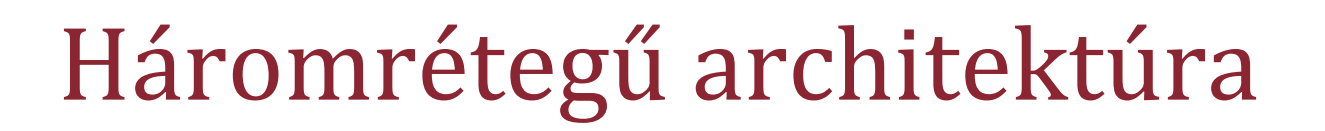

Áttekintés

**THE PR** 

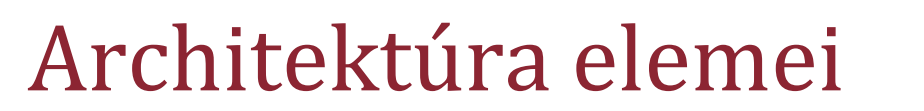

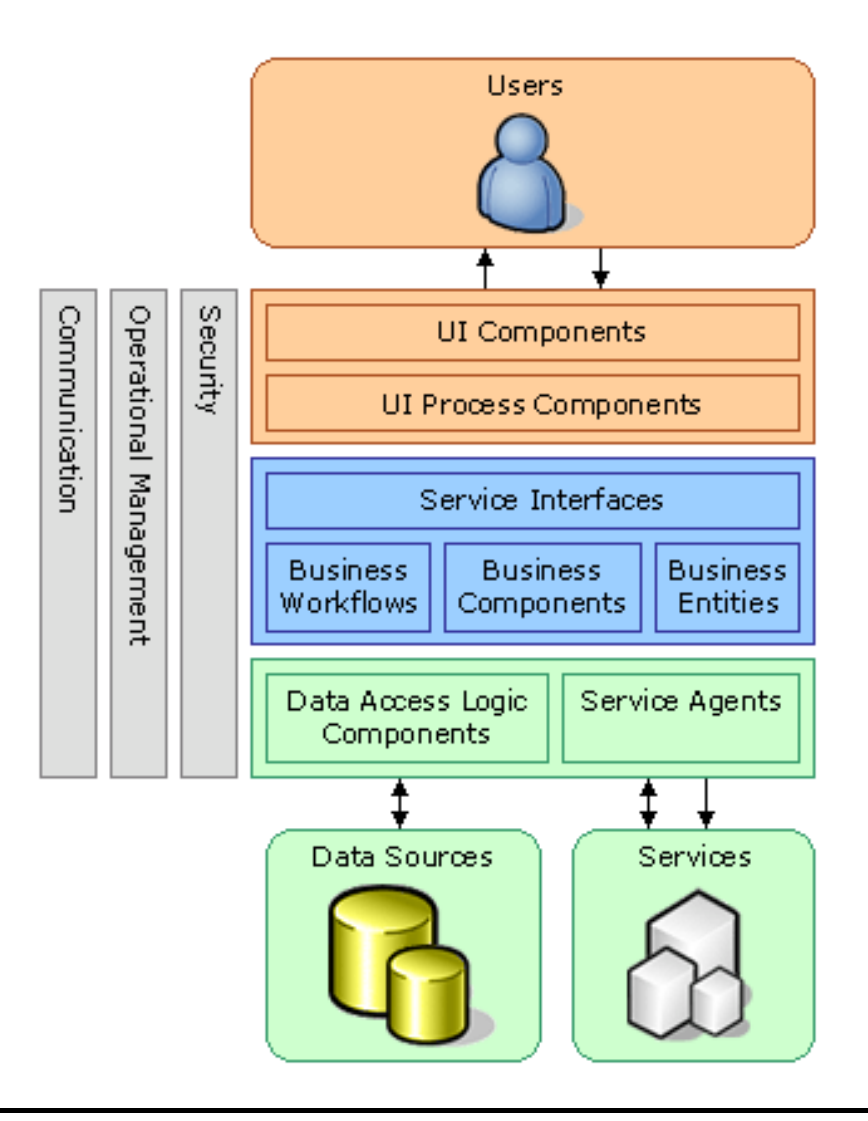

**THE BIRD** 

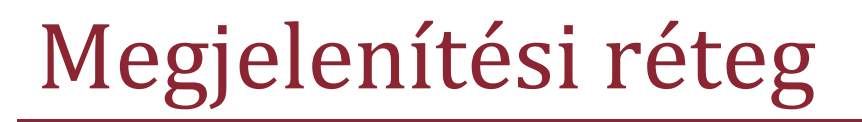

- Tipikusan MVC architektúra
- A felület független a tranzakcióktól
	- Indítás, részvétel, szavazás

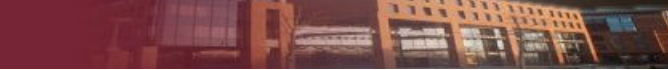

## Megjelenítési réteg feladatai

- Felhasználói input ellenőrzése
	- Formátum
	- Kötelező megadni
- Egyszerű transzformációk
	- Termék név megjelenítésben → Termék azonosító alsóbb<br>rétegekben rétegekben
- Adatok megjelenítése
	- Adatok lekérése a felhasználói interakció szerint
	- Státusz információ biztosítása
- Lokalizáció

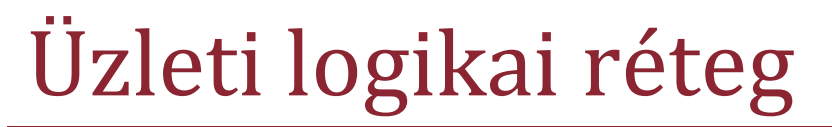

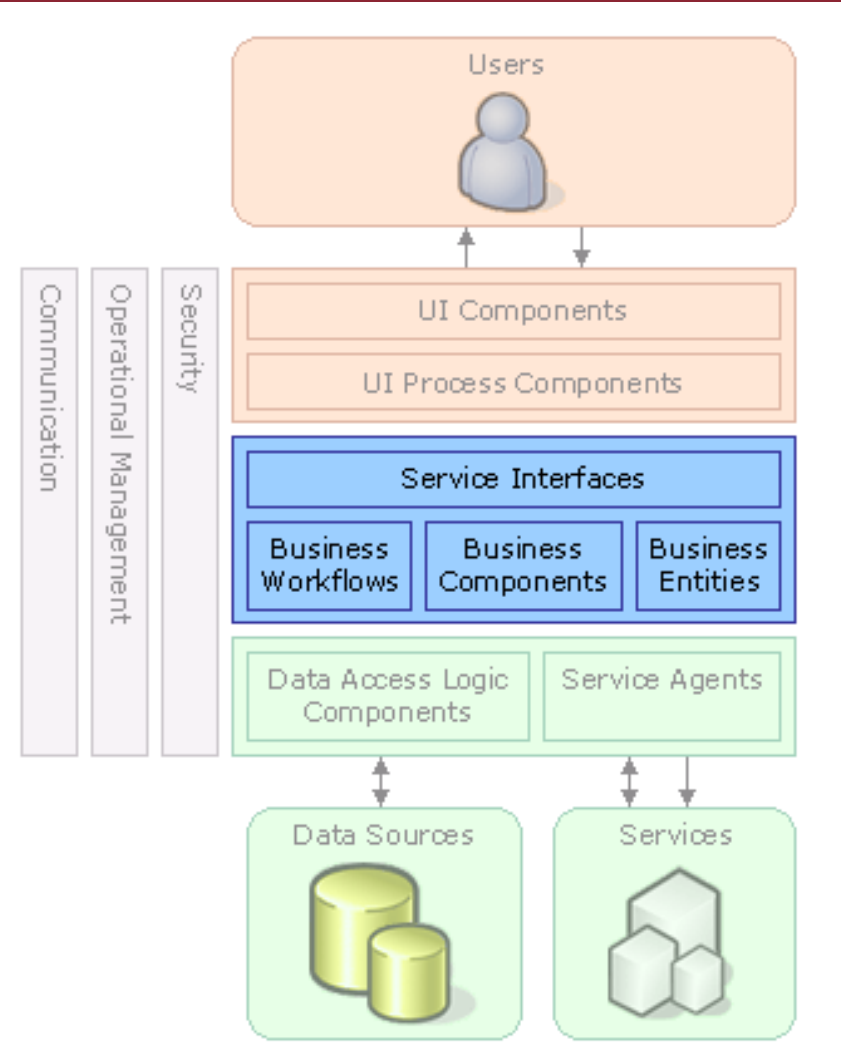

**THE HEATH** 

# Üzleti logikai réteg komponensei – <sup>1</sup>

- Business Entities
	- Alapobjektumok
	- Információ hordozók, műveletek alapadatai
- Business Components
	- Összetett komponensek
	- Alapszolgáltatásokat implementál
	- **-** Tranzakciók
		- Része lehet tranzakciónak
		- Undo művelet biztosítása, ha nem tud részt venni

# Üzleti logikai réteg komponensei – <sup>2</sup>

- Business Workflow
	- Összetett üzleti folyamatok
	- -Komponensekből építkezik
	- Tranzakció határok
- Service Interfaces
	- Egységes hívási felület
	- Belső rétegek elrejtése
	- Üzleti műveletek

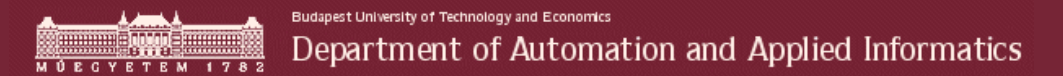

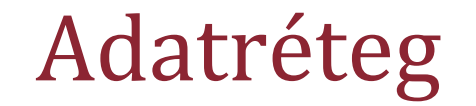

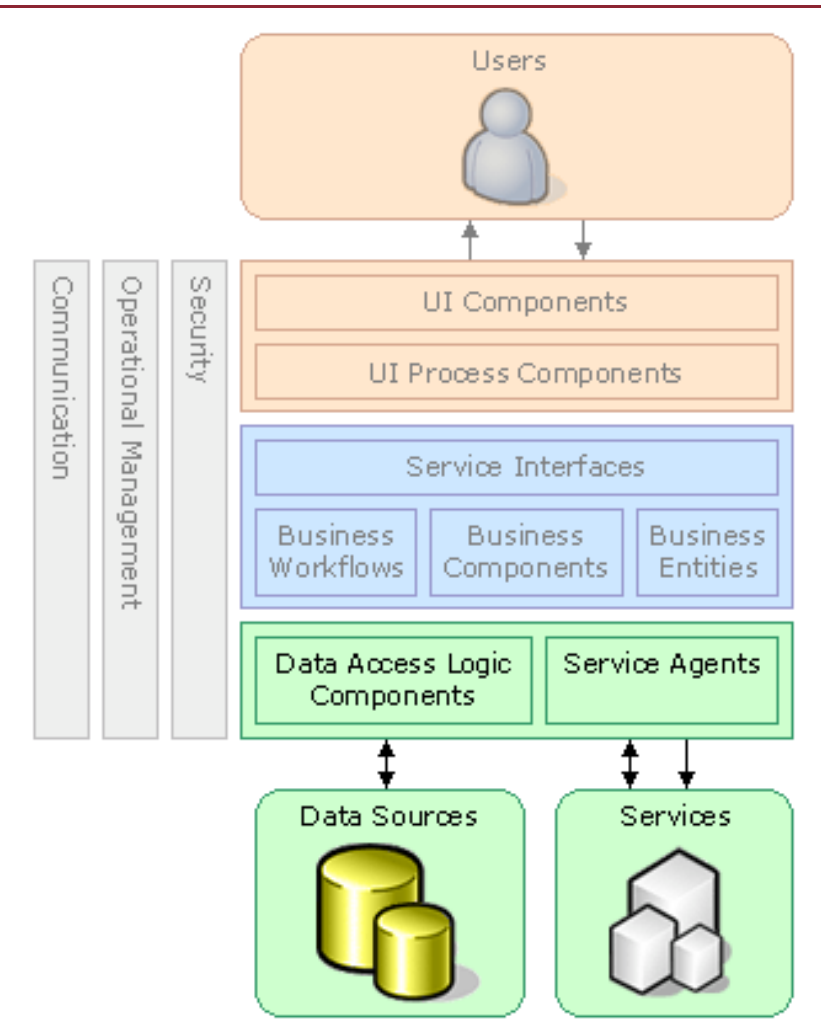

**THE HIMMED** 

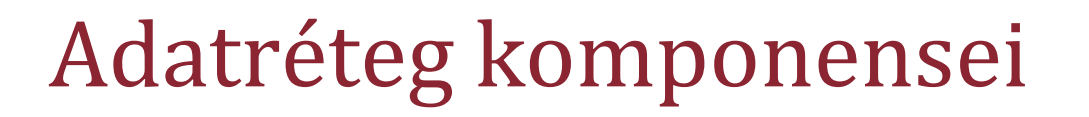

- $\triangleright$  DAL
	- Adatbázis hozzáférés
	- Elemi adatszolgáltatások
- Service Agents
	- Szolgáltatások elérése
	- Külső szolgáltatások "adatbázisként" látszanak
	- Csomagolás

## Rétegszerkezet független szolgáltatások

- Biztonsági rendszer
- Üzemeltetési szolgáltatások
- $\triangleright$  Kommunikáció

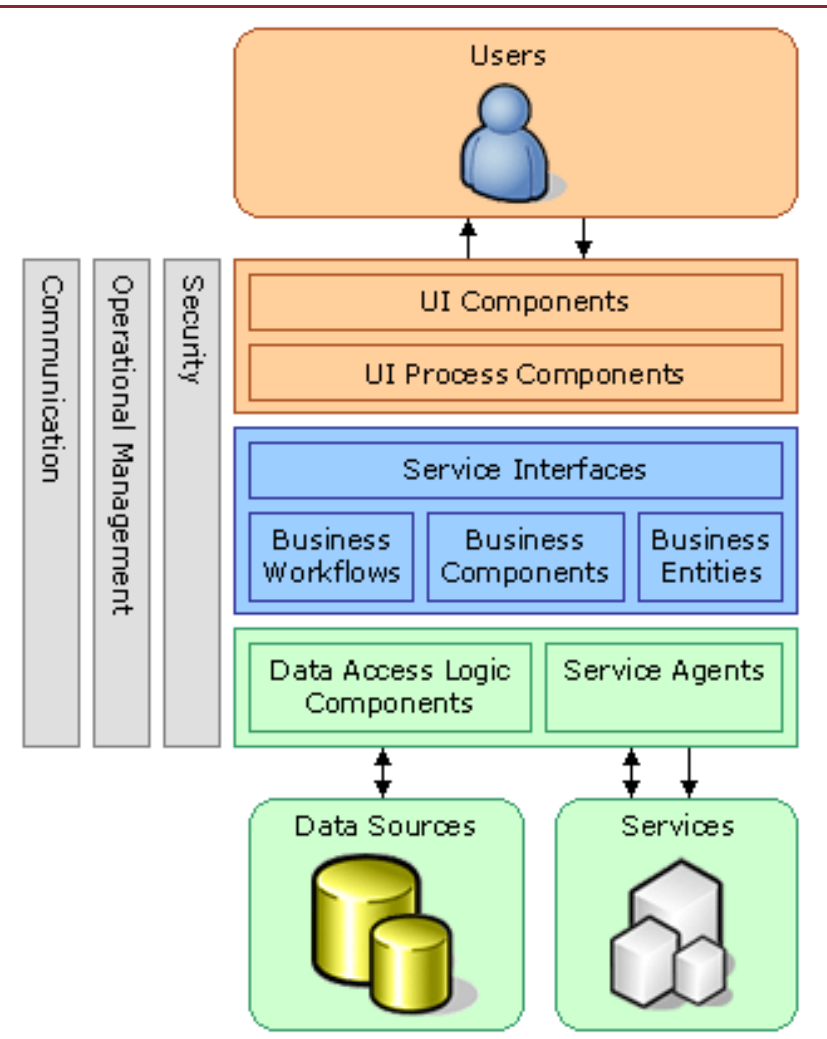

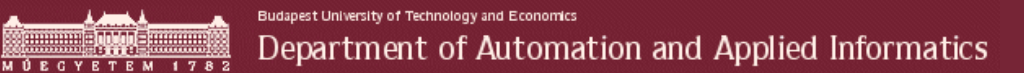

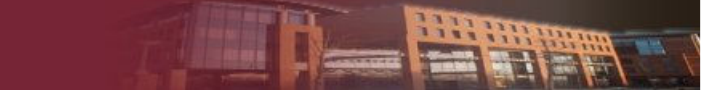

### Biztonsági rendszer – <sup>1</sup>

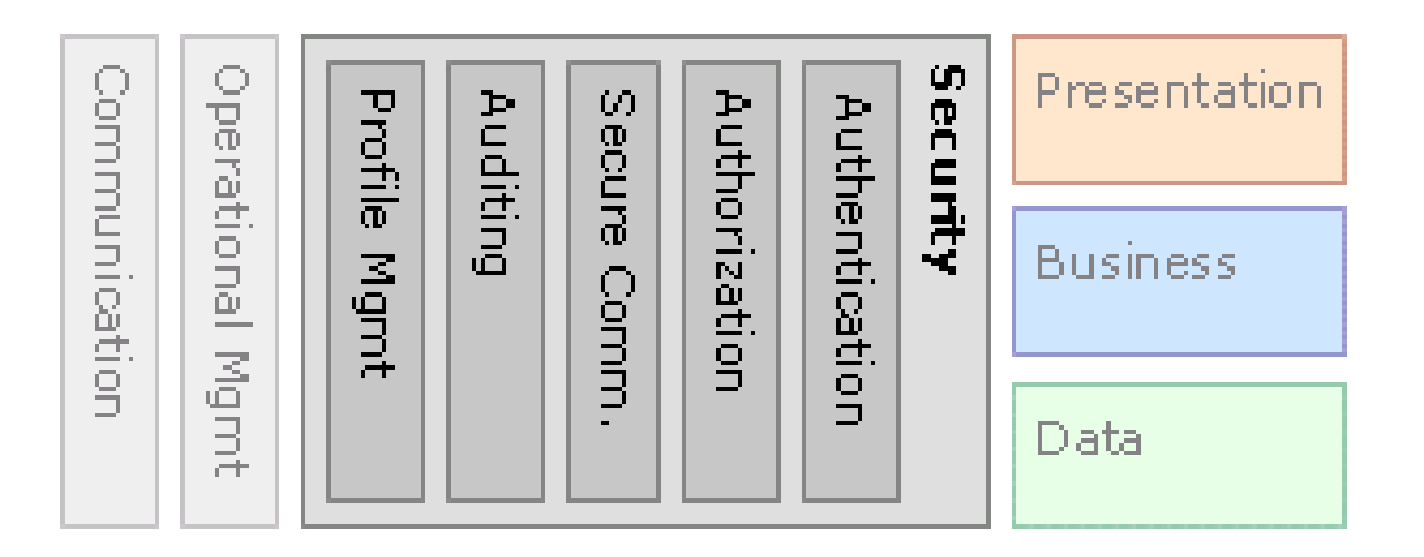

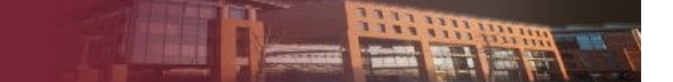

## Biztonsági rendszer – <sup>2</sup>

- Felhasználó azonosítása
	- OS ill. címtár
	- Saját megoldás
	- Single Sign on
		- $\Box$ Réteg közt is
		- Megszemélyesítés?
- Hozzáférés szabályozás
	- **B** Adatelérés
		- DBMS tábla ill. oszlop orientált
		- □ Sokszor sor szintű szükséges
	- Szolgáltatás elérés

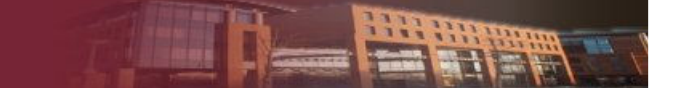

## Biztonsági rendszer – <sup>3</sup>

- Nyomkövetés
	- Felhasználók követése
	- Visszakereshető, hogy ki mikor mit csinált
	- Egy ember ne tudja eltüntetni a "nyomokat"
	- Megvalósítás
		- □ OS □ DBMS Van beépítve, de sokszor kevés
		- $\Box$ Üzleti folyamatok

Budapest University of Technology and Economics Department of Automation and Applied Informatics

## Üzemeltetési szolgáltatások – <sup>1</sup>

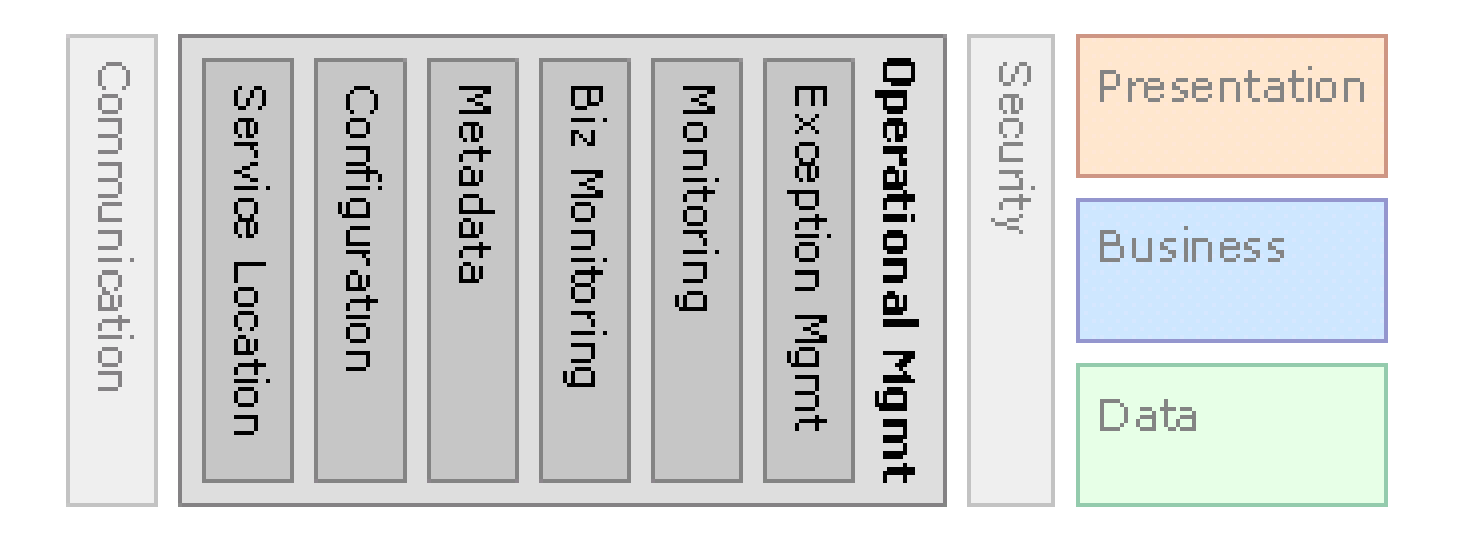

**HART BARN** 

Budapest University of Technology and Economics Department of Automation and Applied Informatics

# Üzemeltetési szolgáltatások – <sup>2</sup>

- Kivételkezelés
	- Egységes szemlélet
	- -Naplózás
- Monitorozás
	- Működés ellenőrzése
	- Technikai paraméterek
		- Válaszidő, átbocsájtó képesség …

Budapest University of Technology and Economics Department of Automation and Applied Informatics

# Üzemeltetési szolgáltatások – <sup>3</sup>

- $\blacktriangleright$  Üzleti monitorozás
	- SLA betartása
	- SLA sértés okainak felderítése
		- Pl.: Késő beszállító
- Konfiguráció
	- Egységes interfész az összes komponens számára
	- Egységes konfigurációs megoldás
	- Konfiguráció változtatás
		- Indításkor konfigurációs fájlok
		- Futási időben WMI, SNMP, …

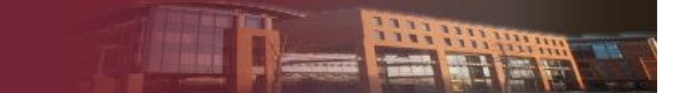

### Kommunikáció– <sup>1</sup>

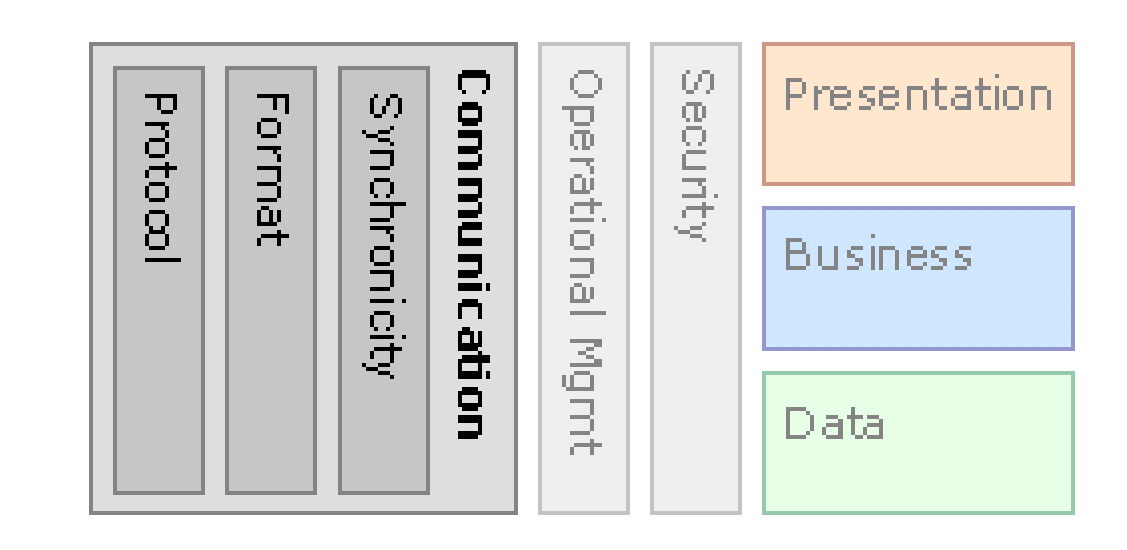

### Kommunikáció– <sup>2</sup>

- Egyszerre több féle is lehet
- Protokoll bealítások
	- Hálózati protokoll típusa
	- **-** Paraméterek
- $\triangleright$  Szinkronitás
	- Szinkron → "függvény hívás"<br>E. Tinikusan, belső" kommuniká
		- Tipikusan "belső" kommunikáció
	- Aszinkron
		- Üzenet alapú
		- $\Box$ Összetett, több komponensű rendszerek
		- $\Box$ Tranzakciók?

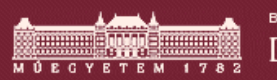

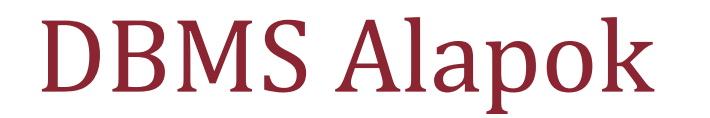

HE HH

### Tartalom

- **Adatbázis**
- Adatmodell
- Fizikai adatbázis
- DBMS Architektúrák
	- MS SQL Server
	- Oracle Server

## Adatbázis definíció – <sup>1</sup>

- Logikailag összefüggő adatok rendezett gyűjteménye
- Adatok ismert tények, amelyek számítógépes adattárolón rögzíthetők
	- Hagyományos
		- Szöveg, Szám, Dátum
	- **Multimédia** 
		- Kép, Hang, Video
	- Strukturált
		- XML

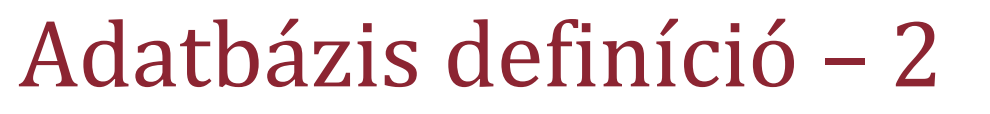

- Rendezett gyűjtemény
	- Könnyű tárolás
	- $\blacksquare$  Könnyű módosítás
	- $\blacksquare$  Könnyű lekérdezés
- $\blacktriangleright$  Összefüggő adatok
	- -■ Lefedik egy felhasználó csoport érdeklődési területét
	- Szükséges adatok

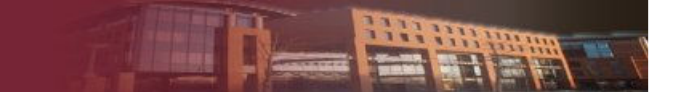

### Metaadatok – <sup>1</sup>

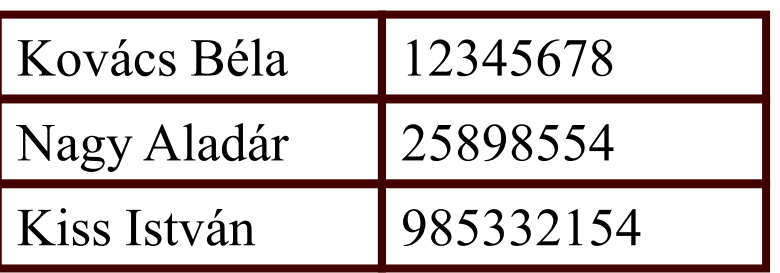

### Leírja az adott adat tulajdonságait

- adatdefiníció
- adatstruktúra
- szabályok, és korlátozások
- Adatszótár (Data repository)

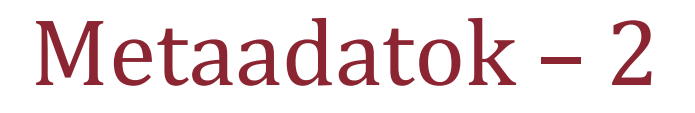

#### **Oracle Server**

- Tábla comment
	- - COMMENT ON TABLE Termek IS 'Termék adatok '

#### **MS SQL Server**

- Tábla comment
	- EXEC

sys.sp\_addextendedproperty @name=N'MS\_Description',@value=N'Termék adatok' , @level0type=N'SCHEMA',@level0name=N'dbo', @level1type=N'TABLE',@level1name=N'Termek'

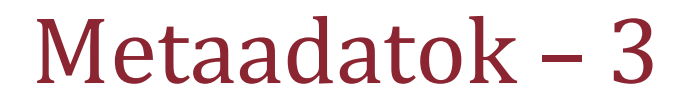

#### **Oracle Server**

- Oszlop comment
	- - COMMENT ON COLUMN Termek. Raktarkeszlet IS 'Raktárban lévő mennyiség (DB)';

#### **MS SQL Server**

- Oszlop comment
	- EXEC

sys.sp\_addextendedproperty@name=N'MS\_Description', @value=N'A Raktárban lévőmennyiség (DB)' ,@level0type=N'SCHEMA',@level0name=N'dbo', @level1type=N'TABLE',@level1name=N'Termek', @level2type=N'COLUMN',@level2name=N'Raktarkeszlet'

### Tartalom

Adatbázis

## **Adatmodell**

- Fizikai adatbázis
- DBMS Architektúrák
	- MS SQL Server
	- Oracle Server

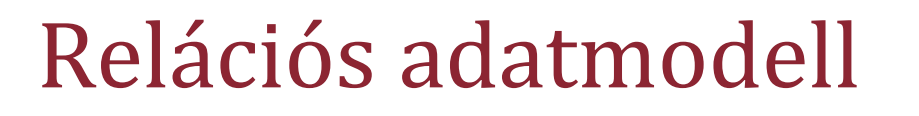

- Matematikai alapja van
- Alapvető komponensek
	- - Tábla
		- Adattárolási struktúra
		- Adatok sorokba, és oszlopokba vannak szervezve
	- Integritási kritériumok
		- Érvényességi szabályok
	- Adatmanipuláció
		- $\Box$ □ Relációs algebra → SQL nyelv
		- $\Box$ Sor/oszlop kalkulus

## Relációk tulajdonságai

- $\triangleright$  Kétdimenziós tábla
- Megnevezett oszlopok
- Korlátlan számú sor
- Egyedi név
- Minden oszlopnak egyedi neve van a reláción belül
- Egy sor és oszlop kereszteződésében egyetlen érték szerepel
- Minden sor egyedi, nincs két egyforma sor
- A sorok sorrendje lényegtelen
- Attribútum
	- -Nevezett oszlop
- $\triangleright$  Rekord
	- Sor
- Fokszám
	- Attribútumok Száma
- Kardinalitás
	- Sorok száma

## Integritási kritériumok – <sup>1</sup>

- Tartományi integritás
	- -Oszlopban szereplő adatok ugyanabból a tartományból
	- Adattípus
	- -Hossz
	- -Tartomány
- Entitás integritás
	- Minden relációban van elsődleges kulcs
	- Az elsődleges kulcs egyetlen részhalmaza sem lehet NULL

## Integritási kritériumok – <sup>2</sup>

- $\triangleright$  Referenciális integritás
	- A táblák közötti kapcsolatokat írja le
	- Minden külső kulcs értékhez van megfelelő elsődleges kulcs érték a külső táblában
		- Csak létező rekordra hivatkozhat
		- Egy rekord nem törölhető, ha van rá hivatkozás
- Működési korlátozások
	- -Az üzletvitelből származtatható
	- Közvetlenül nem írhatók le a relációs modellben
	- Üzleti logika feladata

### Tartalom

- Adatbázis
- Adatmodell
- **Fizikai adatbázis**
- DBMS Architektúrák
	- MS SQL Server
	- Oracle Server

### Adatbáziskezelő- rendszer komponensei

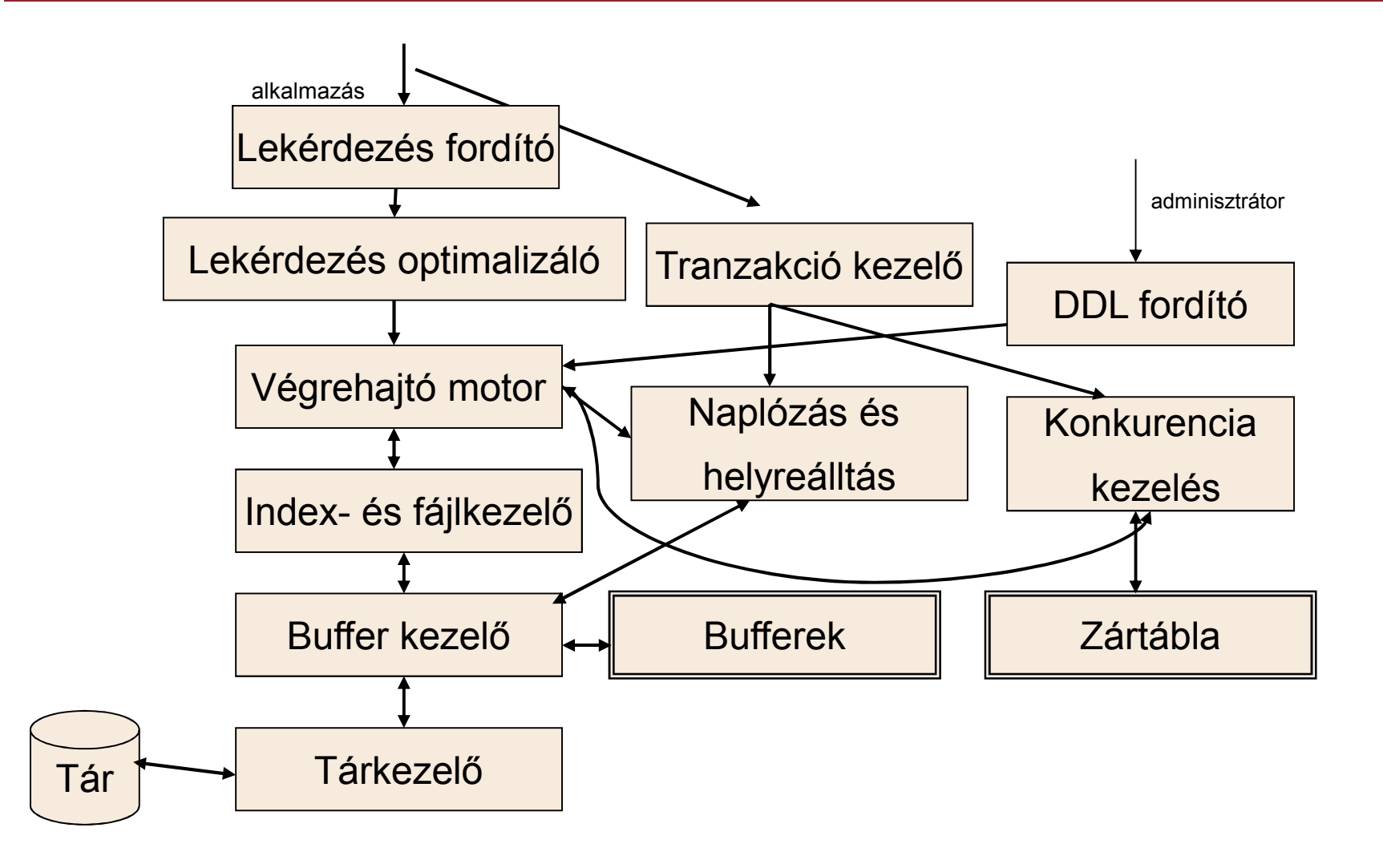

## Relációs adatmodell a gyakorlatban

- Relációs adatbáziskezelő- rendszer
	- Modell támogatása
	- Tárolási struktúra absztrakciója → tábla<br>Fesk definiálni kell
		- Csak definiálni kell
	- Integritási kritériumok
		- Kötelező betartani
		- Csak definiálni kell
	- Adatmanipuláció
		- SQL nyelv (DML)
		- $\Box$ Definíciós környezet

### Felhasználói séma

- Relációs adatmodellből adódó
	- $\blacksquare$  Tábla
		- Adattípus platformfüggő lehet (SQL szabvány?)
	- **Megszorítások**
- Platformfüggő elemek

## Felhasználói séma elemei –MS SQL Server

- $\triangleright$  Tábla
	- Oszlop
	- - Computed Column
		- Virtuális
		- Tárolt
- Nézet
	- Indexelhető → Tárolódik
- $\triangleright$  Index
- Szekvencia
	- SQL Server 2012
- Programmodul
	- -Eljárás
	- -Függvény
	- Trigger
	- **E** Assembly

### Felhasználói séma elemei –Oracle Server

- $\triangleright$  Tábla
	- Oszlop
	- - Virtual Column n Mem tárolt
- Nézet
	- Nem indexelhető
- Materializált nézet
- $\triangleright$  Index
- **► Szekvencia**
- Programmodul
	- Eljárás
	- -Függvény
	- Trigger
	- -Csomag
	- $\blacksquare$  Type
	- -Java package
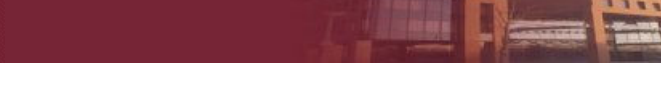

## Adattípusok – <sup>1</sup>

### **MS SQL Server**

- **≻ Szöveges típusok** 
	- -Char(n)
	- -Nchar(n)
	- -Varchar(n)
- Byte
- Max 8000
- -Nvarchar(n)
- -Varchar(max)
- -Nvarchar(max)

- **≻ Szöveges típusok** 
	- Char(n)  $\rightarrow$  Byte | Char, max 2000 byte
	- -Nchar(n)  $\rightarrow$  Byte, max 2000
	- **U** Varchar(n)  $\rightarrow$  Byte, max 4000
	- -Varchar2(n)  $\rightarrow$  Byte | Char, max 4000 byte
	- Nvarchar2(n)  $\rightarrow$  Byte, max 4000

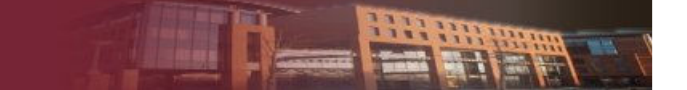

## Adattípusok – <sup>2</sup>

### **MS SQL Server**

- $\triangleright$  Numerikus
	- Int
	- Float
	- **N**umeric(p,s)
- Dátum
	- - Datetime 1753 január 1  $\odot$
	- -Datetime2

- $\triangleright$  Numerikus
	- Integer
	- Float
	- Number(p,s)
- Dátum
	- Date

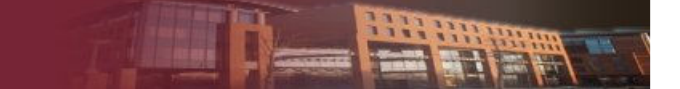

## Adattípusok – <sup>3</sup>

#### **MS SQL Server**

- Nagyméretű objektumok
	- -Image
	- -**TFXT**
- Egyéb
	- -Money
	- -SQL\_VARIANT
	- -VARBINARY
	- -XML

- Nagyméretű objektumok
	- -BFILE
	- -BLOB
	- -CLOB
	- -NCLOB
	- -LONG
	- -LONG RAW
- Egyéb
	- -RAW
	- -ROWID
	- XMLTYPE
	- -SYS.ANYDATA

## Elsődleges kulcsok generálása

#### **MS SQL Server**

### Identity kulcsszó

**create table Statusz(**

**ID int identity(1,1) primary key,**

**Nev nvarchar(20))**

**Insert into Statusz values ('Kész')**

Lekérdezése

- ident\_current('Statusz')
- -@@IDENTITY
- -**SCOPE\_IDENTITY ()**

#### **Oracle Server**

**► Szekvencia használatával create sequence Statusz\_seqstart with 1 increment by 1; create table Statusz(ID int primary key, Nev nvarchar(20)); Insert into Statusz values (Statusz\_seq.nextval,'Kész');**

- Lekérdezése
	- Szekvencianév.Currval

### Tartalom

- Adatbázis
- Adatmodell
- Fizikai adatbázis
- **DBMS Architektúrák**
	- MS SQL Server
	- **Oracle Server**

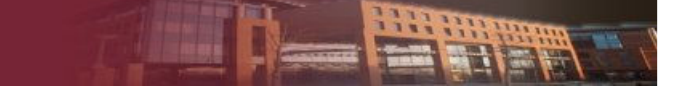

## Szerver komponensek

#### **MS SQL Server**

- SQL Server Service
- SQL Server Browser
- SQL Server Agent
- SQL Server Analysis Services
- > SQL Server Reporting Servecies
- > SQL Server Integration Services

- $\triangleright$  TNS Listener
- Oracle Server Service
	- -OLAP option

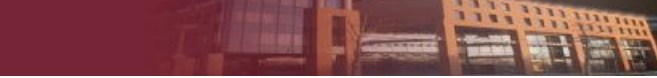

### Adatbázisok tárolása

### **MS SQL Server**

- Adatbázis
	- Adatfájl (.mdf)
		- Filegroup is lehet
	- -Tranzakciós napló (.ldf)
	- -Több sémát tartalmazhat
- Rendszer adatbázisok
	- -Master
	- -Model
	- -Distribution
	- -**MSDB**
	- -Temp

- Adatbázis nincs
- $\triangleright$  Felhasználói séma
- Táblahely
	- -Több felhasználói séma lehet
	- Adatfájlokat fogja össze
- Beépített táblahelyek
	- -System
	- -Undo
	- -Users
	- -Temp

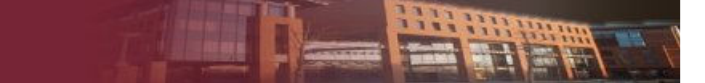

## Hozzáférés szabályozás

#### **MS SQL Server**

- **≻ Rendszer szintű**
- Adatbázis szintű
- Objektum szintű
	- -Konkrét objektumhoz
	- - Táblák és nézetek esetén oszlop szint is megadható
- Nemcsak engedélyezés, hanem tiltás is megadható

#### **Oracle Server**

- Rendszer szintű
	- Összes sémára vonatkozik
	- - Csak a saját sémára vonatkozik
- Objektum szintű
	- Konkrét objektumhoz
	- Táblák és nézetek esetén oszlop szint is megadható

### Sor szintű hozzáférés nem szabályozható

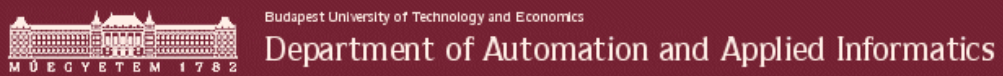

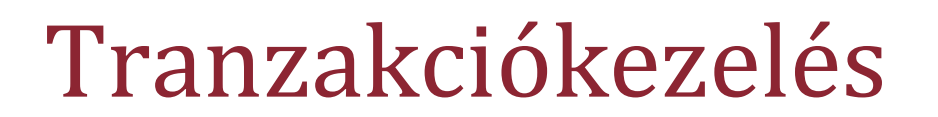

HHHH

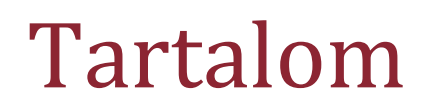

## **Tranzakciók alaptulajdonságai**

- $\triangleright$  Tranzakciók izolációja
- Tranzakciós naplózás

## Tranzakció fogalma

- A feldolgozás *logikai egysége*, olyan feldolgozási műveletek sorozata, mely csak együttesen értelmes
- Alaptulajdonságok:
	- **E** Atomicity
	- **E** Consistency
	- -**<sup>I</sup>**solation
	- -**D**urabilty

## Atomitás és Konzisztencia

- Atomitás
	- Egy egységet képez
	- Oszthatatlan
		- Teljen végrehajtódik
		- $\Box$ Egyáltalán nem hajtódik végre
		- Köztes állapot nincs
- $\triangleright$  Konzisztencia
	- -Konzisztens állapotból konzisztens állapotba megy
	- Hiba esetén is képes konzisztens állapotba visszaállni

Soft crash Memória tartalom sérül

□ Hard crash → Háttértár sérül

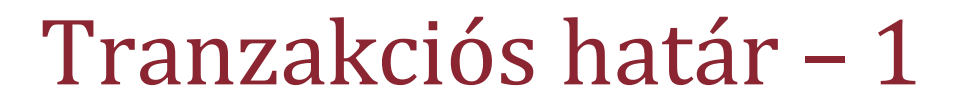

- Meg kell tudni jelölni a tranzakciós határokat
	- Begin Transaction
	- Commit/ Rollback
- $\triangleright$  Specialitások
	- **Savepoint**
	- Rollback to savepoint

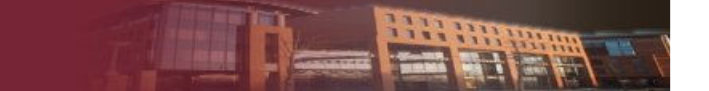

## Tranzakciós határ – <sup>2</sup>

- MS SQL Server
	- **Auto commit:** Minden utasítás önálló tranzakció
	- Explicit tranzakciók: Begin tran, több utasítás esetén
		- $\Box$  Egymásba "ágyazható"
		- @@TRANCOUNT változó
	- Implicit tranzakciók: Tranzakció vége jel után új tranzakció indul
	- DML és DDL utasítások is tranzakció része
		- Néhány kivétel van (Create Database, backup, restore …)

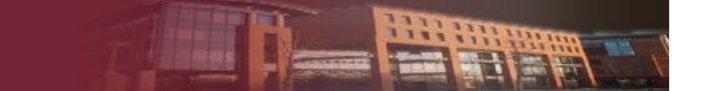

### Tranzakciós határ – <sup>3</sup>

- Oracle Server
	- - **Implicit tranzakciók:** Tranzakció vége jel után új tranzakció indul
		- Nincs külön tranzakció kezdés utasítás
	- Auto commit üzemmód
	- Csak DML utasításokat tartalmazhat
		- DDL utasítások commitot implikálnak

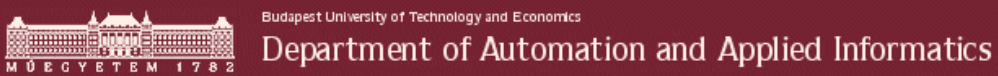

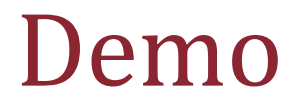

Tranzakció határ

HATH

## Izoláció

 $\triangleright$  Tranzakciók hatása egymástól független

- $\triangleright$  Tranzakciók ütemezése
	- $\blacksquare$  Mintha egymás után hajtódnának végre
	- Zárolás
	- Izolációs szintek
		- □ SQL Szabvány
		- Platformfüggő megoldások

### Tartós

- Hatása tartósan megmarad
- Nemcsak memóriában történik meg a módosítás

Hiba

- Soft crash → **Tranzakciós napló**
- Hard crash→ Mentés visszaállítás

### Tartalom

- Tranzakciók alaptulajdonságai
- **Tranzakciók izolációja**
- Tranzakciós naplózás

# Izolációs alapproblémák

- Sok párhuzamos tranzakció
- $\blacktriangleright$  Úgy kell végrehajtani, mintha egymás után történnének és nem párhuzamosan
- $\triangleright$  Problémák
	- Elveszett módosítás
	- Piszkos olvasás
	- Nem megismételhető olvasás
	- Fantom rekordok

## Piszkos olvasás

- Egy tranzakció egy másik tranzakció nem commitált adatait használja
- Előfordulhat, hogy a tranzakció rollbacket hajt végre
- Nem lett volna szabad felhasználni az adatot

## Elvesztett módosítás

- Két párhuzamos tranzakció ugyanazon az adatelemen dolgozik
	- Commitált képből indulnak ki
	- Mindketten módisítanak
- Csak a később commitált hatása marad meg
	- A másik tranzakció hatása eltűnik

## Nem megismételhető olvasás

- Lekérdezés eredménye függ attól, hogy mikor adták ki egy tranzakcióban
	- Más tranzakció módosította az adatelemet
	- Hibás programlogikát eredményezhet
		- Pl: Raktárkészlet ellenőrzése

## Fantom rekordok

- Kurzor megközelítés (rekordok halmaza)
	- Lekérdezés több rekordot ad vissza
	- Referenciát tárolunk a rekordokról
- Más tranzakciók hatása
	- Hivatkozott rekord törlődhet
	- -■ Új rekord kerülhet be az adatbázisba, akinek a listában kellene szerepelnie

## Megoldás

- $\triangleright$  Tranzakciók ütemezése
- Csak olyan műveletek engedhetők meg, melyek nem sértik a helyes ütemezést
- Ha sérülne a helyes ütemezés, akkor a tranzakció vár
- Olyan ütemezés a megengedett, mely konfliktus ekvivalens egy soros ütemezéssel
	- Konfliktus mentes cserékkel soros ütemezéssé alakítható
	- Konfliktus
		- Ugyan arra az adatelemre vonatkoznak a műveletek
		- $\Box$ Legalább az egyik írás

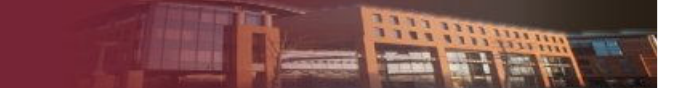

# Ütemezés biztosítása

- Kétfázisú zárolás
	- Zár elhelyezés

Kizáró zárolás az adatmódosítás előtt

- Zár feloldás
	- □ Csak a tranzakció végén
- Holtpont
	- Elkerülés

### Detektálás

- □ Erőforrás foglalási gráf
- Irányított kör keresés

## Izolációs szintek

- Sorosítható ütemezés ritkán használt
	- Túl szigorú
	- Kevés párhuzamosságot enged meg
	- Üzleti logikából több párhuzamosíthatóság következik
- SQL szabvány szerinti izolációs szintek
	- Uncomitted read → mind a 4 probléma<br>■ Direction Read → mind a 4 probléma

# $\Box$  Committed read  $\rightarrow$  nincs piszkos olvasás

- **Repeatable read**  $\rightarrow$ **nincs piszkos olvasás, nincs nem** megismételhető olvasás
- **Exercializable**  $\rightarrow$  **egyik probléma sem fordulhat elő**

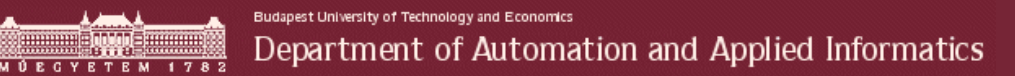

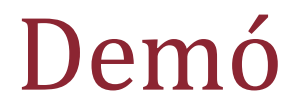

### Serializable izolációs szint

HARR

## Izolációs szintek támogatottsága

#### **SQL Server**

- **> SQL szabvány** 
	- -Uncomitted read
	- -Committed read
	- -Repeatable read
	- -Serializable
- Szabványtól eltérő
	- -Snapshot

- **> SQL szabvány** 
	- Committed read
	- -Serializable
- Szabványtól eltérő
	- - Read only
		- Serilazibale konzisztenciájú
		- $\Box$ Nem módosíthat
		- $\Box$ Tipikusan jelentésekhez

## Commited read implementációja

### **MS SQL Server**

- $\triangleright$  Select utasítás
	- Megosztott zárakat használ
- Rekord módosul
	- -Más nem olvashatja
- Snapshot izolációs szint

- $\triangleright$  Select utasítás
	- Nem helyez el zárakat
- $\blacktriangleright$  Rekord módosul
	- - A commitált kép *mindig* olvasható
		- Rekord verziózás

# Idegenkulcsok kezelése

- A hivatkozott rekordnak léteznie kell
- Zárolni kell a hivatkozott rekordot is
	- Platformfüggő
	- -Nemcsak a hivatkozott rekord zárolódhat

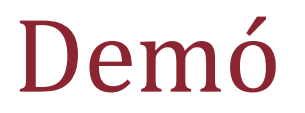

### SQL Server zárolása

### Külső kulcsok használata

### Tartalom

- Tranzakciók alaptulajdonságai
- $\triangleright$  Tranzakciók izolációja
- **Tranzakciós naplózás**

## Cél

## Soft crash elleni védekezés

- Konzisztens állapot visszaállítása
- Commiált tranzakciók megőrzése
- Félbeszakadt tranzakciók visszagörgetése
- Minimális overhead

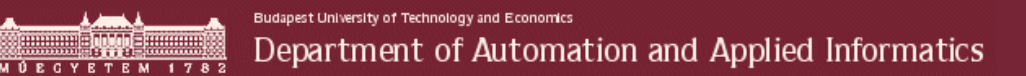

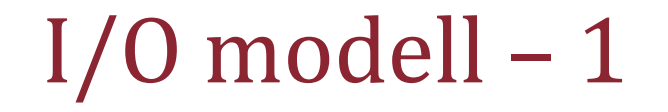

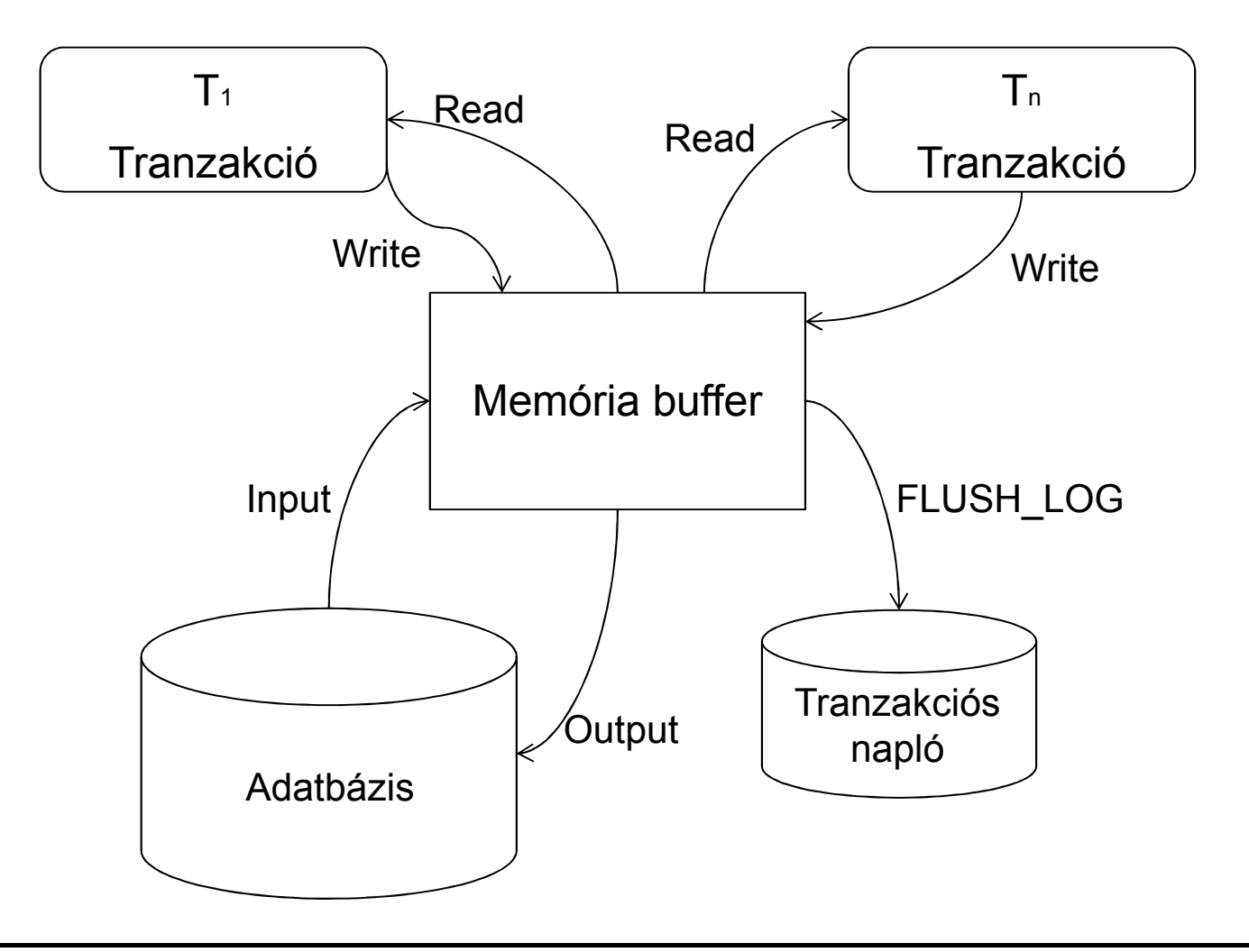

**PER BE** 

# I/O modell – <sup>2</sup>

- Input(A): Adatelem beolvasása
- Output(A) Adatelem kiírása
- Read(A,u): Tranzakció kiolvassa az adatelemet a memória bufferből
- Write(A,u): Tranzakció visszaírja az adatelemet a memória bufferbe
- FLUSH\_LOG: Tranzakciós napló diszkre írása
#### Mintapélda

- Tranzakció két adatelemet módosít
	- A: 2-vel csökkent
	- B: 2-vel növel

## Undo típusú tranzakciós naplózás – <sup>1</sup>

- Napló elemek:
	- Begin T1: T1 tranzakció kezdete
	- Commit T1: T1 tranzakció vége
	- T1,A,u: T1 az A értékét u-ról megváltoztatta
- ≻ Szabályok
	- Adatbázis nem írható át, amíg a tranzakaciós napló nincs kiírva
	- Commit jelet csak az adatbázis írás után lehet kitenni a naplóba

# Undo típusú tranzakciós naplózás – <sup>2</sup>

- Visszaállítás
	- Napló feldolgozása hátulról előre
	- Félbemaradt tranzakciók esetén ott a régi érték a naplóban
- $\triangleright$  Hátrányok
	- Kötött az adatbázis írás helye
	- -Kötött a commit jel helye
	- Túl sok szinkronizáció a háttérfolyamatok között

#### Mintapélda – Undo naplózás

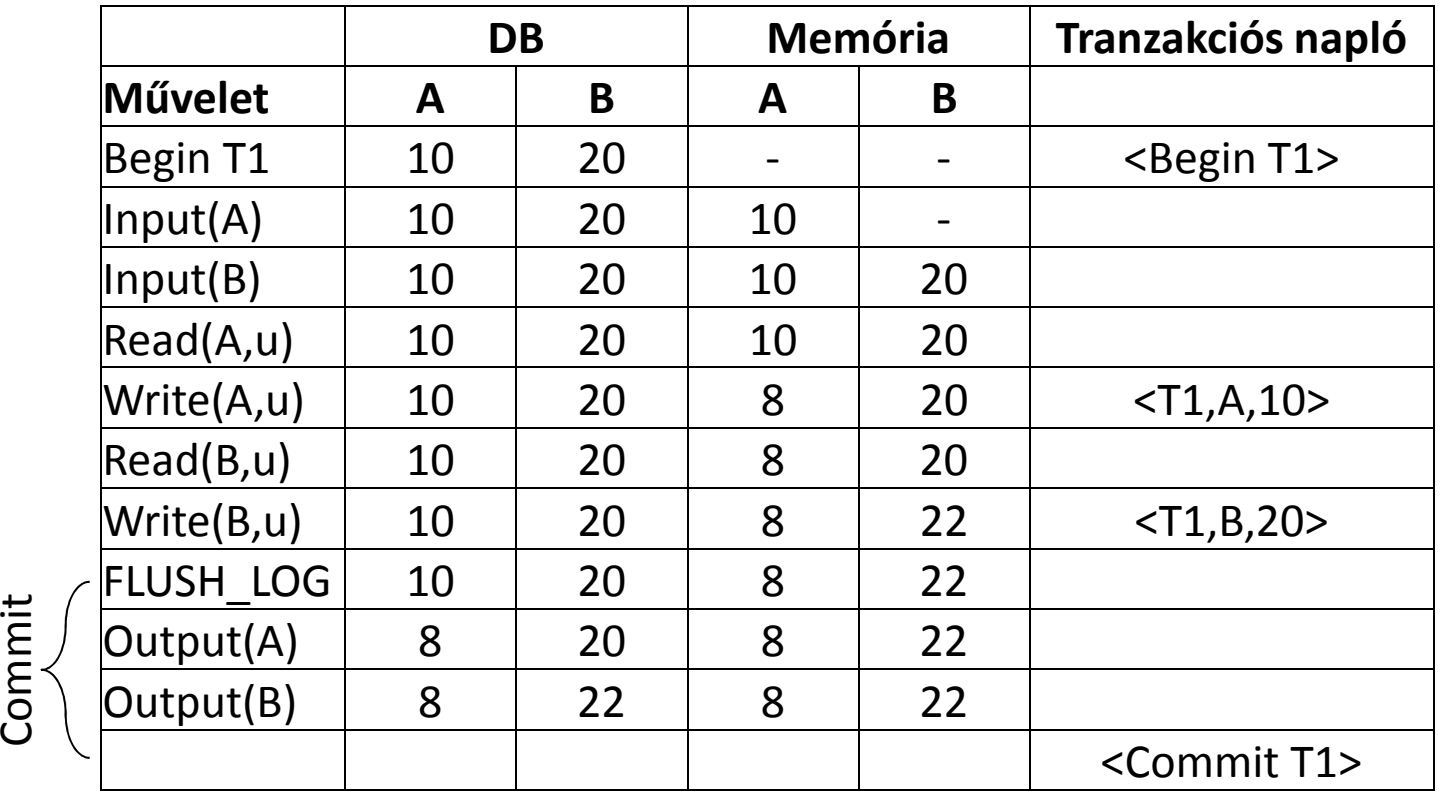

HETHE

## Redo típusú tranzakciós naplózás – <sup>1</sup>

- Napló elemek:
	- Begin T1: T1 tranzakció kezdete
	- Commit T1: T1 tranzakció vége
	- T1,A,u: T1 az A értékét u-ra megváltoztatta
- ≻ Szabályok
	- Adatbázis nem írható át, amíg a tranzakciós napló nincs kiírva
	- Commit jelet az adatbázis írás előtt ki kell írni a naplóba

## Redo típusú tranzakciós naplózás – <sup>2</sup>

- Visszaállítás
	- Tranzakciós napló feldolgozása az elejétől
	- Commitált tranzakciók újbóli végrehajtása
- $\triangleright$  Hátrányok
	- Kötött az adatbázis írás helye
	- Kevesebb, de még mindig sok szinkronizáció
	- Hosszabb visszaállítás

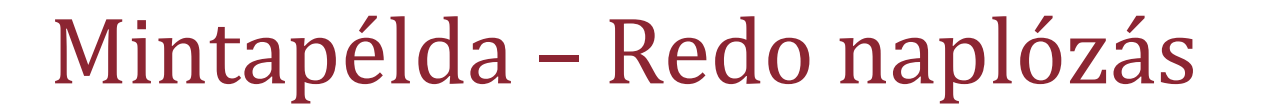

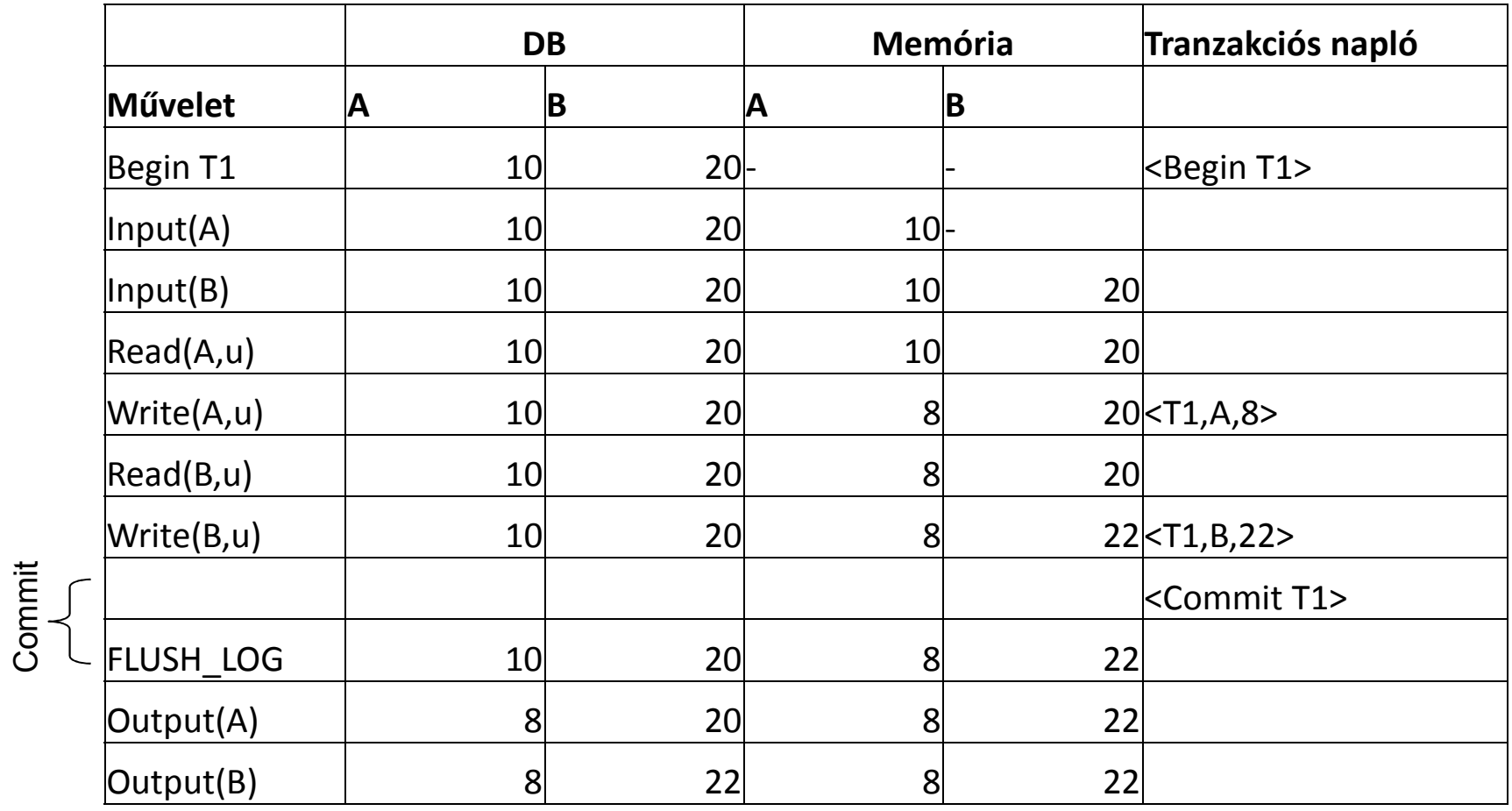

HETHE

## Undo/Redo tranzakciós naplózás – <sup>1</sup>

- Napló elemek:
	- Begin T1: T1 tranzakció kezdete
	- Commit T1: T1 tranzakció vége
	- T1,A,u,v: T1 az A értékét u-ról v-re megváltoztatta
- ≻ Szabályok
	- Adatelem nem írható át az adatbázisban amíg a rá vonatkozó naplóbejegyzés kiírásra nem került
	- Commit jel helye nem kötött

## Undo/Redo tranzakciós naplózás– <sup>2</sup>

- Visszaállítás
	- Undo és Redo módszereket egyszerre alkalmazva
	- **Exercing Commitált tranzakciók**  $\rightarrow$  **after image**
	- Félbeszakadt tranzakciók → before image
- Előnyök
	- Kevesebb szinkronizáció
	- Adatelem előbb a tranzakció vége előtt átírható az adatbázisban
		- Általában több a sikeres mint a sikertelen tranzakció
		- $\Box$ Előnyösebb buffer kezelés

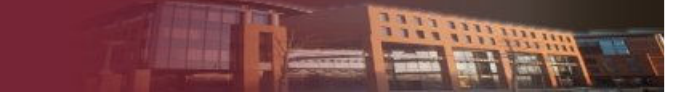

#### Mintapélda – Undo/Redo naplózás

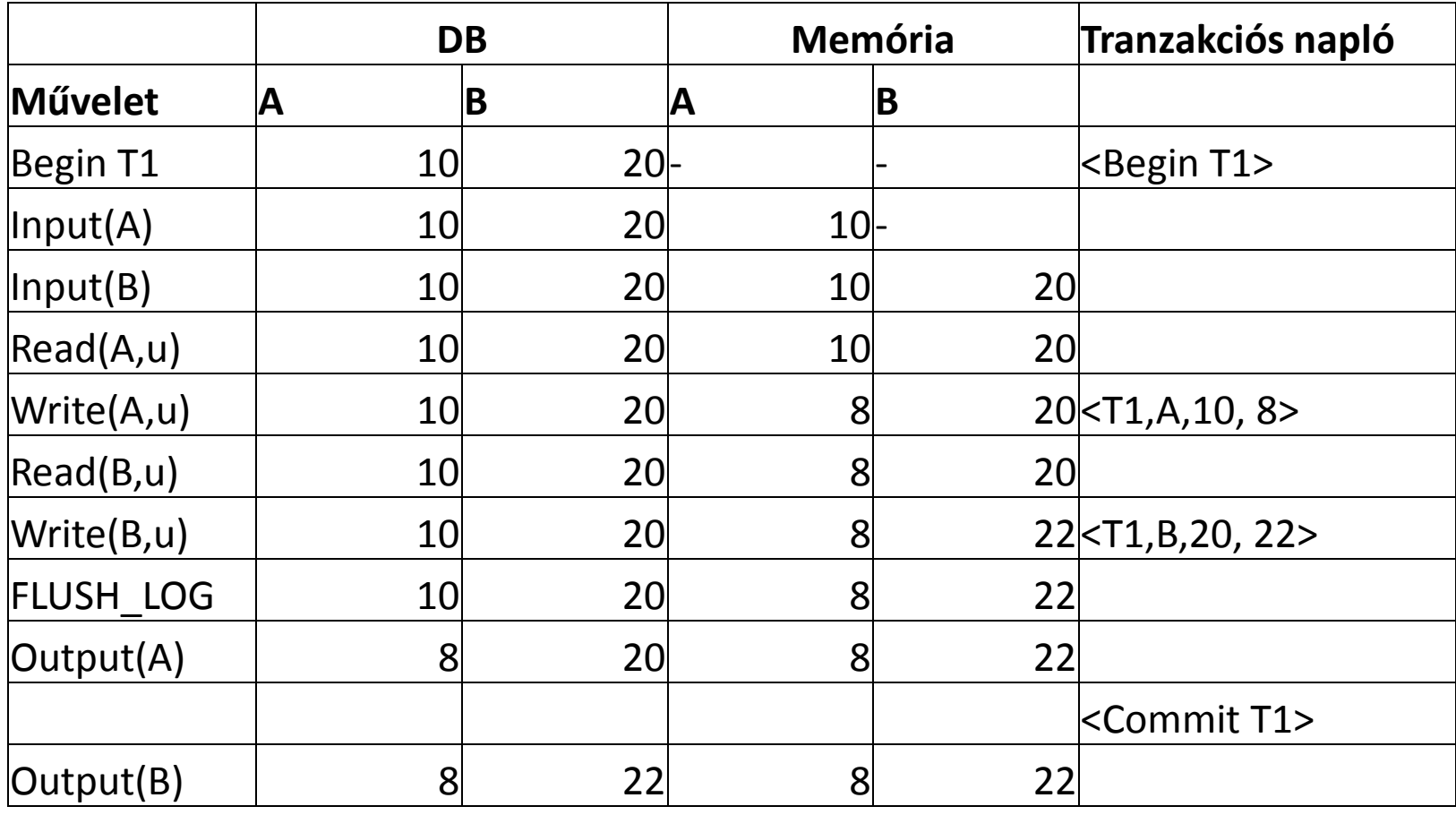

#### Tranzakciós napló csökkentése

- Checkpoint használata
	- A commitált tranzakciók kiírása az adatbázisba
- $\blacktriangleright$  Új elemek a naplóban
	- Begin Checkpoint <T1, ... ,Tn>
		- Checkpoint kezdődött
		- T1,…Tn tranzakció aktív
	- End Checkpoint
		- Checkpoint folymat befejeződött
- T1,… ,Tn tranzakciók legelső bejegyzését megelőző részek eldobhatók

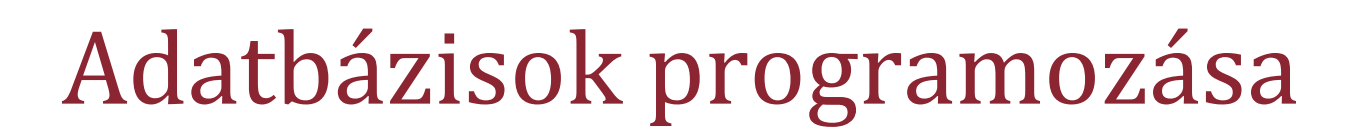

Oracle Server programozása

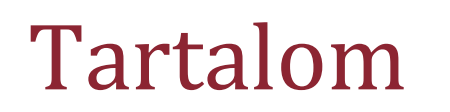

#### **Szerveroldali programozás szerepe**

- Oracle Server programozása
	- -Tárolt eljárások
	- -Triggerek
	- -Csomagok
- PL/SQL nyelvi elemek
	- -Alapelemek
	- -Hibakezelés
	- -Kurzorok használata
	- -Tárolt eljárások készítése
	- -Triggerek készítése

# Adatbázis szerepe

- Adatmodell
	- -Táblák

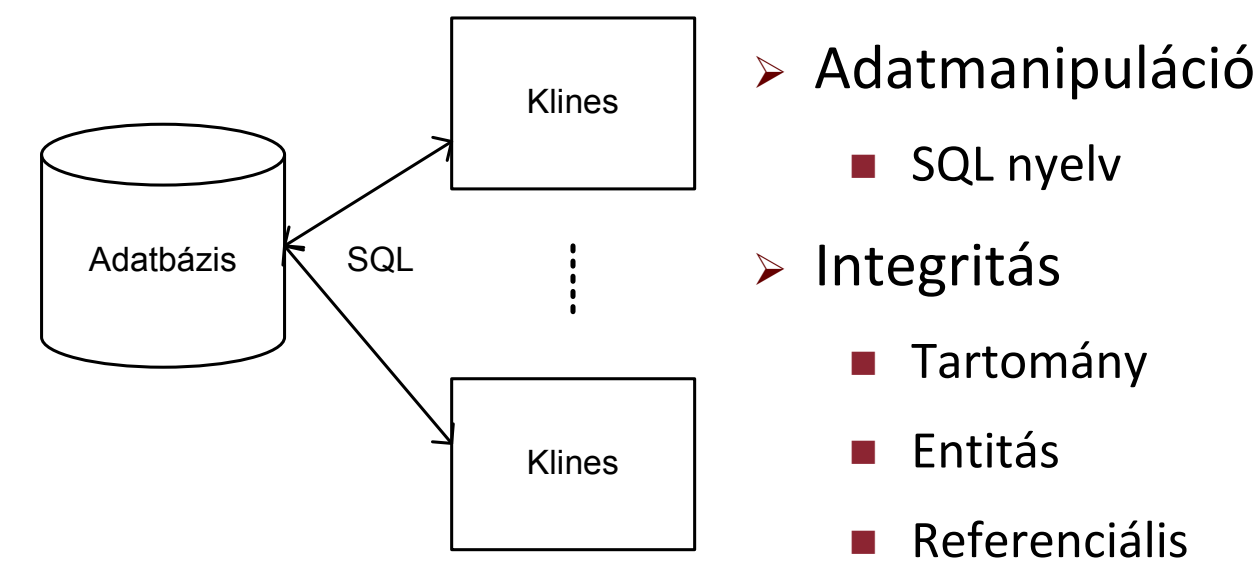

#### Működési korlátozások!

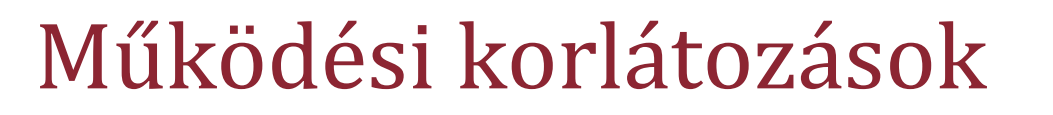

- Kimutatnak a relációs adatmodellből
- Implementáció
	- Üzleti logikai réteg
	- Adatréteg → Szerveroldali programozás

# Szerveroldali programozás előnyei – <sup>1</sup>

- Adatbázis felelős a konzisztenciáért
	- Adatbázis szerepe megváltozik
		- Adatforrás
		- Szolgáltatások
- Adatbiztonság
	- Adatmódosítás csak definiált interfészen keresztül
	- Biztonsági rendszer
		- Hívásához csak futtatási jogosultság
		- $\Box$ Tulajdonos nevében fut
	- Zárt futtató környezet

## Szerveroldali programozás előnyei – <sup>2</sup>

- $\triangleright$  Teljesítmény növelés
	- Csökkenő hálózati forgalom
	- -Tárolt végrehajtási tervek
	- Cache
- Termelékenység
	- -Több komponens hívhatja
	- Egyszerűbb karbantartás

## Szerveroldali programozás hátrányai

- Nem szabványos
	- Platformfüggő nyelvi elemek
	- Platformfüggő megoldások
- Interpretált
- Növeli a szerver terhelését
- Nem ill. nehezen skálázható

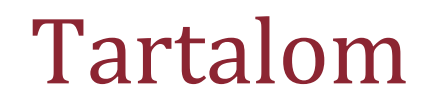

- Szerveroldali programozás szerepe
- **Oracle Server programozása**
	- -**Tárolt eljárások**
	- -Triggerek
	- -Csomagok
- PL/SQL nyelvi elemek
	- -Alapelemek
	- -Hibakezelés
	- -Kurzorok használata
	- -Tárolt eljárások készítése
	- -Triggerek készítése

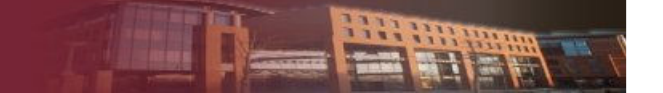

#### Tárolt eljárások Oracle Serveren

- $\triangleright$  Belső
	- **-** PL/SQL nyelv
	- **E** Interpretált
	- Zárt környezet
		- Futtatás
		- Adatbázisba zárt
- Külső
	- Tetszőleges programozási nyelv
	- Adatbázisból kimutató feladatok

### Tárolt eljárás létrehozása

- Create Procedure utasítás
- Szerver letárolja
	- Eljárás szövegét (fordítás sikerétől függetlenül)
	- Végrehajtási tervek
	- Futtatáshoz szükséges Pcode
	- -■ Státusz (Érvényes/ érvénytelen)
	- Hivatkozott objektumok

#### Fordítási folyamat

- Objektumok ellenőrzése
- Jogosultság ellenőrzés
	- Csak a közvetlen hozzárendelés
- Dinamikus SQL
	- -Nem ellenőrzi
	- Nincs végrehajtási terv

## Tárolt eljárások érvényessége

- $\blacktriangleright$  Érvénytelenné válik
	- Hivatkozott objektum megváltozik
	- Jogosultság megváltozik
- $\blacktriangleright$  Újra kell fordítani
	- Automatikusan következő futtatáskor

#### Külső tárolt eljárások

- Dinamikusan betölthető könyvtárak
- Definiált interfészt implementál
- Regisztrálni kell
- Nincs futtató környezet
	- -Bármit meg lehet tenni
	- - Hiba lehetőség
		- $\Box$ Memória szivárgás
		- Védelmi hiba

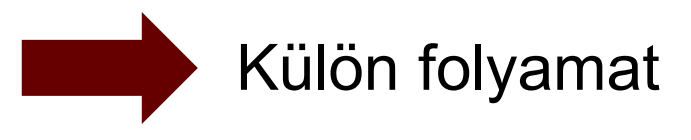

## Tárolt függvény

- Olyan, mint a tárolt eljárás
- Visszatérési értéke van
- Bárhol használható, ahol az érték használható
	- -Értékadás jobb oldalán
	- DML utasításban

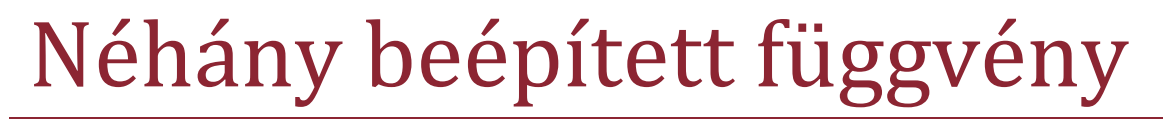

- Nvl(kif1,kif2)
- Decode(kif1,

érték1, érték2,…

értékn értékn+1, defaultérték)

- Dátum kezelő függények
	- -SYSDATE
	- -Add\_month()
	- -Last day()
	- -Month\_between
	- -…
- $\blacktriangleright$  String kezelő függvények
	- -Ltrim
	- -Rtrim
	- -Lenght
	- -Replace
	- -…
- $\blacktriangleright$ To\_date(dátum, formátum)
- To\_char(kif,formátum)

#### Tartalom

- Szerveroldali programozás szerepe
- **Oracle Server programozása**
	- -Tárolt eljárások
	- -**Triggerek**
	- -Csomagok
- PL/SQL nyelvi elemek
	- -Alapelemek
	- -Hibakezelés
	- -Kurzorok használata
	- -Tárolt eljárások készítése
	- -Triggerek készítése

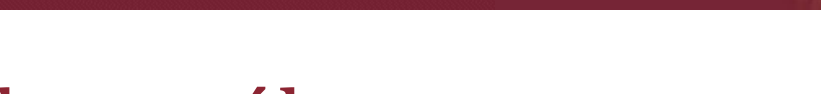

#### Triggerek használata

- Eseménykezelő tárolt eljárás
- Származtatott értékek karbantartása
	- - Denormalizáció
		- Felfelé
		- □ Lefelé
		- Oldalra
- Naplózás
- Statisztikák gyűjtése
- Referenciális integritás szerverek közt

#### Események

- DML esemény
	- -Insert, update, delete
	- -Táblához kötődik
- **▶ DDL trigger** 
	- -Create, alter, drop, …
	- -Sémához kötődik
- Rendszeresemény
	- Logon, logoff, SysError, ...
- $\triangleright$  Instead of triggerek
	- Speciláis DML trigger
	- -Nézetek adatmódosítása

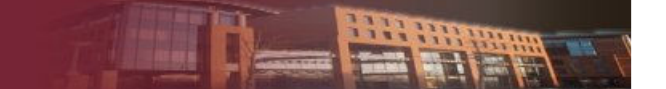

### DML triggerek csoportosítása

- Felbontás
	- Utasítás szintű
		- Módosított sorok nem elérhetők
	- Sor szintű
		- Módosított rekord elérhető
- $\blacktriangleright$  Ütemezés
	- Adatmódosítás előtt
	- Adatmódosítás után

### DML triggerek futási sorrendje

- 1. Utasítás előtti triggerek (utasítás szintű)
	- i.Sor módosítás előtti triggerek(sor szintű)
	- ii. Adatmódosítás, zárolás, konzisztencia kritériumok ellenőrzése
	- iii.Sor módosítás utáni triggerek(sor szintű)
- 2.Utasítás utáni triggerek (utasítás szintű)

Minden sorra

Minden sorra

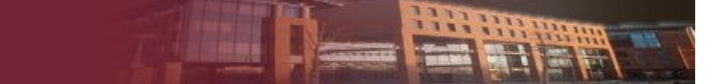

#### Módosult sorok elérése

- Trigger törzsében két rekord változó
	- Struktúrája illeszkedik az értékekhez
	- $\blacksquare$  :new, :old
	- Adatmódosítás előtti triggerben a :new felülírható

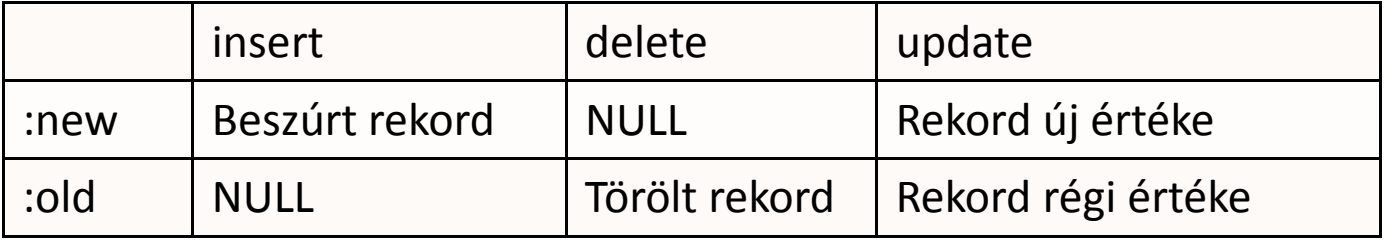

#### Triggerek egymásra hatásra

- Trigger kaszkádosítás
	- -Olyan DML utasítást tartalmaz, mely triggert indít másik táblán
	- -32 mélységig megengedett
- Trigger rekurzió
	- - Olyan DML utasítást tartalmaz a trigger, ami trigger újbóli meghívását eredményezi
	- -Tiltott, futási hibát okoz
- Több trigger ugyanarra az eseményre
	- -Lehet több triggert megadni
	- **E** Végrehajtási sorrend
		- $\Box$ 10 g: nem definiálható
		- $\Box$ 11 g: megadható

## Triggerek és tranzakciók

- DML trigger
	- Részét képezi a tranzakciónak
- DDL trigger
	- Párhuzamos tranzakciót indít a felhasználó nevében
	- Automatikusan committal zárja le
- Rendszeresemény triggerek
	- Párhuzamos tranzakciót indít a Sys felhasználó nevében
	- Automatikusan committal zárja le

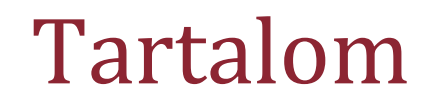

- Szerveroldali programozás szerepe
- **Oracle Server programozása**
	- -Tárolt eljárások
	- -Triggerek
	- -**Csomagok**
- PL/SQL nyelvi elemek
	- -Alapelemek
	- -Hibakezelés
	- -Kurzorok használata
	- -Tárolt eljárások készítése
	- -Triggerek készítése

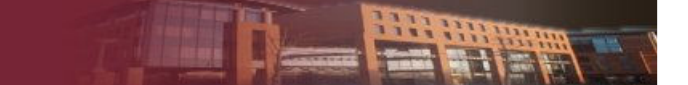

#### Csomagok felépítése

- Eljárás gyűjtemény
- Package
	- -Interfész
	- Kívülről hívható függvények
- Package Body
	- Interfész implementáció
	- Kívülről nem hívható függvények
# Csomag használatának előnyei

- Modularitás
	- - Logikai egységbe szervezhetők a tárolt eljárások
	- Egységes menedzsment
- Egyszerűbb fejlesztés
	- Elég a hívási interfészt kialakítani
	- - A többi modult lehet fejleszteni az interfész ismeretében
- Információ elrejtés
	- Csak az interfész publikus
- Bővített funkcionalitás
	- - Session szintű változók definiálhatók
- $\triangleright$  Teljesítmény
	- - Használatkor a teljes csomag betöltődik a memóriába

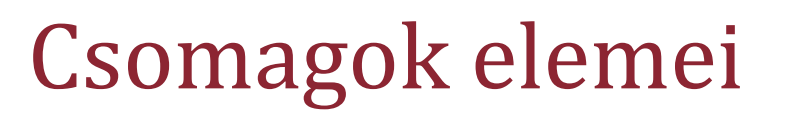

- $\triangleright$  Eljárások
- Függvények
- Változó
	- Session szinten globális
	- Session folyamán végig megőrzi értékét
- Inicializációs blokk
	- Egyszer fut le egy sessionben
	- Amikor először használjuk a csomagot

# Néhány előre definiált csomag

- $\triangleright$  DBMS\_OUTPUT
	- "kiíratás a standard outputra" (SGA kimeneti bufferba)
- $\triangleright$  DBMS\_PIPE
	- - Sessionök közötti kommunikáció
- UTL\_File
	- OS fájlok kezelés

### $\triangleright$  DBMS\_LOCK

- - Sessionök közötti szinkronizáció
- $\triangleright$  DBMS\_FGA
	- Audit
- DBMS\_SCHEDULER
	- Ütemezett feladatok

…

### Tartalom

- Szerveroldali programozás szerepe
- Oracle Server programozása
	- -Tárolt eljárások
	- -Triggerek
	- -Csomagok
- **PL/SQL nyelvi elemek**
	- -**Alapelemek**
	- -Hibakezelés
	- -Kurzorok használata
	- -Tárolt eljárások készítése
	- -Triggerek készítése

# PL/SQL nyelv elemei

- Oracle Server programozási nyelve
- DML nyelv
	- -Insert, Update, Delete, Select, Merge
	- -Paraméterezhető
- Vezérlési szerkezetek
	- Pascal jellegű
	- -Elágazások, ciklusok
- Változók
	- Egyszerű, összetett
- Strukturált hibakezelés
- $\triangleright$  Kurzorok

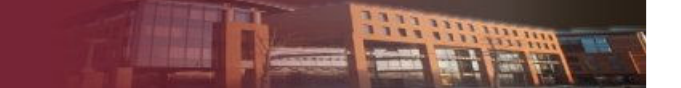

# PL/SQL blokk felépítése

#### [DECLARE

<konstansok;>

<változók;>

<kurzorok;>

<felhasználó által definiált kivételek;>]

BEGIN

<PL/SQL futtatható utasítások;>

**[EXCEPTION** 

```
<hibakezelés;>]
```
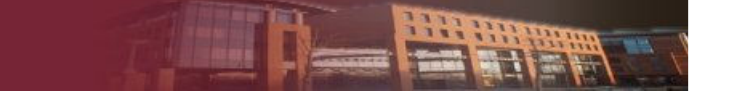

# PL/SQL blokk típusok

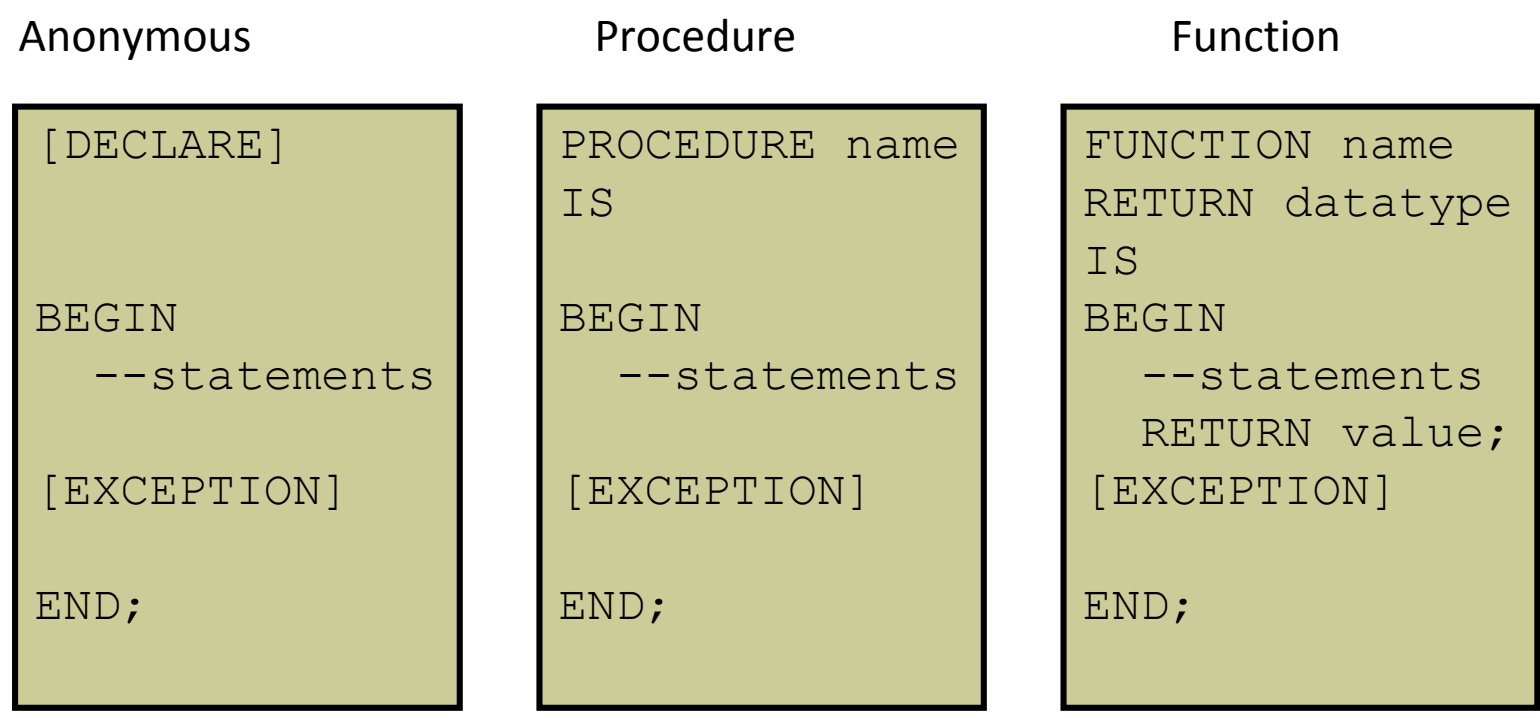

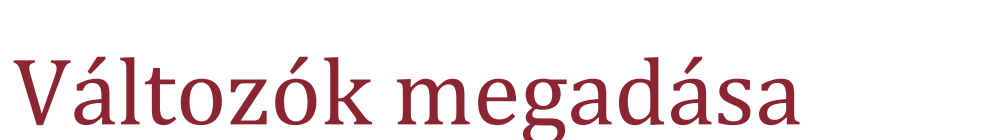

- Deklaráció
	- nev VARCHAR2(20):='Kovacs Bela';
	- ferfi BOOLEAN;
	- Inicilaizáció nélkül NULL
- $\blacktriangleright$  Értékadás
	- ferfi:=true;
	- SELECT name INTO nev FROM ember WHERE azonosito=5; $\rightarrow$  Csak egy rekord esetén

### DML utasítások használata

- Szintaktika megegyezik az SQL nyelvi szintaktikával
- Változók használata
	- - Insert
		- Values listán
	- - Delete
		- Where feltételben
	- Update
		- Értékadás
		- $\Box$ Where feltételben
- Select
	- Where feltétel
	- $\Box$ Having feltétel
	- Select listán
- Ahol nem befolyásolja az utasítás struktúráját

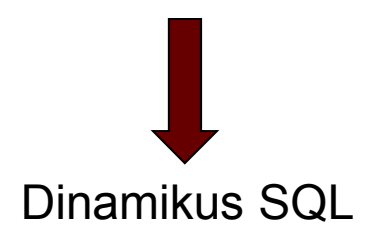

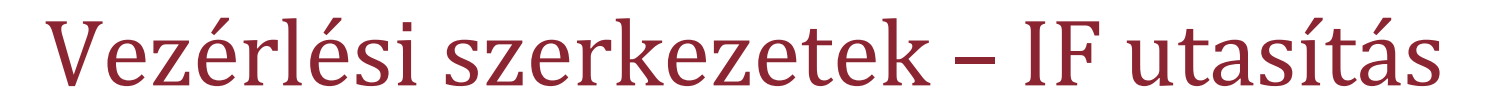

**IF** feltétel **THEN** 

<Utasítások1;>

#### **ELSE**

<Utasítások2;>

**END IF**;

**IF** feltétel1 **THEN**  <Utasítások1;>

**ELSIF** feltétel2 **THEN** 

<Utasítások2;>

#### **ELSE**

<Utasítások3;>

**END IF**;

### Vezérlési szerkezetek – ciklusok

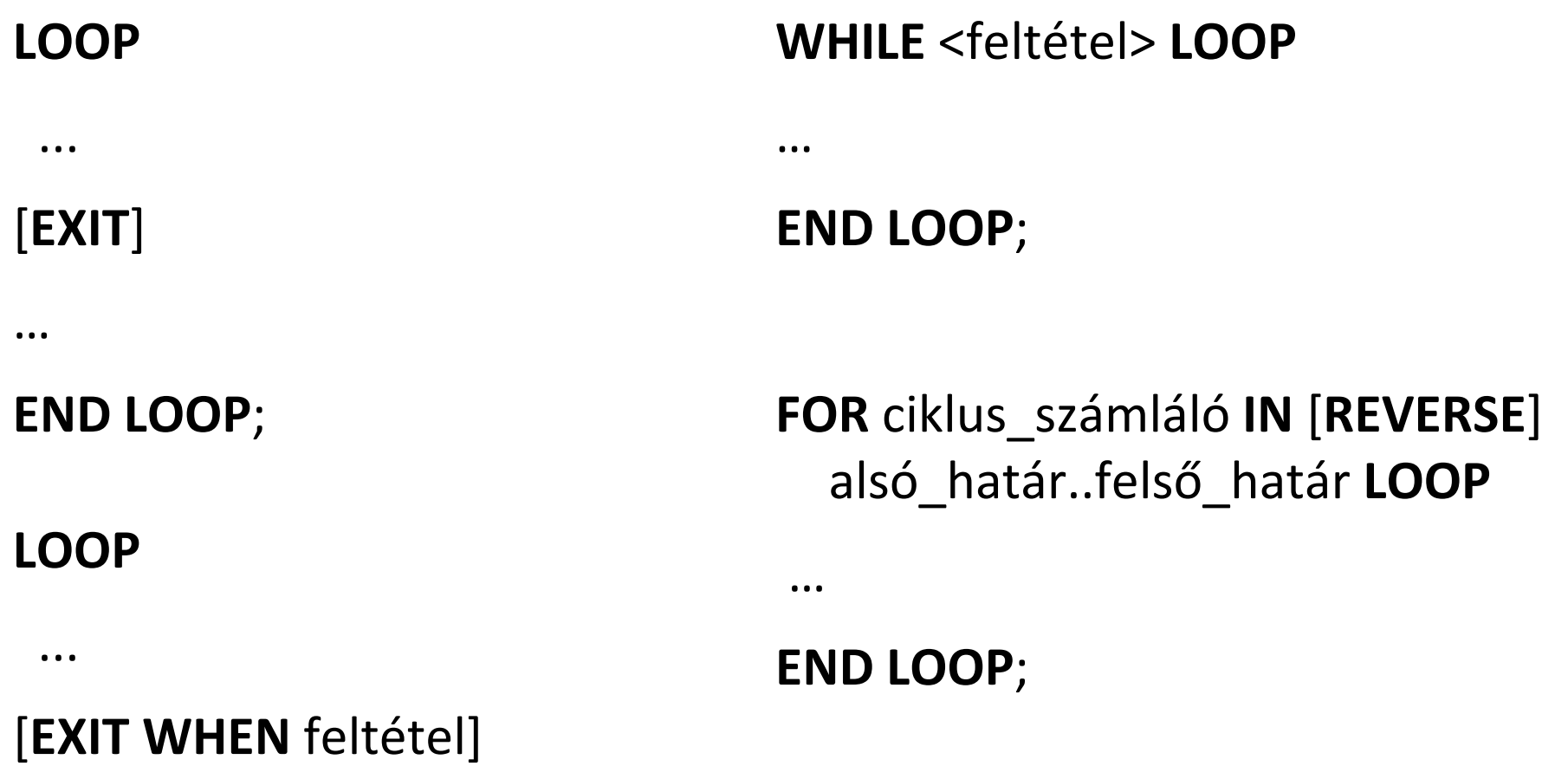

…

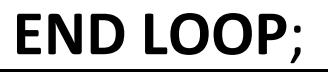

HATH

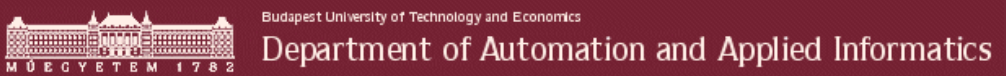

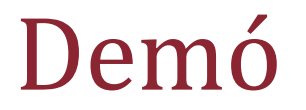

#### Egyszerű tárolt eljárás

HATH

### Tartalom

- Szerveroldali programozás szerepe
- Oracle Server programozása
	- -Tárolt eljárások
	- -Triggerek
	- -Csomagok
- **PL/SQL nyelvi elemek**
	- -Alapelemek
	- -**Hibakezelés**
	- -Kurzorok használata
	- -Tárolt eljárások készítése
	- -Triggerek készítése

### Hibakezelése

- Kivételek
	- $\blacksquare$  Előre definiált hibák
	- $\blacksquare$  Felhasználó által definiált hibák
- Hibaüzenet generálása
	- Feldolgozás megszakítása
	- RAISE\_APPLICATION\_ERROR tárolt eljárás

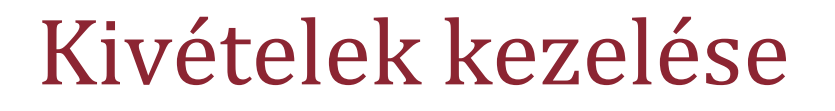

- $\triangleright$  Kivétel eldobása
	- Raise utasítás
		- Felhasználó által definiált hiba
		- EXCEPTION típusú változó
- Kivétel elkapása
	- **Exception blokk**
	- - Minden PL/SQL blokhoz tartozhat Exception blokk

#### **BEGIN**

```
utasítások_sorozata1;
```
#### **EXCEPTION**

- **WHEN** kivétel\_név1 **THEN** utasítások\_sorozata2;
- **WHEN** kivétel\_név2 **THEN** utasítások\_sorozata3;

...

#### **WHEN OTHERS THEN**

utasítások\_sorozata4;

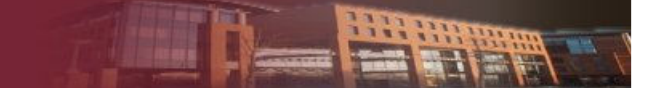

# Néhány definiált kivétel

- $\triangleright$  ZERO\_DIVIDE
	- Nullával való osztás
- TOO\_MANY\_ROWS
	- -Select utasítás egynél több sorral tért vissza
	- -Select … into
- NO\_DATA\_FOUND
	- -Select utasítás nem talált rekordokat
	- -Csoportfüggvények mindig adnak értéket
- DUP\_VAL\_ON\_INDEX
	- -Elsődleges ill. egyedi kulcs sérült
- CURSOR\_ALREDY\_OPEN
	- Egy megnyitott kurzort ismét megnyitottunk
- $\blacktriangleright$  INVALID\_CURSOR
	- -Érvénytelen kurzor művelet (pl.: bezárunk egy nem nyitott kurzort)

# Alkalmazás hiba generálása

- Raise\_application\_error(hiba\_szám, üzenet);
	- hiba\_szám: –20000....-20999
	- Üzenet: 2048 byte
- Feldolgozás megszakad
- Visszakerül a vezérlés a hívóhoz

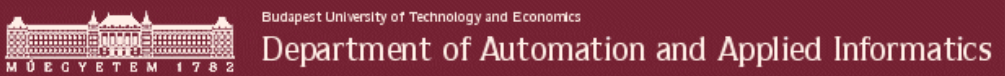

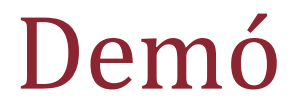

#### Egyszerű hibakezelés

HATH

### Tartalom

- Szerveroldali programozás szerepe
- Oracle Server programozása
	- -Tárolt eljárások
	- -Triggerek
	- -Csomagok
- **PL/SQL nyelvi elemek**
	- -Alapelemek
	- -Hibakezelés
	- -**Kurzorok használata**
	- -Tárolt eljárások készítése
	- -Triggerek készítése

# Kurzorok működése

- Több rekordot visszaadó lekérdezések feldolgozása
- $\triangleright$  Rekordonkénti enumeráció
	- Megnyitás
	- Rekord feldolgozása
	- Kurzor léptetése

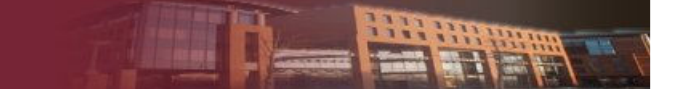

### Kurzorok használata

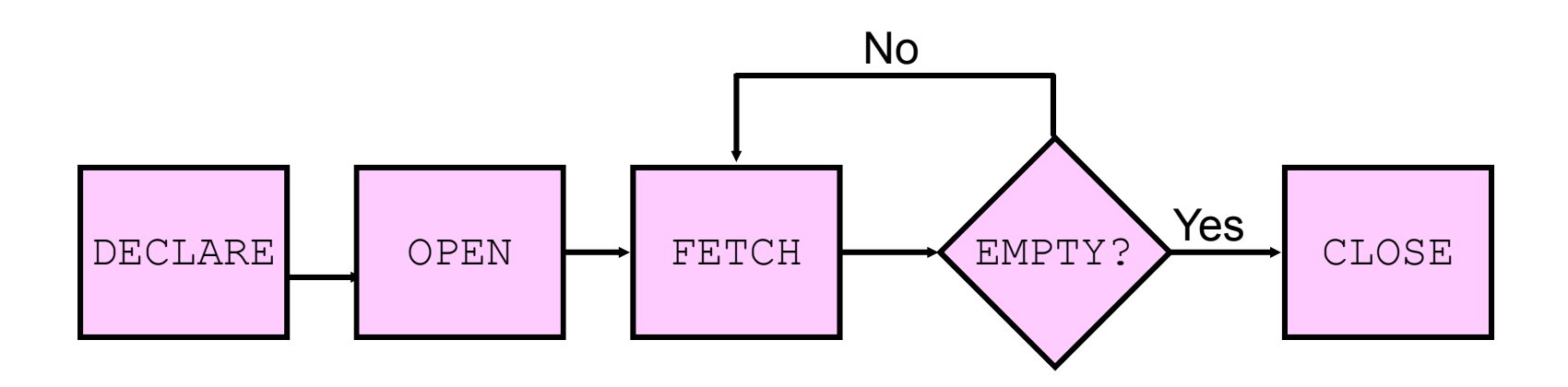

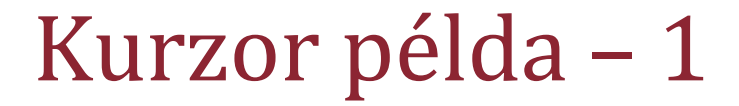

#### **DECLARE**

 **CURSOR** termek\_cursor **IS SELECT** Nev, NettoAr **FROM** Termek

**WHERE** Raktarkeszlet >0;

TermekNev nvarchar2;

Ar float;

**BEGIN**

**OPEN** termek \_cursor;

#### **LOOP**

 **FETCH** termek \_cursor **INTO** TermekNev, Ar; **EXIT WHEN** termek \_cursor**%NOTFOUND**;

**END LOOP**;

…

**CLOSE** termek \_cursor;

…

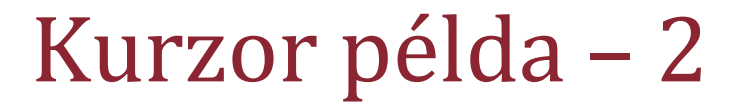

#### **DECLARE**

**CURSOR** termek\_cursor **IS** 

**SELECT** Nev, NettoAr **FROM** Termek

**WHERE** Raktarkeszlet >0;

Termek\_Record termek\_cursor%ROWTYPE

#### **BEGIN**

```

OPEN termek _cursor;
```
**LOOP**

 **FETCH** termek \_cursor **INTO** Termek\_Record; **EXIT WHEN** termek \_cursor**%NOTFOUND**;

…

**END LOOP**;

```

CLOSE termek _cursor;
```
…

# Kurzor példa – <sup>3</sup>

**DECLARE CURSOR** termek\_cursor(Mennyiseg

- integer) **IS** 
	- **SELECT** Nev, NettoAr **FROM** Termek
	- **WHERE** Raktarkeszlet >Mennyiseg;

#### **BEGIN**

…

…

**FOR** rec **in** termek\_cursor (5) **LOOP**

**END LOOP**;

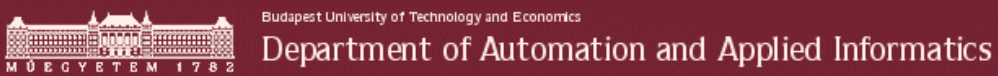

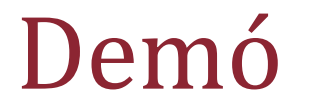

#### Kurzorok

HETHE

### Tartalom

- Szerveroldali programozás szerepe
- Oracle Server programozása
	- -Tárolt eljárások
	- -Triggerek
	- -Csomagok
- **PL/SQL nyelvi elemek**
	- -Alapelemek
	- -Hibakezelés
	- -Kurzorok használata
	- -**Tárolt eljárások készítése**
	- -Triggerek készítése

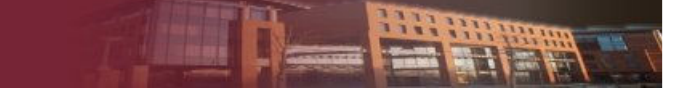

# Tárolt eljárások készítése

#### **Létrehozás**

- > Create or replace procedure
	- Lásd eddigi demók
- Bemenő paraméterek
	- - Típusra nem lehet méretkorlátozás
		- $\Box$  Varchar2  $\rightarrow$  OK
		- Varchar2(30) Hibás

#### **Paraméter módok**

- $\triangleright$  In
	- - Konstansként viselkedik (nem kaphat értéket)
	- -Átveszi az értéket a hívótól
- Out
	- -Változóként viselkedik
	- -Érték visszaadására szolgál
	- -NULL-ként inicializálódik
	- - Alapértelmezésben nem veszi át az értéket a hívótól
- **⊳** In Out

-

- -Változóként viselkedik
- -Átveszi az értéket a hívótól
- Érték visszaadására is szolgál

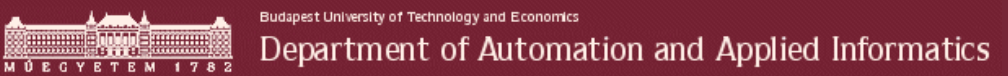

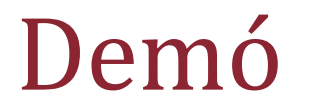

#### Lásd eddigi példák  $\odot$

HETHE

### Tartalom

- Szerveroldali programozás szerepe
- Oracle Server programozása
	- -Tárolt eljárások
	- -Triggerek
	- -Csomagok
- **PL/SQL nyelvi elemek**
	- -Alapelemek
	- -Hibakezelés
	- -Kurzorok használata
	- -Tárolt eljárások készítése
	- -**Triggerek készítése**

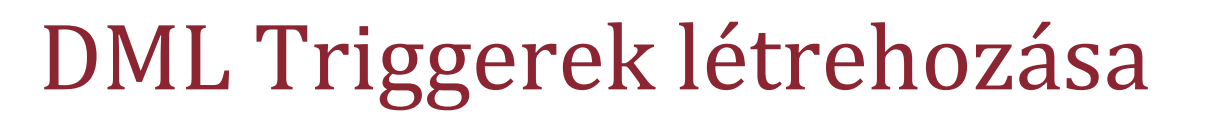

- CREATE [OR REPLACE] TRIGGER trigger\_név
- {BEFORE | AFTER}
- {INSERT | DELETE | UPDATE} [OR […n]]
- ON táblanév
- [FOR EACH ROW]
- [WHEN (feltétel)]
- {PL/SQL blokk}

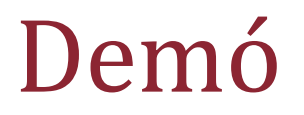

#### Elsődleges kulcsok automatikus generálása

#### Származtatott érték karbantartása

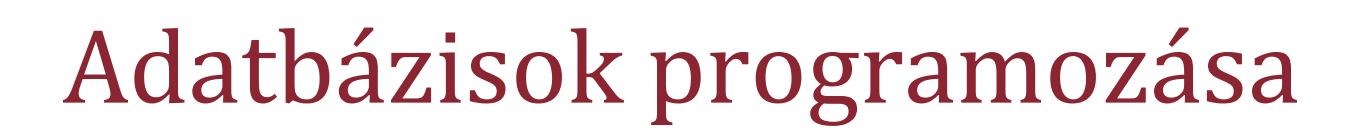

MS SQL Server programozása

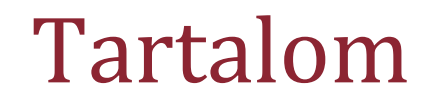

#### **MS SQL Server programozása**

- -**Tárolt eljárások**
- -Triggerek
- TSQL nyelvi elemek
	- -Alapelemek
	- -Hibakezelés
	- -Kurzorok használata
	- -Tárolt eljárások készítése
	- -Triggerek készítése

# Tárolt eljárás létrehozása

- Create procedure
	- Létrehozza a tárolt eljárást a sémában
	- -Értelmezés, ellenőrzés
	- $\blacksquare$  Eltárolja a kódot
- Első futtatáskor
	- Fordítás Minden SQL Server újrainduláskor!
	- Optimalizálás
- $\triangleright$  Stored procedure cahce
	- Használaton kívüli tervek elöregednek

# Tárolt eljárás újrafordítása

- Okok
	- -Új indexek bevezetésekor
	- Az input adatok függvényében nagyon különböző részeit érinti az adatbázisnak
	- -Nem tipikus paraméterrel történő hívás esetén
- $\blacktriangleright$  Újrafordítás
	- sp\_recompile tárolt eljárás
	- Execute with recompile futtatással

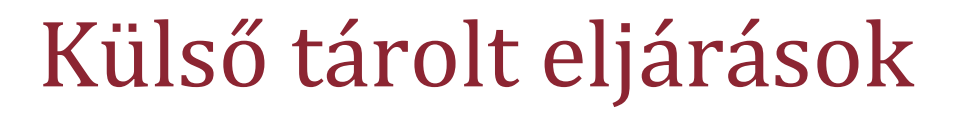

- Szerepük hasonló, mint az Oracle-nél
- SQL Server 2005-től már nem ajánlott
	- Megszüntetését tervezik
	- -Kompatibilitás miatt maradt meg
- .Net Assembly-k használata
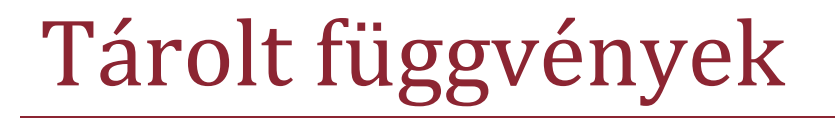

- Visszatérési értékük van
- Adathatása nem lehet
- $\triangleright$  Típusok
	- Scalar-valued
		- Értéket számol ki
	- **n** Table- valued
		- $\Box$ Rekordhalmazzal tér vissza
		- $\Box$ Táblaként használhatók lekérdezésekben
		- Komplex logikával lehet rekordokat összeválogatni
	- **Aggregate** 
		- □ Saját oszlopfüggvény
		- $\Box$ .Net Assembly

# Néhány beépített tárolt függvény

- $\triangleright$  Isnull(kif1,kif2)
- CASE *input\_expression* WHEN *when\_expression* THEN *result\_expression* [ ... *n* ] [ ELSE *else\_result\_expression* ] **FND**
- CAST **(** *expression* AS *data\_type* [ **(***length* **)** ]**)**
- CONVERT **(** *data\_type* [ **(** *length* **)** ] **,**  *expression* [ **,** *style* ] **)**
	- Style  $\rightarrow$  Konverziót szabályozó konstans
- SQL Server 2012
	- Try\_cast
	- -Try\_convert
- $\triangleright$  Dátum
	- -Getdate()
	- DateAdd(datepart , number, date )
	- Month(date)
	- -Year(date)
	- …
- $\blacktriangleright$  String
	- Replace
	- -Trim
	- Ltrim
	- Rtrim
	- -Len

…

-Format

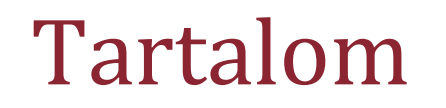

## **MS SQL Server programozása**

- $\mathbb{R}^2$ Tárolt eljárások
- -**Triggerek**
- TSQL nyelvi elemek
	- $\mathcal{L}^{\mathcal{L}}$ Alapelemek
	- -Hibakezelés
	- -Kurzorok használata
	- -Tárolt eljárások készítése
	- -Triggerek készítése

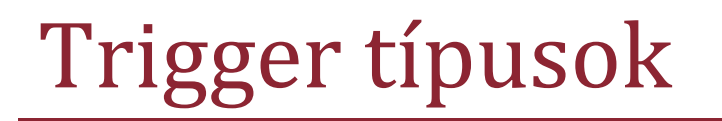

- DML trigger
	- -Utasítás szintű
	- -Tábla
	- Adatmódosítás után hajtódik végre
		- Insert, update, delete
- > DDL trigger
	- -SQL Server 2005
	- -Felhasználói séma
- > Instead of trigger
	- -Utasítás szintű
	- -Nézet, tábla
	- -Insert, update, delete

## Módosított rekordok elérése

- Napló táblákon keresztül
	- Szerkezetük megegyezik azzal a táblával, melyen fut a trigger
	- Memóriában létező tábla, csak a triggerben értelmezett
	- Minden sessionnek saját

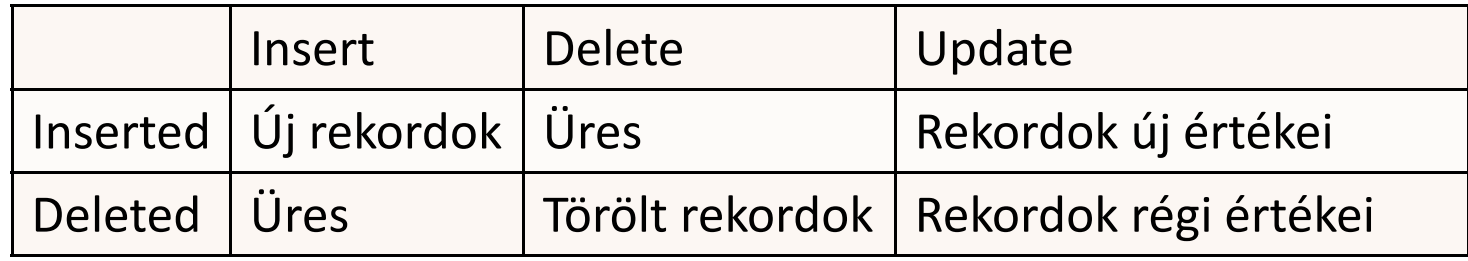

# Triggerek egymásra hatása

- Kaszkád triggerek
	- -**Megengedett (** $\rightarrow$  **nested triggers szerver paraméter)**
	- -32 mélységig
- Trigger rekurzió
	- -■ Megengedett (→ RECURSIVE\_TRIGGERS adatbázis paraméter)
	- -32 mélységig
- Ugyanahhoz az eseményhez kapcsolt triggerek
	- -Teljes sorrend nem definiálható
	- sp\_settriggerorder tárolt eljárás
		- □ Első
		- $\Box$ Utolsó

# Triggerek és tranzakciók

- A szülő tranzakció részét képezi
- SQL Server sajátosság
	- -DDL utasítás is a tranzakció része
	- Majdnem minden utasítás tranzakcióban fut
		- Néhány kivétel
			- Create | Alter | Drop Databse
			- Backup, Restore
			- -…

# Instead of triggerek

- Adatmódosítás nézetekben
	- Insert, update, delete megvalósítása
- Táblákon is értelmezett
	- Adatmódosítás előtti triggerként műküdik
	- Ha a táblára hivatkozunk nem okoz rekurziót

## Tartalom

- MS SQL Server programozása
	- $\mathbb{R}^2$ Tárolt eljárások
	- -Triggerek

## **TSQL nyelvi elemek**

- $\mathbb{R}^n$ **Alapelemek**
- -Hibakezelés
- -Kurzorok használata
- -Tárolt eljárások készítése
- -Triggerek készítése

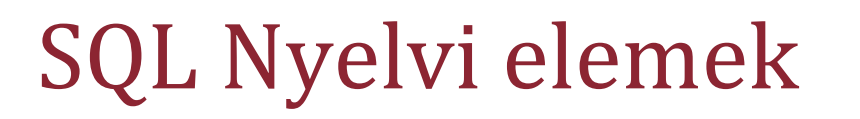

- DML utasítások
	- Select, Insert, Update, Delete, Merge
	- Változók használata
		- Ahol nem befolyásolják a struktúrát
- DDL utasítások
	- Használható
	- Változó nem lehet benne

## Lokális változók

 Változó: @-al kezdődik, DECLARE utasítással deklaráljuk

**DECLARE** @változónév1 típus1, @változónév2 típus2

#### $\blacktriangleright$ Értékadás változónak:

- Deklarálás után a változó NULL, nem lehet alapértelmezett értéket adni neki
- SET utasítással **DECLARE** @szam int **SET** @szam = 3
- **EXECT utasításon belül** 
	- **DECLARE** @szam int, @nev nvarchar(30)
	- **SELECT** @szam = id, @nev = nev **FROM** termek **WHERE**...
	- Ha a lekérdezés több sorral tér vissza, a változó értéke az utolsó sor értékével egyezik meg

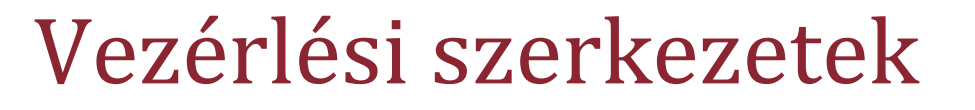

- $\triangleright$  IF...ELSE
	- **IF** boolean\_kifejezés
	- Utasítás\_blokk
	- [**ELSE**
	- Utasítás\_blokk]
- Utasítás blokk

#### **BEGIN**

TSQL utasítások

#### **END**

- $\triangleright$  A WHILE ciklus
	- **WHILE** boolean\_kifejezés
	- Utasítás blokk
- Ciklusvezérlő utasítások
	- **BREAK**
	- -**CONTINUE**

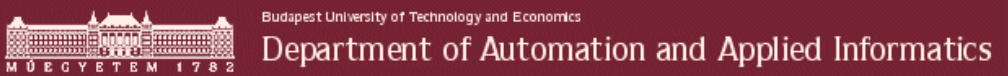

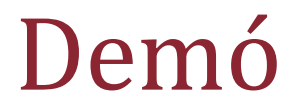

### Egyszerű tárolt eljárás

HATH

## Tartalom

- MS SQL Server programozása
	- $\mathbb{R}^2$ Tárolt eljárások
	- -Triggerek

## **TSQL nyelvi elemek**

- $\mathbb{R}^n$ Alapelemek
- -**Hibakezelés**
- -Kurzorok használata
- -Tárolt eljárások készítése
- -Triggerek készítése

## Hibakezelés

- **@@Error** függvény
	- - Minden utasítás után lekérdezhető
	- Ha nincs hiba, akkor 0-t ad vissza
- Kivétel kezelés
	- **EXCEPTION ADAPTION INCOCE** Nincs Exception adattipus

#### **BEGIN TRY**

Utasítások

**END TRY** 

**BEGIN CATCH** 

Utasítások

**END CATCH**

## Hiba okának lekérdezése

- ERROR\_NUMBER()
	- Hibakód lekérdezése
- ERROR\_PROCEDURE()
	- Melyik programmodulban történt a hiba
- $\triangleright$  ERROR\_LINE()
	- Hányadik sorban
- ERROR\_MESSAGE()
	- Hibaüzenet szövege

# Hiba generálás - Raiserror

 sys.messages táblában lévő előre definiált hibák küldése

## Egyedi hibák

RAISERROR **(** { *msg\_id* | *msg\_str*} **,***severity* **,***state* [ **,***argument* [ **,**...*<sup>n</sup>*] ] **)**

Severity

- 0...18: Felhasználói
- 19...25: csak sysadmin generálhatja
- 20...25: súlyos hiba, kapcsolatot is lezárja
- □ State
	- -Több helyről küldhetjük ugyan azt a hibát
	- Helyek azonosítása
	- -1…127

## Hiba generálás - Throw

- SQL Server 2012 újdonság
- $\triangleright$  Inkább már ezt használjuk

THROW error\_number, message, state

- ≻ Sajátosságok
	- Severity=16
	- Hibaüzenet nem formátum string alapú
		- FORMATMESSAGE függvény
	- Tovább dobható
		- Chatch blokkban throw;

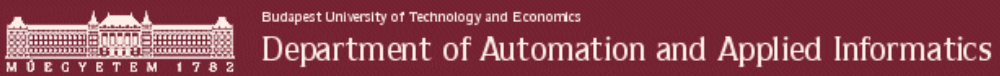

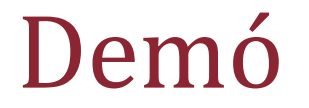

Hibagenerálás

HEIHE

## Tartalom

- MS SQL Server programozása
	- $\mathbb{R}^2$ Tárolt eljárások
	- -Triggerek

## **TSQL nyelvi elemek**

- $\sim$ Alapelemek
- -Hibakezelés
- -**Kurzorok használata**
- -Tárolt eljárások készítése
- -Triggerek készítése

## Kurzorok használata

- $\blacktriangleright$  Több soros lekérdezések eredményének kezelésére szolgáló nyelvi eszköz
- $\blacktriangleright$  A kurzorok kezelésének lépései
	- 1.Deklarálás (**DECLARE**), itt adjuk meg a lekérdezést
	- 2.Megnyitás (**OPEN**), ekkor fut le a lekérdezés
	- 3.Navigálás a sorok között (**FETCH**)
	- 4.Bezárás (**CLOSE**)
	- 5.Felszabadítás(**DEALLOCATE**)

## Deklarálás

- **DECLARE** kurzornév **CURSOR**
- [ **FORWARD\_ONLY** | **SCROLL** ]
- [ **STATIC** | **KEYSET** | **DYNAMIC** | **FAST\_FORWARD** ]
- [ **READ\_ONLY** | **SCROLL\_LOCKS** | **OPTIMISTIC** ]
- **FOR** lekérdezés
- [ **FOR UPDATE** [ **OF** oszlopnév [ ,...n ] ] ]

## Megnyitás és navigálás

 $\triangleright$  OPEN

**OPEN** kurzornév

## $\triangleright$  FETCH

#### **FETCH**

```
[ [ NEXT | PRIOR |FIRST |LAST 
         | ABSOLUTE { n | @nvar } 
         | RELATIVE { n | @nvar } 
      ] FROM ] cursor_name [ INTO @variable_name [ 
  ,...n ] ]
```
## @@FETCH\_STATUS

- - A legutolsó FETCH utasítás státuszát adja vissza
	- <sup>0</sup> sikeres FETCH
	- -1 sikertelen FETCH $\Box$
	- -2 a lekért sor hiányzik  $\Box$

## Bezárás és felszabadítás

## CLOSE

- **E** Aktuális rekordhalmaz felszabadítása
- Zárak elengedése
- **E** Adatstruktúra megmarad, később megnyitható
- **CLOSE** kurzornév

# DEALLOCATE

- **Elevesz egy referenciát a** kurzorról
- Ha az összes referenciát levették, akkor megszűnik a struktúra

**DEALLOCATE** kurzornév

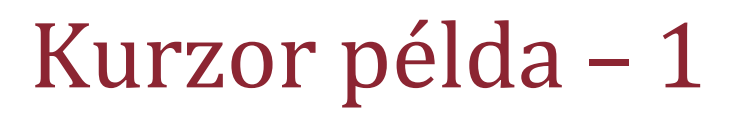

**DECLARE** Termekek **CURSOR FAST\_FORWARD READ\_ONLYFOR SELECT** Nev, NettoAr **FROM** Termek **WHERE** Raktarkeszlet >0

**DECLARE** @Nev nvarchar(20) **DECLARE** @NettoAr

**OPEN** Termekek**FETCH FROM** Termekek **INTO** @Nev, @NettoAr **WHILE @@FETCH\_STATUS**=0**BEGIN**

**… FETCH FROM** Termekek **INTO** @Nev, @NettoAr **END CLOSE** Termekek **DEALLOCATE** Termekek

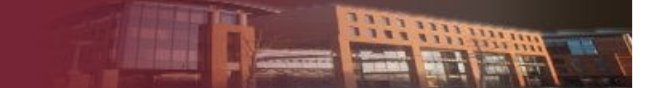

## Kurzor példa – <sup>2</sup>

**DECLARE** @Raktarkeszlet **intDECLARE** @Nev **nvarchar(20) DECLARE** @NettoAr **float**

**SET** @Raktarkeszlet=5 **DECLARE** Termekek **CURSOR FAST\_FORWARD READ\_ONLYFOR SELECT** Nev, NettoAr **FROM** Termek **WHERE** Raktarkeszlet >@Raktarkeszlet

**OPEN** Termekek**FETCH FROM** Termekek **INTO** @Nev, @NettoAr **WHILE @@FETCH\_STATUS=0 BEGIN**

**… FETCH FROM** Termekek **INTO** @Nev, @NettoAr **END CLOSE** Termekek **DEALLOCATE** Termekek

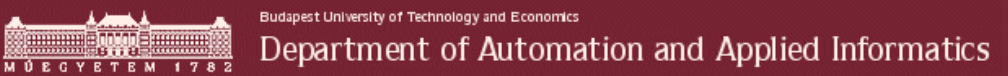

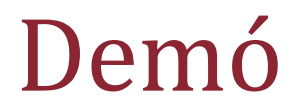

### Kurzorok használata

**REFERE** 

## Tartalom

- MS SQL Server programozása
	- $\mathbb{R}^2$ Tárolt eljárások
	- -Triggerek

## **TSQL nyelvi elemek**

- $\sim$ Alapelemek
- -Hibakezelés
- -Kurzorok használata
- -**Tárolt eljárások készítése**
- -Triggerek készítése

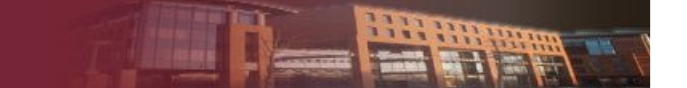

# Tárolt eljárások kezelése

Létrehozás

 $\blacksquare$  CREATE PROCEDURE  $\rightarrow$  Önálló batch

#### **CREATE PROC [ EDURE** ] *eljárás\_név*

[ { @*paraméter adat\_típus* }] [ **,**...*<sup>n</sup>*]

```
AS sql_utasítások [ ...n ]
```
Módosítás

#### - **ALTER PROCEDURE**

□ meg kell adni az egész új eljárást.

## Törlés

#### -**DROP PROCEDURE**

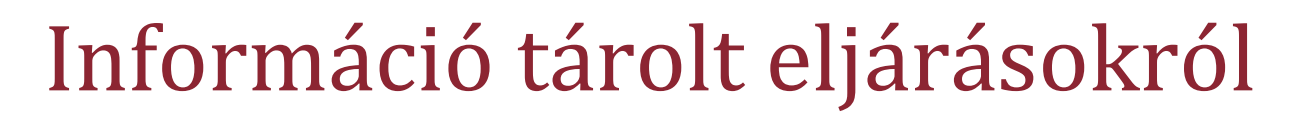

- $\triangleright$  Sp\_helptext
	- $\blacksquare$  az eljárás kódja, ha nem titkosított
- $\triangleright$  Sp\_depends
	- $\blacksquare$  hivatkozott objektumok listája
- > Sp\_rename
	- $\blacksquare$  Eljárás átnevezése

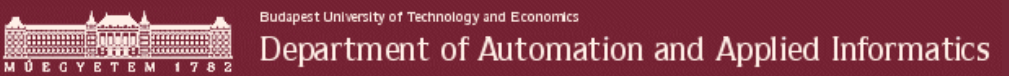

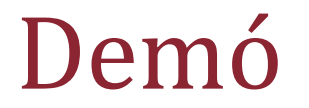

### Lásd eddigi példák  $\odot$

HETHE

## Tartalom

- MS SQL Server programozása
	- $\mathbb{R}^2$ Tárolt eljárások
	- -Triggerek

### **TSQL nyelvi elemek**

- $\sim$ Alapelemek
- -Hibakezelés
- -Kurzorok használata
- -Tárolt eljárások készítése
- -**Triggerek készítése**

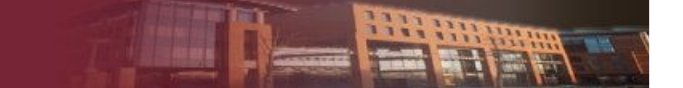

# DML trigger létrehozása

```
CREATE TRIGGER trigger_névON { tábla |nézet 
}FOR { [ DELETE ] [ , ] [ INSERT ]
 [ , ] [ UPDATE ] }
AS
```

```
sql_utasítás [ ...n]
```
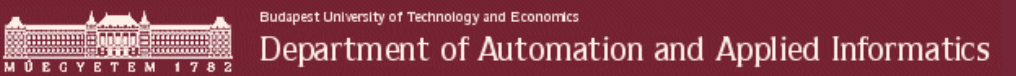

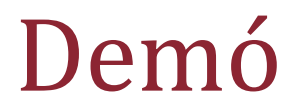

### Triggerek használata

HH HR

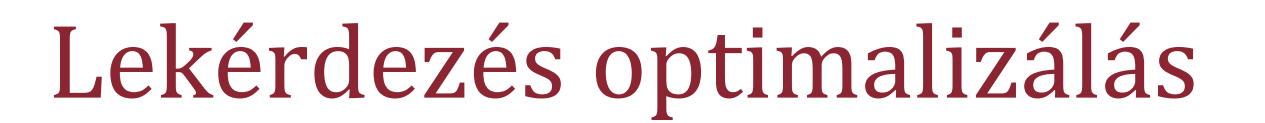

HETHE

## Tartalom

## **Lekérdezések feldolgozása**

- **I/O költség**
- Logikai lekérdezési terv
- Fizikai végrehajtási terv
- Oracle Server lekérdezés optimalizációja
- MS SQL Server lekérdezés optimalizációja
- Néhány jó tanács
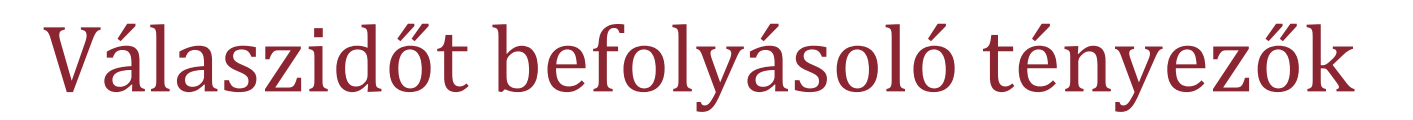

- I/O költség
	- Adatbázisokban meghatározó
	- $\blacksquare$  Moore törvény nem igaz rá  $\odot$
	- Speciális kezelési módok
- CPU használat
	- Komplex lekérdezések
	- Összetett számítások
- Memória használat
	- Cache hatás

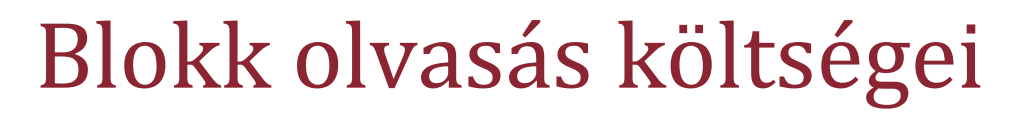

- Keresési idő: fej megfelelő cilinderre állása
- Rotációs késés: keresett blokk fej alá érkezése
- Adatátviteli idő

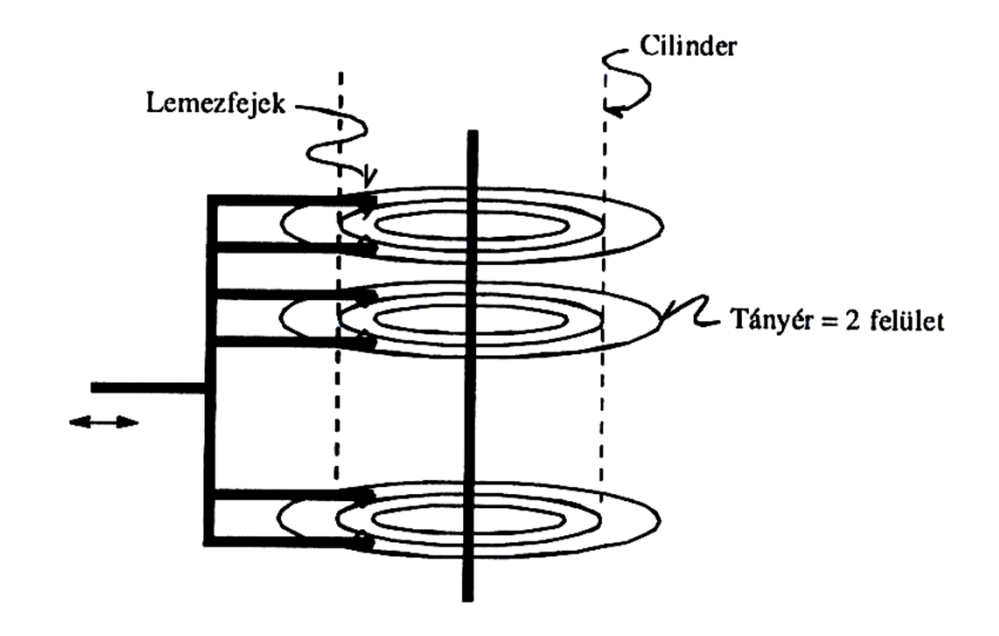

# I/O költség csökkentése

- Korai beolvasás
	- -Nagyobb bufferek
	- -Előre ismert a beolvasandó blokkok sorrendje
- Cilinder alapú szervezés
	- Egymást követő adatblokkok egy cilinderen
	- -Rotációs késés csökkentése
- Több lemez használata (RAID)
	- -Több fejszerelvény
	- -Keresési idő csökkentése
- Lift algoritmus
	- -Fejszerelvény folyamatosan "liftez" a cilindereken
	- -Keresési idő csökkentése

#### Tartalom

## **Lekérdezések feldolgozása**

- I/O költség
- -**Logikai lekérdezési terv**
- Fizikai végrehajtási terv
- Oracle Server lekérdezés optimalizációja
- MS SQL Server lekérdezés optimalizációja
- Néhány jó tanács

#### Lekérdezés feldolgozás menete

- Elemző
	- -Lekérdezés fordítása
	- -Logikai terv készítése
- Optimalizáló
	- -Fizikai terv elkészítése
	- -Táblák bejárása
	- -Táblák összekapcsolása
- Sorfordító
	- Fizikai terv leképezése I/0 műveletekre
- Végrehajtó
	- **■** Műveletek végrehajtása

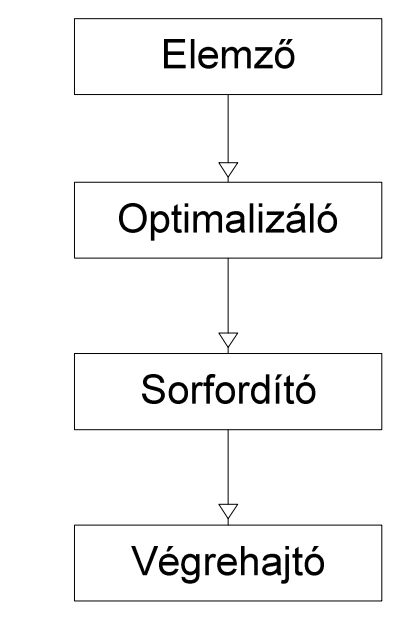

## Logikai végrehajtási terv elemei

- Elemző fa (átalakítás után)
	- -Relációk (levél elemek)
	- -Műveletek (csomópontok)
	- -Adatok áramlása (csak lentről fölfelé)
- Relációs algebrai műveletek
	- -Descartes-szorzat (R×S)
	- -**•** Projekció ( $\pi$ <sub>L</sub>(R))
	- -**B** Szelekció ( $\sigma$ <sub>F</sub>(R))
	- -Összekapcsolás (R S)
	- - $\blacksquare$  Ismétlődések szűrése ( $\delta(R)$ )
	- -**E** Csoportosítás ( $\gamma$ <sub>L</sub>(R))
	- -**-** Rendezés ( $\tau$ <sub>L</sub>(R))

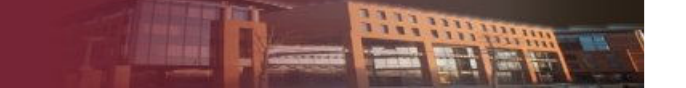

## Egyszerű lekérdezés elemző fája

select alapitasEve

from uzletember u, ceg <sup>c</sup>

where u.id = c.elnokid AND nev like '%István'

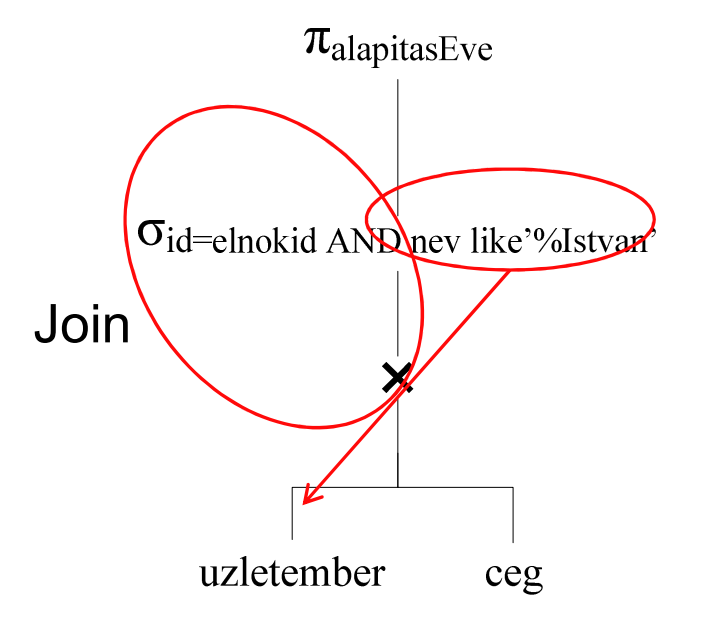

# Elemzőfa átalakítása – <sup>1</sup>

- Optimális logikai terv kialakítása
- Fizikai végrehajtási terv keresési terének vágása
- Alapkoncepció
	- Kiválasztás műveletek lefelé mozgatása a fában
	- Vetítések felfelé mozgatása
	- Join operátorok használata
		- $\Box$ Direkt szorzat csak akkor ha a lekérdezés erre utasít
	- -Join operátorok egyik attribútuma mindig tábla

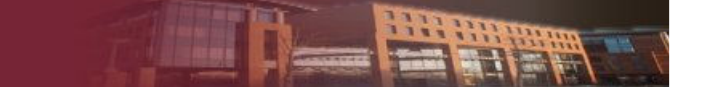

# Elemzőfa átalakítása – <sup>2</sup>

- Kiválasztás
	- **-** Felcserélési szabály:  $\sigma_{F1}(\sigma_{F2}(R)) = \sigma_{F2}(\sigma_{F1}(R))$
	- Szétvágási szabály:
		- $\Box$   $\sigma_{\text{F and G}}(R) = \sigma_{\text{F}}(\sigma_{\text{G}}(R))$
		- $\sigma_{F \text{ or } G}(R) = \sigma$  $_{\rm F}$ (R) UNION σ<sub>G</sub>(R) (Ha R-ben nincsenek ismétlődések)
- $\blacktriangleright$  Összekapcsolás
	- $\blacksquare$  R  $_R^{\bowtie}$  $_{\rm F}^{\rm g}$  S =  $\sigma_{\rm F}$ (R×S)
	- $\blacksquare$  R<sup>M</sup>S = S<sup>M</sup>R

*O*(n!) sorrend

 $\blacksquare$   $(\mathsf{R}\boxtimes \mathsf{S})\boxtimes \mathsf{U} = \mathsf{R}\boxtimes (\mathsf{S}\boxtimes \mathsf{U}).$ 

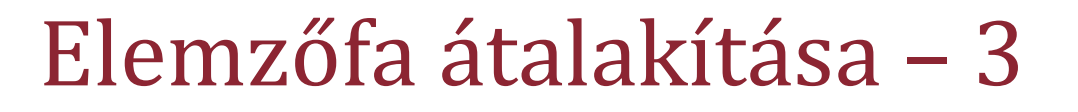

- $\blacktriangleright$  Összekapcsolás és kiválasztás
	- $\blacksquare$  σ<sub>F</sub>(R⊠S) = σ<sub>F</sub>(R)¤S, ha R-ben szerepel minden F-ben vizsgált attribútum;
	- $\bullet$   $\sigma_F(\mathsf{RMS})$  =  $\mathsf{R}\text{M}\sigma_F(\mathsf{S})$ , ha S-ben szerepelnek az F-ben vizsgált attribútumok;
	- $\bullet$   $\sigma_F(R\bowtie S)$  =  $\sigma_F(R)\bowtie \sigma_F(S)$ , ha R-ben és S-ben is szerepelnek F attribútumai.
- Ismétlődések
	- $\blacktriangleright$   $\delta(\gamma_L(R)) = \gamma_L(R)$
	- $\delta(R \times S) = \delta(R) \times \delta(S)$  (Join operátorokra is igaz)

#### Tartalom

## **Lekérdezések feldolgozása**

- I/O költség
- Logikai lekérdezési terv
- **Fizikai végrehajtási terv**
- Oracle Server lekérdezés optimalizációja
- MS SQL Server lekérdezés optimalizációja
- Néhány jó tanács

#### Fizikai terv

- Fizikai terv elemei
	- Relációt beolvasó operátorok
		- Logikai terv levél eleminek beolvasása
	- Relációs algebrai műveletet végrehajtó operátor
- Tervek készítése
	- Szabály alapú
	- - Költségbecslés alapú
		- Tábla elérési módok
		- $\Box$ Join operátorok megvalósítási módjai
		- $\Box$ Join sorrend

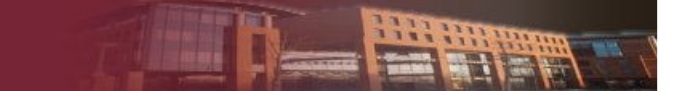

# I/O költség modellezése

- $\triangleright$  B(R)
	- Az R reláció által elfoglalt blokkok száma
- $\triangleright$  T(R)
	- R reláció sorainak száma
- $\triangleright$  V(R,a)
	- Az R reláció "a" attribútumának variáltsága

# Tábla hozzáférési módok (I/O operátorok)

- Teljes átvizsgálás (Full table scan)
	- Nyalábolt esetben <sup>~</sup> *O(B)*
	- -Nem nyalábolt tárolás ~ *O(R)*
- Index alapú átvizsgálás (Index scan)
	- σ operátor megvalósítása
		- □ Egyenlőség esetén
		- $\Box$ Kisebb ill. Nagyobb operátor esetén
	- Rendezés megvalósítása

# Join operátorok megvalósítása

- Beágyazott ciklusok (Nested Loops Join)
- Hash alapú összekapcsolás (Hash Join)
- Rendezés összefésülés (Sort Merge Join)

# Nested loop join

- Egymásba ágyazott kettős for ciklus
- I/O költség
	- Nyalábolt esetben: *O(B(R)·B(S))*
	- -Nem nyalábolt esetben: *O(T(R)·T(S))*
- Tetszőleges méretű táblákra működik
	- - Nagy méret esetén: a két tábla egy- egy blokkját tartja memóriában
	- Kis méret: a táblát bent lehet tartani

#### Hash join

- Első menetben
	- Kisebb (R) reláció beolvasása
	- Vödrös hash építése a memóriában
		- Kulcs a join operátorban szereplő oszlop
- Második menet
	- A nagyobbik (S) reláció beolvasása
	- -Kapcsolódó rekordok keresése a vödrös hashben
- I/O költség
	- *O(B(R)*+S(*R))*

# Sort Merge Join

- Mindkét relációt beolvassa a memóriába
- Rendezi az összekapcsolási kulcs szerint
- A két rendezett listát összefésüli
	- $\blacksquare$  Listák közös bejárása
	- Egyszerű algoritmus
- Kis méretű relációk esetén
- Index a rendezés miatt
- I/O költség
	- *O(B(R)*+S(*R))*

#### Tartalom

- Lekérdezések feldolgozása
	- I/O költség
	- Logikai lekérdezési terv
	- Fizikai végrehajtási terv

#### **Oracle Server lekérdezés optimalizációja**

- MS SQL Server lekérdezés optimalizációja
- Néhány jó tanács

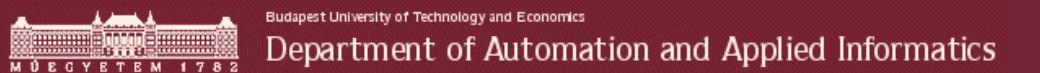

#### Oracle Server lekérdezés optimalizációja

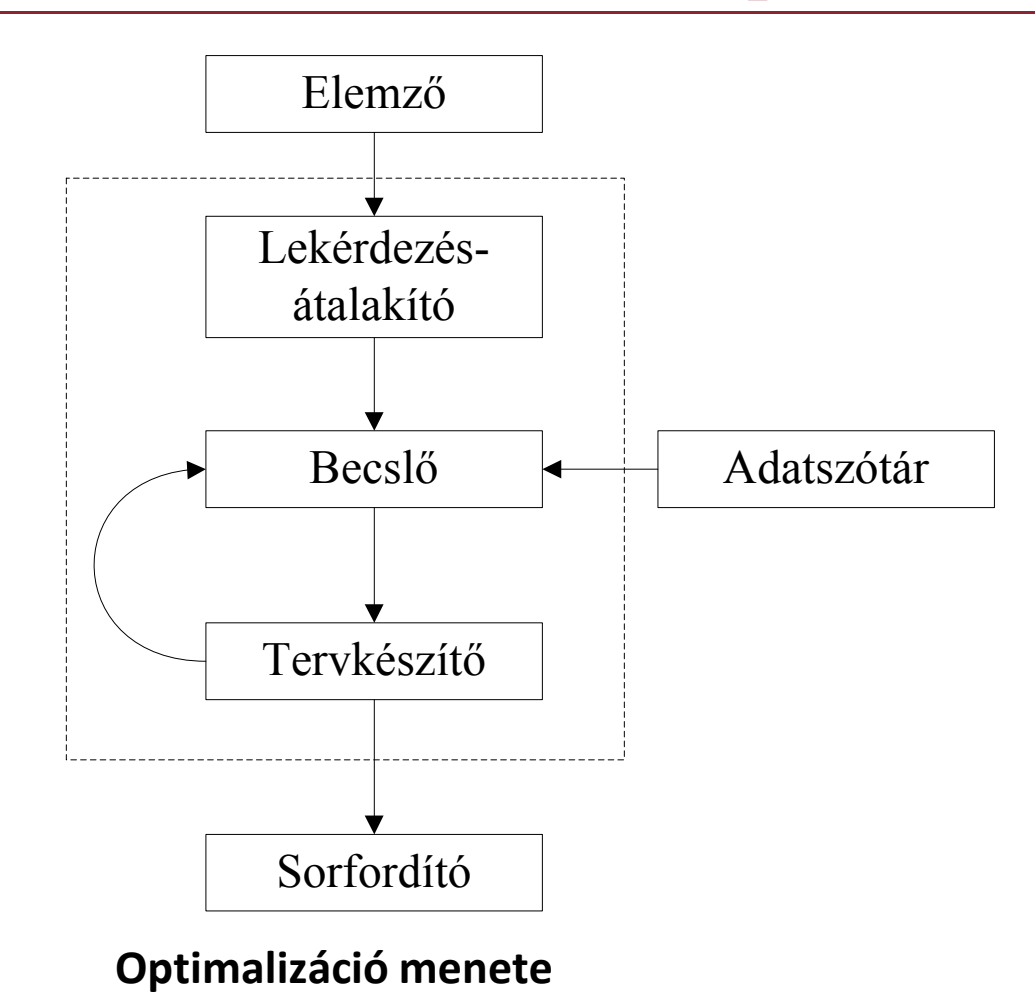

# Lekérdezés átalakító – Logikai optimalizálás

- Nézetek befésülése
	- -Befésülés allekérdezésként
	- Nézetek külön optimalizálása
		- Suboptimális tervhez vezet
- Feltételek lefelé tolása a kifejezés fában
- Allekérdezés felemelése
	- Join operátor preferálása
- Lekérdezés újraírása materializált nézetekre

## Becslő szerepe

- Fizikai tervhez költségbecslés készítése
- Becslés alapja
	- -Default értékek használata
	- -Dinamikus mintavételezés
	- Statisztikák
		- Adatszótárban tárolja
		- $\Box$ Hisztogramok az oszlop értékekre
		- $\Box$ Indexek telítettsége
		- $\Box$ Hiányában nagyon rossz terv születik

## Optimalizálás célja

- Optimalizációs módok
	- - Átbocsájtó képesség (ALL\_ROWS) Reportok készítése
	- Első n sor megtalálása (FIRST\_ROWS(n))  $\Box$  Interaktív felületek
- Beállítási lehetőségek
	- Session szinten
		- OPTIMIZER\_MODE session paraméter
	- Egyes lekérdezésre
		- SQL hint

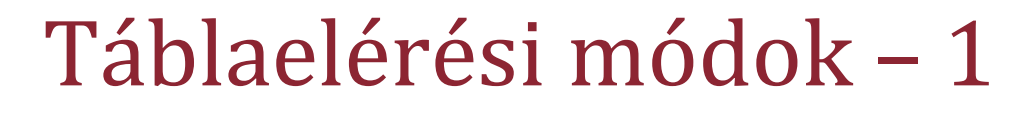

- Full table scan
	- -Nincs index a táblán
	- - Várhatóan sok rekord kell a táblából
	- Kicsi a tábla egyszerűbb beolvasni
- Rowid scan
	- -Sorazonosító alapú olvasás
	- -Index adja a sorazonosítót
- Unique index scan
	- -Elsődleges kulcs használata
	- - Ha az index összes oszlopára szűrünk
	- Preferálja használatát
- Index range scan
	- -Index alapú szűrés
	- $\blacksquare$  =,<,>,like 'A%'
	- - Index szerint rendezett az eredményhalmaz

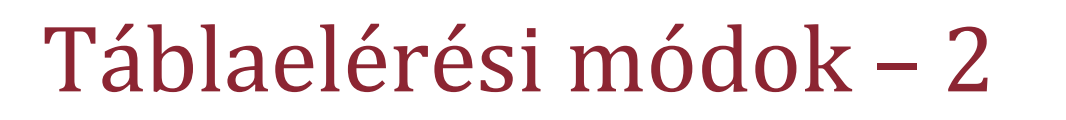

- Full index scan
	- Index szerint a tábla teljes végigolvasása
	- Kulcs szerint rendezett eredményhalmaz
- Fast full index scan
	- Ha csak az indexben szereplő attribútumok kellenek
	- A táblát nem is éri el
- Bitmap index scan
	- Bitmap index alapú bool kifejezés kiértékelése

# Tábla összekapcsolási módok – <sup>1</sup>

- Nested loop
	- Preferált kevés számú külső sor esetén
- Hash join
	- $\blacksquare$  Equi join
	- $\blacksquare$  Egyik reláció elfér a memóriában
- Sort merge join
	- Rendezett forrástáblák
	- Valamelyik későbbi művelet rendezett eredményt vár ill állít elő

# Tábla összekapcsolási módok – <sup>2</sup>

- $\triangleright$  Index join
	- Táblán lévő indexek hash alapú összekapcsolása
	- Az összekapcsolt indexek tartalmazzák a szükséges attribútumokat
	- Több index használata ugyanazon a táblán Nélküle csak egy index/ tábla

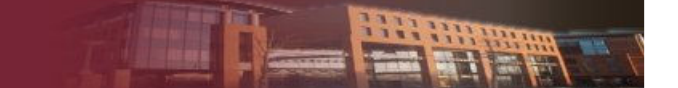

# Optimalizáció befolyásolása

- Indexek definiálásával
- SQL hint
- Lekérdezés átírásával
	- $\blacksquare$   $\rightarrow$  Lásd jó tanácsok rész

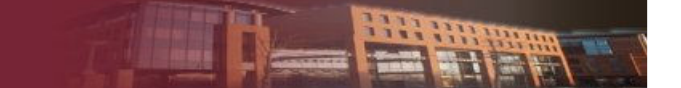

#### Oracle Serever indexei

- B\* fa alapú indexek
	- Egyszerű
	- - Összetett
		- Hierarchikus
	- Függvény alapú
- $\triangleright$  Index oraginzed table
	- Blokkok sorrendje index szerint
- Bitmap index

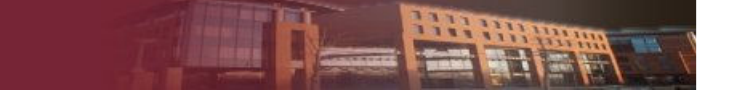

#### Bitmap index működése – <sup>1</sup>

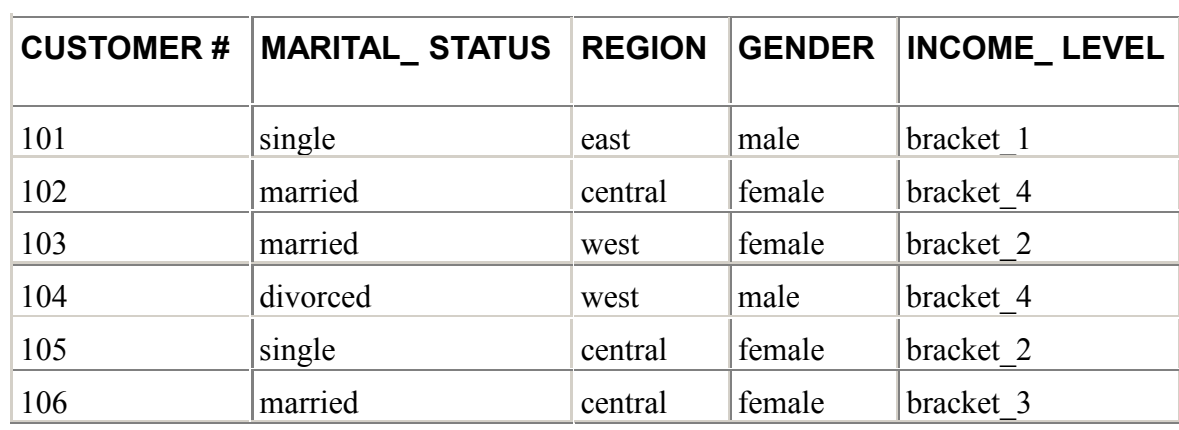

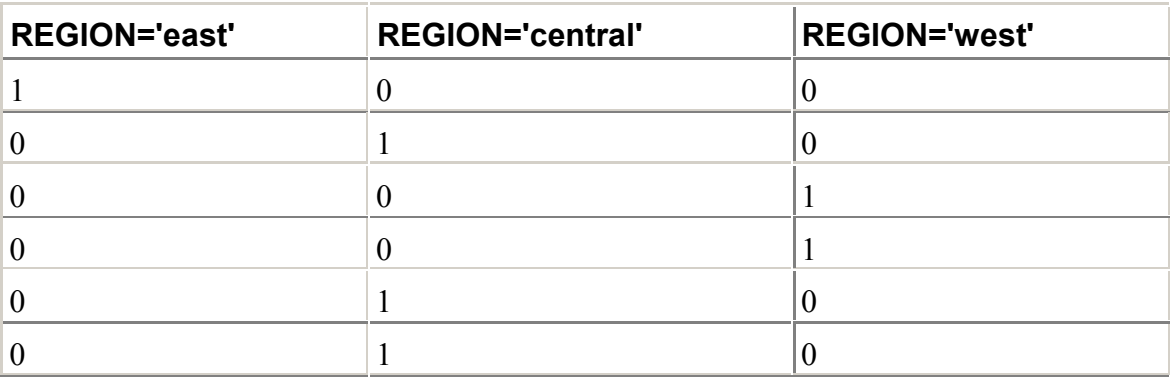

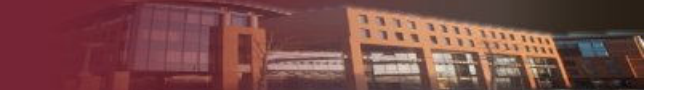

## Bitmap index működése – <sup>2</sup>

```
SELECT COUNT(*)
```
FROM CUSTOMER

#### WHERE MARITAL\_STATUS = 'married'

#### AND REGION IN ('central','west');

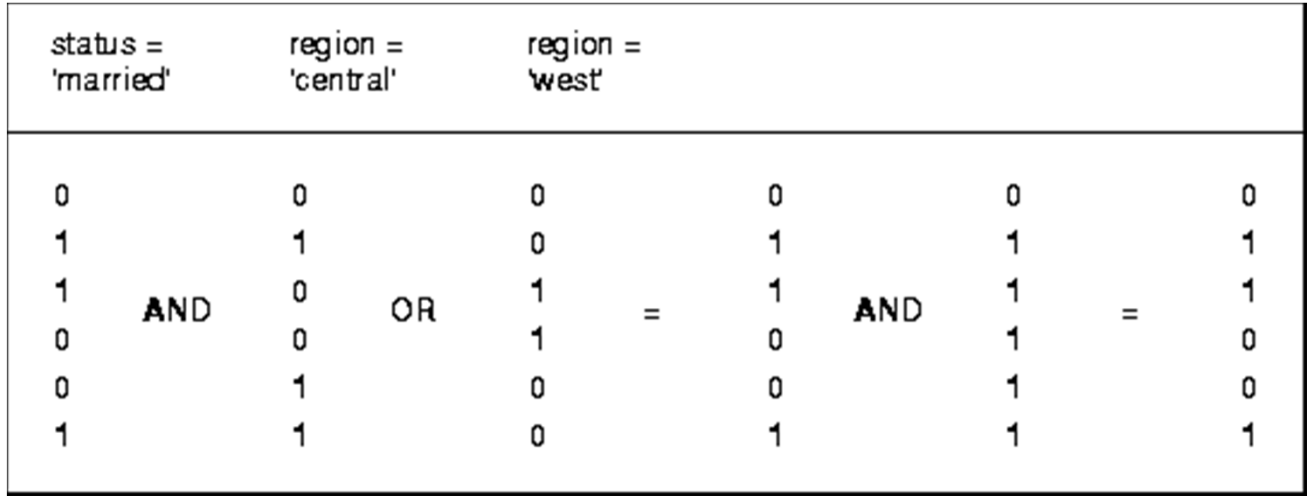

# SQL Hint

- Optimalizáló befolyásolása
- Első SQL kulcsszó után kell megadni
- Nagymértékben befolyásolja a keresési tér bejárását
- Nem kötelező az optimalizáló számára
- Statisztikák változását nem követi
	- Hard coded megoldások
- $\triangleright$  Tipikus hintek
	- Preferált index használata
	- -Index használatának tiltása
	- -Join típus megadás
	- -Join sorrend megadása
	- Táblaelérési mód megadása
	- Párhuzamos végrehajtás
	- - Lekérdezés átírása
		- $\Box$ □ OR → Lekérdezések + Union all<br>□ Materializált nézatek besznélete
		- $\Box$ Materializált nézetek használata

#### Tartalom

- Lekérdezések feldolgozása
	- I/O költség
	- Logikai lekérdezési terv
	- Fizikai végrehajtási terv
- Oracle Server lekérdezés optimalizációja
- **MS SQL Server lekérdezés optimalizációja**
- Néhány jó tanács

# Optimalizálás alapelvek

- $\triangleright$  Statisztikák alapján értékel
- Költség = Válaszidő
- $\triangleright$  Triviális terv
	- Egyszerűbb lekérdezéshez egyértelműen generálható
	- "Szabály alapú"
- Nem készíthető triviális terv
	- Összetett lekérdezések
	- 3 fázisú optimalizáló

# Háromfázisú optimalizáció

- 0. Fázis
	- Egyszerű átalakítások
	- Preferált hash join
	- $\blacksquare$  Ha a költség < 0,2  $\rightarrow$  végrehajtás
- $\triangleright$  1. Fázis
	- Kibővített átalakítások
	- Ha a költség < 1 → végrehajtás
- 2. Fázis
	- Párhuzamos végrehajtás vizsgálata

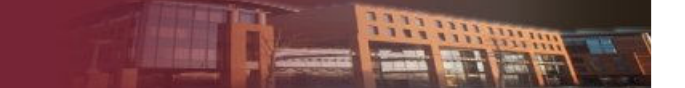

# Táblaelérési módok – <sup>1</sup>

- Table scan
	- Ha nincs semmilyen index
	- -Táblára vonatkozó szűrési feltételt is kiértékeli
- Clustered index scan
	- Nyalábolt adatolvasás
	- Adatblokkok index szerint rendezve
	- Clustered index primary key mentén létrejön
	- Table scan helyett ezt preferálja
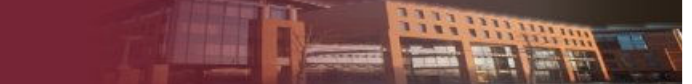

## Táblaelérési módok – <sup>2</sup>

- Nonclustered index scan
	- Mint a clustered index scan
	- Alapvetően = operátor kiértékelésére
- Clustered/ Nonclustered index seek
	- Hasonló az index scan-hez
	- B<sup>\*</sup> fa leveleinek bejárása egy kezdőelemtől
		- >, between, < operátor kiértékelése

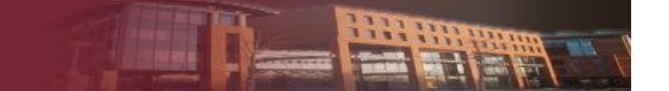

### Táblák összekpacsolása

- Nested loops
- Hash Match
- Merge Join

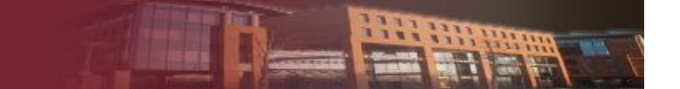

### Optimalizáció befolyásolása

- Indexek definiálásával
- SQL hint
	- Funkciójában hasonló az Oracle Serverhez
	- Eltérő szintaktika
- Lekérdezés átírásával
	- $\blacksquare$   $\rightarrow$  Lásd jó tanácsok rész

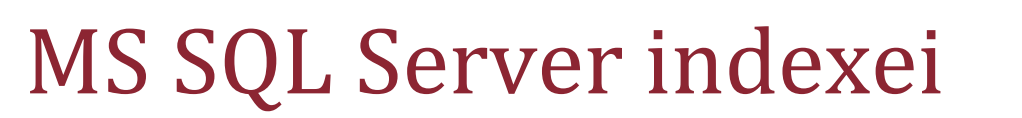

- B\* fa alapú indexek
	- Egyszerű
	- Összetett
		- Hierarchikus
	- **E** Clustered
		- Adatblokkok sorrendje index szerint
		- Egy táblán egy lehet
		- $\Box$ Definiált primary key mentén automatikusan létrejön

# Indexek sajátosságai – <sup>1</sup>

- Cover index (included column)
	- B<sup>\*</sup> fa levelének bővítése oszlopokkal
	- Nem kell kiolvasni a tényleges rekordot
- Clustered és non clustered indexek együttes használata
	- **Non clusterd index levél eleme** 
		- Nem fizikai címet tartalmaz
		- Kulcs érték a clustered indexre
	- Dupla index olvasás

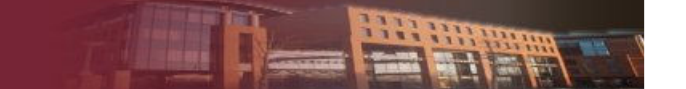

# Indexek sajátosságai – <sup>2</sup>

- Indexelt nézetek
	- Nézet eredményének tárolása
	- Index is rendelhető hozzá

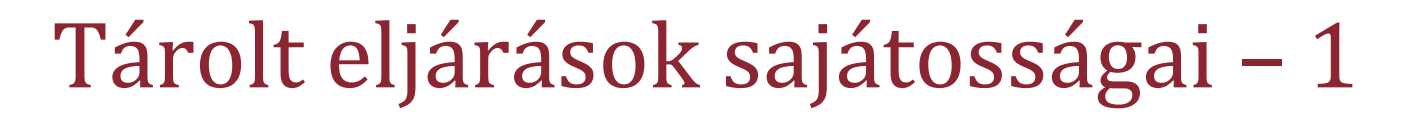

- Plan cache
	- Végrehajtási terv cache
	- Ha ugyan olyan struktúrájú lekérdezés jött
	- Statisztikák nem változtak

### Tárolt eljárások sajátosságai – <sup>2</sup>

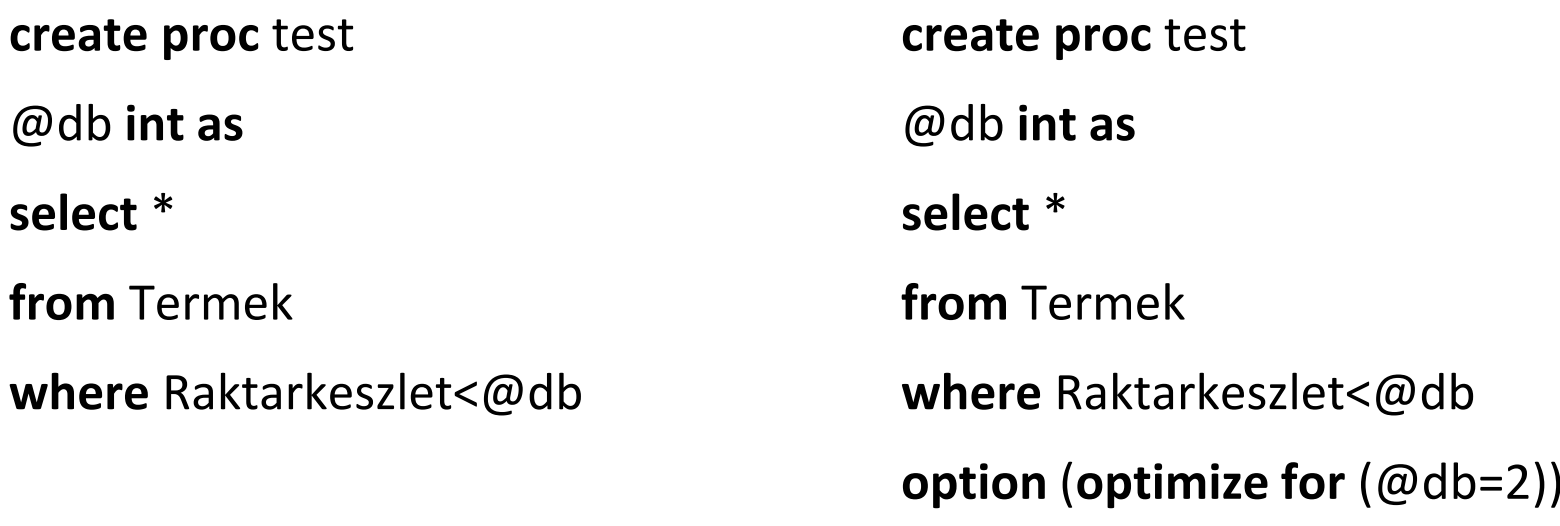

**exec** test 20

**exec** test 2 **with recompile**

### Tartalom

- Lekérdezések feldolgozása
	- I/O költség
	- Logikai lekérdezési terv
	- Fizikai végrehajtási terv
- Oracle Server lekérdezés optimalizációja
- MS SQL Server lekérdezés optimalizációja
- **Néhány jó tanács**

- $\triangleright$  Statisztikáink legyenek naprakészek
	- $\blacksquare$  Elavult statisztika  $\rightarrow$  rossz végrehajtási terv
- Lekérdezés struktúrája
	- SQL deklaratív környezet
		- Gondolkodjunk procedurálisan is!
	- -Többféleképp is megfogalmazható ugyanaz
	- -Törekedjünk az egyszerűségre
	- Kerüljük a select \* -ot
	- "Jó struktúrával" sokat lehet nyerni
		- Csak ezután kísérletezzünk a hintek használatával

- Jobb ma egy join (még ha outer is), mint
	- In / Not in
	- -Exists / Not exists
- $\triangleright$  Exists helyett inkább in
	- Nem korrelatív
- Nézetek
	- $\mathbb{R}^3$ Ha lehet kerüljük
	- Főleg ne kapcsoljuk egymáshoz
- > Kerüljük a vagy feltételeket → Union all
- Union helyett Union all (ha lehet)

select \*

(

)

from szamla sz

where not exists

select <sup>1</sup>

from SzamlaTetel szt

where sz.id=szt.SzamlaID

select sz.\*

(

)

from szamla sz

where sz. id not in

select SzamlaID

from SzamlaTetel

select sz.\*

from szamla sz left outer join szamlatetel szt

on sz.id=szt.SzamlaID

where szt.id is null

Egyszerű esetekben ma már mindegy, de általában nem

- Indexek használata
	- Egy táblán egy lekérdezésben általában csak egyet tud használni → Join művelet el is használhatja<br>..
	- Összetett index
		- Hierarchia számít
	- Kulcs bármilyen kifejezésben szerepel akkor nem tudja használni az optimalizáló
		- □ Akár: kulcs+0 ← Ezt már észreveszik ۞

- Függvények használata
	- Select listán nyugodtan
		- Nem befolyásolja a végrehajtási tervet
	- Where feltételben lehetőleg ne használjuk
		- $\Box$ Minden rekordra le kell futtatni
		- $\Box$ Nehezen mozgatható a kifejezés fában
		- $\Box$ □ Kimenetére nem készül statisztika → nehéz optimalizálni

# Adatelérési osztálykönyvtárak

#### ADO.NET

**Bishi** 

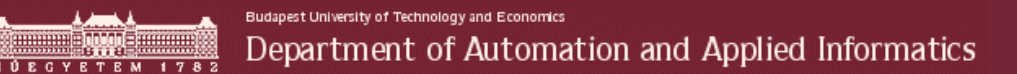

### Adatelérési osztálykönyvtárak szerepe

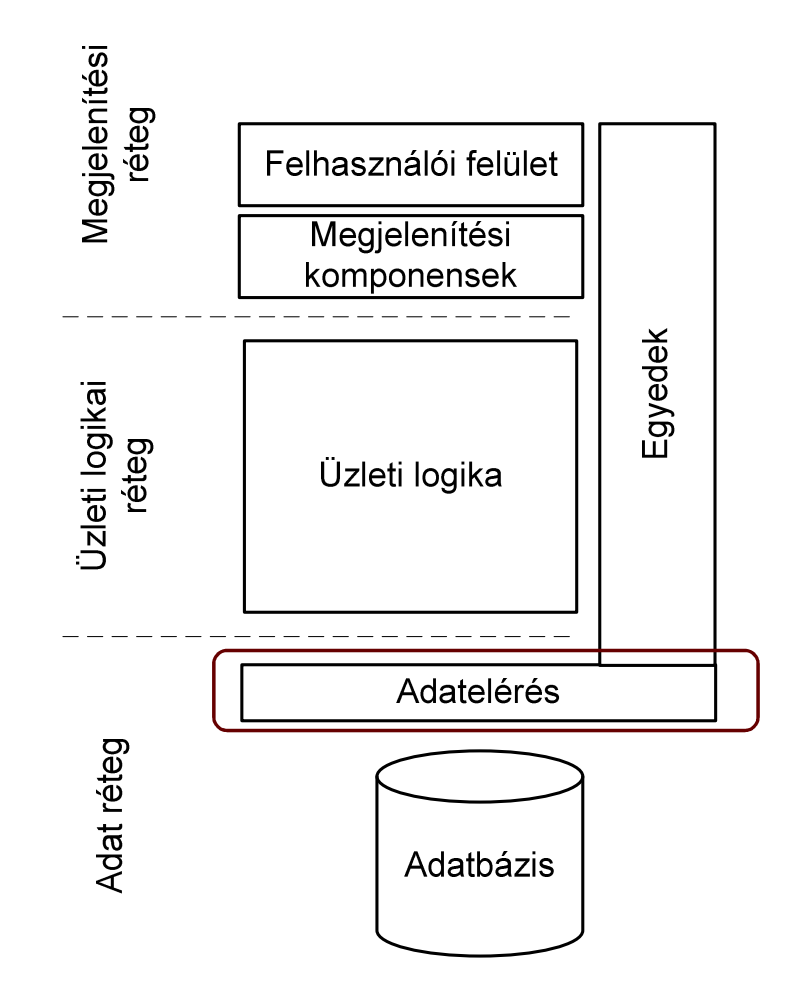

**BEER** 

### Adatelérési osztálykönyvtárak működése

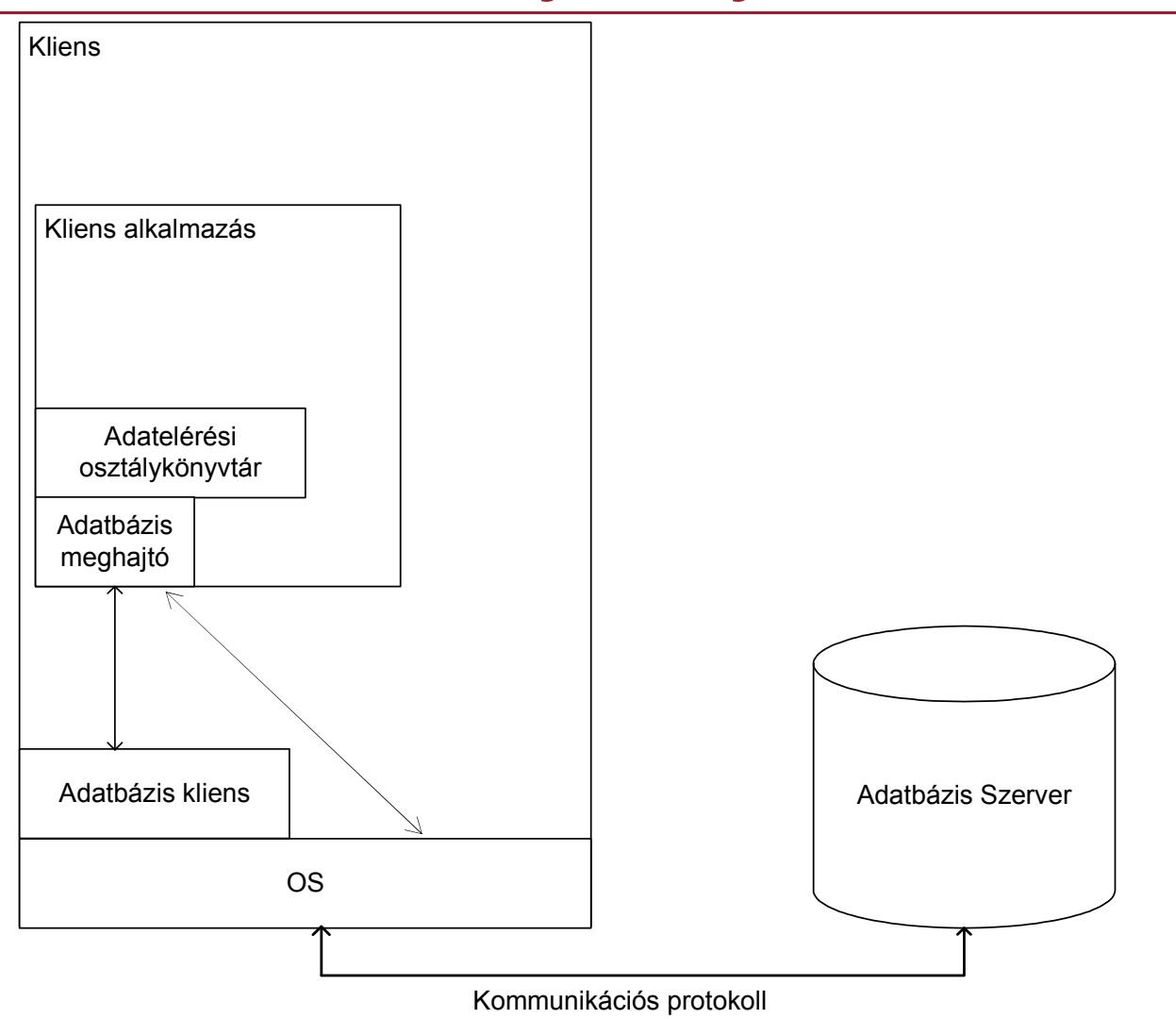

**SEPTE** 

### Adatelérési könyvtár feladata

- Adatbázis használat absztrakció
	- Relációs adatbázisok elérése
	- Adatbázis független
	- Egységes, adatbázis független kódolás
- $\triangleright$  Tipikus elmei
	- Connection
		- Adatbázis meghajtók
	- Command
		- Paraméterek
	- ResultSet
	- -Exceptions

# ADO.NET alap koncepció

- Egységes, adatbázis független kódolás
	- Adatbázis interfész független
	- -Interfészek és absztrakt osztályok
- Implementációk
	- -Megvalósítják az alap funkciókat
	- -Ki is terjeszthetik az alap funkciókat
	- - A .NET framework részeként
		- OleDb
		- Microsoft SQL Server
	- Egyéb implementációk a Microsofttól
		- ODBC
		- Oracle
	- - Más cégek implementációi
		- $\Box$ Pl: MySQL

## Alap objektumok

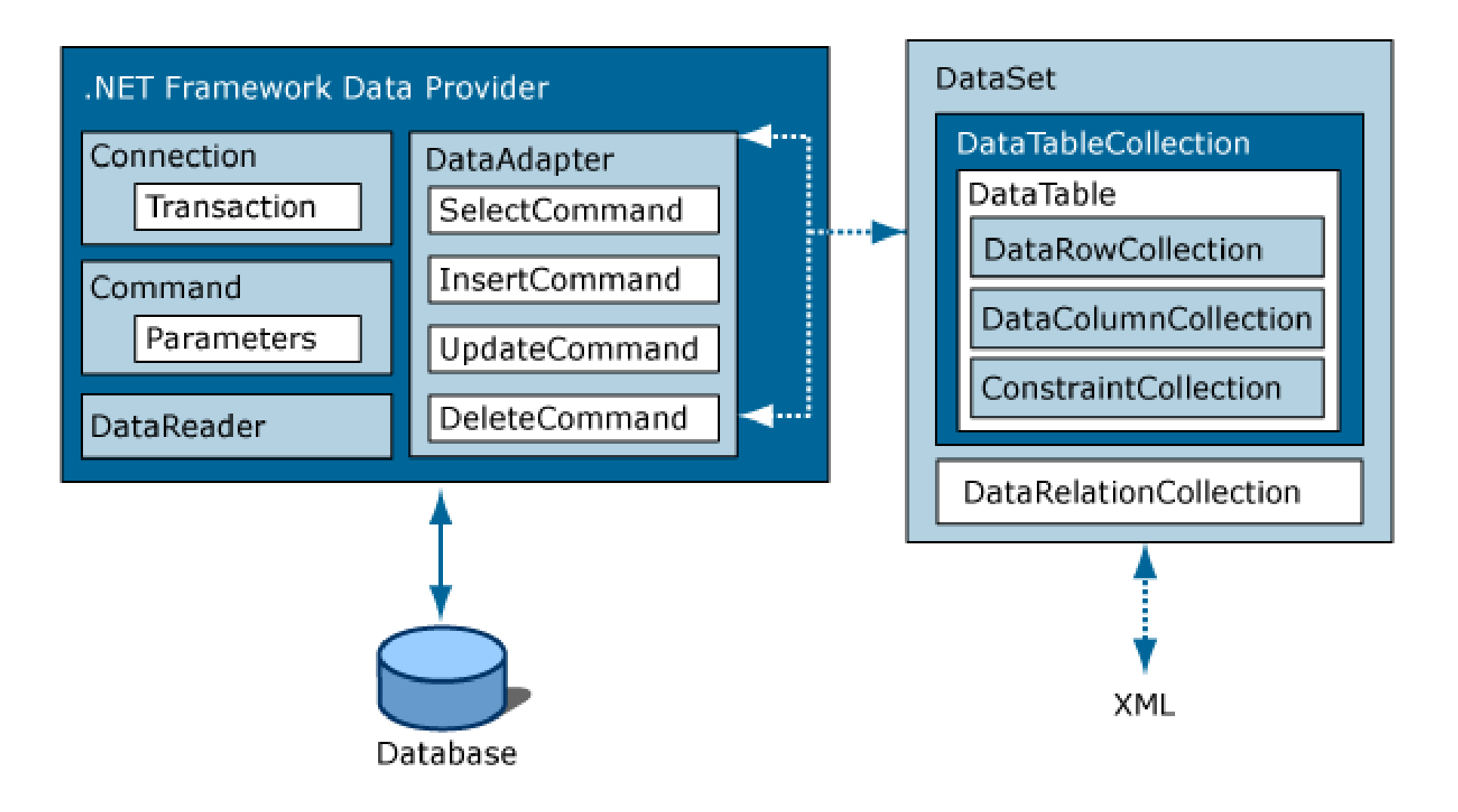

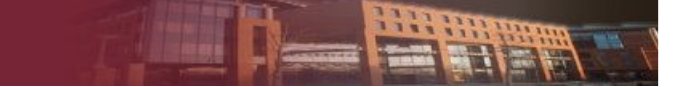

### DataReader vs DataSet

#### **DataReader**

- Egyirányú, csak olvasható
- Ha az adatokat azonnal feldolgozzuk
- Csak egy lehet megnyitva

#### **DataSet**

- Lokális adat cache
- Ha az adatok közt navigálunk
- Ha az adatokat módosítjuk is

### Kapcsolati modellek

#### **Kapcsolat alapú**

- Folyamatos kapcsolat az adatbázis szerverrel
- Előnyök
	- - Egyszerűbb a konkurencia kezelése
	- Az adatok mindenhol a legfrissebbek
- Hátrányok
	- -Folyamatos hálózati kapcsolat
	- -Skálázhatóság

#### **Kapcsolat nélküli**

- Kapcsolat csak az adatmanipuláció idejére
- Előnyök
	- Nem szükséges folyamatos hálózati kapcsolat
	- -Skálázhatóság
- Hátrányok
	- - Az adatok nem mindig a legfrissebbek
	- Ütközések lehetségesek

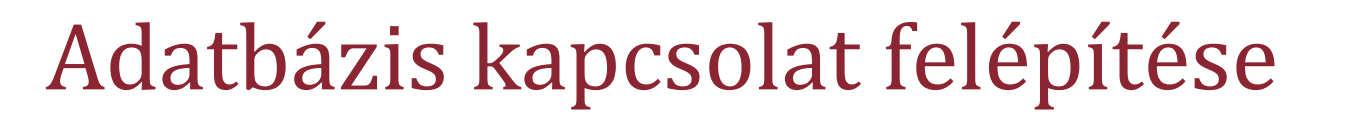

- IDbConnection interfész
	- Open: Megnyitás
	- Close: Lezárás
	- BeginTransaction: Tranzakció indítás
- Connection pooling
	- Az OleDb, MS SQL implementációnál is van
	- Minél később megnyitni a kapcsolatot
	- Minél előbb lezárni

### Connection String összeállítása

### DB szervertől függ a szintaktika

static string connectionStringValue = "User ID=LOGIN;Password=PASSWD;Persist Security Info=false;Initial Catalog=AdventureWorks;Data Source=DATASOURCE;Packet Size=4096";

- ≻ http://www.connectionstrings.com/ ☺
- Connection string alapú támadások
	- **All input is evil**
	- **E** Connection String Builder
		- DB platformonként
		- Paraméterek használata

### Adatbázis parancs használata

- IDbCommand interfész
	- 3 különböző típus (CommandType)
		- Tárolt eljárás
		- $\Box$ Tábla teljes tartalma
		- SQL query
	- A parancs szövege (CommandText)
	- Az adatbázis kapcsolat (Connection)
	- A tranzakció (Transaction)
	- **-** Paraméterek
		- All input is evil

### Parancs végrehajtása

- ExecuteReader
	- Több rekord lekérdezése (kurzor)
- ExecuteScalar
	- Skalár érték lekérdezése
- ExecuteNonQuery
	- Nincs visszatérési érték (Pl: INSERT)
- ExecuteXmlReader (SQL szerver)
	- XML dokumentumot ad vissza

### Parancs használata – Példa

SqlCommand command = new SqlCommand(); command.Connection = connection; command.CommandText <sup>=</sup>"SalesByCategory"; command.CommandType = CommandType.StoredProcedure;

SqlParameter parameter = new SqlParameter(); parameter.ParameterName <sup>=</sup>"@CategoryName"; parameter.SqlDbType = SqlDbType.NVarChar; parameter.Direction = ParameterDirection.Input; parameter.Value = categoryName;

command.Parameters.Add(parameter);

connection.Open();

SqlDataReader reader = command.ExecuteReader();

# SQL Injection – <sup>1</sup>

- Biztonsági probléma
	- Input adatok ellenőrizetlen felhasználása
- SQL utasítás string jellegű összefűzése
	- "Select \* from aru where ar = "+Ar.Text;
	- Ar.Text-ben bármi szerepelhet
		- 1; drop table szamla;--
- > Súlyos hiba!
	- Paraméterek használata

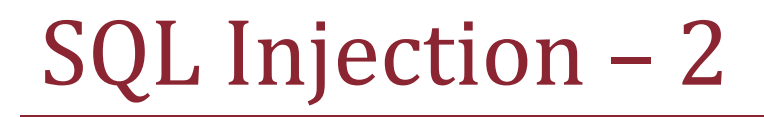

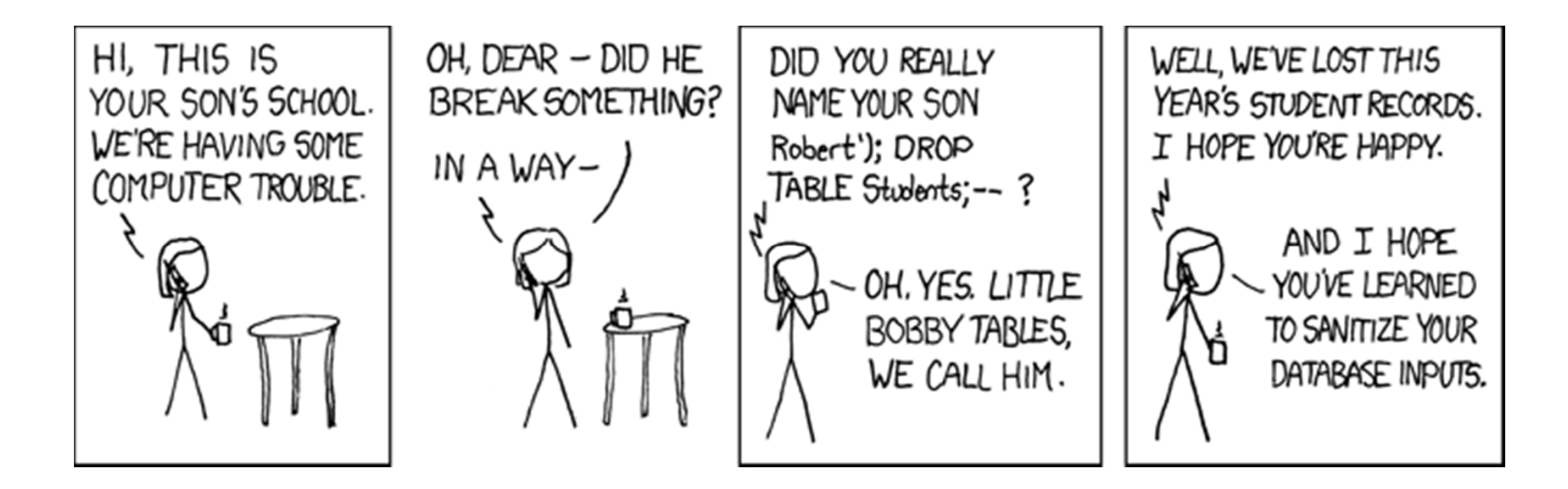

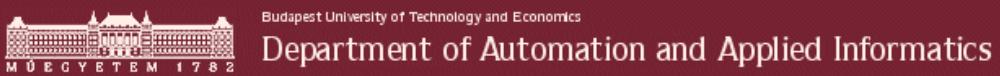

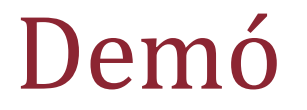

### SQL Injection

HET HHE

## Tranzakciók ADO.NET alatt

- Tranzakció létrehozása
	- -BeginTransaction metódus
- Parancsok tranzakcióhoz rendelése
	- Transaction tulajdonság
- Parancsok futtatása
- Tranzakció befejezése
	- -CommitTransaction
	- -RollbackTransaction
- Izolációs szintek
	- -A BeginTransaction paramétere
	- -Szerver függő izolációs szintek

**Budanest University of Technology and Economics** Department of Automation and Applied Informatics

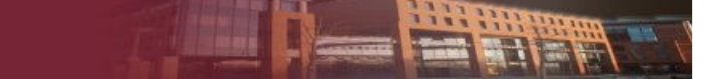

### Hibakezelés ADO.NET alatt

- Fontos hibák kivételeket okoznak **try{**
- A reader-t, és a kapcsolatot le kell zárni!
	- -Megoldás kivétel kezeléssel
	- -Lezárások a finally blokkban
- Dispose tervezési minta
	- A using kulcsszó használata létrehozáskor
	- - A blokk végén lezáródik a kapcsolat/reader

```
SqlConnection connection =
  new SqlConnection(connectionString)
```

```
connection.Open();…}finnaly{if (connection ! =null) 
       connection.Dispose();}---------------------------------------------------------------
```

```
using (SqlConnection connection =new
SqlConnection(connectionString)){connection.Open();…}
```
### Kapcsolat alapú modell

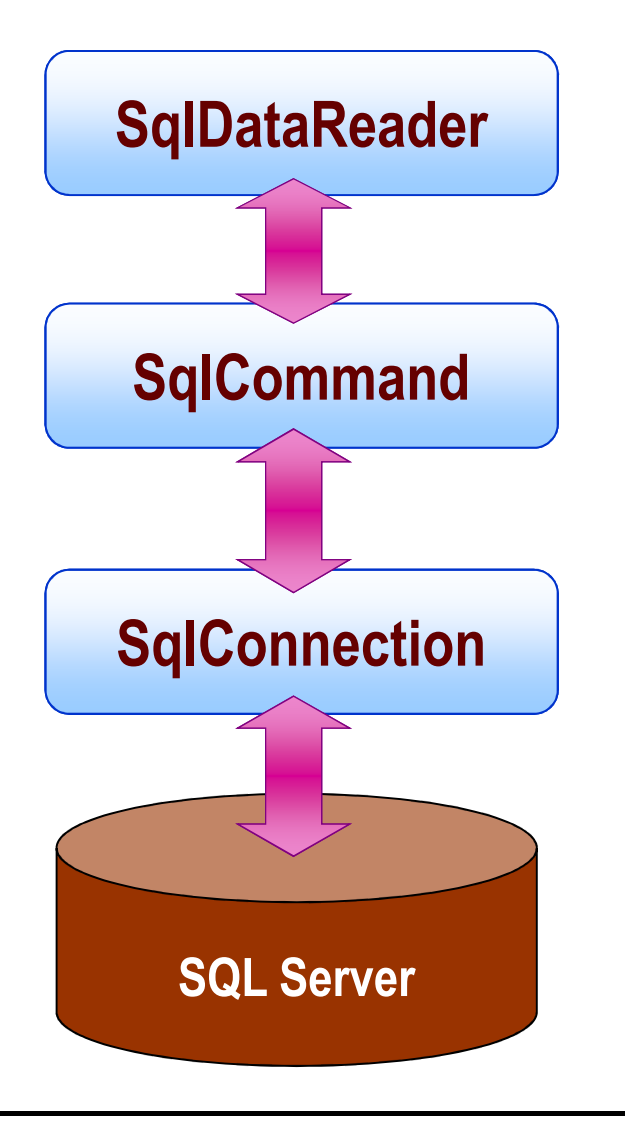

- Aktuális adatok érkeznek az adatbázisból
- Feldolgozás lépései
	- 1.Kapcsolat megnyitása
	- 2.Parancs futtatása
	- 3.Eredmény feldolgozása
	- 4.Reader lezárása
	- 5.Kapcsolat lezárása

## Kapcsolat alapú modell – Példa

```
using (SqlConnection conn=new SqlConnection(connectionString))
{SqlCommand command =new SqlCommand("SELECT * FROM Termek", conn);
    connection.Open();using(SqlDataReader reader = command.ExecuteReader())
   {if (reader.HasRows)
      {while (reader.Read())
        {Console.WriteLine("{0}\t{1}", reader["ID"], reader["Nev"]);}}}}
```
# Kapcsolat nélküli modell

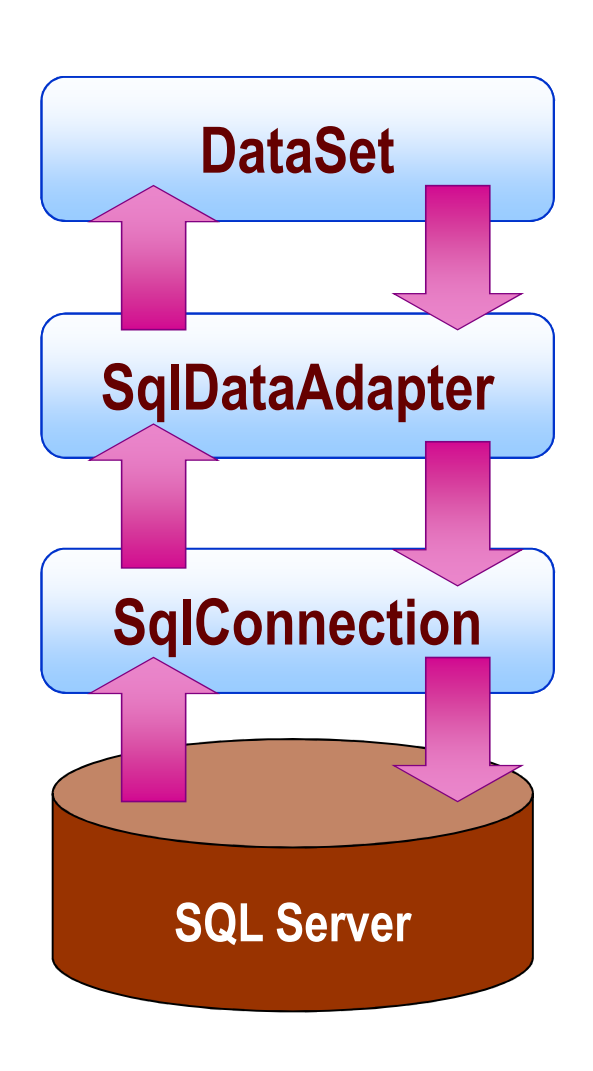

- $\blacktriangleright$ Cache-nek tekinthető
- $\blacktriangleright$ Más is módosíthat
- $\blacktriangleright$  Feldolgozás lépsei
	- 1.A kapcsolat megnyitása
	- 2.A DataSet feltöltése
	- 3.A kapcsolat lezárása
	- 4.A DataSet feldolgozása
	- 5.A kapcsolat megnyitása
	- 6.Változtatások visszatöltése
	- 7.A kapcsolat lezárása

## Kapcsolat nélküli modell – Példa

```
DataSet dataSet = new DataSet();
SqlDataAdapter adapter = new SqlDataAdapter();
```

```
using (SqlConnection conn= new SqlConnection(connectionString))
```

```
adapter.SelectCommand = new SqlCommand ("SELECT * FROM Termek",conn);
```

```
SqlCommandBuilder builder = new SqlCommandBuilder(adapter);
```

```
connection.Open(); adapter.Fill(dataSet);
```

```
}…
```
{

using (SqlConnection conn= new SqlConnection(connectionString))

```
{
```
}

dataSet.AcceptChanges(); // SqlCommandBuilder nélkül nem működne //adapter.Update(dataSet) is hívható, de akkor csak az adapter táblája frissül
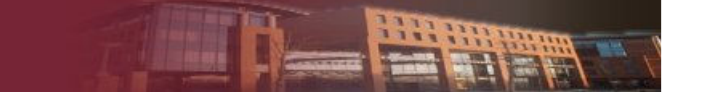

#### DataAdapter szerepe

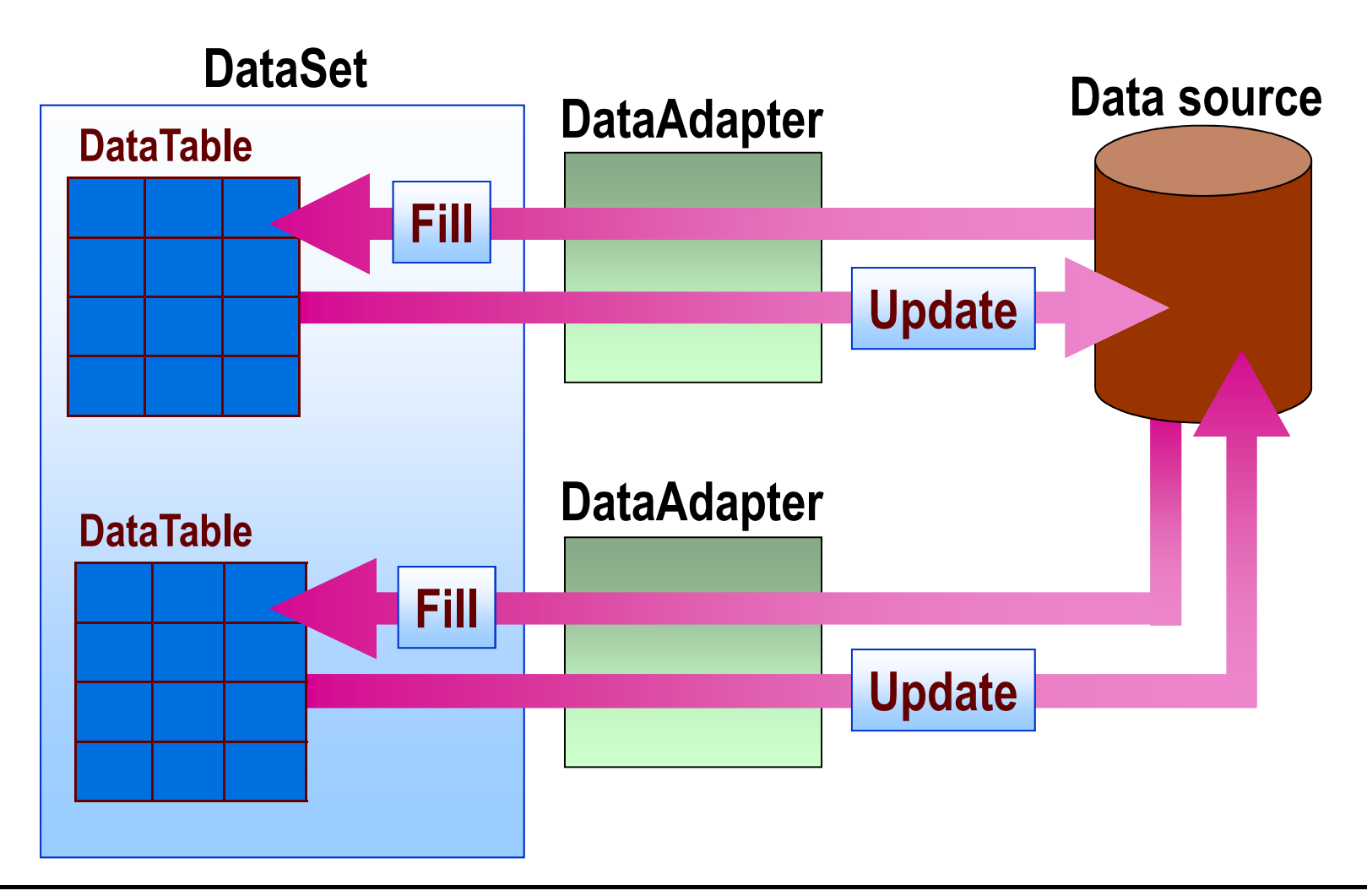

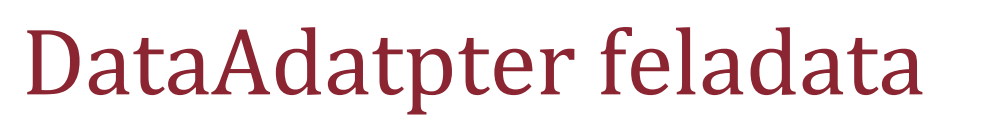

- A DataSetet illeszti az adatbázishoz
- Feltöltés
	- SelectCommand tulajdonság
	- -Fill metódus
- $\triangleright$  Szinkronizálás
	- InsertCommand tulajdonság
	- UpdateCommand tulajdonság
	- DeleteCommand Tulajdonság
	- Update metódus

#### DataSet felépítése

- System.Data névtér (adatbázis független)
	- -DataRow
	- -DataColumn
	- -DataTable
	- -DataView
	- -DataAdapter
	- -DataSet
- Gyűjtemények
	- -Tables
	- -Relations
- $\triangleright$  Séma
	- -XSD alapján
	- -Kódból

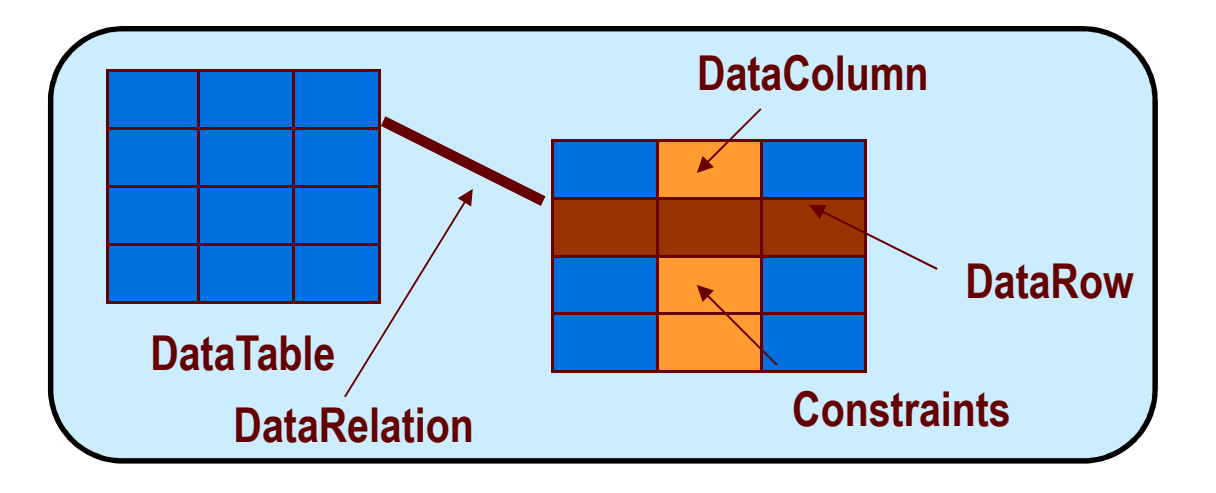

### DataSet egyéb lehetőségei

- $\triangleright$  Kényszerek
	- - Egyediség biztosítása (UniqueConstraint)
	- -Elsődleges kulcs
	- - Külső kulcs (ForeignKeyConstraint)
- Kapcsolatok (DataRelation)
	- -Közös értékű mező alapján
	- -Elsődleges kulcs – Külső kulcs
	- -Szülő gyermek kapcsolatok
- Számított értékű mezők
	- - Felhasználhatóak
		- $\Box$ Más mezők értékei
		- $\Box$ Konstansok
		- $\Box$ Matematikai műveletek
	- - DataColumn osztály
		- $\Box$ Expression tulajdonság

## Típusos DataSet

- Definiált struktúrájú DataSet
- Struktúra leírása: XML séma
- Generált osztályok
	- Az előzőekben bemutatott általános osztályokból származnak
	- Entitásra jellemző tulajdonságok, metódusok
- Előnyei
	- Gyorsabb fejlesztés
	- -Típusosság fordítási időben

#### Konkurencia kezelés

- Probléma: többen módosíthatják az adatokat
- Pesszimista konkurencia kezelés
	- -Biztos más is módosít
	- -Kizárólagos hozzáférés kell a módosított adatokhoz
	- $\blacksquare$  Tipikusan kapcsolat alapú modellben
- $\triangleright$  Optimista
	- Más úgysem módosít
	- Ütközés detektálás
	- -Tipikusan kapcsolat nélküli modellben

#### Pesszimista konkurencia kezelés

- Kapcsolat alapú modell
	- Rekordok zárolása
	- Adatbázis tranzakciók biztosítják
- Kapcsolat nélküli esetben
	- -Tipikusan BLL-ben merül fel a probléma
	- Zártáblák megvalósítása a BLL-ben
		- Kis lockmanagger osztály, bejegyzi, hogy melyik ID-t módosítják
		- A nyilvántartáshoz elég egy Hashtable
			- -Kulcs: tábla + ID

### Optimista konkurencia kezelés

- Módosított rekordokat ellenőrizni kell
- $\triangleright$  Rekord tartalom alapján döntünk
	- - Rekord verzió
		- □ Számláló (logikai óra)
	- Teljes tartalomvizsgálat
- DataAdapteren állítható be
	- Különböző SQL kódot generál

#### DataSet állapot követés

- Egy adott sor többféle állapotban lehet
- DataRowState
	- Unchanged: változatlan
	- Added: újonnan lett létrehozva
	- Deleted: törlődött
	- Modified: módosult
	- Detached: a sor nem része egy DataRowCollection-nek
- Ezt az információt használja fel DataAdapter <sup>a</sup> módosítások átvezetéséhez az adatbázisba

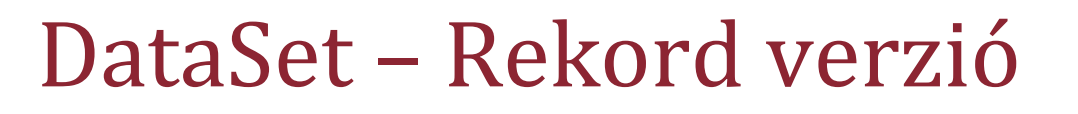

- Az egyes soroknak több verziója létezhet
- DataRowVersion
	- Original: a kiindulási érték
	- -Current: aktuális érték
	- Default: DataRowState-től függ
	- Proposed: szerkesztés alatt álló érték
- Lekérdezés
	- row.HasVersion(DataRowVersion.Proposed)
	- row["Nev", DataRowVersion.Original]

## DataSet – Adatok frissítése

- FEGURM probléma
	- Fill / Edit / Get Changes / Update / Refresh / Merge
- DataTable, DataSet és DataAdapter szinten támogatott
	- -GetChangeSet()
	- Load()
		- FillOption
			- OverwriteChanges (mint a Fill)
				- □ Az "Original" és a "Current" verziót módosítja
			- PreserveChanges (alapértelmezett):
				- □ Az "Original" verziót módosítja
			- - Upsert
				- □ A "Current" verziót módosítja

■ Merge()

### ADO.NET optimalizálás – <sup>1</sup>

- Connection Pooling
	- ADO.NET része, érdemes kihasználni
	- Min Pool Size → ConnectionString-enként
- Commit-ok kezelése
	- AutoCommit / Tranzakciók?
	- A commit időigényes művelet (disk I/O + hálózat)
	- Hosszú tranzakciók erőforrás igényesek (zárolások)
	- Megfelelő egyensúlyt kell tartani a kettő között

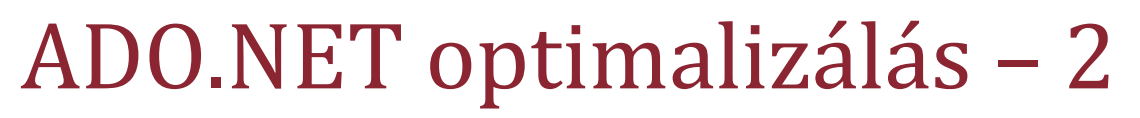

- Megfelelő tranzakciós modell választása
	- -Kerüljük az elosztott tranzakciókat!
- Megfelelő parancstípus választása
	- - INSERT / UPDATE / DELETE műveletek gyorsabbak, ha ExecuteNonQuery-vel futtatjuk őket
	- Egy adatmező lekéréséhez használjuk az ExecuteScalar függvényt
- DataProvider választás
	- A 100%-osan .Net alapú az ideális
		- Egyre több ilyen van
	- -Kevert megoldások (ODBC kerülendő)

### ADO.NET optimalizálás – <sup>3</sup>

- Parancs újrafelhasználás
	- Command.Prepare()
		- Szerver oldalon előkészíti a futtatást
		- $\Box$  A későbbi végrehajtás gyorsabb lesz, de cserébe idő- és erőforrásigényes
		- Csak akkor van haszna, ha többször futtatjuk a parancsot
- DataSet / DataReader
	- - DataReader: hatékonyabb, célirányosabb, szerveroldali erőforrásokat foglal, kis memóriaigény
	- DataSet: kapcsolat nélküli munkához, többrétegű architektúrához, nagyon nagy kliens oldali overhead,elsősorban memóriában

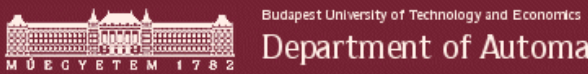

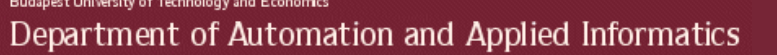

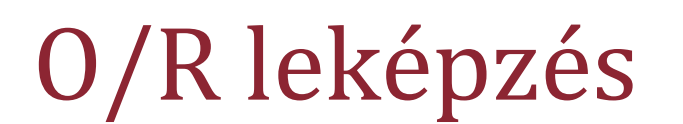

HE HH

#### Háromrétegű architektúra

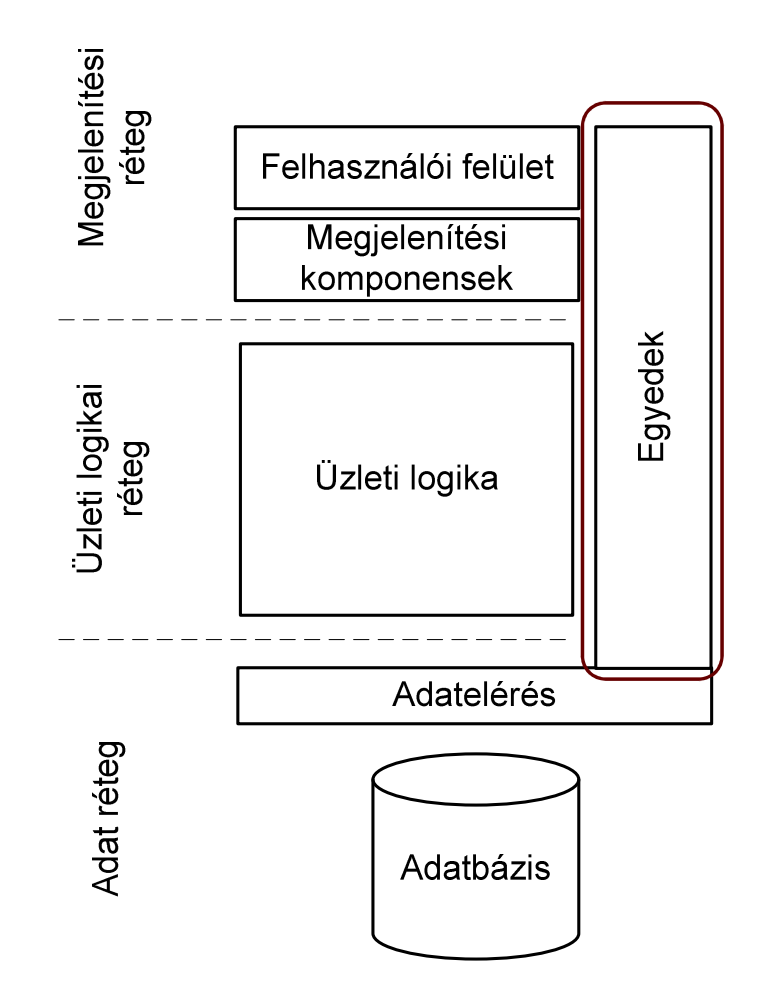

**THE PR** 

#### Modellezés

- $\blacktriangleright$  Üzleti logika
	- OO modellezés
	- UML
	- Tervezési minták (Design Patterns)
	- Nem csak statikus tagok, folyamatok is
- Adatréteg
	- E/K diagramok
	- $\blacksquare$  UML data modelling profile ( $\rightarrow$  2005 december)
	- Statikus, attribútum szemlélet

## O/R leképzés feladata

- Object Relational Mapping
	- Üzleti objektumok leképezése relációs adatmodellre
	- Adattárolás és üzleti folyamatok összekötése
- $\triangleright$  Problémák
	- Eltérő koncepciók
	- Öröklődés
	- Shadow információk
	- -…

#### Irodalom

### Felhasznált irodalom, ábrák, példák:

■ http://www.agiledata.org/essays/mappingObjects.html

#### Miért probléma?

- Egyszerű megoldás
	- $\blacksquare$  Objektum  $\rightarrow$  Tábla (?)
	- Adattag → Oszlop(?)
- $\triangleright$  Probléma
	- **E** Nem minden attribútum perzisztens
		- Ideiglenes kalkulálódik
	- Vannak attribútumok, melyek önmagukban objektumok
	- Adattípusok leképezése
	- Öröklés kezelése

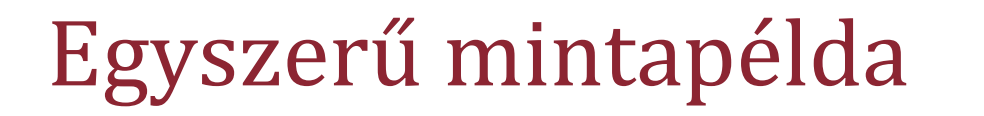

<<Class Model>>

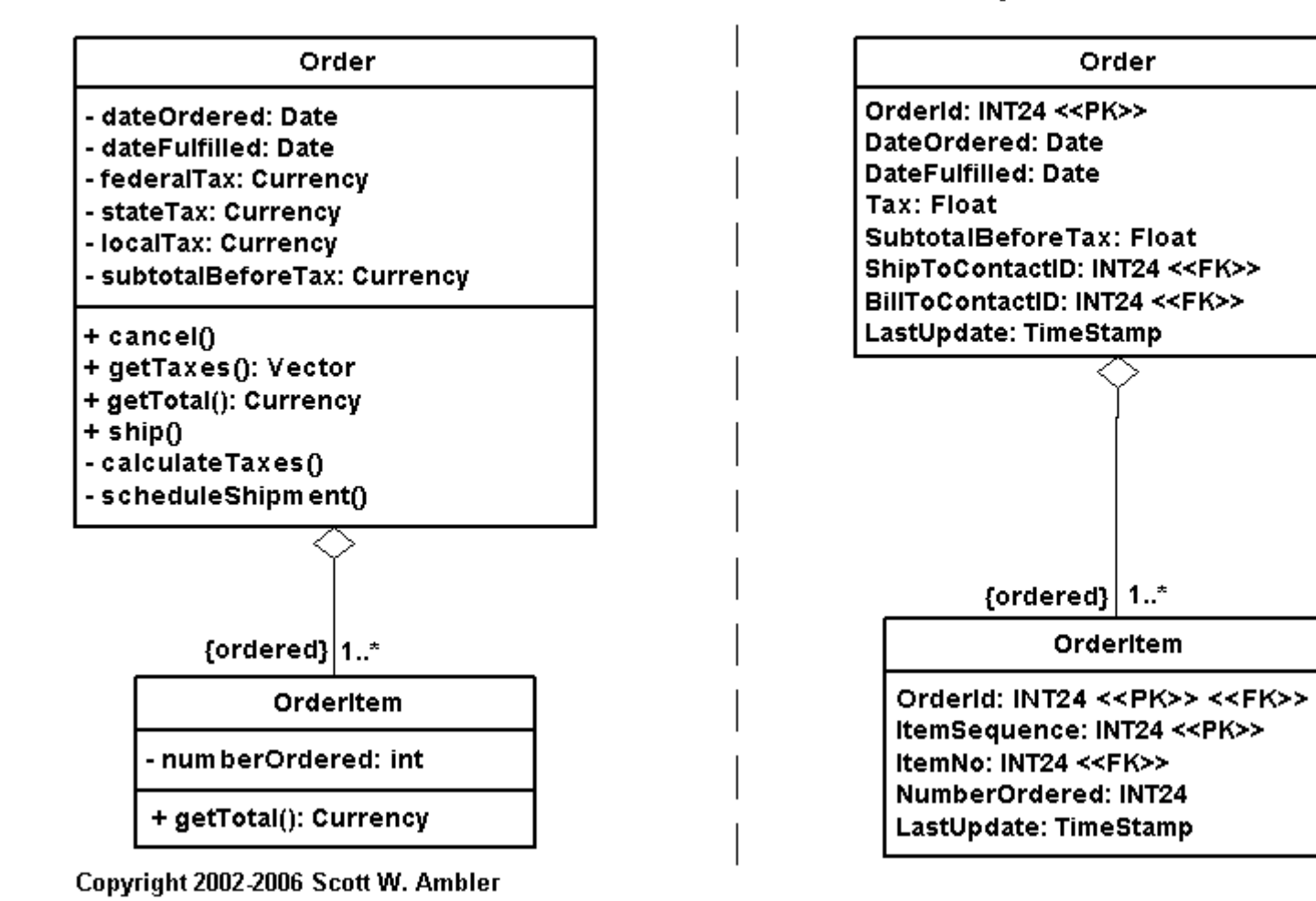

<<Physical Data Model>>

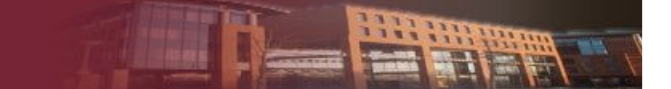

#### Egyszerű mintapélda – Problémák

- $\triangleright$  Tax mező
	- Szét kellene szedni három oszlopba
	- Ki kell/ lehet számolni
- Relációs modellben vannak kulcsok
	- Hogy kapcsolódik az objektum példányhoz?
		- Shadow information
- Eltérő adattípusok
	- Currency → Float leképezés az áraknál
	- Konverzió?

#### Shadow információk

- Szükségesek a perzisztencia megvalósításához
	- Kulcsok
	- -Időbélyegek (optimista konkurencia kezelés)
	- -■ Új/ már korábban mentett objektum
		- Insert/ Update
	- Nem fontos az üzleti objektumba helyezni
		- Kezelni kell valahogy

## Egyszerű mintapélda – Shadow információk

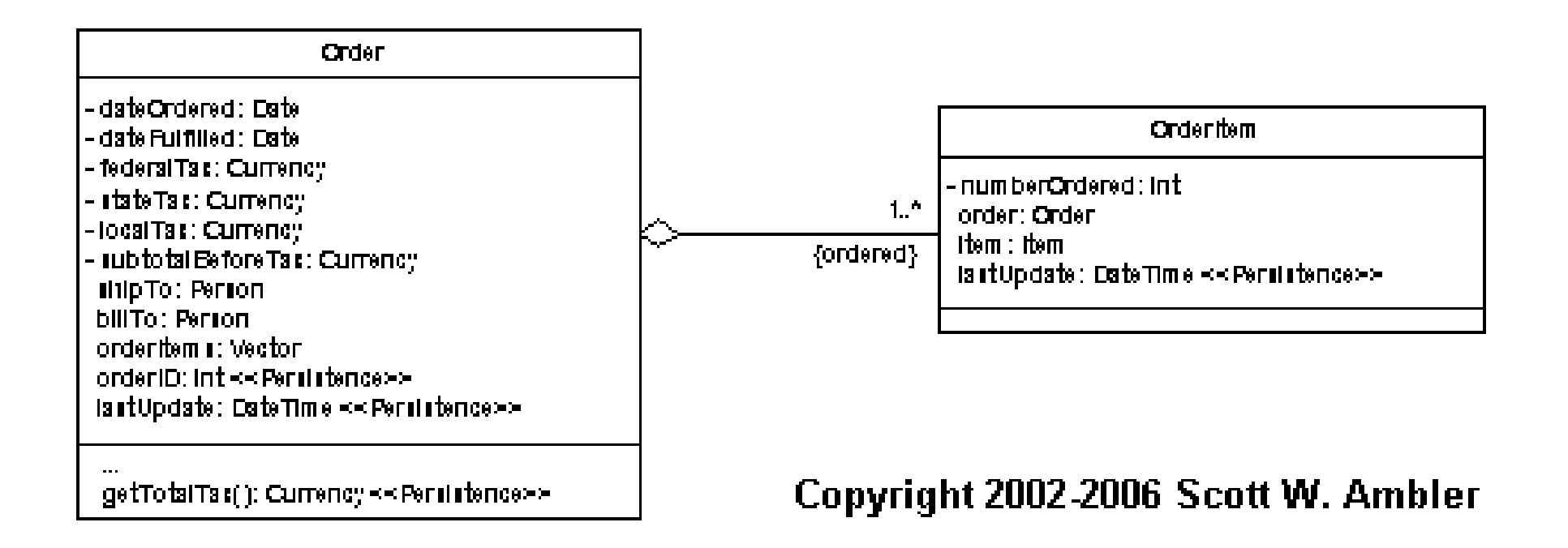

## Öröklődés modellezése

- Hierarchia leképzése egy közös táblába
- Minden valós osztály leképzése saját táblába
	- $\blacksquare$  Akikből objektum példányok képződhetnek
- Minden osztály leképzése saját táblába
	- -Absztrakt osztályok is
- Osztályok és hierarchia szintek általános leképzése

Budapest University of Technology and Economics Department of Automation and Applied Informatics

#### Öröklődés – Mintapélda

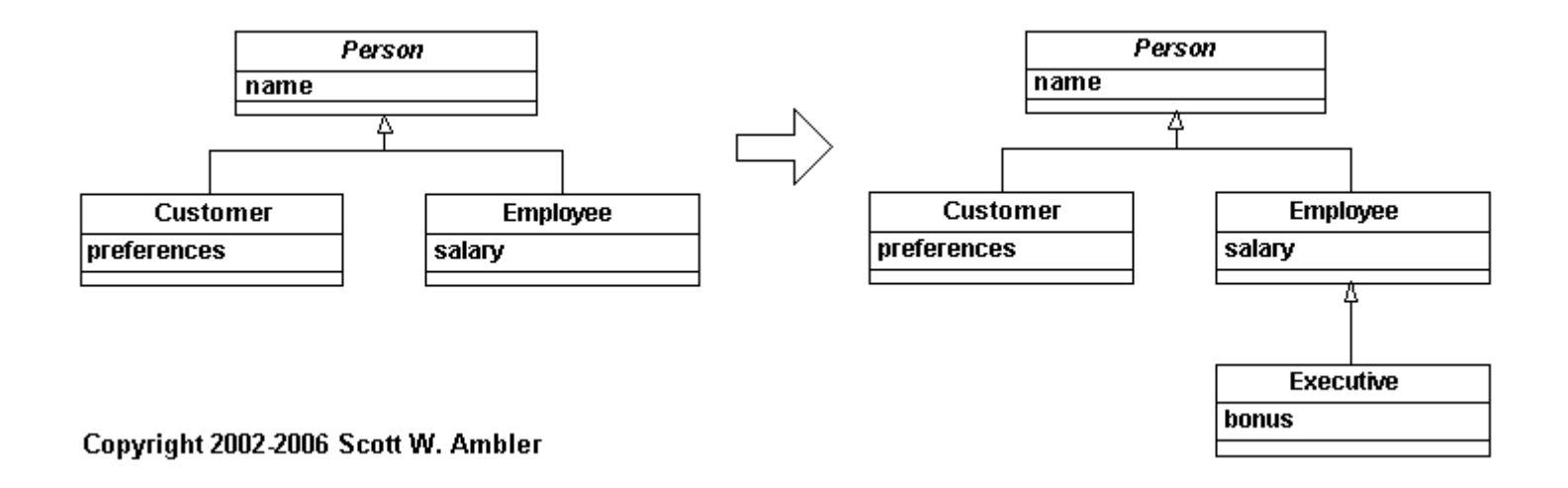

#### Absztrakt Person osztály

- CR miatt új osztályt kell implementálni
	- Executive

## Egy táblába történő leképezés – <sup>1</sup>

- $\blacktriangleright$ Összes attribútum felsorolása a hierarchiát bejárva
- Típust azonosítás
	- Egy, oszlopban kódolt értékkel
	- -IsCustomer, IsEmployee,… oszlopokkal
- Példány azonosító oszlop felvitele
- Bővítés kezelése
	- -Új attribútumok felvitele

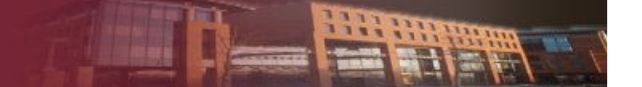

#### Egy táblába történő leképezés – <sup>2</sup>

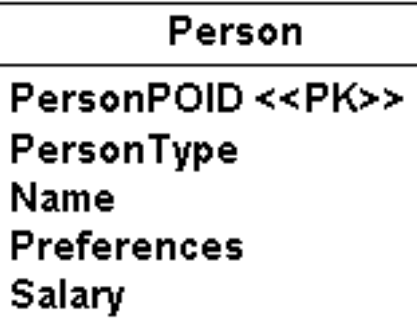

Copyright 2002-2006 Scott W. Ambler

Person

PersonPOID <<PK>>

**IsCustomer** 

**IsEmployee** 

Name

**Preferences** 

Salary

Copyright 2002-2006 Scott W. Ambler

## Egy táblába történő leképezés – <sup>3</sup>

- Előnyök
	- -Egyszerű
	- -Könnyű új osztályt bevenni a hierarchiába
	- - Objektum példány szerepének változása könnyen követhető
		- $\Box$ Employee Executive
		- $\Box$ Employee és Customer egyszerre
- Hátrányok
	- -Helypazarlás
	- Egy osztály változása miatt az összes tárolása megváltozik
	- -Komplex struktúra esetén nehezen áttekinthető
- Célszerű használni
	- Egyszerű hierarchiák esetén

## Valós osztályok leképzése táblába – <sup>1</sup>

- Osztályonként egy tábla
- Osztály összes attribútumának eltárolása
- Példányazonosító
- Változás követése
	- - $\Box$  Új osztály  $\rightarrow$  új tábla
	- **Attribútum változás**  $\rightarrow$  **Hierarchia szint mentén végig kell<br>vinni** vinni

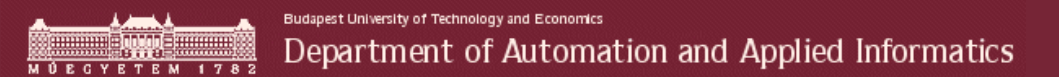

## Valós osztályok leképzése táblába – <sup>2</sup>

#### Customer

CustomerPOID <<PK>> **Name Preferences** 

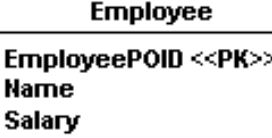

Copyright 2002-2006 Scott W. Ambler

1111111

## Valós osztályok leképzése táblába – <sup>3</sup>

- Előnyök
	- -Átláthatóbb
	- -Jobban illeszkedik az objektum modellhez
	- -Gyors adatelérés
- $\triangleright$  Hátrányok
	- **n Osztály módosítása**  $\rightarrow$ **Hierarchia szintek**
	- - Több szerepet is betöltő példányok kezelése
		- $\Box$ Employee Executive
		- $\Box$ Employee és Customer
- Célszerű használni
	- -Ritkán változó struktúrák esetén

# Összes osztály leképezése táblába – <sup>1</sup>

- Osztály hierarchiát követik a táblák
- Szülő gyerek viszony leképzése idegen kulccsal
- Példány azonosító

Budapest University of Technology and Economics **Sammune QCO e mummer** Department of Automation and Applied Informatics

## Összes osztály leképezése táblába – <sup>2</sup>

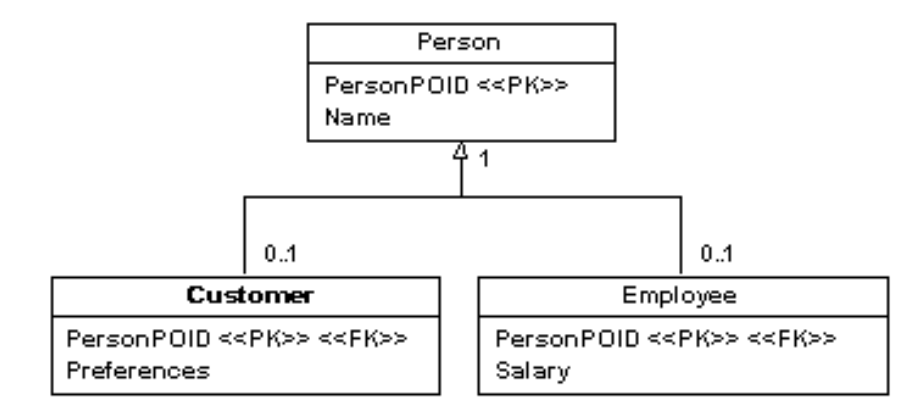

Copyright 2002-2006 Scott W. Ambler

1111111

# Összes osztály leképezése táblába – <sup>3</sup>

- Előnyök
	- Könnyű megérteni (egy az egyben leképezés)
	- -Könnyű módosítani a szülő osztályok struktúráját
- $\triangleright$  Hátrányok
	- Összetett adatbázis séma
	- Egy példány adatai több táblában vannak Összetett lekérdezés
- Célszerű használni
	- -Komplex hierarchia esetén
	- -Változó struktúra esetén

## Leképezés általános struktúrába – <sup>1</sup>

- Meta data driven megoldás
- $\blacktriangleright$  Általános séma
	- -Tetszőleges hierarchia leírható
	- Független a konkrét osztályoktól
		- Osztály hierarchia Meta adat
		- $\Box$ Osztály példányok Attribútumok manifesztálódása
### Leképezés általános struktúrába – <sup>2</sup>

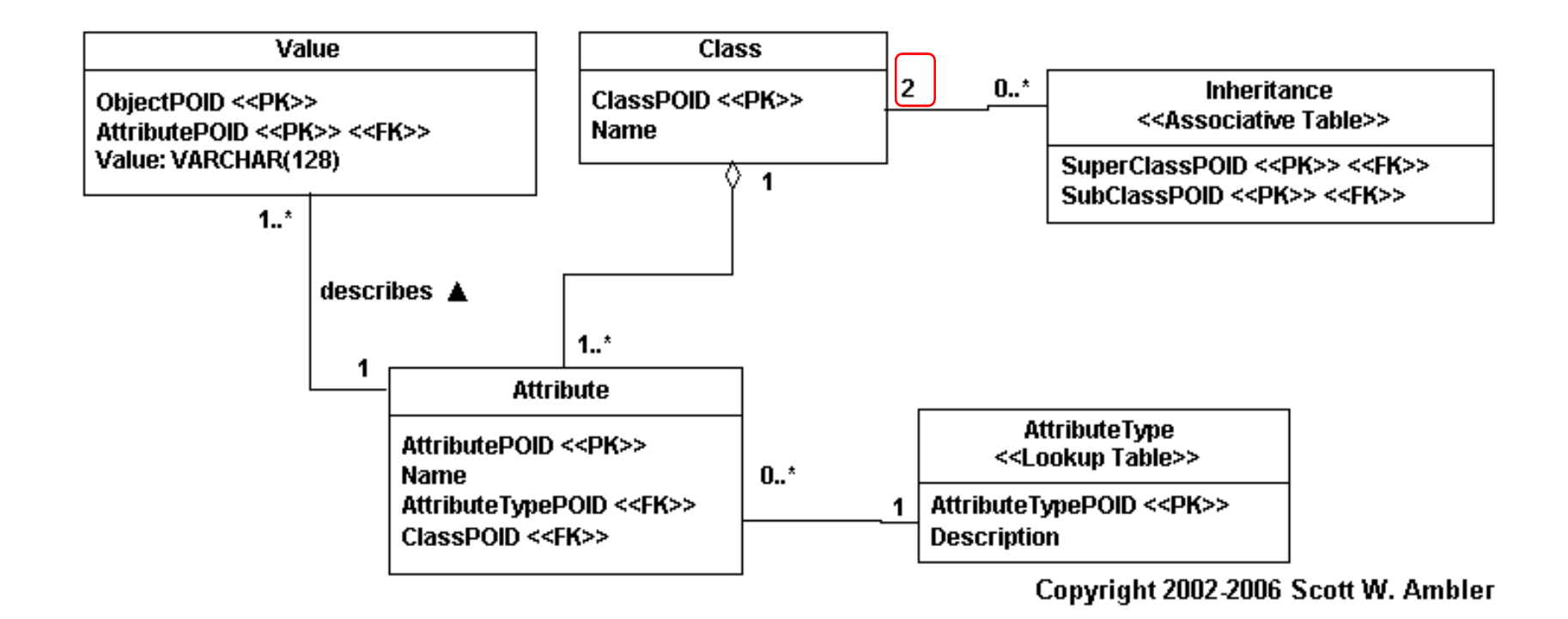

## Leképezés általános struktúrába – <sup>3</sup>

- Előnyök
	- -Perzisztencia kezelő keretrendszerekhez illeszkedik
	- -Flexiblis
	- "Bármi" leírható benne
- Hátrányok
	- -Elsőre nehéz "megemészteni"
	- -Nehéz "összeszedni" egy objektum példány adatait
	- -**Neta adatok közvetlen hatása**  $\rightarrow$  **karbantartás, telepítés**
	- Nagy adatmennyiség esetén nem hatékony
- Célszerű használni
	- -Komplex alkalmazások
	- -Kis mennyiségű adatok
	- -"Minden változhat" akár futási időben is

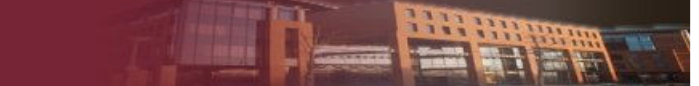

### Többszörös öröklés – <sup>1</sup>

- Nem nagyon támogatott, de
	- C++ → Még mindig

-…

- Ugyanazok a technológiák használhatók
	- -Általános megoldásban már benne van

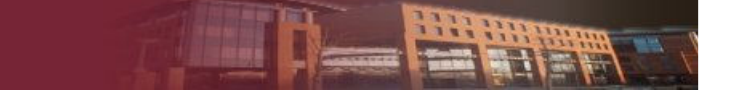

# Többszörös öröklés – <sup>2</sup>

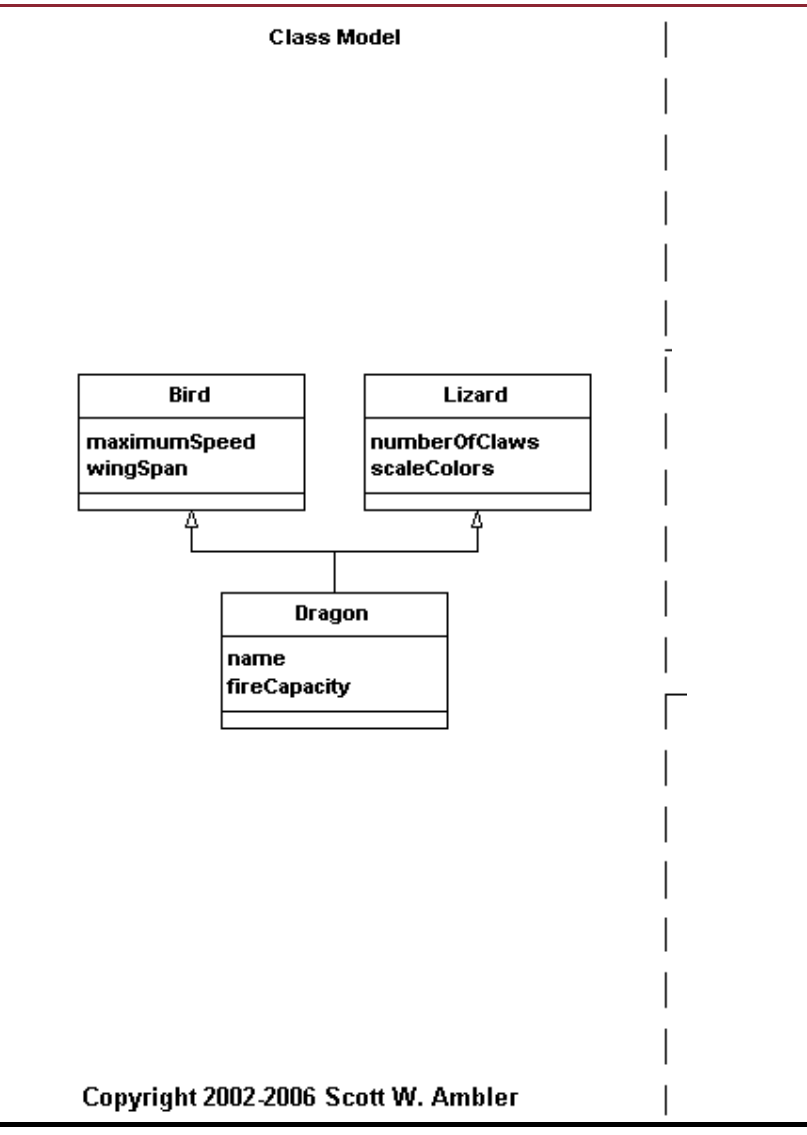

#### **Possible Physical Data Models**

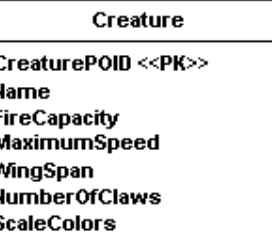

**MOECYET** 

- $\triangleright$  Kapcsolatok
	- -Asszociáció
	- -Aggregáció
	- -Kompozíció
- $\triangleright$  Típusok
	- $\blacksquare$  Egy Egy
	- Egy-Több
	- Több-Több
- $\triangleright$  Irány
	- $\blacksquare$  Egy irányú
	- -Két irányú

#### $\rightarrow$ Referenciális integritás

© BME-AAIT 2013

Nem képezhető le

- Egy Egy kapcsolat
	- Külső kulcs az egyikbe
		- □ Közömbös
		- $\Box$ □ Egy – több lehetőségét magában hordja → Lehet, hogy nem közömbös ۞
- Egy Több kapcsolat
	- Külső kulcs az "egy"-re
- Több Több kapcsolat
	- -Közvetlenül nem képezhető le
	- -Kapcsoló tábla használata
- Kardinalitások
	- -Mindkét oldal kötelezőt nem célszerű leképezni
	- -Elindulási probléma adatbázis szinten
	- -Számolás adatréteg szinten: 0,1,több

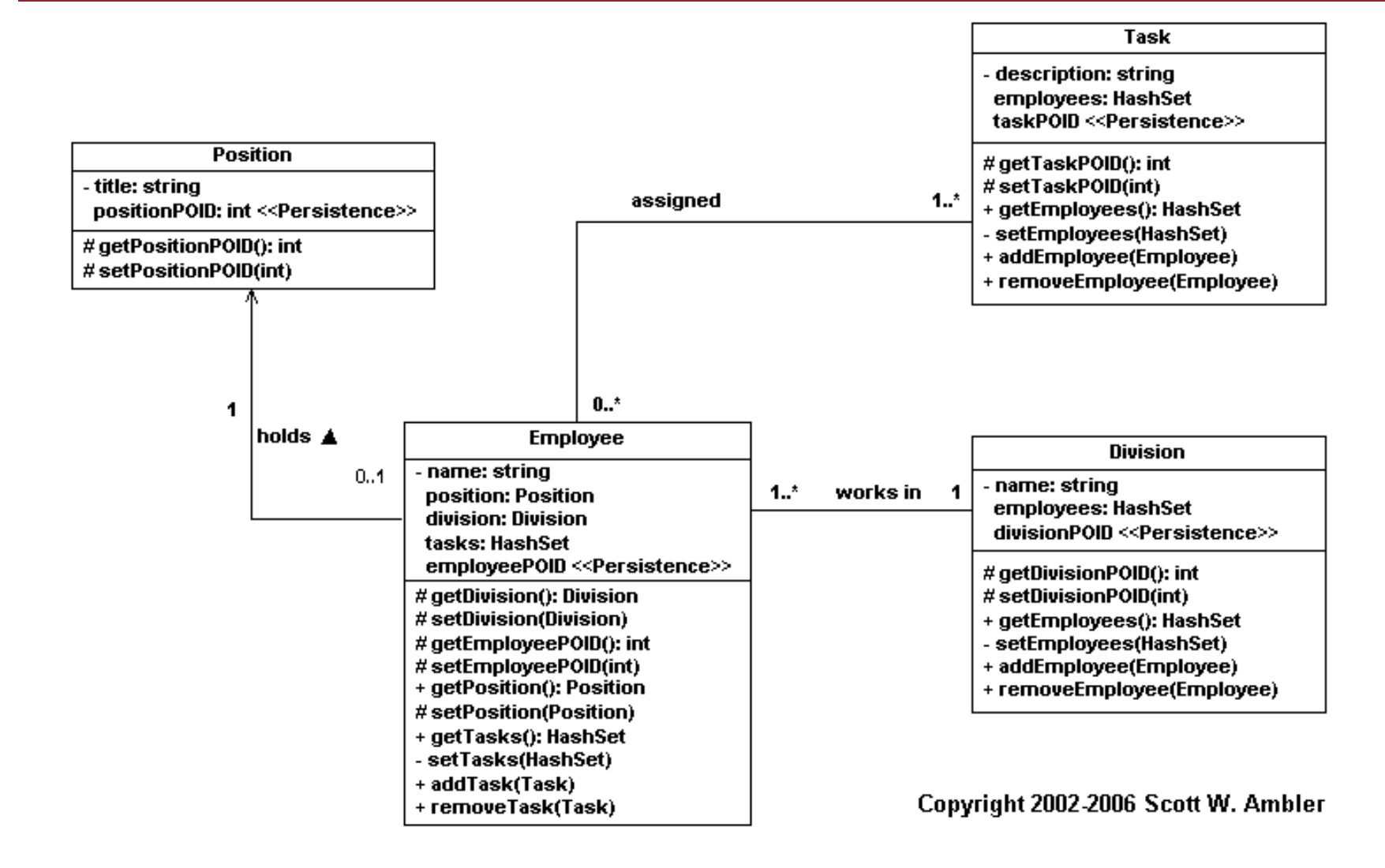

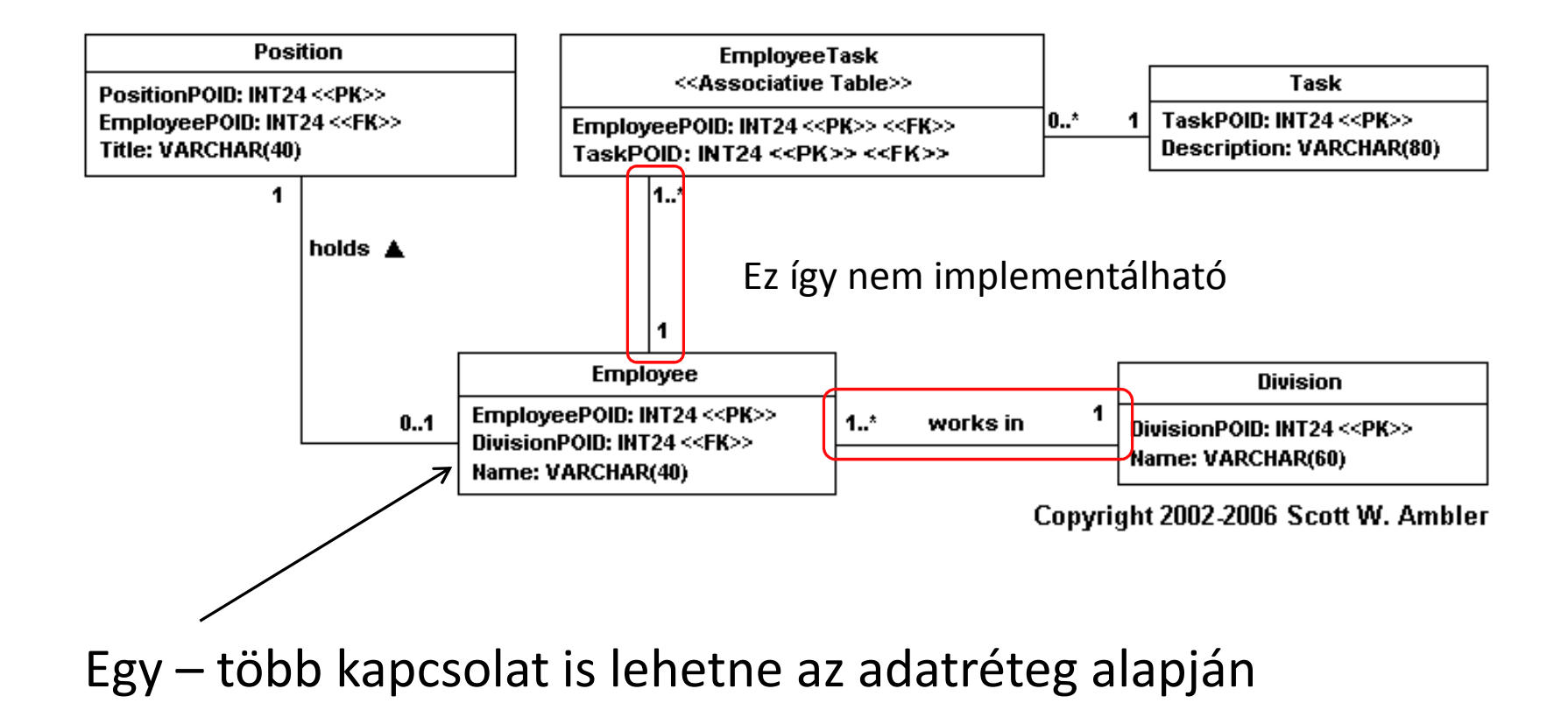

### Rekurzió – <sup>1</sup>

- Más néven reflexió
- Kapcsolat kezdő és végpontja ugyan az az entitás
- Hasonlóan a többi kapcsolat
	- Több több leképezésben kis eltérés

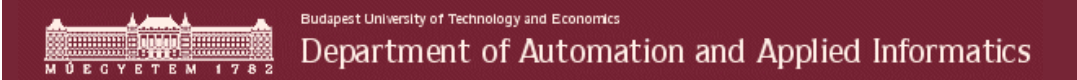

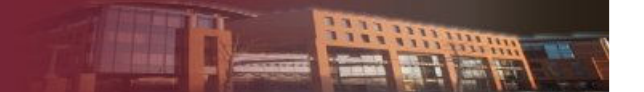

#### Rekurzió – <sup>2</sup>

<<Class Model>>

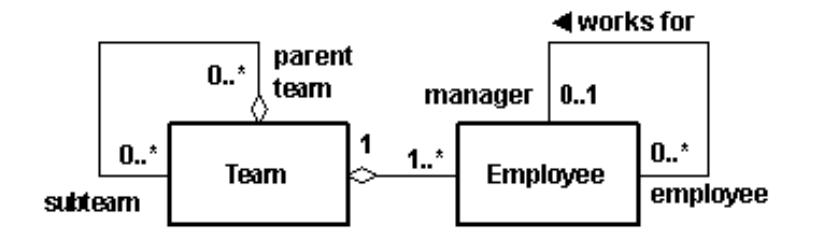

Copyright 2002-2006 Scott W. Ambler

# Rendezett gyűjtemények

- **► Sorrendezést adó attribútum**
- $\triangleright$  Sorrend helyesen olvassuk fel
	- -Order by …
- Sorrendet adó attribútum ne legyen része a kulcsnak
	- -Sorrend változás hivatkozásokat is érintené
- **▶ Sorrend változtatás hatása** 
	- -Több rekordot is módosítani kell
- Elem törlése
	- -Nem fontos újra "indexelni"
		- $\Box$ Ekkor csak sorrendet jelent pozíció indexet nem
- Hézagos kiosztás (pl 10-esével)
	- -Van szabad pozíció
	- -Kevesebb módosítás, ritkábban kell több rekordot

# Osztály szintű tulajdonságok – <sup>1</sup>

- Osztályra jellemzők
- Nem kötődnek példányhoz
- Példa
	- Következő számla sorszám
- Osztály szintű konstansok kezelése is hasonló

# Osztály szintű tulajdonságok – <sup>2</sup>

- Minden tulajdonságnak külön tábla
	- -Gyors
	- -Sok kicsi tábla  $\rightarrow$  áttekinthetetlen adatmodell
- Minden tulajdonság ugyanabban a táblában különböző oszlopokban
	- -Gyors
	- -Egyszerű (egy tábla az összesnek)
	- -Konkurencia (mivel sor alapú és nem oszlop)
- Osztályonként egy tábla az értékek különböző oszlopokba n
	- -Gyors
	- -Sok kicsi tábla  $\rightarrow$  áttekinthetetlen adatmodell

# Osztály szintű tulajdonságok – <sup>3</sup>

- $\blacktriangleright$  Általános megoldás
	- Minden tulajdonság új rekord
		- Osztály
		- Tulajdonság név
		- Érték
	- Adatkonverziót meg kell oldani
	- Egyszerű bővíthetőség
		- Új tulajdonság Új rekord

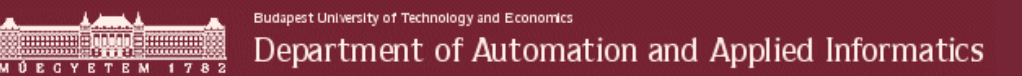

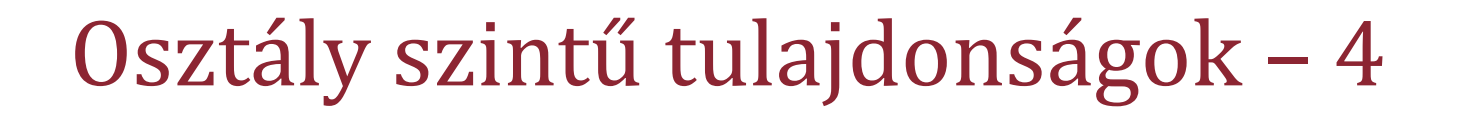

**Class Model** 

**Possible Physical Data Models** 

**CustomerNumber NextCustomerNumber: INT24** 

Customer

- customerNumber: int

- name: string

- nextCustomerNumber: int

# calculateNextCustomerNumber(): int

Copyright 2002-2006 Scott W. Ambler

# Néhány jó tanács

- $\blacktriangleright$  Átláthatóság
	- Konzekvens elnevezések
	- Meta adatok karbantartása
		- Kapcsolatoknál is
- $\triangleright$  Teljesítmény
	- "Egyszerűbb" általában jobb
	- Késletett beolvasás
		- $\Box$ Nagyméretű attribútumok csak ha kellenek (pl.: kép)
		- Objektumok csak ha kellenek
			- Nem biztos, hogy az összes hivatkozott objektum kell
				- Tervezői döntés

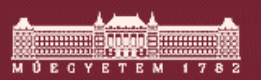

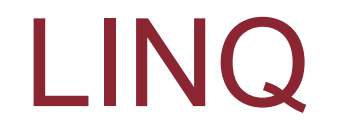

HE HAN

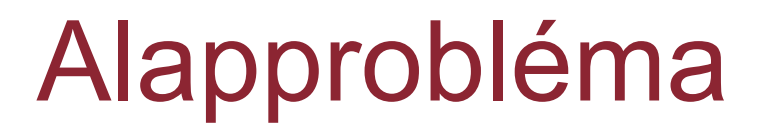

- Adat != Objektum
	- ORM
- SQL nyelv
	- ☺ Adatorientált
	- ☺ Egyszerű lekérdezést megfogalmazni
	- Nem objektum alapú
	- <sup>⊗</sup> Nem típusos
	- Nem épül be nyelvi elemként

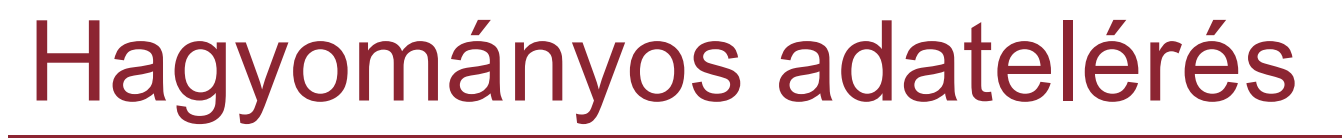

```
SqlConnection c = new SalConnection(...):c.Open(); SqlCommand cmd = new SqlCommand(@"SELECT c.Name, c.PhoneFROM Customers cWHERE c.City = @p0");cmd.Parameters.AddWithValue("@po", "London"); DataReader dr = c.Execute(cmd); while (dr.read()) {
    string name = dr.GetString(0);string phone = dr.GetString(1);DateTime date = dr.GetDateTime(2);
}dr.Close();
```
#### **Problémák**

SQL szövegParaméter kötésTípusosság hiányzikFordító nem tud ellenőrizniIntellisense hiányzik

# Adatelérés LINQ segítségével

```
public class Customer\{public int Id;public string Name;public string City;public string Phone;}----------------------------GridView1.DataSource = from customer in db.Customerswhere \text{customer}.\text{City} == \text{"London"}select customer;GridView1.DataBind();ElőnyökTípusosObjektumokra épülTípus ellenőrzés fordítási időben
```
# Mi a LINQ?

- .NET Language-Integrated Query
- .Net Framework 3.0-ra épül
- Nyelvi elemként megjelenő lekérdezés
- Visual Studio <sup>2008</sup>
	- $\blacksquare$  C# 3.0
	- $\blacksquare$  VB 9.0

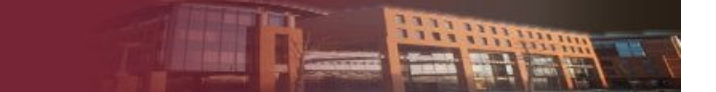

# LINQ Felépítése

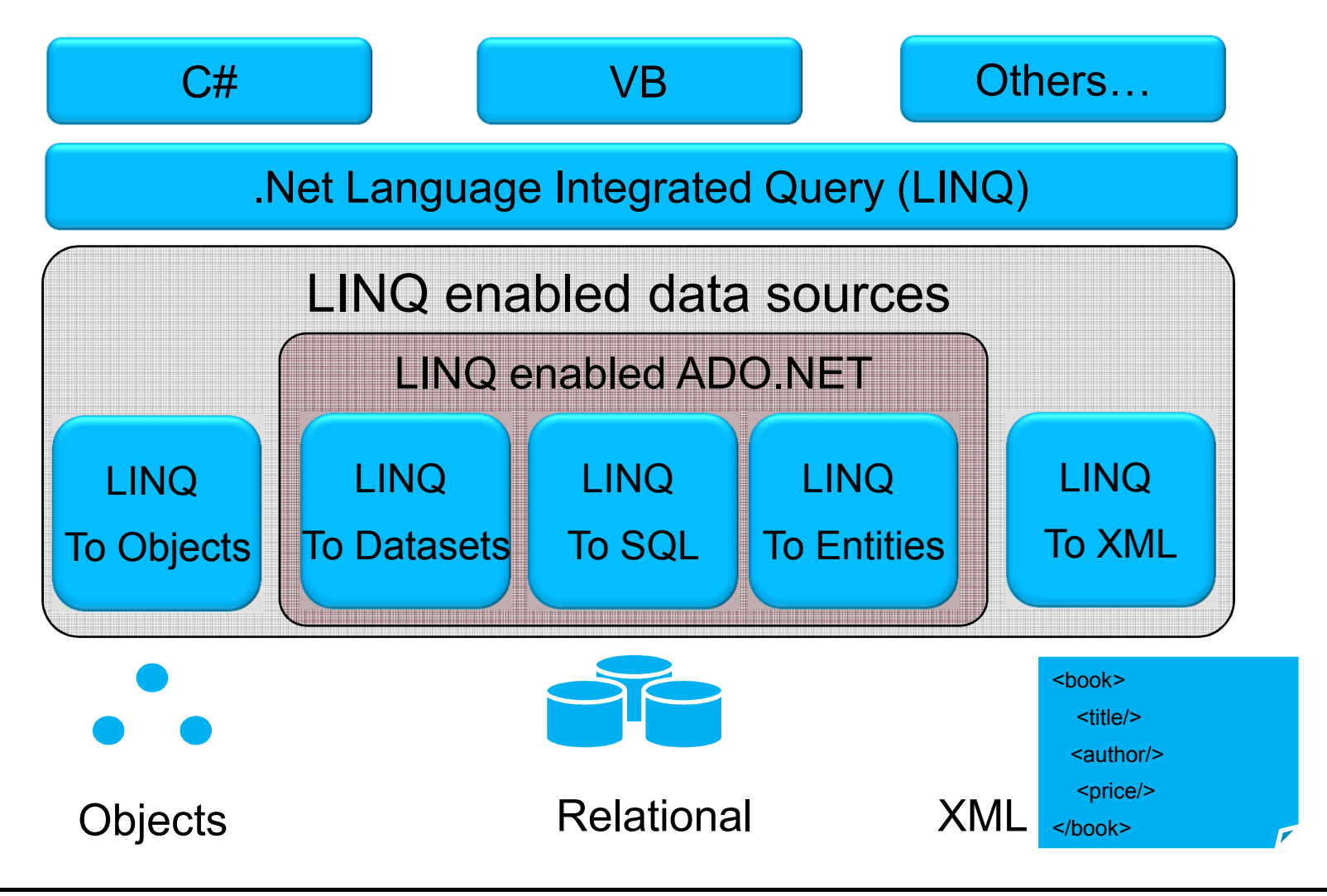

# LINQ to Objects használata

- Minden gyűjteményen használható
	- **Enumerable interfész**<br>Charles de la partie

□ Select, where, join, GroupBy, …

- Késletett kiértékelés
	- □ Eredményhalmaz iterálásakor
- Lekérdezés megfogalmazása független a gyűjteménytőlKifejezés fa
- Nyelvi elemként jelenik meg
	- <u>■ Függvényhívássá alakul át</u><br>↑↑↑↑↑↑↑↑↑↑↑↑↑↑↑↑↑↑↑

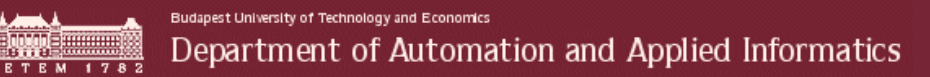

# Lekérdezések átalakítása

 A nyelvbe ágyazott lekérdezéseket metódushívásokká alakítja a fordító

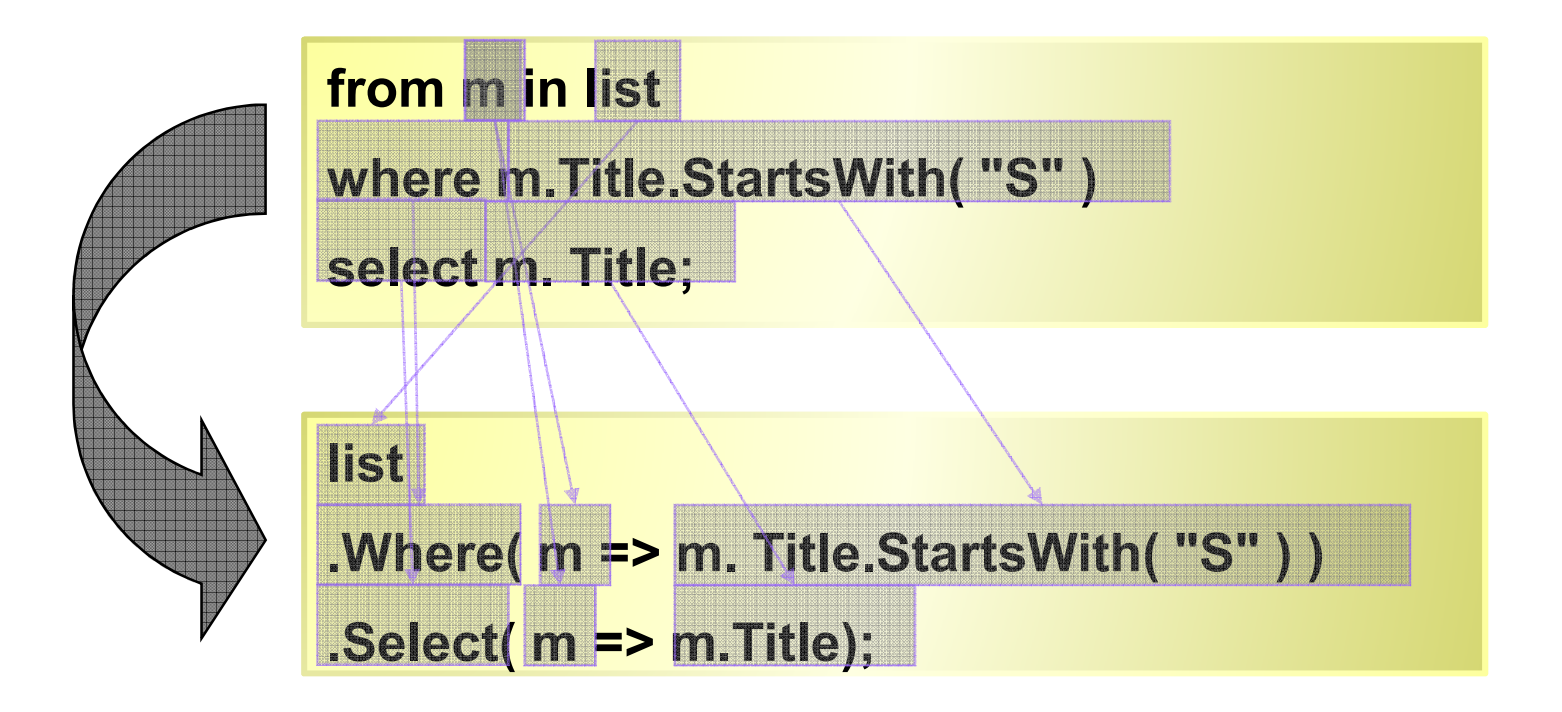

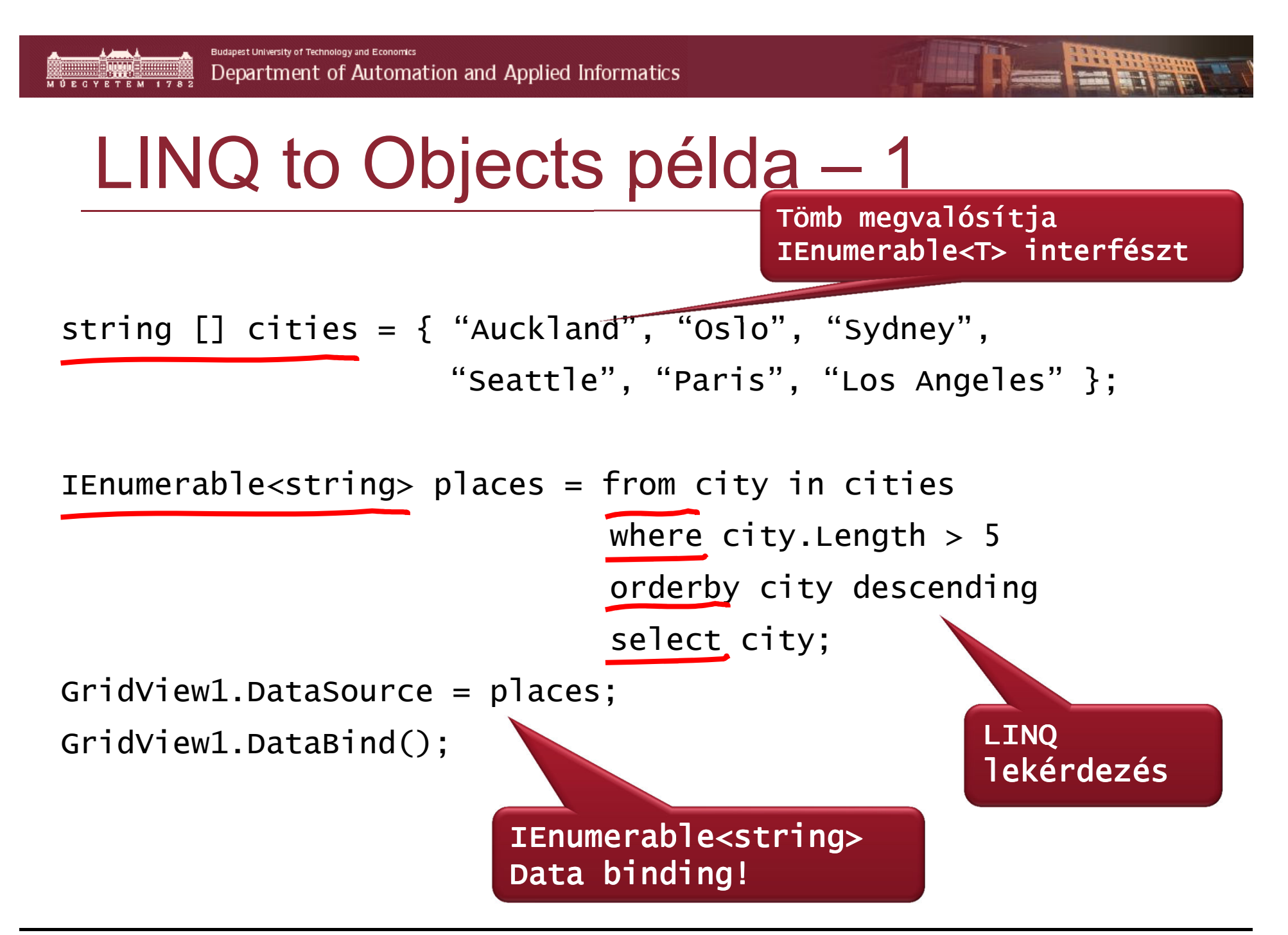

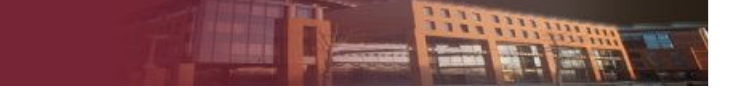

# Custom City Class

```
public class City{public string Name;public string Country;public int DistanceFromSeattle;}
```

```
List<City> locations = GetLocations();
```
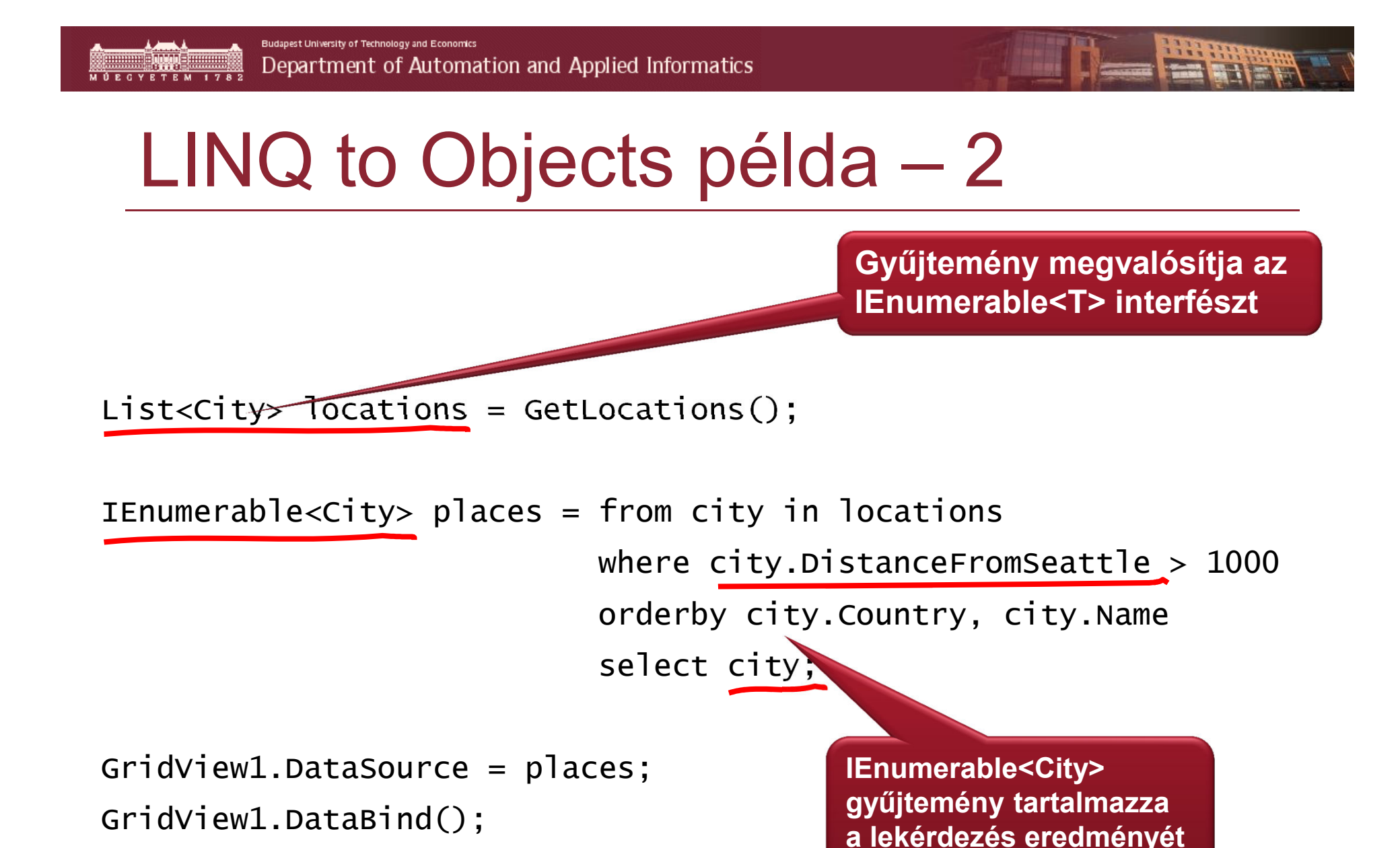

# LINQ to XML

- XML mindenhol megjelent
	- Konfigurációs állományok
	- Dokumentumok
	- Platformfüggetlen kommunikáció
	- Hierarchikus adatok
	- Web szolgáltatások

-

 $\overline{1}$   $\overline{1}$ 

# XML dokumentumok kezelése

- XmlReader / XmlWriter
	- $\odot$ Hatékony, de nehézkes
- DOM
	- $\circledcirc$  Sok adatnál lassú
- XSLT
	- $\odot$ Kevésbé mély struktúrájú adatokra
	- $\odot$ Nehéz megtanulni
	- $\odot$ Sok adatnál
- LINQ to XML
	- $\odot$ Egységes szemlélet
	- $\odot$ Egyszerű
	- $\odot$ Gyors

# LINQ to XML felépítése

- System.Xml.LINQ
- Új osztályok  $\blacktriangleright$ XName

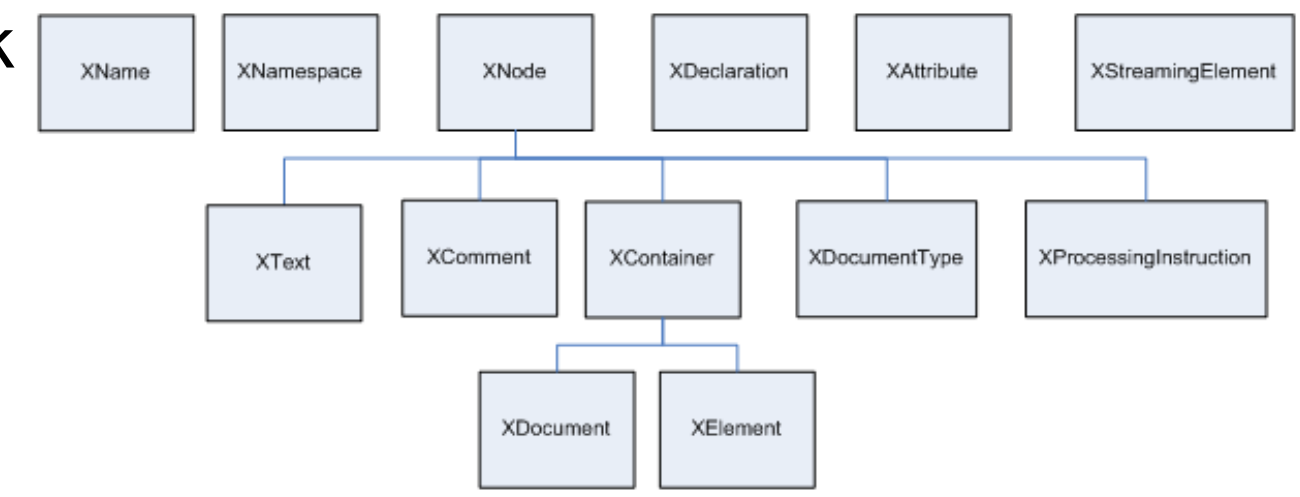

- Közvetlen nyelvi támogatás
	- **E Nyelvbe ágyazott lekérdezések** 
		- □ Ancestors
		- □ Descendants

$$
\rightarrow
$$
 "Fa bejárása"

■ VB 9: XML a nyelvben idézőjelek nélkül → nyelvi<br>elem elem

# Xml létrehozása

```
XElement xml = new XElement
("contacts",new XElement
("contact", 
new XAttribute
("contactId", "1"),
new XElement
("firstName", "Béla"), new XElement
("lastName", "Nagy") ), 
new XElement
("contact", 
new XAttribute
("contactId", "2"), 
new XElement
("firstName", "Béla"), 
new XElement
("lastName", "Kicsi") ) );
```
#### Console.WriteLine(xml);

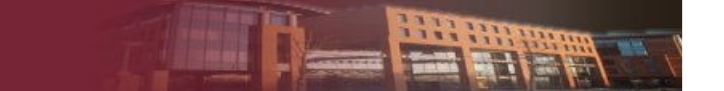

# Az elkészített Xml

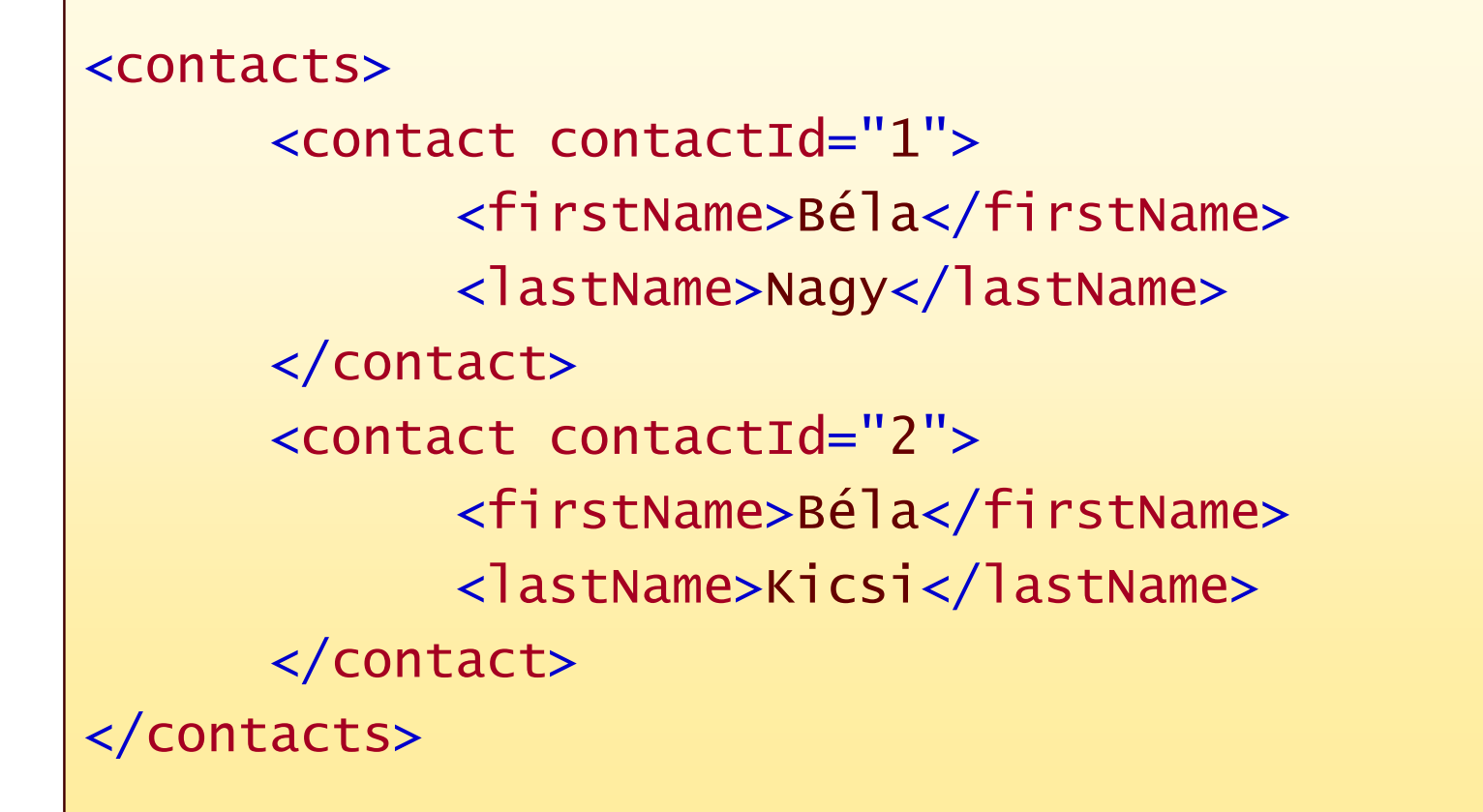

# XDocument létrehozása

```
XDocument doc = new XDocument
(
new XDeclaration
("1.0", "utf-8", "yes"),new XComment("RSS Feed"),
 new XElement
("rss",new XAttribute
("version", "2.0"), new XElement
("channel", 
new XElement
("title", "RSS csatorna címe"), 
new XElement
("description", "RSS csatorna leírás"), new XElement
("link", "http://example.com"), new XElement
("item",new XElement("title", "Első cikk"),
       new XElement("description", "Első leírás"),
       new XElement
("pubDate", DateTime.Now.ToString()), new XElement("guid", Guid.NewGuid())) ) ) );
doc.Save(@"c:\sample.xml");
```
# Az elkészített Xml doksi

```
<!-- RSS Feed -->
<rss version="2.0"><channel>
<title>RSS csatorna cím</title>
<description>RSS csatorna leírás.</description><link>http://example.com</link>\langleitem\rangle
<title>Elsı cikk címe</title><description>Első leírás</description>
      <pubDate>2011-05-21 15:12:30</pubDate>
<guid>11e7e86b-1ad6-465a-8f74-cf00be28aaba</guid>\langleitem\rangle
</channel>\langlerss>
```
# Xml lekérdezés C#

// Lekérdezés összeállítása és eredmény kiírásavar q = from c in xml.Descendants("contact" ) where(int)c.Attribute("contactId") <= 2select (string)c.Element("firstName") + " " + (string)c.Element("lastName");

foreach (string name in q) Console.WriteLine("Név = {0}", name);

> Név = Nagy BélaNév = Kicsi Béla

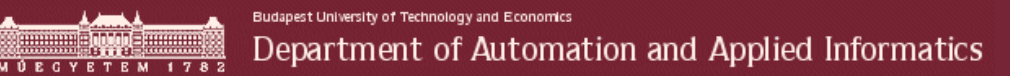

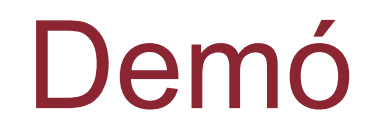

#### Avagy ki szerelmesebb Rómeó vagy Júlia?

**BERRY**
## LINQ to SQL

 Relációs adatbázisok és OO világ összekötése

- Egyfajta ORM
- Csak MS SQL Szerverrel működik
- Más platformok
	- Entity Framework
- Fejlesztése lezárt, helyette EF

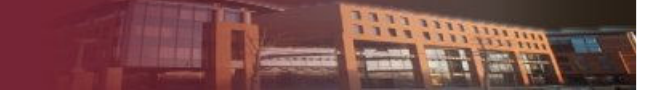

## LINQ to SQL Architektúra

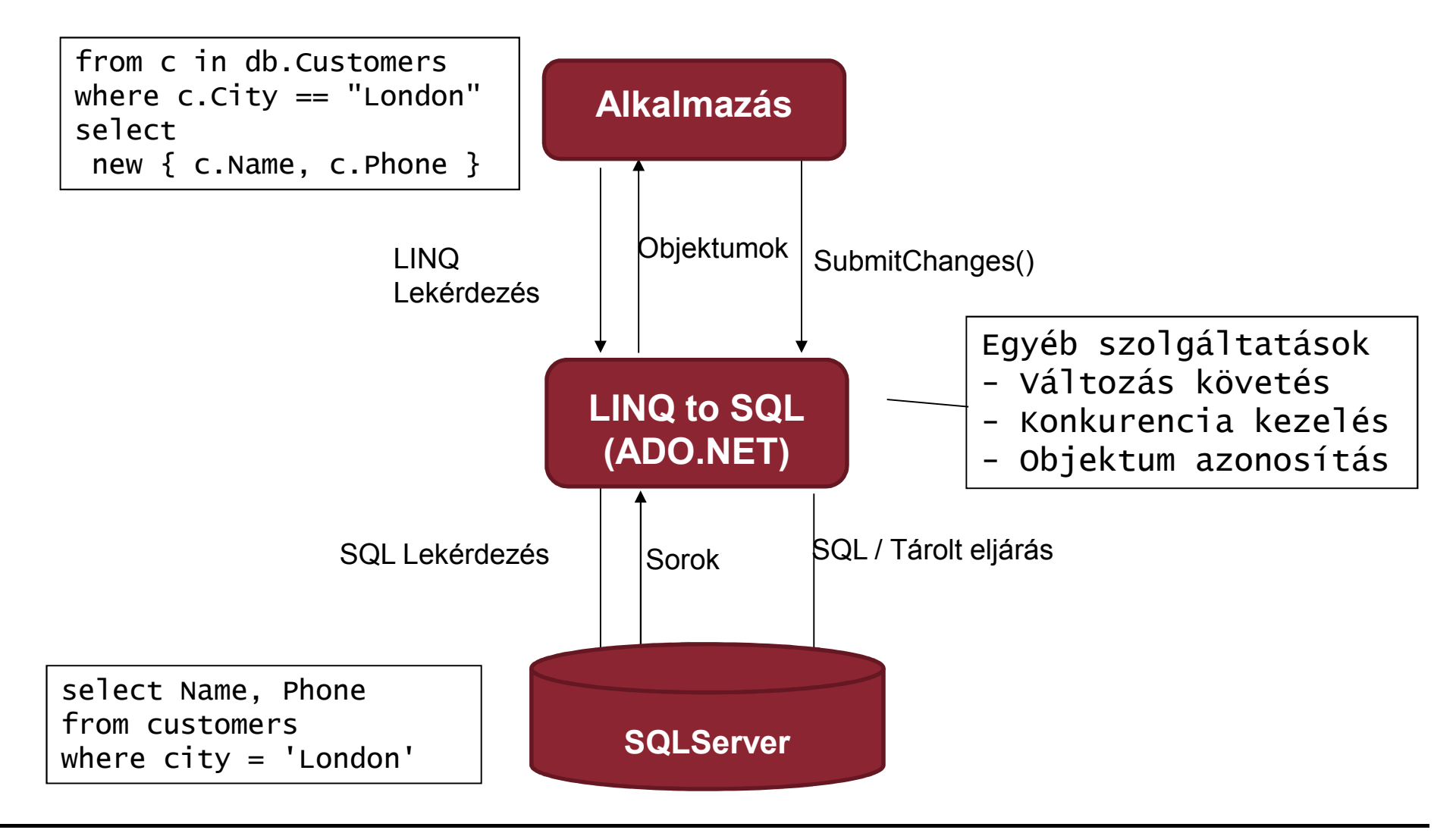

#### Leképezés metaadatokkal

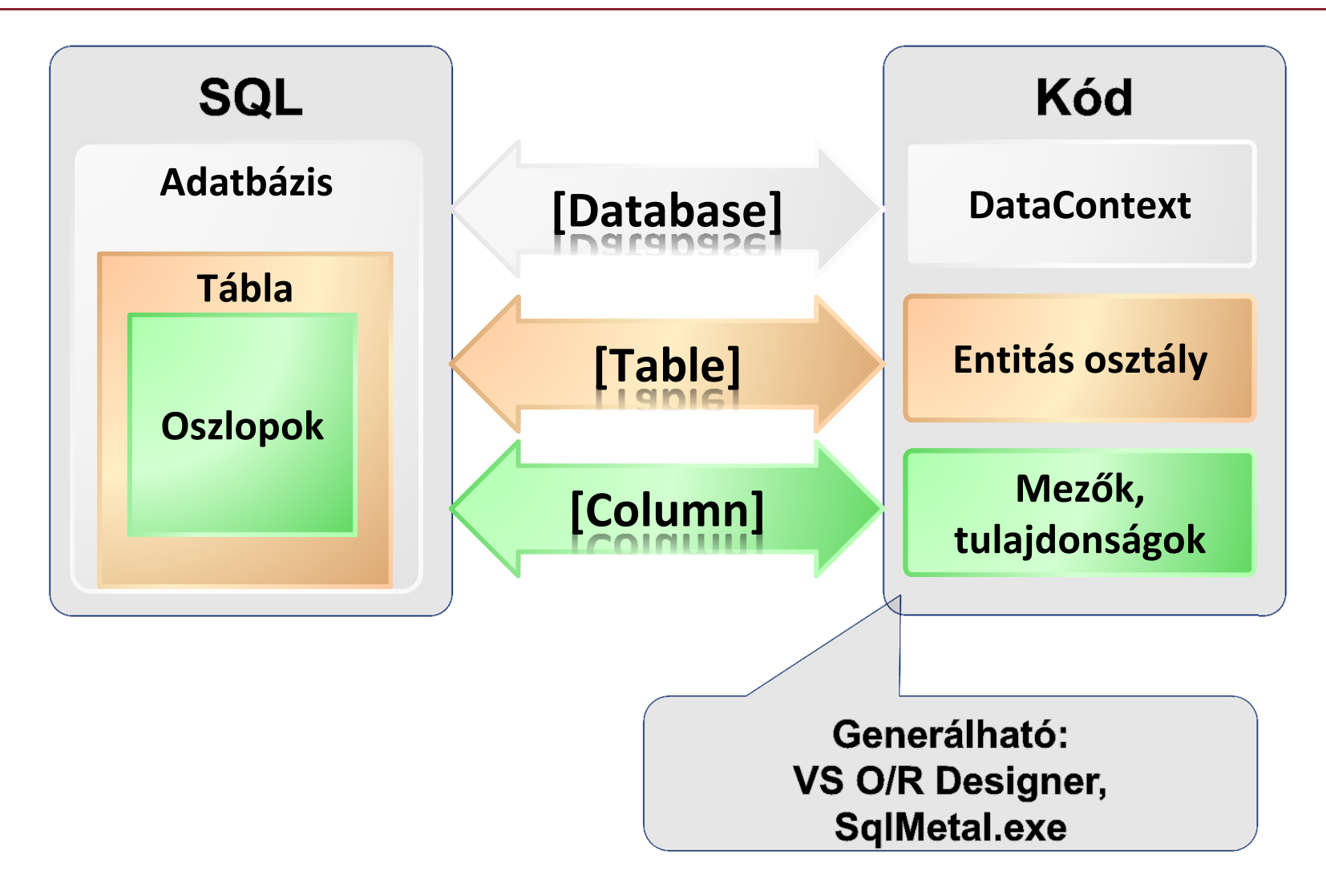

```
Leképzés – Entitás osztály 
[Table(Name="Customers")]public class Customer{
   [Column(IsPrimaryKey=true)]public string CustomerID;[Column]public string City;}
```
## Leképzés – DataContext

DataContext  $db = new$ DataContext("c:\\northwind\\northwnd.mdf");

// Get a typed table to run queriesTable<Customer> Customers = db.GetTable<Customer>();

```
// Query for customers from Londonvar q = from c in Customerswhere c.City == "London"select c;foreach (var cust in q)Console.WriteLine("id = {0}, City = {1}",
 cust.CustomerID, cust.City);
```
#### Leképzés – Strongly Typed Datacontext

```
public partial class Northwind : DataContext\{
```

```
public Table<Customer> Customers;
```

```
public Table<Order> Orders;
```

```
public Northwind (string connection): base(connection) {}
```

```
}...Northwind ndc = new Northwind();
var q2 = from c in ndc.Customerswhere c. Orders. Count > 15select c;
```
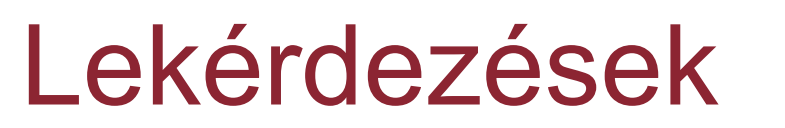

- IQueryable<T>
	- Expression
	- $\blacksquare$  .Execute()
- <sup>A</sup>*query* csak egy leírás
- Késleltetett végrehajtás**:** iteráláskor
- Relációk betöltése az első hivatkozásnál:
	- DataContext.DeferredLoadingEnabled

 $\triangleright$  PI:

$$
\triangleright \text{PI:} \begin{array}{|l|l|} \hline \text{var q = (} \\ \text{from c in dc.Customers} \\ \text{where c.City == "London" \\ \hline \text{select c). Including( c => c. orders )}; \hline \end{array}
$$

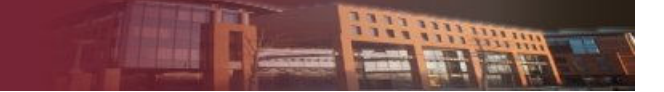

## Lekérdezések végrehajtása

#### Lekérdezés

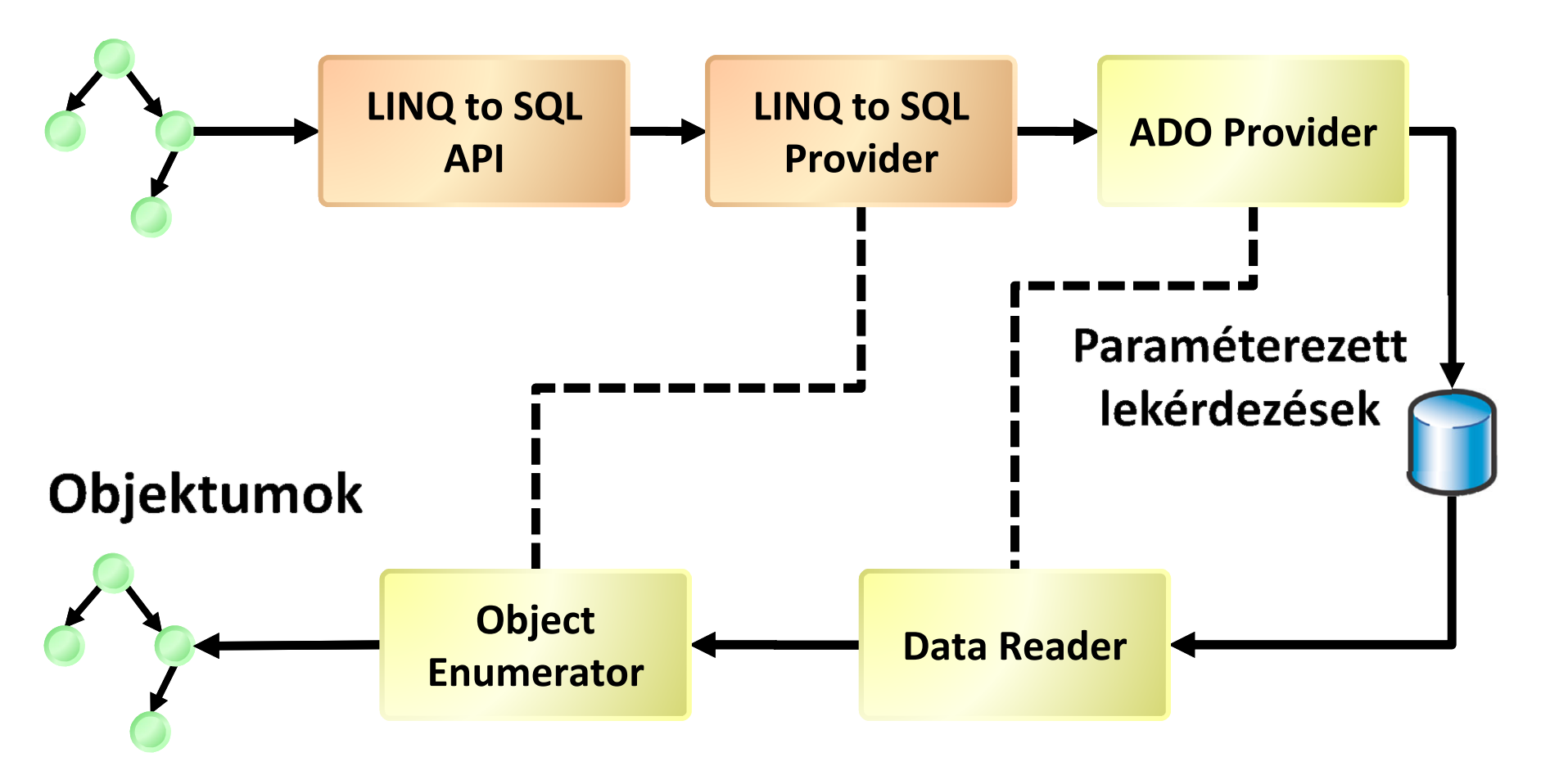

## Vetítés

#### Az adatok tetszőleges formában visszakérhetők

- Csak oszlopok
- Nevesített típusok
- Névtelen típusok

## Csak lekérdezésre!

```
var q = from c in dc.Categorieswhere c.Products.Count > 5
        select new {Name = c.CategoryName,
Count = c.Products.Count};
```
Vetítés – Példák var  $q = from c in db.Customers$ where  $c.City == "London"$ select c.CompanyName;

\n
$$
\text{var } q = \text{from } c \text{ in } db.Customers
$$
\n  
\n $\text{where } c.City == \text{"London"\n}$ \n  
\n $\text{select new } \{ c.CompanyName, c. Phone } \};$ \n

Relációk

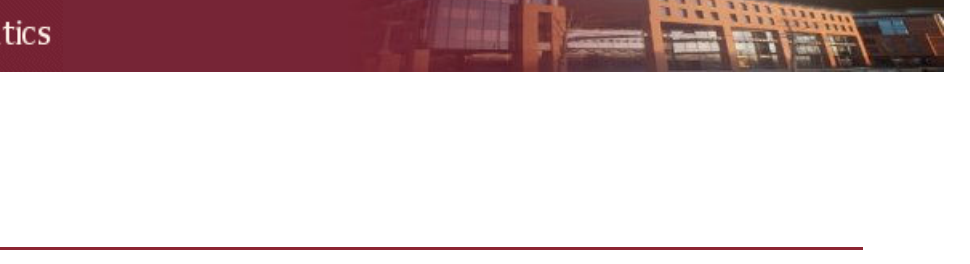

#### **Szülő PK\_SzülőID[Association(…)]EntitySet<Gyermek> Gyermekek**Gyermekek **FK\_SzülőID[Association(8)]EntityRef<Szülő> Szülő**

#### Cél: kapcsolatok bejárása tulajdonságokon keresztül

#### Relációk – Példa

```
[Table(Name="Customers")]public class Customer{5}[Column(IsPrimaryKey=true)]public string CustomerID;...private EntitySet<Order> _Orders;[Association(Storage="_Orders", OtherKey="CustomerID")]public EntitySet<Order> Orders {get { return this._Orders; }set { this._Orders.Assign(value); }
   }}<br>}
```
## Relációk – Példa folytatás

```
[Table(Name="Orders")]public class Order{5}[Column(IsPrimaryKey=true)]public int OrderID;[Column]public string CustomerID;private EntityRef<Customer> _Customer; [Association(Storage="_Customer", ThisKey="CustomerID")]public Customer Customer {get { return this._Customer.Entity; }set { this._Customer.Entity = value; }
   }}
```
Relációk – Példa folytatás 2 var  $q = from c in db.Customers$ from o in c.Orderswhere  $c.City == "London"$ select new { c, o };

var q = from o in db.Orderswhere  $o.Customer.City == "London"$ select new  $\{ c = o.Customer, o \}$ ;

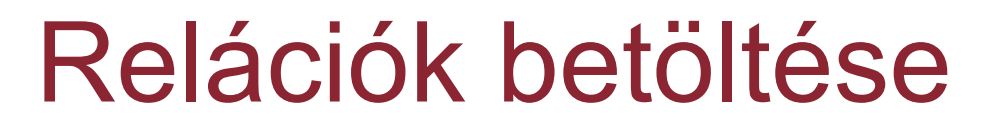

- EntitySet mikor töltődjön be?
- **Távoli lekérdezés**
	- IQueryable<T>
	- Többször fordulhat a szerverhez
	- Mindig friss adatok
- **Helyi lekérdezés**
	- IEnumerable<T>
	- EntitySet.Load()

## Join

# ≻Tulajdonságok, idegen kulcsok → reláció

 $\triangleright$  Ad hoc kapcsolat  $\rightarrow$  join

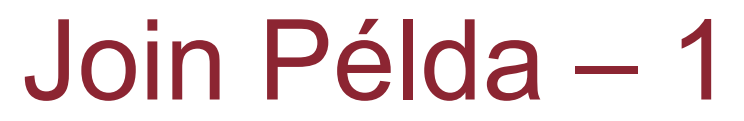

```
var q =
```

```
from s in db.Suppliersjoin c in db.Customers on s.City equals c.Cityinto scustsselect new { s, scusts };
```

```
Join – Példa 2 
var q = from s in db. Suppliers
     join c in db.Customers on s.City equals c.Cityinto custsorderby custs.Count() descendingwhere custs. Count () > 0select new{Supplier = s,
```
 $Customers =  $cuts$$ 

```
};
```
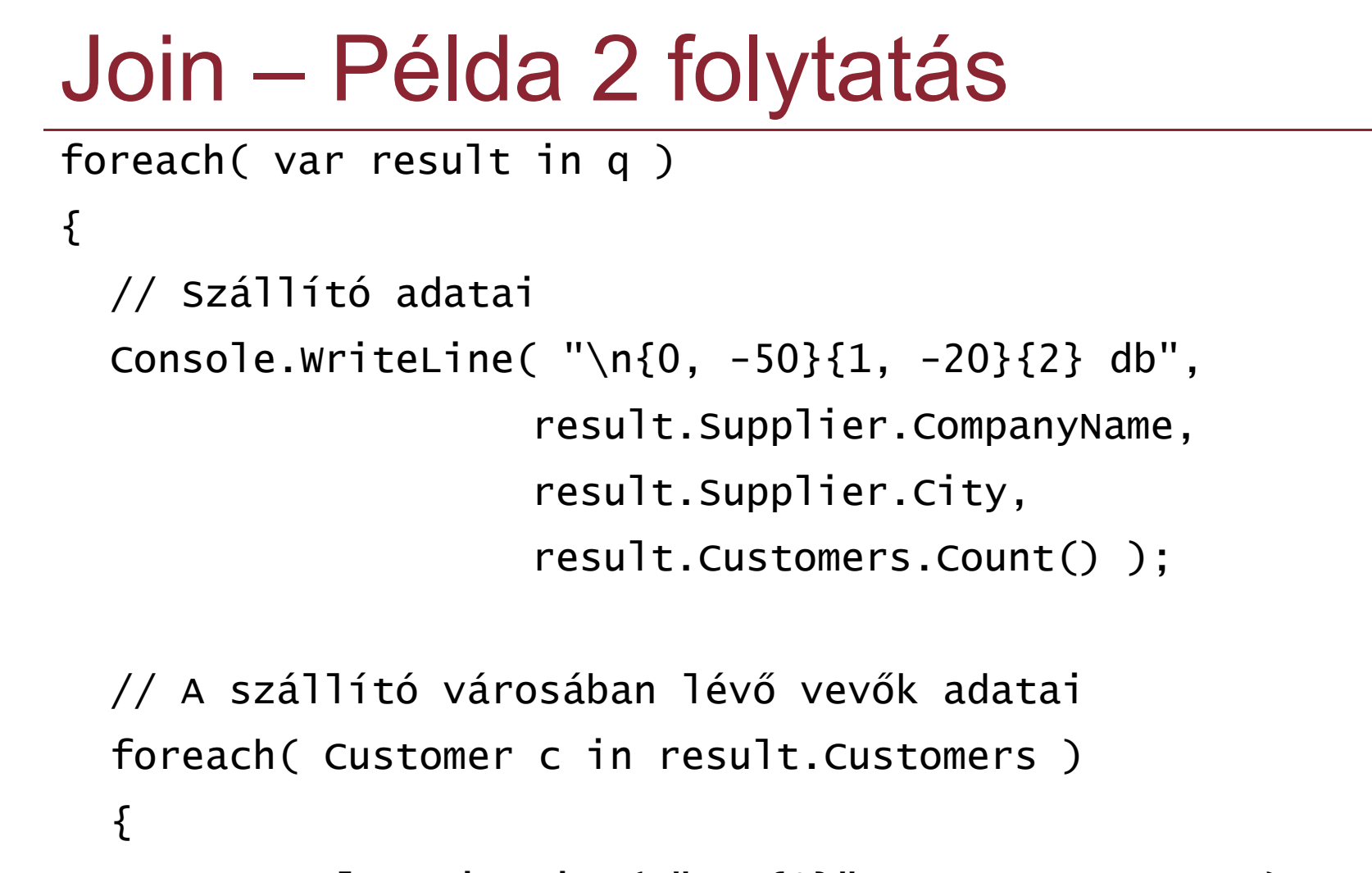

}

}<br>}

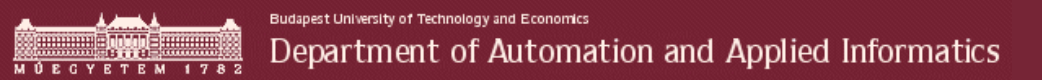

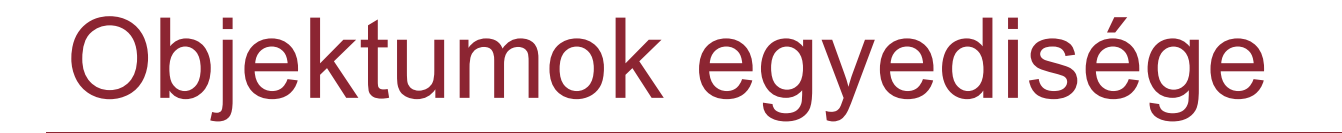

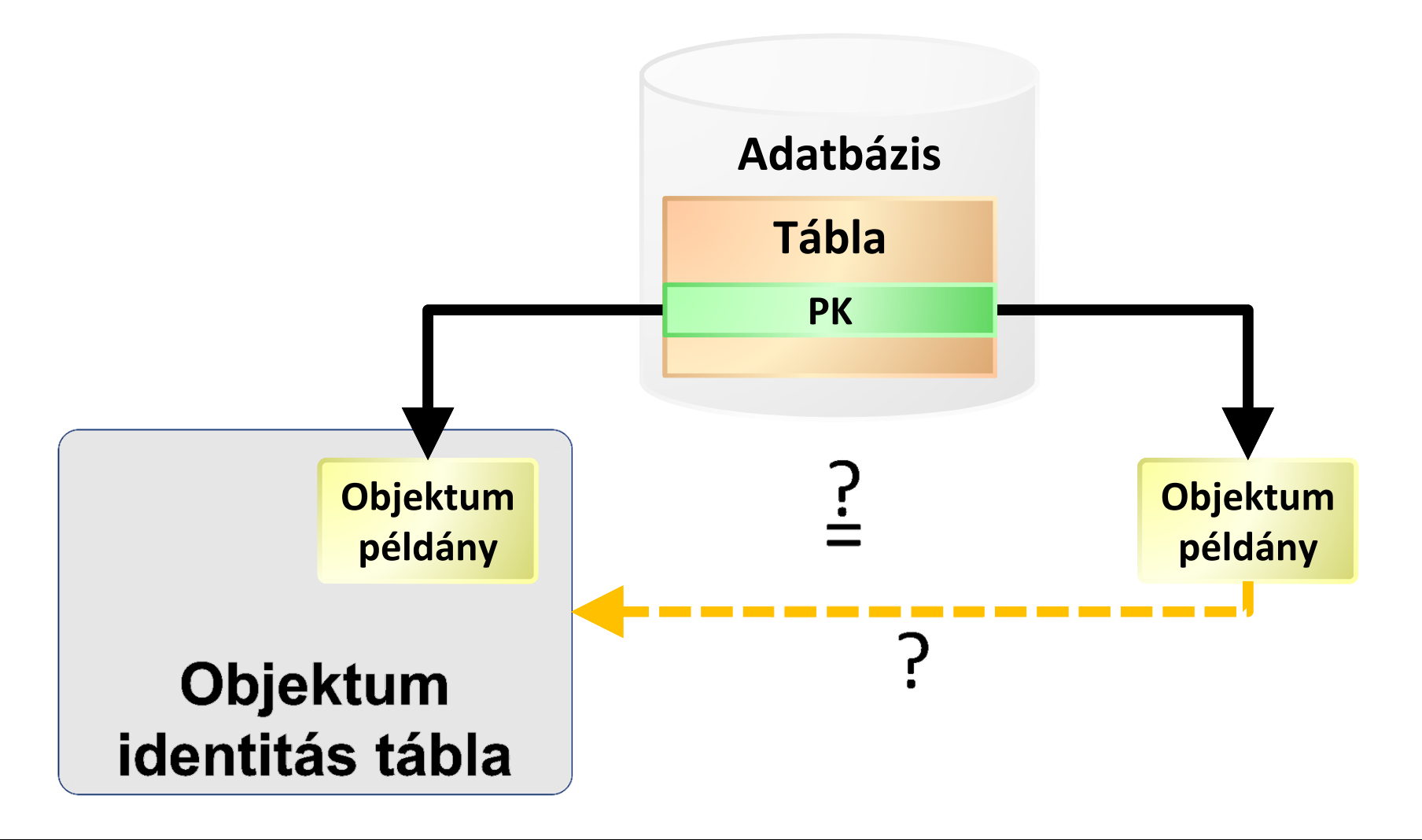

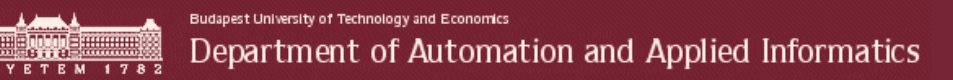

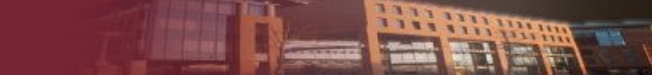

## Entitások több rétegben

Lekérdezés és módosítás több körben

Table.Attach( T item )

## Öröklés

- Egyetlen táblában
- [Column (IsDiscriminator = true )]
- [InheritanceMapping(Code=.., Type=..)]

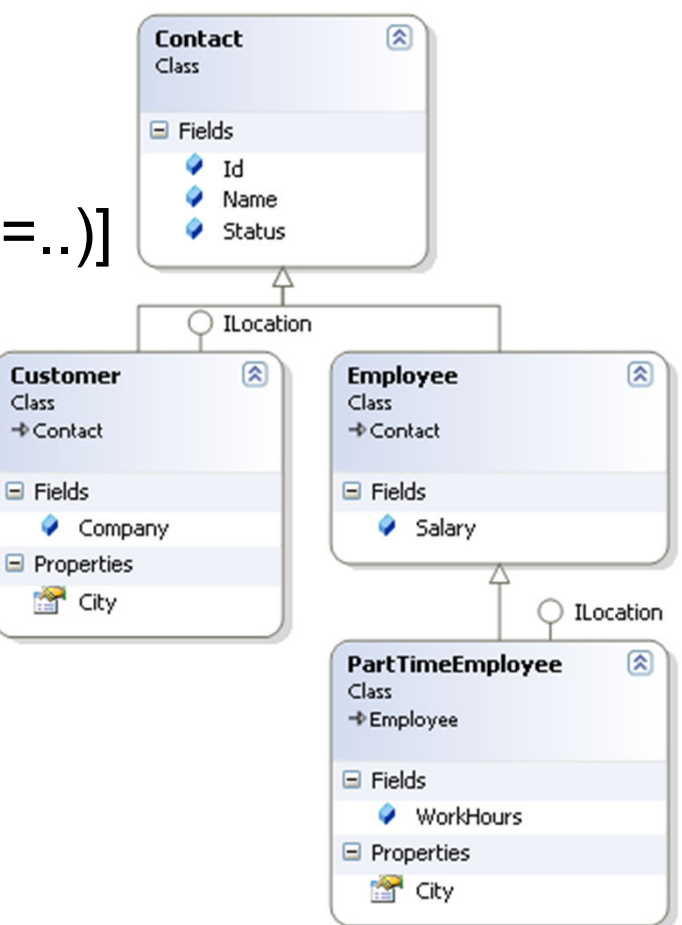

Class

## Öröklés Példa

[Table]

```
[InheritanceMapping(Code = "C", Type = typeof(Custome r) )][InheritanceMapping(Code = "E", Type = typeof(CEmplove))][InheritanceMapping(Code = "P", Type = typeOf(CPartTimeEmplove)]) )][InheritanceMapping( Code = "X", Type = typeof( Contact ),
  IsDefault = true )]
class Contact{5}[Column( IsPrimaryKey = true )]public int Id;[Column]public string Name;[Column( IsDiscriminator = true )]public string Status;
```
}<br>}

## Öröklés Példa folytatás – <sup>1</sup>

```
class Customer : Contact{[Column]public string Company;[Column]public string City { get; set; }}class Employee : Contact{[Column]public int Salary;}class PartTimeEmployee : Employee, Ilocation{[Column]public int WorkHours;[Column]public string City { get; set; }}
```
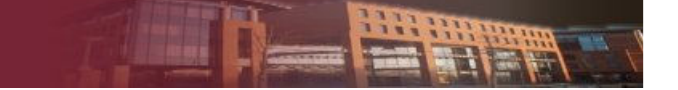

## Öröklés Példa folytatás – <sup>2</sup>

```
class PartnerDB : DataContext{public Table<Contact> Contacts;
 public PartnerDB( string connStr ): base( connStr ) {}}
```
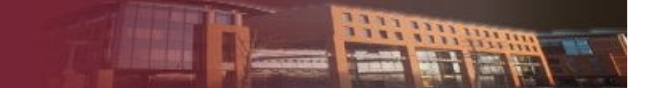

## Öröklés Példa folytatás – <sup>3</sup>

// Összes Customer lekérdezésePartnerDB db = new PartnerDB( connStr ); var  $q = from c in db.Contacts$ where c is Customerselect c;

## Változáskövetés

- Automatikusan a gráf bármely pontján
	- Add(), Remove(), new, null
- Memóriában
	- DataContext.SubmitChanges()
- Egyedi logika
	- [InsertMethod], [UpdateMethod], [DeleteMethod]
- > DataContext.ObjectTrackingEnabled  $\rightarrow$ read-only

## Változási értesítések

- INotifyPropertyChanging
	- PropertyChanging esemény
	- System.Data.LINQ névtér
- INotifyPropertyChanged
	- **E** PropertyChanged esemény
	- System.ComponentModel névtér
- VS O/R Designer generálja

## Egyidejű módosítások

- Optimista konkurencia kezelés
	- [Column( UpdateCheck=Always|Never|WhenChanged, IsVersion=True | False )]
- DataContext.SubmitChanges( ConflictMode )
	- FailOnFirstConflict (default), ContinueOnConflict
- > ChangeConflictException, OptimisticConcurrencyException
- DataContext.Refresh( RefreshMode )
	- KeepChanges, KeepCurrentValues,  $\odot$ OverwiteCurrentValues

## Tranzakció

## Automatikusan read commited

- DataContext.Transaction
- Saját TransactionScope használható
	- Pesszimista zárolás

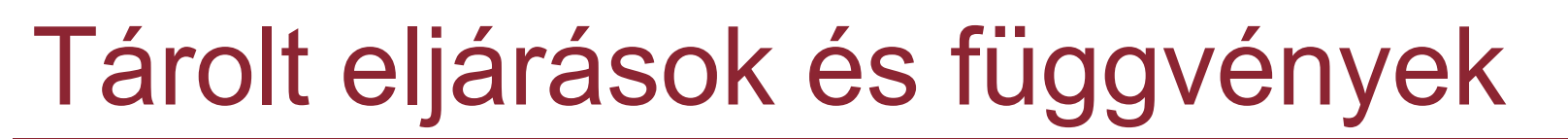

- [StoredProcedure(..)]
- $\triangleright$  [Function(..)]
- [Parameter(..)]
- Erősen típusos eredmény osztályok
- Többféle eredmény kezelése
- Nem támogatott:
	- Ha dinamikus SQL-től függ az eredmény formája

## Tárolt eljárások meghívása

DataContexten keresztül hívhatók meg

Visszatérési érték alapértelmezésként int

- Tárolt eljárás Declare @result int Select @ result= count(\*) from customersReturn @result
- Meghívása

NorthwindDataContext  $db =$ 

new NorthwindDataContext();

```
int count = db.GetCustomerCount();
```
## Tárolt eljárások – paraméter átadás

```
// Output paraméter ref-ként jön visszaint? id = null:db.AddCategory( "Új kategória", ref id );Console.WriteLine( "\nÚj kategória azonosítója: {0}", id );
```
// Entitás győjtemény eredményhalmazforeach( Customer c in db.GetCustomersInCity( "London" ) )Console.WriteLine( "{0}\t{1}", c.CustomerID, c.ContactName);

```
// Egyedi típus eredményhalmazforeach( GetCustomerContactsInCity c in 
db.GetCustomerContactsInCity( "London" ) )Console.WriteLine( "{0,-20} {1}", c.ContactName, c.ContactTitle);
```
## Adatbázis létrehozása

- DataContext.CreateDatabase()
- Csak az adatszerkezetet, logikát nem
- Korábbi adatbázis eldobható
	- DataContext.DatabaseExists()
	- DataContext.DeleteDatabase()
- Jogosultságok!

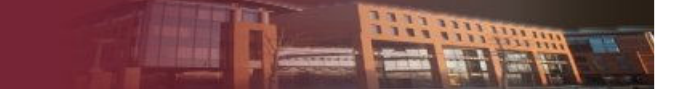

#### Adatbázis létrehozás példa

```
[Table(Name="DVDTable")]public class DVD{5}[Column(Td = true)]public string Title;[Column]public string Rating;}public class MyDVDs : DataContext{f}public Table<DVD> DVDs;public MyDVDs(string connection) : base(connection) {}
}
```
## Adatbázis létrehozás példa folytatás

MyDVDs  $db = new MyDVDS("c:\\mydvds.mdf")$ ;

if (db.DatabaseExists()) {Console.WriteLine("Deleting old database...");db.DeleteDatabase();}

db.CreateDatabase();
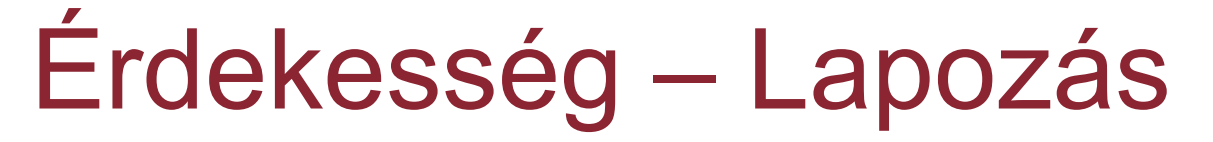

NorthwindDataContext  $db = new NorthwindDataContext()$ ;

```
var results = from c in db.Customers join o in db.Orders
               on c.CustomerID equals o.CustomerID \boldsymbol{\mathsf{into}} custOrders
          from o in custOrdersselect new { Customer = c.CompanyName,OrderDate = o.OrderDate,OrderTotal = o.OrderDetails.Sum(d=>d.UnitPrice)};
```
 $\texttt{GridView1.Datasource =}$   $\texttt{results.Skip}(\texttt{startRow})\texttt{.Take(10)}$  ;

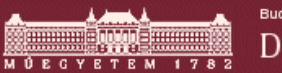

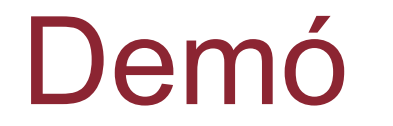

#### LINQ to SQL

**ANTINE** 

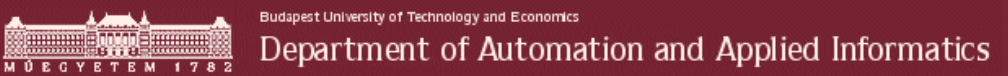

# Entity Framework

HE HE

### Előzmények

- Adat != Objektum
	- ORM

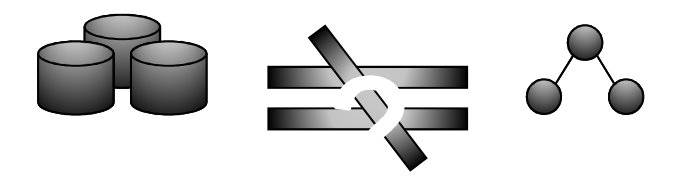

- LINQ to SQL
	- Közvetlen leképzés az adattáblák és az osztályok között □ tábla ⇔ osztály
	- ☺ Egyszerűbb adatmanipuláció

 **Az adatmodell továbbra is erősen kihat az üzleti logika szerkezetére**

## Adatmodell és üzleti logika

- Az adatbázissémák nem mindig ideálisak az éppen készülő alkalmazások számára
	- Meglévő sémákra kell épülniük az új alkalmazásoknak
	- - Alul- vagy felülnormalizált sémák működési vagy teljesítményszempontok miatt
	- -Az alkalmazás és az adatbázis is fejlődik az idővel
- Az adatbázisséma gyakran átitatja az egész alkalmazást
	- - Minden alkalmazás próbál számára logikus nézeteket létrehozni Tárolt eljárások, nézetek és (a leggyakrabban) ad hoc lekérdezések
	- -A séma helyenként döntően visszahat az alkalmazás felépítésére

# Alapprobléma

- A fogalmi szint (üzleti logika) a valóságot közvetlenül modellezi
- A logikai szint (adatbázis) tartalmilag azonos, de normalizált formában
- A fogalmi szint és a logikai szint közti különbség áthidalására lehetővé tesszük a kettő közti automatikus leképzést

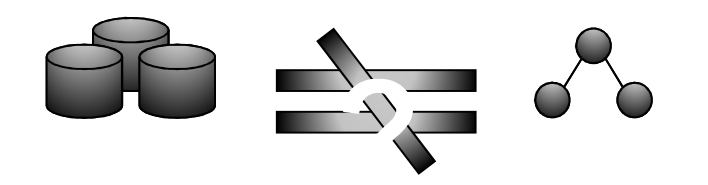

# Entity Framework (EF)

- ORM rendszer
- Hasonló a LINQ 2 SQL-hez, csak sokkal testre szabhatóbb
- Lehetővé teszi a logikai (*adatbázis*) és a fogalmi (*üzleti logika*) modellek szétválasztását
- Függetleníti az alkalmazásunkat az adatbázismotortól

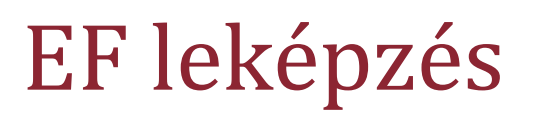

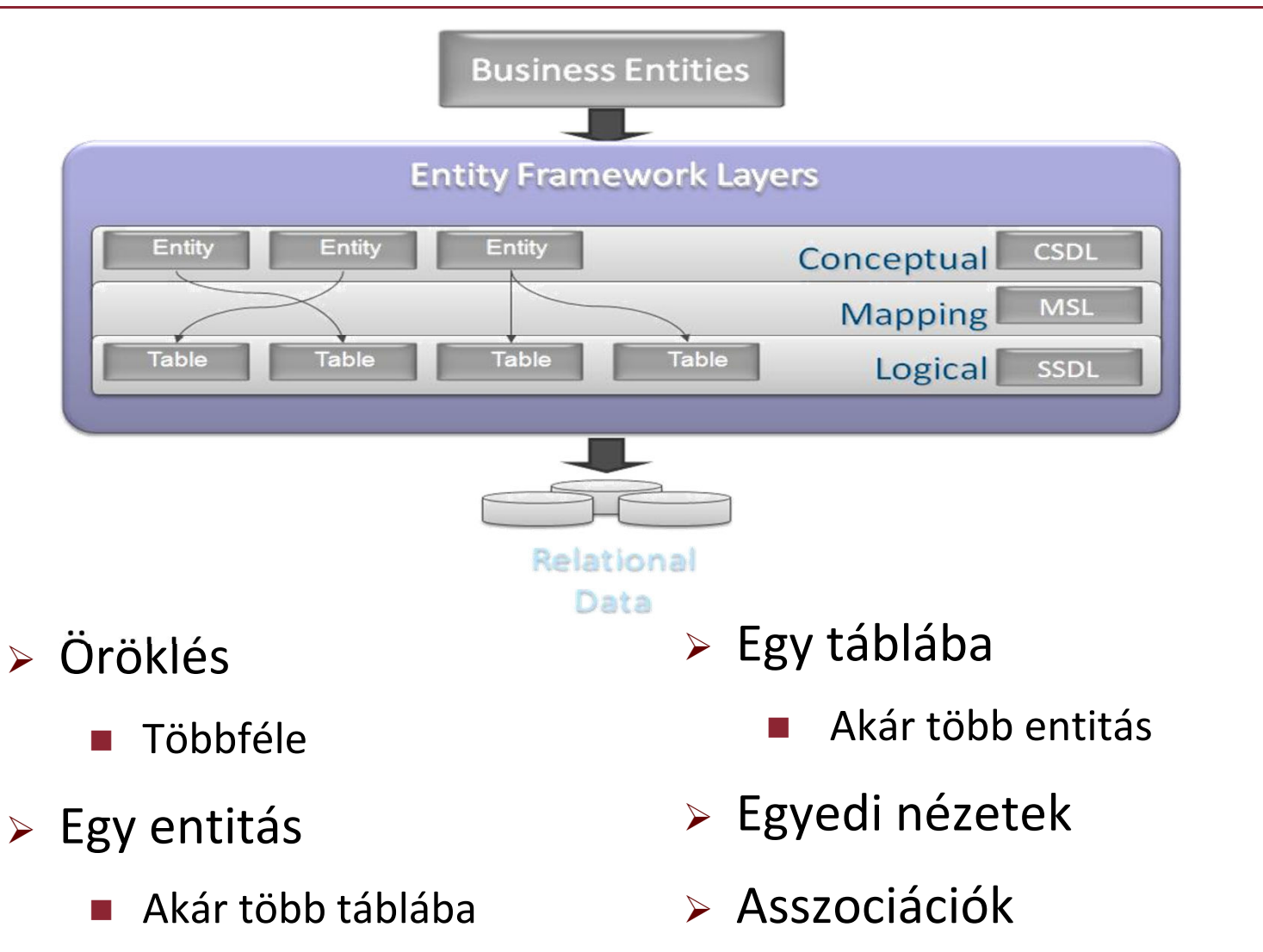

#### Entity Data Model

- Az EF modelljét EDM-nek hívjuk ( **E**ntity **D**ata **M**odel)
- Kliens oldali adatmodell
- Absztrakciós réteg az adatbázis fölött
- $\triangleright$  Explicit "entitás" és "kapcsolat" fogalmak
	- Entitás: valamely "entitás típus" egy példánya
	- Struktúrált rekordok egy kulccsal
	- -Az entitás típusok *örökölhetnek* más entitás típusoktól
- $\triangleright$  EDM modell gyakorlatilag "futtatható"
	- $\blacksquare$  Nem csak arra jó, hogy a falra ragasszuk  $\odot$

### Kliens nézetek

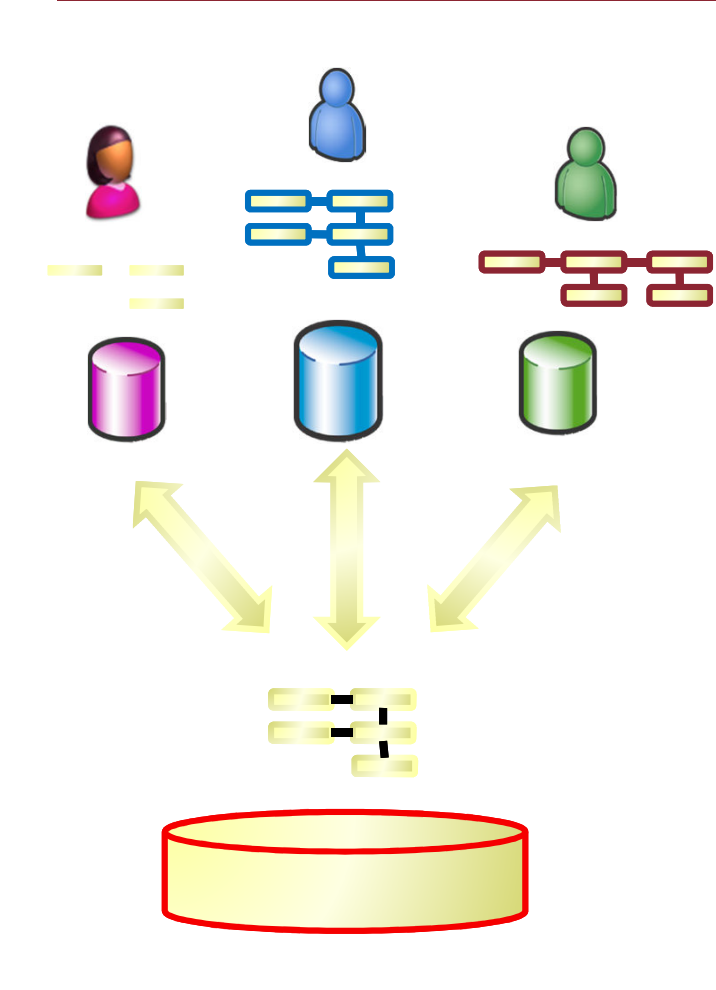

- Minden alkalmazás saját nézetet kaphat
	- - Alkalmazásonként más-más nézetet definiálhatunk ugyanahhoz az adatforráshoz
- A nézetek megvalósítása tisztán a kliensoldalon történik
	- Az adatbázisséma "tiszta" marad
	- Nincs adatbázis módosítás
- Nagy kifejezőerő
	- - Frissíthető, táblákat, relációkat átölelő nézetek
	- -A frissíthetőség statikusan ellenőrizhető

# Észrevétel

- Az indirekció bevezetése az adatelérési rétegben nemújdonság
	- DBMS-nek használata is hasonló
	- Már 20+ éve ezt csinálják!
		- Fizikai adatmodell (fájlok) Logikai adatmodell (adattáblák

#### Entitások

Az EDM által leírt elemek az entitások

 Az EDM az entitásokhoz tulajdonságokat rendel, de viselkedésüket nem definiálja

 Az entitások más entitásokhoz relációkkal kapcsolódhatnak

#### EDM a kliens oldalon

- Osztályokat generál az entitásokhoz
- Kezeli az adatbázis-kapcsolatokat
- $\blacktriangleright$ Általános lekérdezési eszközök az adatok eléréséhez
- Változáskövetés

#### Adatbázis

- Az EDM nem rendelkezik közvetlen ismeretekkel az adatbázismotorról
- A konkrét adatbázismotor típusa (Oracle, MSSQL stb.) (elvileg) nincs közvetlen hatással az EDM működésére
- Az entitásokon végzett műveleteket egy külön almodul (provider) fordítja le az adatbázismotor műveleteire
- Támogatott szolgáltatók:
	- -SQL Server
	- -Oracle
	- -MySQL
	- -Stb.

#### EDM Designer

- Az EDM grafikus megjelenítése
- Tulajdonságok, entitások beállításainak szerkesztés
- $\blacktriangleright$ Új elemek (pl. relációk) hozzáadása
- Adatbázis séma változásainak lekövetése
- Beépített validáció

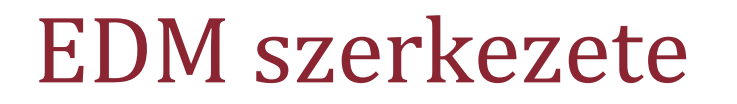

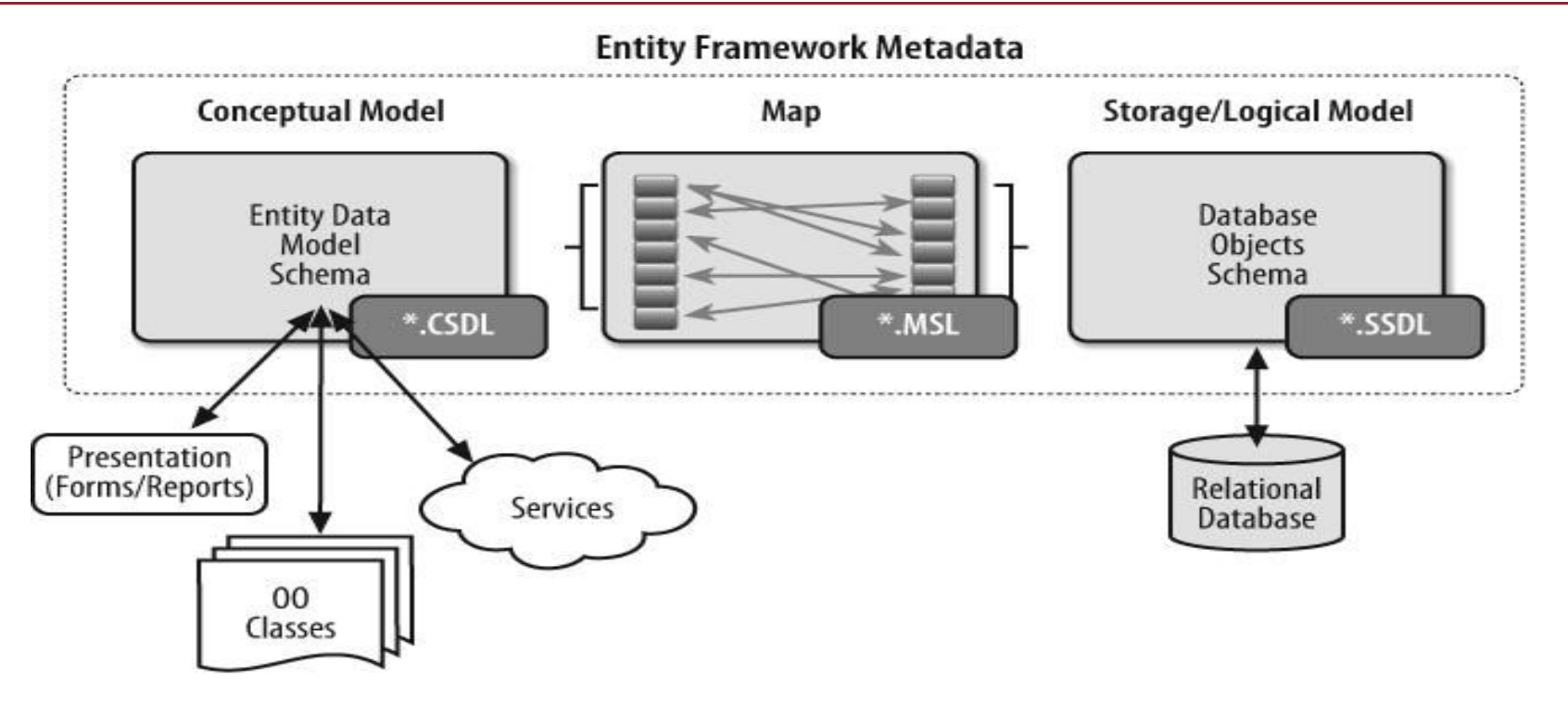

- Conceptual Schema Definition Language (CSDL)
- Store Schema Definition Language (SSDL)
- Mapping Specification Language (MSL)

#### EDM – XML leírása

```
<?xml version="1.0" encoding="utf-8"?>
Ekedmx:Edmx Version="1.0" xmlns:edmx="http://schemas.microsoft.com/ado/2007/06/edmx">
   <!-- EF Runtime content -->
   <edmx:Runtime>
     \langle -- SSDL content -- >
      <edmx:StorageModels>...</edmx:StorageModels>
     \langle -- CSDL content -- >
      <edmx:ConceptualModels>...</edmx:ConceptualModels>
\pm<!-- C-S mapping content -->
      <edmx:Mappings>...</edmx:Mappings>
   </edmx:Runtime>
   <!-- EF Designer content (DO NOT EDIT MANUALLY BELOW HERE) -->
   <edmx:Designer xmlns="http://schemas.">...</edmx:Designer>
\pm</edmx:Edmx>
```
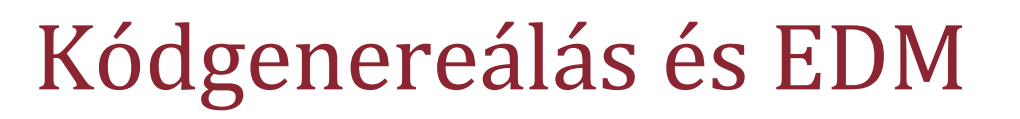

 Az EF automatikusan osztályokat generál az entitástípusoknak

 A modellt ezeken a generált osztályokon keresztül tudjuk manipulálni

 A modell későbbi változtatásai közvetlenül kihathatnak a generált osztályokra

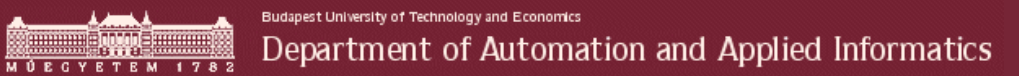

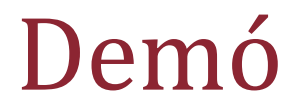

EDM sémaKód generálás HATH

#### EDM működése

- ObjectContext
	- -Közös belépési pont
	- -Ismeri a sémákat és a leképzést
	- - Kapcsolódik a tényleges adattárhoz
	- **Allapotkezelést végez** 
		- $\Box$  Változáskövetés, objektumazonosítás

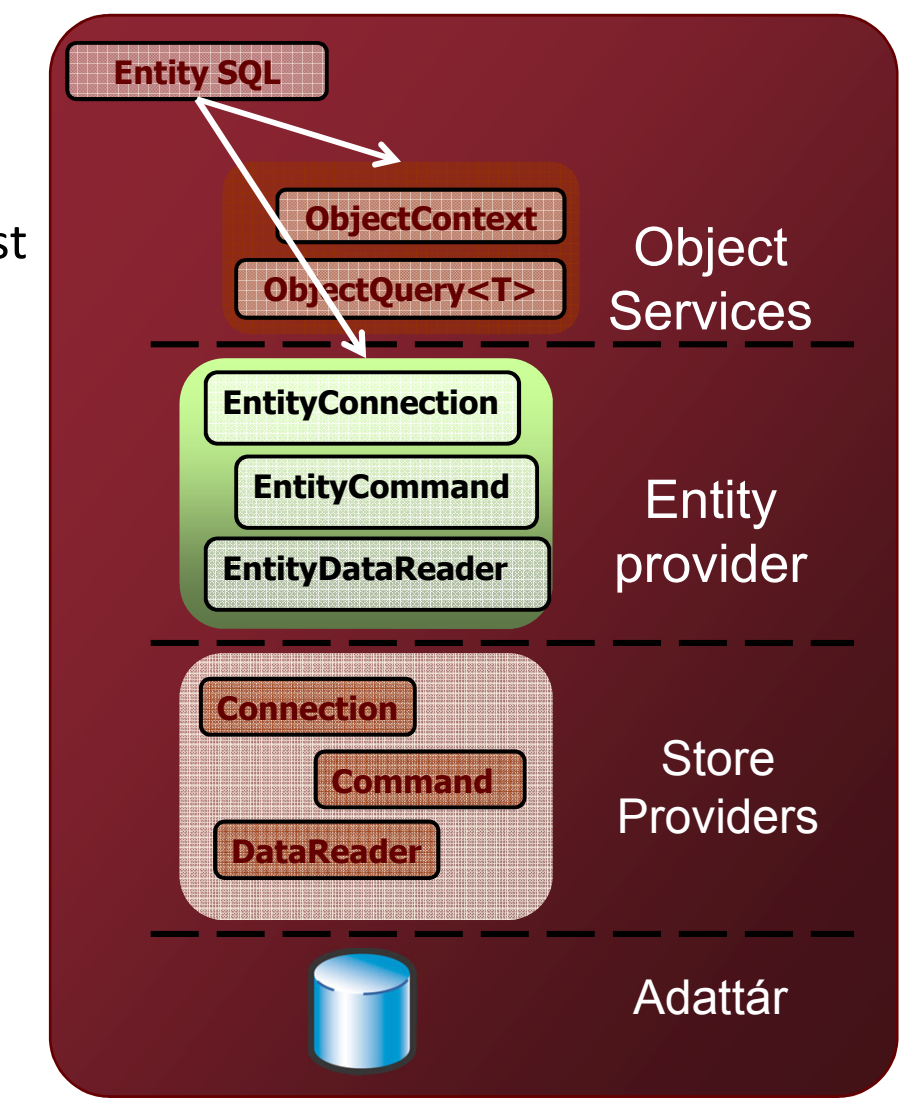

#### Adatelérés

- A lekérdezéseket az adatmodellen fogalmazzuk meg
- $\triangleright$  Lekérdezés a modellen  $\rightarrow$  adatbázis-specifikus lekérdezés
- A lekérdezés eredményei entitásokként materializálódnak

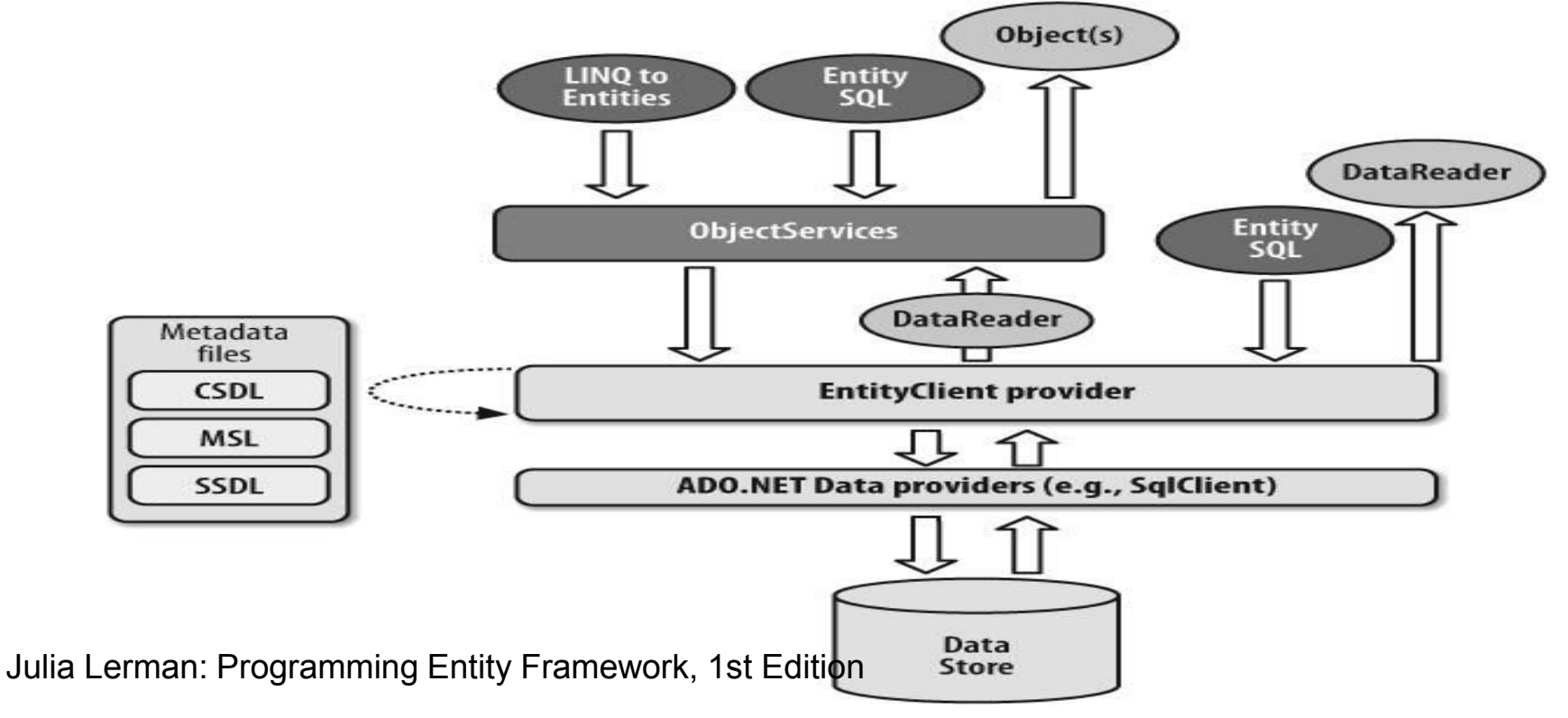

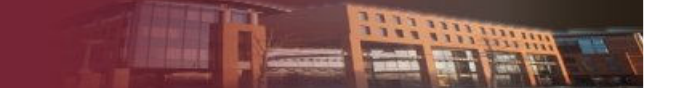

#### Lekérdezések készítése

- Lehetőségek
	- **E** LINQ to Entities
	- Entity SQL + Object Services
	- Entity SQL + Entity Client

### LINQ to Entities

LINQ to SQL-ből megszokott szintakszis

- IntelliSense támogatás
- A lekérdezések Entity SQL lekérdezésekként értelmeződnek

```
var courses = from course in context.Courseswhere course.Title.StartsWith("C")orderby course.Title ascendingselect new {Title = course.Title,Location = course.Location};
```
### Entity SQL

T-SQL-szerű lekérdezési nyelv

EF az Entity SQL-t adatbázis specifikus lekérdezésre fordítja

```
var qStr = @"SELECT VALUE c
```

```
FROM SchoolEntities.Courses AS c
```

```
WHERE c.Title='Calculus'";
```
var courses = context.CreateQuery<Course>(qStr);

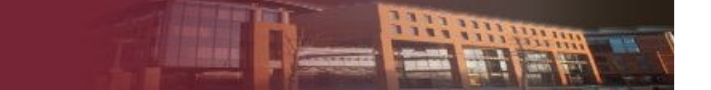

#### Entity Client lekérdezés

#### EntityDataReader-t használ

#### ■ az objektumok entitásként materializálódnak

```
using (var conn = new EntityConnection("name=ProgrammingEFDB1Entities")) \{conn.Open(); var qStr ="SELECT VALUE c FROM SchoolEntities.Courses AS c "; var cmd = conn.CreateCommand(); cmd.CommandText = qStr; using (var rdr = cmd.ExecuteReader(CommandBehavior.SequentialAccess)){ while (rdr.Read()){ Console.WriteLine(rdr.GetString(1)); } } }
```
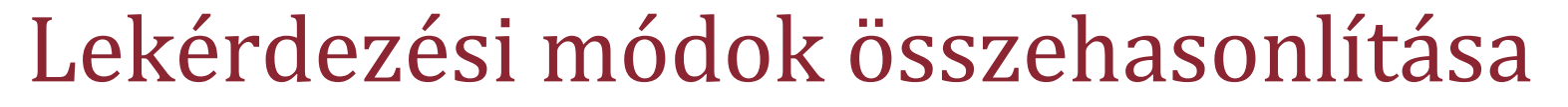

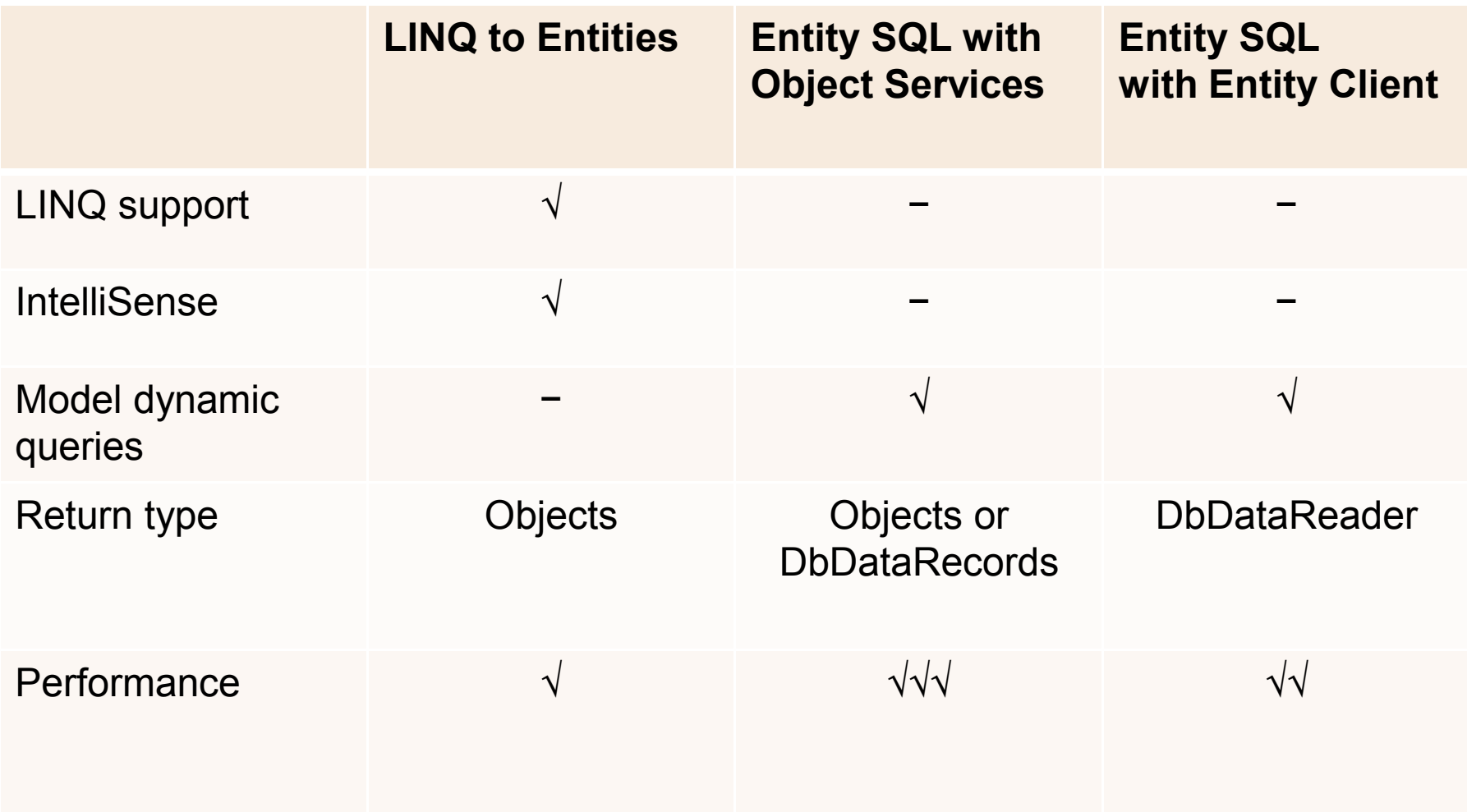

岩岩器

### Melyiket használjuk?

- Entity SQL + Entity Client
	- Az adatokat sorban (streamelve) szeretnénk lekérdezni
	- Meglévő alkalmazások átírásakor
- Entity SQL + Object Services
	- LINQ-nél nagyobb kifejezőerőre van szükség
	- Dinamikusan összeállított lekérdezésekre van szükség
	- A teljesítmény nagyon fontos
- LINQ to Entities
	- Minden más esetben

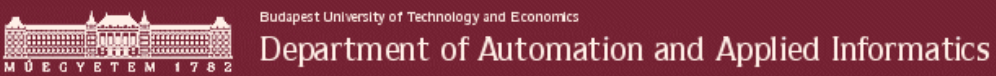

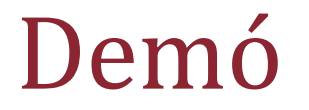

Lekérdezések

HHHH

#### Változáskövetés

- Az entitások változásait az ObjectContext tartja nyílván.
- ObjectContext referenciát tart minden példányosított entitásra
- Az adatváltozások visszaírása az adatbázisba a SaveChanges metódussal történik

```
context.SaveChanges();ORdoesn't refresh the entities state after save
context.SaveChanges(false);
```
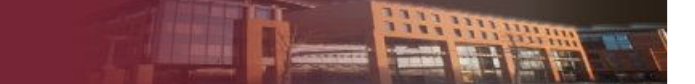

#### Entitások létrehozása

- Entitás létrehozása a memóriában
	- **New operátorral**
	- -Generált Create… metódussal

```
var department = new Department();
```
**course.Department = department;**

**department.Courses.Add(course);** 

**context.AddToCourses(course);**

```
var course = Course.CreateCourse(…);
```
 $\triangleright$  Entitás csatolása

- - Létező entitás tulajdonságának értékül adva
- EntityCollection.Add(...)
- -ObjectContext.AddTo(…)

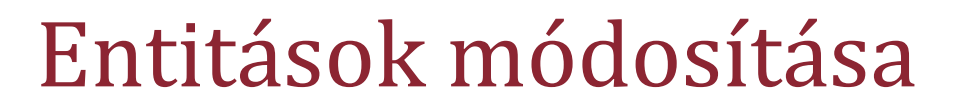

- Tulajdonság / hivatkozás módosítása
- A változást ObjectContext nyilvántartja
- SaveChanges meghívásával a változások átvezetődnek az adatbázisba

#### Entitások törlése

- Csak betöltött entitást tudunk törölni
- ObjectContext.DeleteObject(…)
- SaveChanges hívás itt is szükséges

**context.DeleteObject(course);**

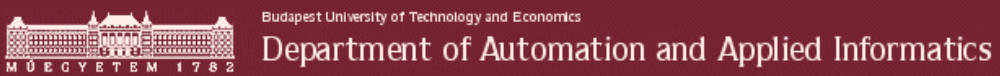

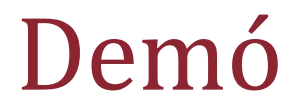

Adatmódosítás

HATH

# Öröklés

- Támogatott megoldások
	- Öröklési hierarchia egy táblába
	- Minden típus saját táblába
	- Minden valós osztály saját táblába

# Öröklés – egy hierarchia egy táblába

- Egy teljes öröklési fa minden eleme ugyanabba a táblába kerül
- Hasonló a LINQ to SQL-es modellhez
- Feltételes leképzésen alapul
	- Minden entitástípusnál meg van adva egy feltétel, mely alapján a típus beazonosítható (pl.: discriminator <sup>=</sup>"Person")
- EDM designer támogatja

# Öröklés – minden típus saját táblába

- Alapértelmezett
- Mapping generálódik
	- -Táblából kiindulva
	- -Entitásokból kiindulva
- EDM designer támogatja
### Öröklés – Minden valós osztály saját táblába

- Több táblába történő leképzése alapul
- Feltételes leképzésen alapul
- EDM Designer nem támogatja
	- Öröklődő attribútumok mappingjét manuálisan kell megadni

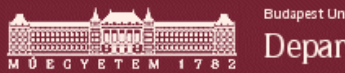

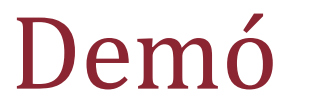

#### Öröklés

HE HILL

### Komplex típusok – <sup>1</sup>

- Több skalár (vagy összetett) típusú érték vonható össze egyetlen komplex típusba
	- például cím = ország+város+utca+...
	- Összetett típus tartalmazhat másik összetett típust
- Az összetett típusok nem lehetnek üresek (null)
- Ha az összetett tulajdonságon belül bármelyik skalár érték megváltozik, az egész komplex propertymegváltozottá válik

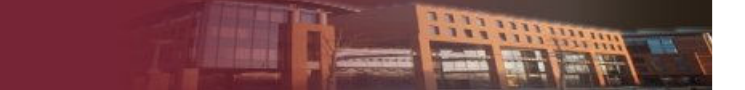

### Komplex típusok – <sup>2</sup>

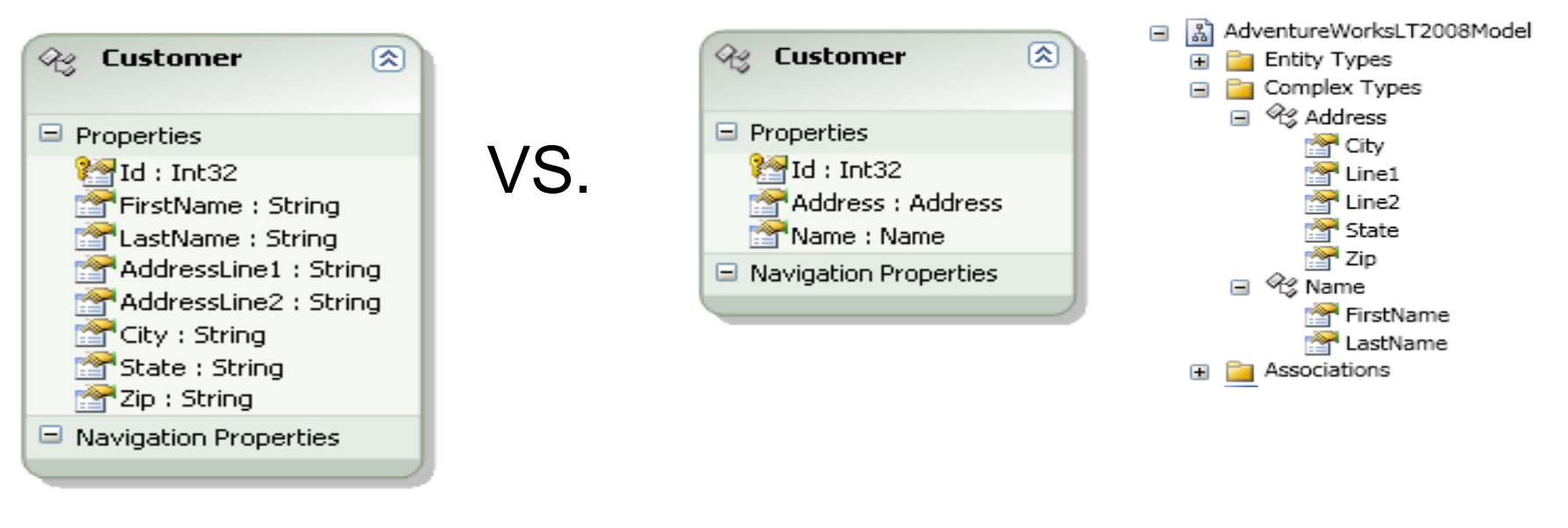

1) 1:1 leképzés 2)Túlzsúfolt

- 1) Komplex leképzés
	- 2)Rendezett

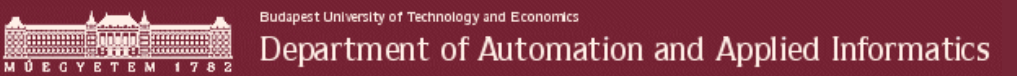

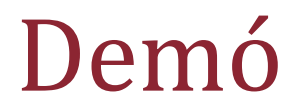

Komplex típusok

HH HH

# **DefiningQuery**

- Az SSDL része
- Amikor egy SQL nézetet adunk az EDM-hez, automatikusan ilyen jön létre
- Csak olvasható entitásokat ad vissza
- Tárolt eljárásokkal a módosítást is lehetővé tehetjük
- Egyedi lekérdezéseket is készíthetünk
- Jobban testre szabhatók a visszaadott objektumok

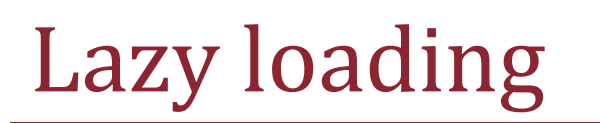

- $\triangleright$  Explicit
	- Hivatkozást betöltését kezdeményezni kell
	- IsLoaded →Load
- $\triangleright$  Implicit
	- Automatikusan történik
	- **E** Navigation propertyk mentén

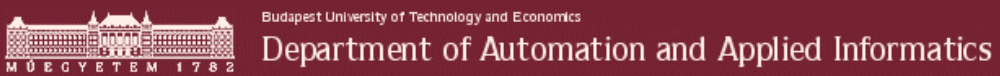

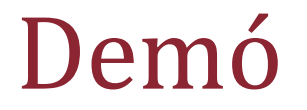

Lazy loading

HE HH

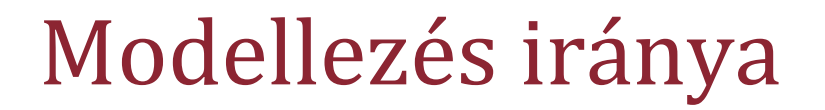

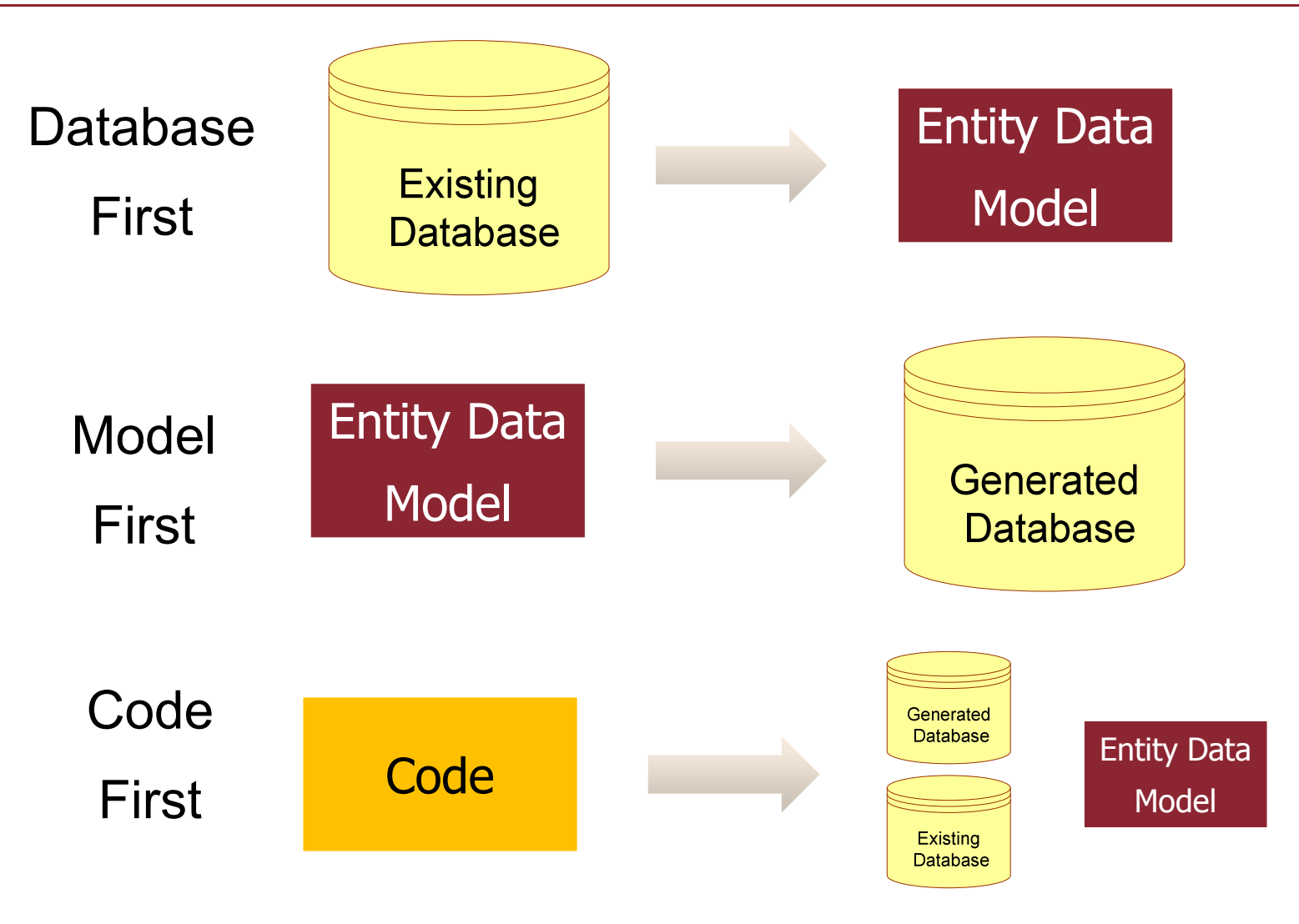

### Külső kulcsok

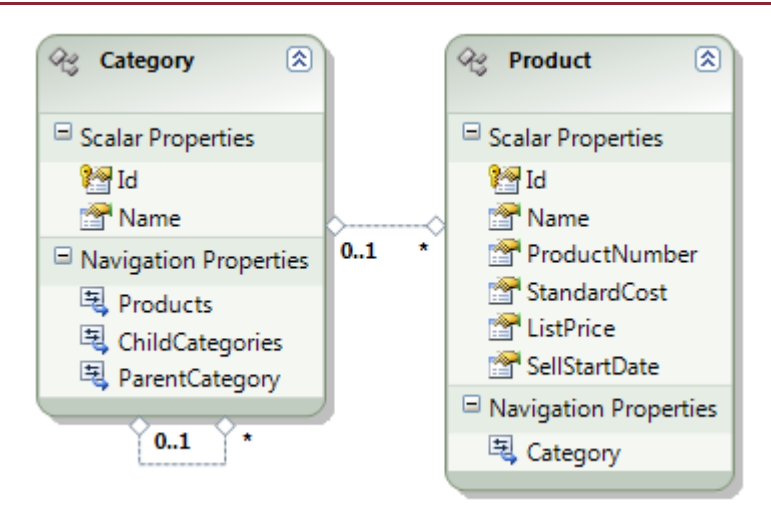

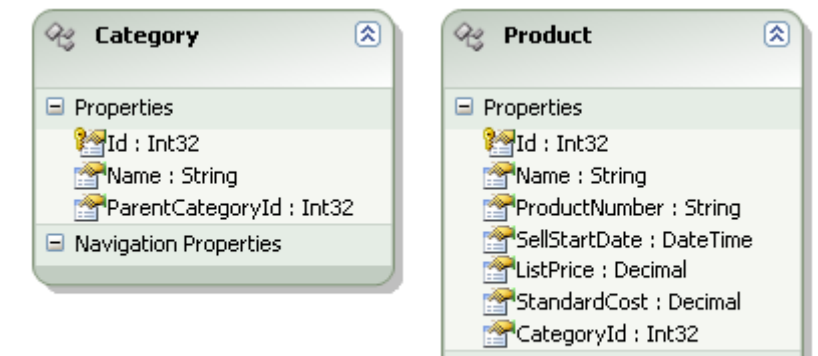

#### □ Navigation Properties

#### Elméleti megoldás

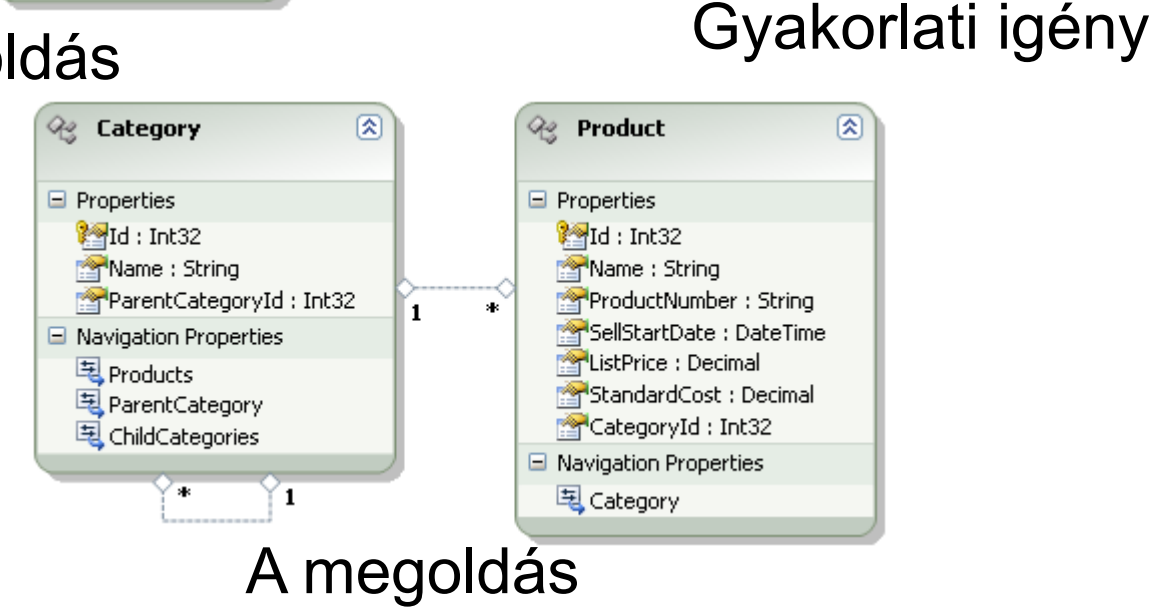

### Relációk

Az entitásokat asszociációk kapcsolják össze

- A asszociáció két végén két entitás van
- - Mindkét végponton meg kell adni a számosságot: egy vagy nulla / egy / több
- Két fajta asszociációt támogat az EF
	- **1. Külső kulcsos asszociáció**: az entitáshoz tartozik egy skaláris property ami az entitás asszociációhoz tartozó külső kulcsa
	- **2. Független asszociáció**: az asszociáció csak entitás referenciaként jelenik meg az entitáson, külső kulcsként nem

### Külső kulcsos asszociáció

- Az asszociációt a külső kulcs módosításával (is) lehet változtatni
- Navigáció property tartozhat az entitásokhoz
- Az asszociáció megváltozása a függő entitás állapotát **Modified**ra változtatja
- Megjegyzések
	- **A több-többes kapcsolatokat mindig független** asszociációk kezelik
	- - Újonnan hozzáadott entitások esetén a külső kulcs beállítása nem szinkronizálja a referenciát, mert az entitásnak még csak ideiglenes kulcsa van

### Független asszociácó

- A külső kulcs nem érhető el közvetlenül
- Mindenképp tartozik navigációs property az entitáshoz
- Az asszociációt a navigációs property-n keresztül lehet megváltoztatni
- Az ObjectStateManager-ben minden független asszociációhoz külön ObjectStateEntry tartozik
- Az asszociáció megváltozása a függő entitás állapotát nem változtatja

### Tárol eljárások

- A tárolt eljárást leképezhetjük
	- ObjectContext függvényeként
		- □ Entitásokat is adhat vissza
	- Entitások adatmódosító függvényeire
		- □ Insert
		- □ Update
		- $\Box$ Delete

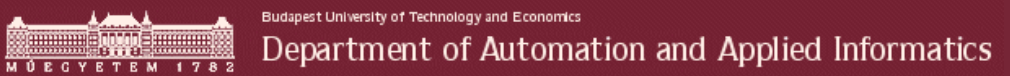

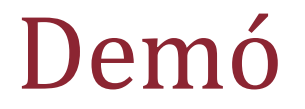

Tárolt eljárások

HETHE

### Object Context szerepe

- Az adatbázis elérés központi osztálya
	- Adatbázis kapcsolat (EntityConnection)
	- Meta adatok, leképezés (MetadataWorkspace)
	- Objektumtár (ObjectStateManager)
- Nyilvántartja az entitásokat, hogy a rajtuk végzett változtatásokat le tudja küldeni az adatbázisba
- A generált ...Container osztály az OC-ból származik
- $\triangleright$  Mindig "using"-gal használjuk!

### Object Context – meta adatok

- MetadataWorkspace osztály
	- 3 szint kérdezhető le
		- objektum, koncepcionális, adatbázis
	- Entitások és tagjaik
	- Asszociációk
	- Felhasználható adattípusok
	- Funkciók
- A különböző szintekhez saját típusrendszer tartozik
	- Pl: nvarchar-string, image-Binary

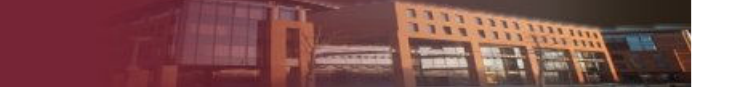

### Object Context – meta adatok

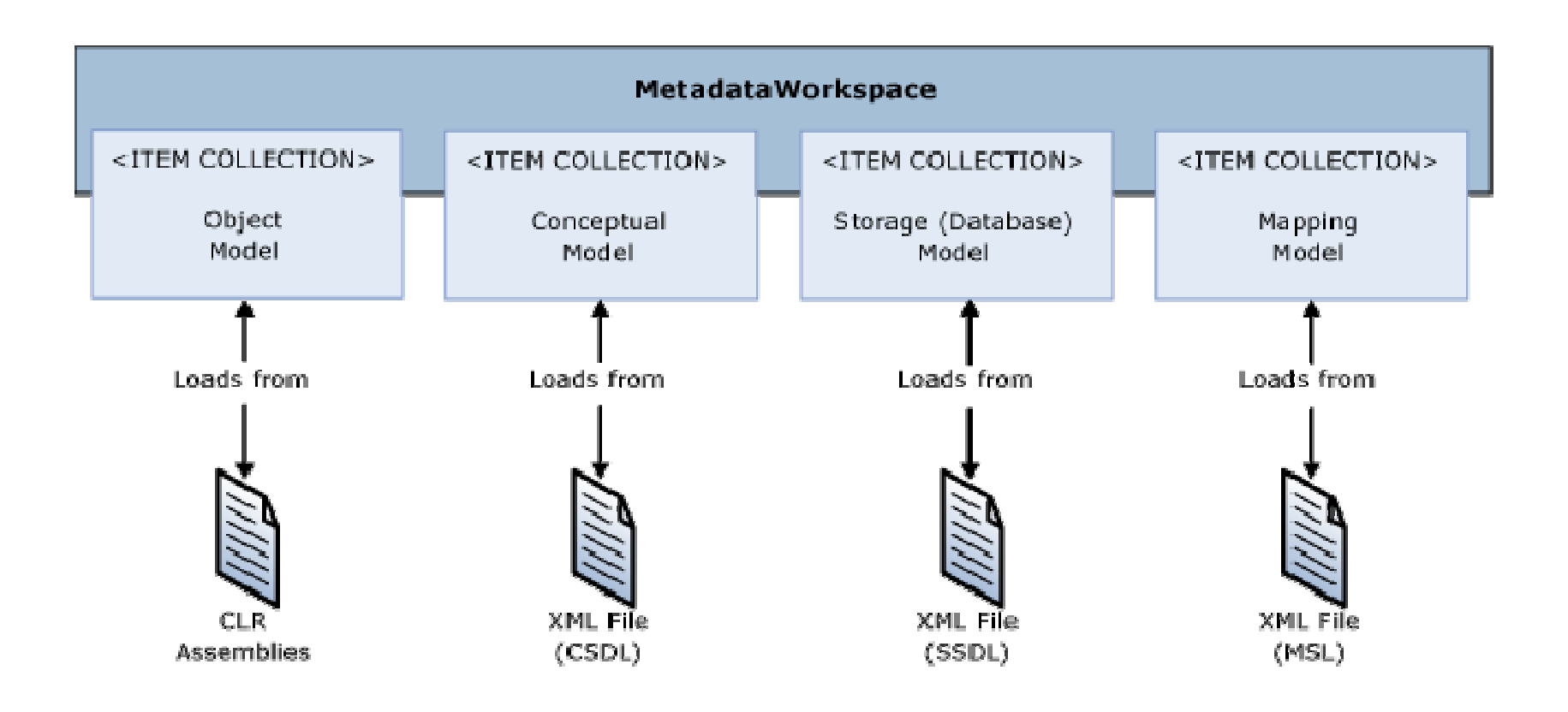

### Object Context – ObjectStateManager

- ObjectStateManager OC példányhoz tartozik
- Nyilvántartja a lekérdezett entitásokat
	- Összefűzi a részben átfedő eredményhalmazokat
	- További lekérdezéseknél figyelembe veszi a módosításokat – az adatbázisból felolvasott értékeket felülírja a tárban lévőkkel
- Listát vezet az újonnan felvett és törölt entitásokról
- Nyilvántartja az objektumokon történt változtatásokat

## Object Context – Kulcsok

- Minden entitásnak van egyedi kulcsa
	- EntityKey osztály reprezentálja
	- - IEntityWithKey interfészen keresztül lekérdezhető
		- EntityObject implementálja az interfészt
	- A conténer és tábla név mellett több property adható meg (összetett kulcs esetén)
- Ha van kulcs, akkor
	- Lehet csatolni az entitást az OC-hez
	- Le lehet kérdezni az entitást az adatforrásból vagy az OC-ból

### Eredeményhalmazok összefűzése

- **NoTracking**: az OC nem tartja nyilván a betöltött entitásokat
- **AppendOnly**: csak azok az entitások kerülnek bele az OC-be, amelyek eddig nem voltak benne.
- **OverwriteChanges**: a már meglévő entitások felülíródnak a betöltöttekkel, állapotuk **unchanged** lesz.

#### **PreserveChanges**:

- -Unchanged entitások felülíródnak.
- - Modified entitásoknál a nem módosított mezők *eredeti* értéke átíródik és a property állapota modified lesz ha az adatbázis értékek különböznek a jelenlenlegitől. A módosított mezők nem íródnak felül.

### Változáskövetés – <sup>1</sup>

 Az ObjectContext-ben minden entitáshoz tartozik egy állapotleíró objektum (ObjectStateEntry)

 Az objektumban bekövetkezett változásokat ezen állapotleíró alapján tudja beazonosítani és nyomon követni az Entity Framework

### Változáskövetés – <sup>2</sup>

- **ObjectStateEntry**: egy entitás (vagy reláció) állapotát tartja nyilván az OC-ben
	- EntityKey azonosítja az entitást
	- -EntityState – leírja az entitás állapotát (lásd később)
	- Eredeti tulajdonságok értékei
	- Módosított tulajdonságok listája
- **DBDataRecord**: adatmezőket tároló osztály
	- Mezőnevek, értékek
	- GetInt32/SetInt32, stb.
	- Egy osztály értékeinek nem típusos másolata

### Változáskövetés – EntityState

- **Detached**: az objektum nem tartozik OC-hez.
- **Unchanged**: az entitást nem módosították a hozzárendelés vagy utolsó mentés (SaveChanges) óta.
- **Added**: új entitás, eredeti értékei nem lekérdezhetőek.
- **Deleted**: az entitást törölték az OC-ből.
- **Modified**: az entitást módosították az OC-hez rendelés óta és még nem hívtak SaveChangest.

# Állapotkövetés – Entitás típusok

- Az állapotkövetés megkönnyítésére 4 féle entitás típus közül választhatunk:
	- EntityObject
	- POCO
	- POCO Proxy
	- **E** Self Tracking Entities

### Entitás típusok

- 1. EntityObjectből származó entitások (alapértelmezett)
	- - Az OC automatikusan végzi a változás követést, támogatja a lazy loadingot
- 2. POCO (Plain-Old CLR Object)
	- - Nincs automatikus változás követés, DetectChanges metódust kell hívni, nincs lazy loading támogatás
- 3. POCO Proxy
	- -POCO automatikus változáskövetéssel és lazy loading támogatással
	- -Speciális követelmények a POCO osztályokra
- 4. Self-Tracking Entities
	- $\sim$ Template alapú, generált megoldás
	- -Nem függ az EF-től

### POCO Entitások

- Változáskövetés
	- Nem automatikus, snapshot alapú változás detektálás
	- Amikor az entitás csatolásra kerül, az OC lekérdezi és tárolja a tulajdonságainak értékeit
	- **A DetectChanges** metódus hívás összeveti az entitásokhoz tárolt eredeti értékeket és az aktuális propertyket

Közben felveszi az új entitásokat is

 Szinkronból kiesett entitásokon végzett műveletek hibás működést okozhatnak

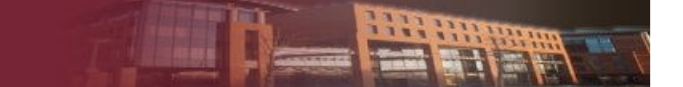

### POCO Proxy Entitások

- Követelmények
	- - Általános:
		- Publikus, nem absztrakt és nem sealed osztály
		- $\Box$ Public/protected paraméter nélküli konstruktor
		- $\Box$  Nem implementálhatja az IEntityWithChangeTracker és az IEntityWithRelationships interfészeket
	- Késleltetett betöltéshez:
		- Érintett tulajdonság (get): public, virtual, non sealed
	- Változáskövetéshez:
		- Érintett tulajdonság (get, set): public, virtual, non sealed
		- Relációknál a \* oldalat ICollection<T> reprezentálja
		- $\Box$ OC **CreateObject** függvényét használjuk **new** helyett

### Self-tracking Entitások

- A programozási modell azonos a hagyományos EF-fel, a generált osztályok a következő állapotinformációkat hordozzák magukban:
	- Státusz (Added, Deleted, Modified, Unchanged)
	- A relációik eredeti értékei
	- A relációkon végzett hozzáadás és törlés műveletek

# Új entitás felvétele – <sup>1</sup>

- Amíg az entitás csak az OC-ben létezik, addig a kulcs IsTemporary tulajdonsága true.
- Adatbázis által generált kulcsok esetén (tipikusan a mesterséges elsődleges kulcsok) a **StoreGeneratedPattern** tulajdonság = Identity
	- Computed: update esetén is változhat
	- None: nem adatbázis által generált
- Az Identity és Computed értékeket a SaveChanges hívás után az OC frissíti

# Új entitás felvétele – <sup>2</sup>

- 1.Új entitás létrehozása, a kulcs még üres
- 2. Az entitás OC-hez rendelése, ideiglenes kulcs
	- - AddObject hívás vagy a reláción megfelelő oldalán egy új elem hozzáadása
- 3.SaveChanges hívása az OC-n
- 4. EF lefuttatja az INSERT SQL-t
	- - Az új értékek beírása az OC-be, a megfelelő ObjectStateEntry-kbe
- 5. A friss értékek bekerülnek az OC-hoz tartozó entitásokba is

## ObjectContext – SaveChanges

- Elmenti a változtatásokat az adatbázisba
	- Csak azokról tud, amely entitások az OC-hoz vannak rendelve
- A metódus egyetlen nagy tranzakcióban dolgozik
- A sikeres hívás AcceptAllChanges-zel zárul
	- Az OC változás követése alaphelyzetbe áll: minden entitás állapota **Unchanged**re változik

# ObjectContext – néhány tulajdonság

- Az OC nem szálbiztos
- Példányosított OC tipikusan nyitott adatbázis kapcsolatot jelent
- Az OC objektum tár nem arra lett tervezve, hogy nagy mennyiségű objektumot hatékonyan kezeljen (nem objektum adatbázis)

## ObjectContext – tipikus használat

- Az OC-t egyetlen funkció lefutásához példányosítsuk, majd engedjük el
	- Nincs konkurencia probléma
	- Nincs sok objektum
	- Az adatbázis kapcsolat minimális ideig van nyitva
- $\triangleright$  Használjunk "using"-ot
- Amikor a lekérdezett objektumokat nem akarjuk módosítani, használjuk a NoTracking opciót

### Két és többrétegű alkalmazások

- Kétrétegű alkalmazás (GUI + DB)
	- Az entitások nem hagyják el az OC alkalmazástartományát (nincs sorosítás)
	- **EXAZ állapotkezelést az OC megoldja ha a funkciók** kompaktak (például egy dialógus ablak)
- Többrétegű alkalmazás
	- Az entitás kikerül az OC alkalmazástartományából
	- Az állapotkövetés nem bízható az OC-ra
	- A változásokat az OC tudomására kell hozni

## Többrétegű alkalmazások

- Használjunk állapotmentes szolgáltatást
- Minden kéréshez hozzunk létre új OC-t
- A kliens szolgáltasson minden adatot a módosításokhoz
	- Például az új objektummal együtt az eredeti objektumot is, de legalább az időbélyeget
## Többrétegű alkalmazások – sorosítás

- Lazy loading-ot ki kell kapcsolni: a sorosítás bejárja és mindent lekérdez.
- A bináris és WCF datacontract alapú sorosítás a relációval kapcsolódó és az OC-ban létező objektumokat is sorosítja, az XML sorosítás nem
- Entitás státusz, változás követési információk nem sorosítódnak, csak az objektum aktuális állapota

#### Leválasztás

- Entitások leválasztása az OC-ről
	- Sorosítás
	- ObjectSet / OC . Detach( object )
	- Relációban kapcsolódó objektumokat nem választja le
	- A GC összegyűjtheti a leválasztott objektumot, az ObjectStateManager nem hivatkozik rá tovább

#### Csatolás

### Entitások csatolása az OC-hez

- Egy entitás egy időben egyetlen OC-hez lehet rendelve
- ObjectSet/OC. Attach(IEntityWithKey)
- OC. AttachTo( string entitySet, object entity)
- ObjectSet/OC . AddObject
- Lekérdezések NoTracking opció nélkül

## Csatolás utáni státusz beállítása

- Minden felcsatolt entitás **unchanged** státusszal kerül bele az OC-be
	- A SaveChanges így még semmit nem ír az adatbázisba
- ChangeObjectState( entity, state )
	- Megváltoztatja a csatolt entitás (és a hozzá tartozó relációk) státuszát
	- Módosítás esetén minden tulajdonsága módosítottá válik
- SetModifiedProperty( entity, propertName )
	- - Egyesével lehet módosítottra állítani a tulajdonságok státuszát

## Tulajdonságok állítása

- ApplyCurrentValues( currentEntity )
	- A OC-ban megkeresi az azonos kulccsal rendelkező csatolt entitást. A *currentEntity* detached állapotú.
	- Beleírja az *currentEntity* tulajdonságainak értéket a csatolt entitásba és módosítottként megjelelöli a propertyket, amik különböztek az *eredeti* értékektől.
- ApplyOriginalValues( originalEntity )
	- A OC-ben lévő azonos kulcsú entitás eredeti értékeit módosítja, ami változás a jelenlegihez képest, azokat módosított státuszba állítja

## Többrétegű alkalmazások – állapotkövetés

- Többrétegű alkalmazás
	- Az entitás kikerül az OC alkalmazástartományából
	- Az állapotkövetés nem bízható az OC-ra
	- A változásokat az OC tudomására kell hozni
- 3 mintamegoldást mutatunk, de természetesen további lehetőségek is vannak

## Megoldás – <sup>1</sup>

A kliens csak a módosított objektumot adja át

#### **Feltételezzük, hogy minden tulajdonság megváltozott**

- Attach( modifiedEntity )
- ChangeObjectState( modifiedEntity, Modified )
- SaveChanges

### Ez minden tulajdonságot leküld az adatbázisba

## Megoldás – <sup>2</sup>

A kliens csak a módosított objektumot adja át

#### **Nem feltételezhetjük, hogy minden tulajdonság megváltozott**

- Lekérdezzük az objektumot az adatbázisból
- ApplyCurrentValues( modifiedEntity )
	- Megjelöli, hogy mi változott
- SaveChanges
- Ez plusz egy adatbázislekérdezéssel jár

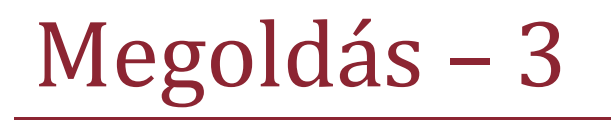

 A kliens a módosított és az eredeti objektumot is átadja

- Attach( original )
- ApplyCurrentValues( modifiedEntity )
	- Megjelöli, hogy mi változott
- SaveChanges

### Ez kommunikációs és interfész overhead

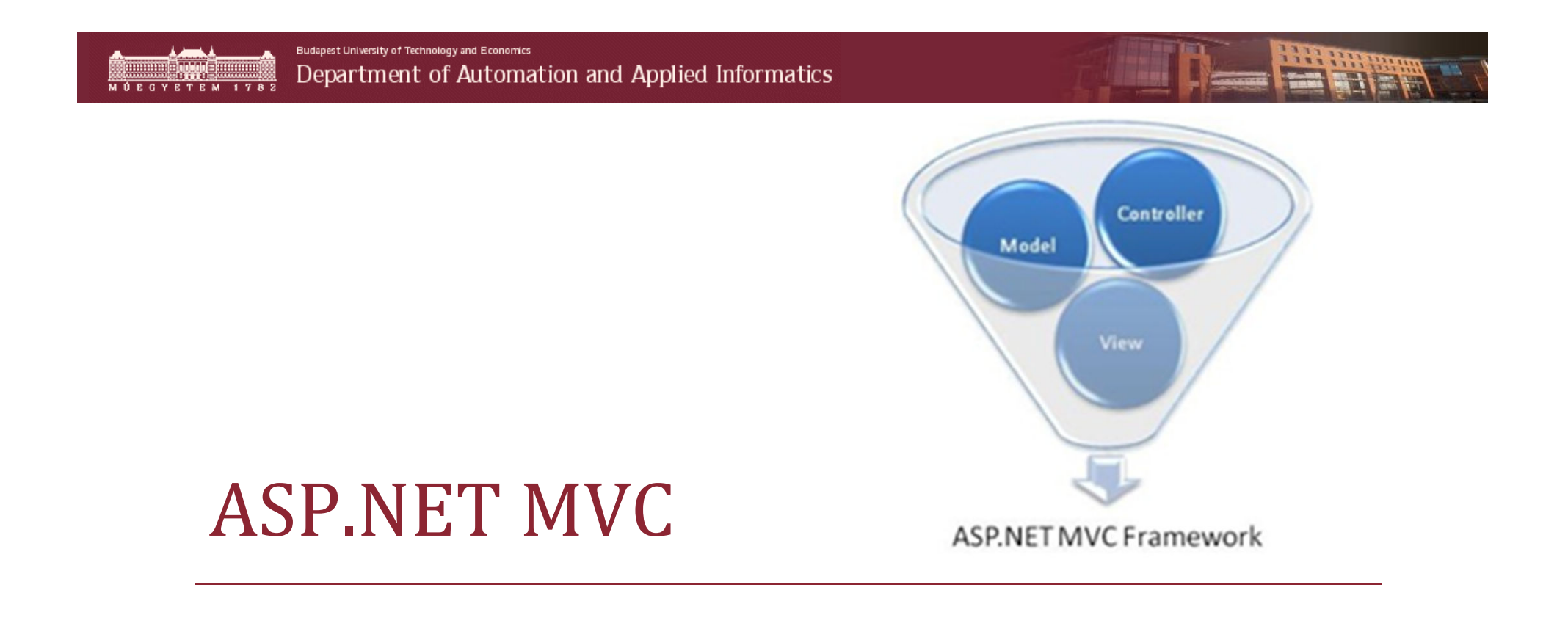

#### Tartalom

- ASP.NET WebForms és ASP.NET MVC
	- -Történelem, hasonlóságok és különbségek
- Pontosan mit jelent itt a
	- -Model, View, Controller
- Hogyan lesz az URL-ből metódus hívás
	- -REST, Routing, Area
- Különböző View enginek használata
- Egyedi helperek készítése
- Globális filterek
- ASP.NET MVC alkalmazások tesztelése
	- $\overline{\phantom{a}}$ Egység teszt készítése

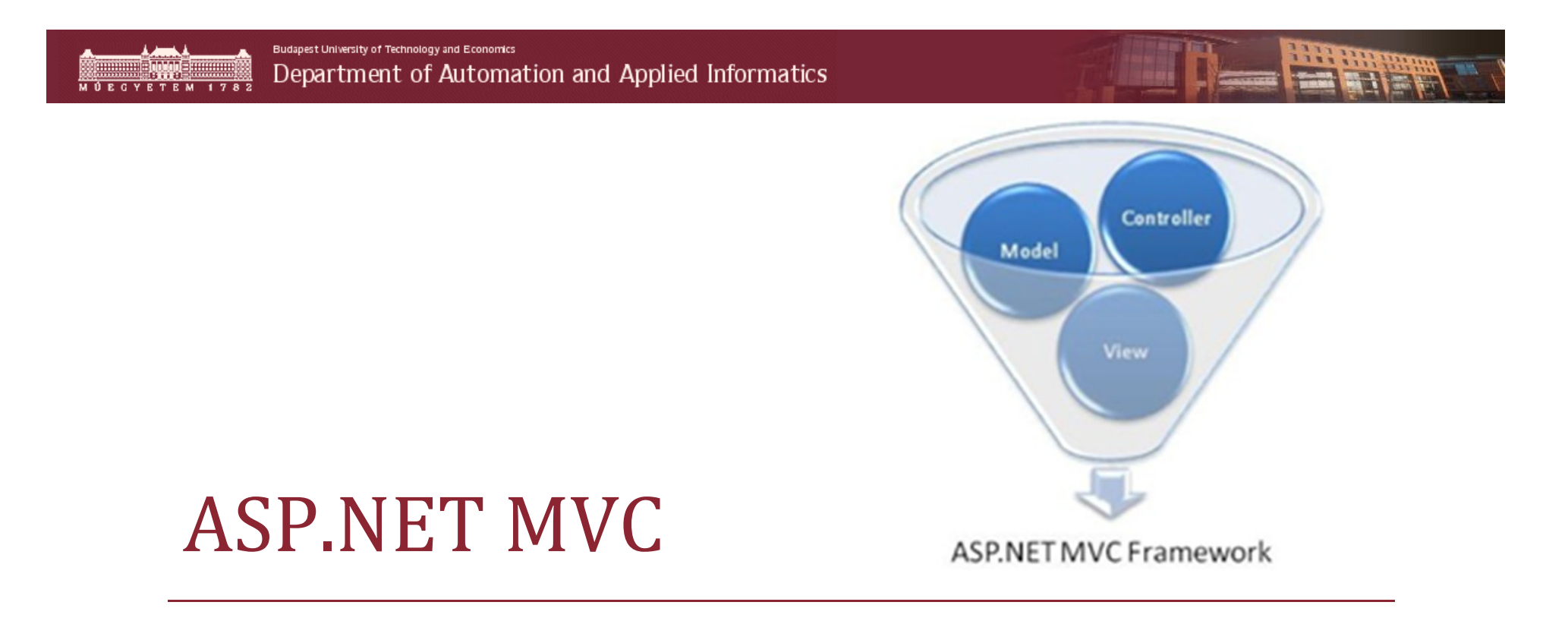

#### ASP.NET WebForms és ASP.NET MVC

- -Történelem
- **Hasonlóságok**
- **Különbségek**

#### ASP.NET verziók

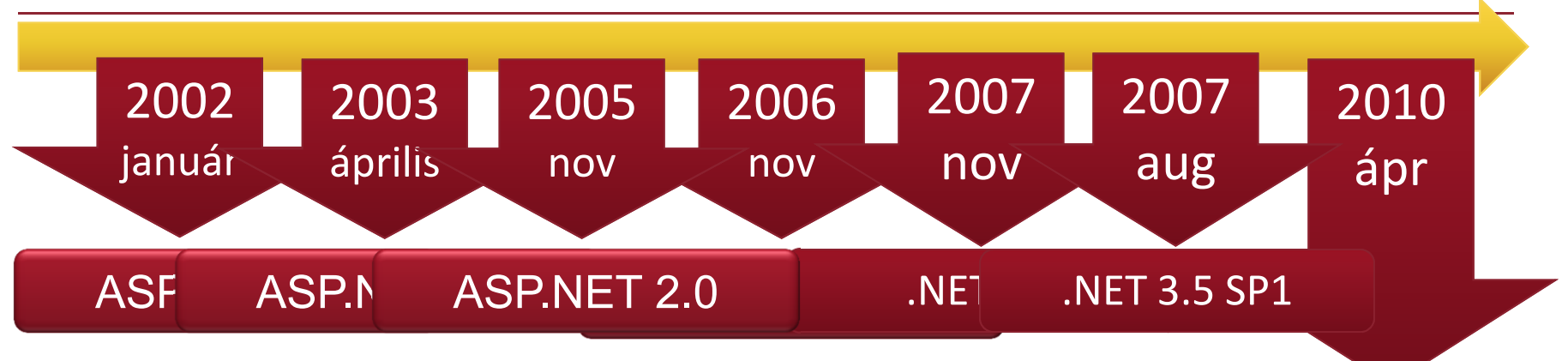

P **Listuarie kongelis francia projekt sablonbanding anglogatása alapulo na projekt sablonbanding anglogatása alapulo na projekt sablonbanding anglogatása alapulo na projekt sablonbanding anglogatása alapulo na projekt sablon** P P B

#### .NET 4.0

- $\blacktriangleright$ **Aingmikus webalkalmazánek fejlesztése utelelmi** Í
- $\blacktriangleright$ > NET által támogatott nyelv használható (C#, VB...) -▶  $\blacklozenge$
- $>$  ASPX  $\frac{1}{2}$  in Taylor Markupst  $\sqrt{2}$ ed adventura S LANCORA ET VEZÉRLŐ VUDLETIVAL<br>IS VORTÁL VEZÉRLŐ MODELLASA
- **Progin és havigát leggerők**<br>istView Wizard vezérlő to  $\triangleright$  List $\bar{V}$ iew, Wizard vezérlő továbbfejlesztése
	- **Kód és a markup szétválasztása L** Mester oldalak
- ≸ E Mark Kodovásta Expressionie - $\blacklozenge$  $\geqslant$  Ntml kódolásra expression

#### ASP.NET MVC történelem

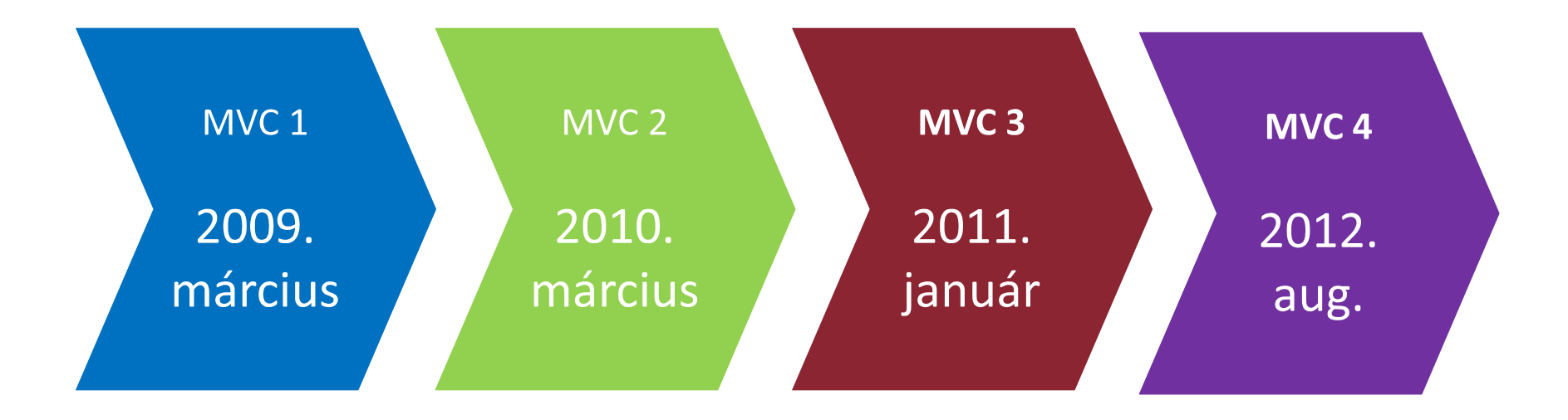

Web Platform Installer: http://www.microsoft.com/web

Nyílt forráskód: http://aspnet.codeplex.com

Microsoft Source License

## WebForms vs MVC

- Nem az ASP.NET helyett van, hanem egy alternatíva.
- System.Web.MVC
- Egy projekt felépítése nagyon hasonló:
	- Van web.config
	- -Mester oldal (Razor: Site layout)
	- -Beépített jogosultságkezelés használható
	- ASP.NET után nagyon hamar meg lehet szokni! ASPX view enginnel, Razort kicsivel nehezebb

### WebForms vs MVC

#### **ASP.NET WebForms**

- Vezérlők
- $\triangleright$  Eseménykezelés
- Adatbevitel
- Markup generálás
- UI állapotmegőrzés
- Magasabb absztrakciós szint
- $\triangleright$  RAD

#### **ASP.NET MVC**

- $\triangleright$  Kevesebb "varázslás"
- Teljes kontroll a markup felett
- Funkciók szétválasztása
- Tervezési minták
- Kiterjeszthetőség
- Tesztelhetőség
- Többféle view engine

#### **Közös ASP.NET platform szolgáltatások**

Budapest University of Technology and Economics Department of Automation and Applied Informatics

### Webes technológiák elterjedtsége

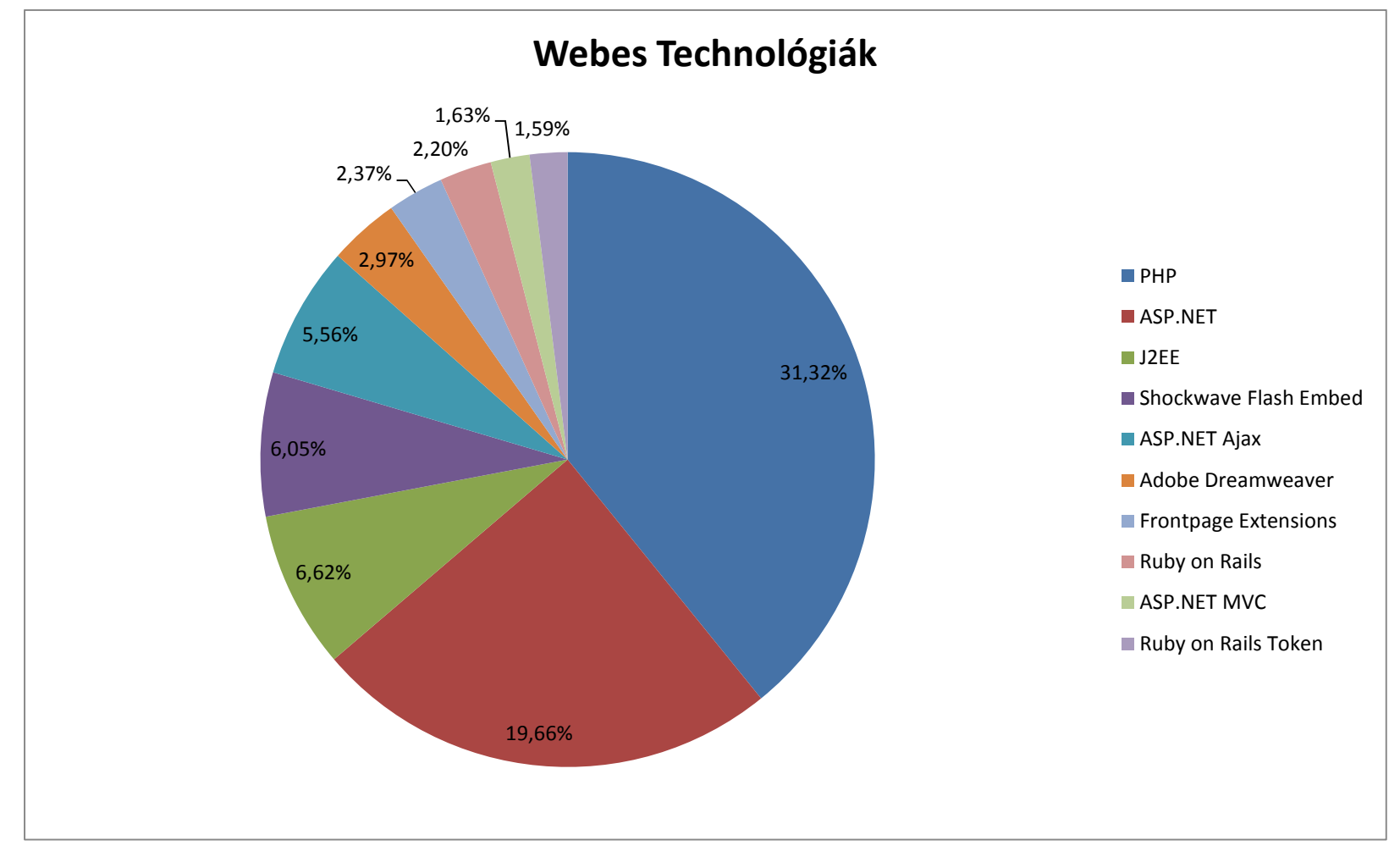

#### Forrás: <u>http://trends.builtwith.com/</u> (2013.)

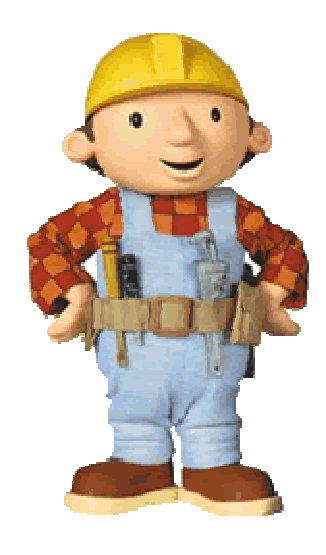

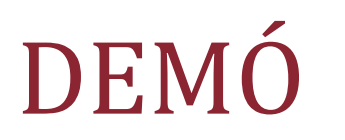

#### MCV példaalkalmazás megtekintése

- Project felépítése
- -Model, View, Controller hol helyezkedik el
- Közös szolgáltatások
	- FormsAuthentication és Membership

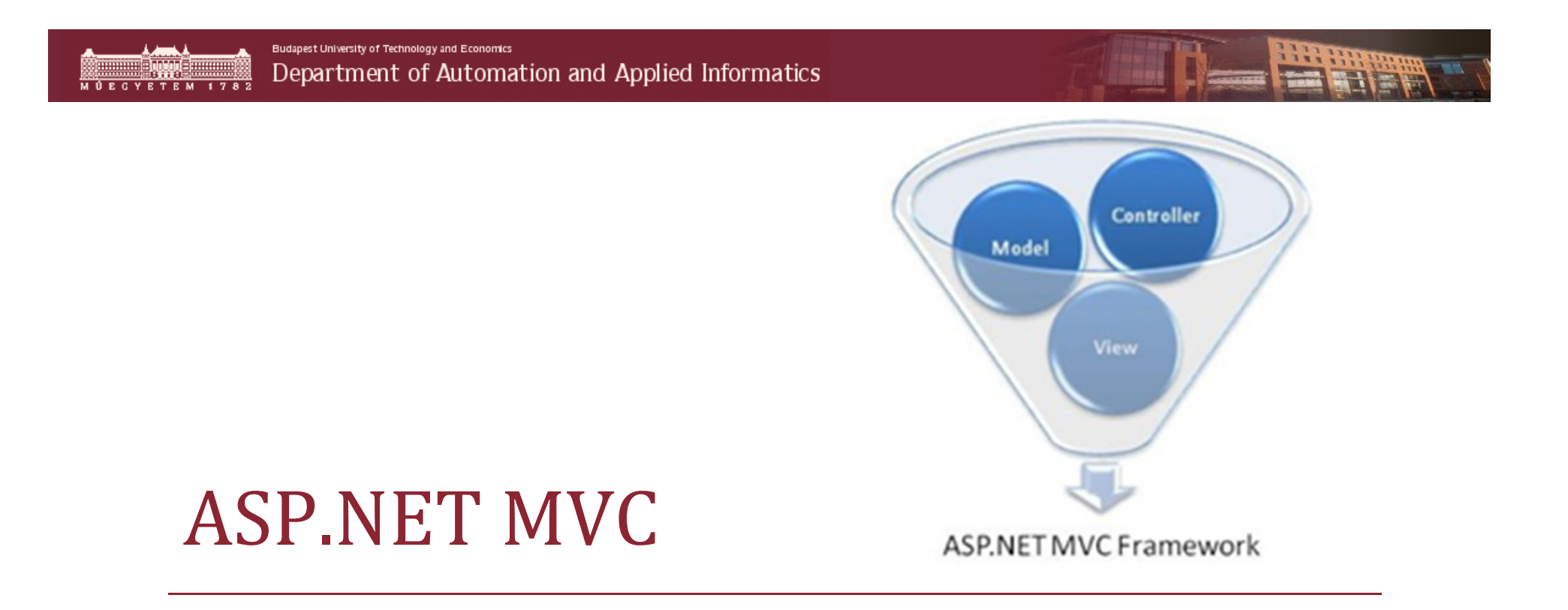

Pontosan mit jelent a

■ Model

■ View

-Controller

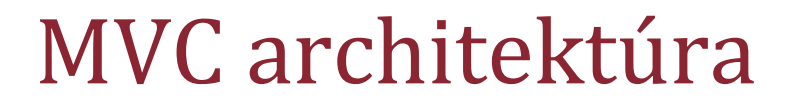

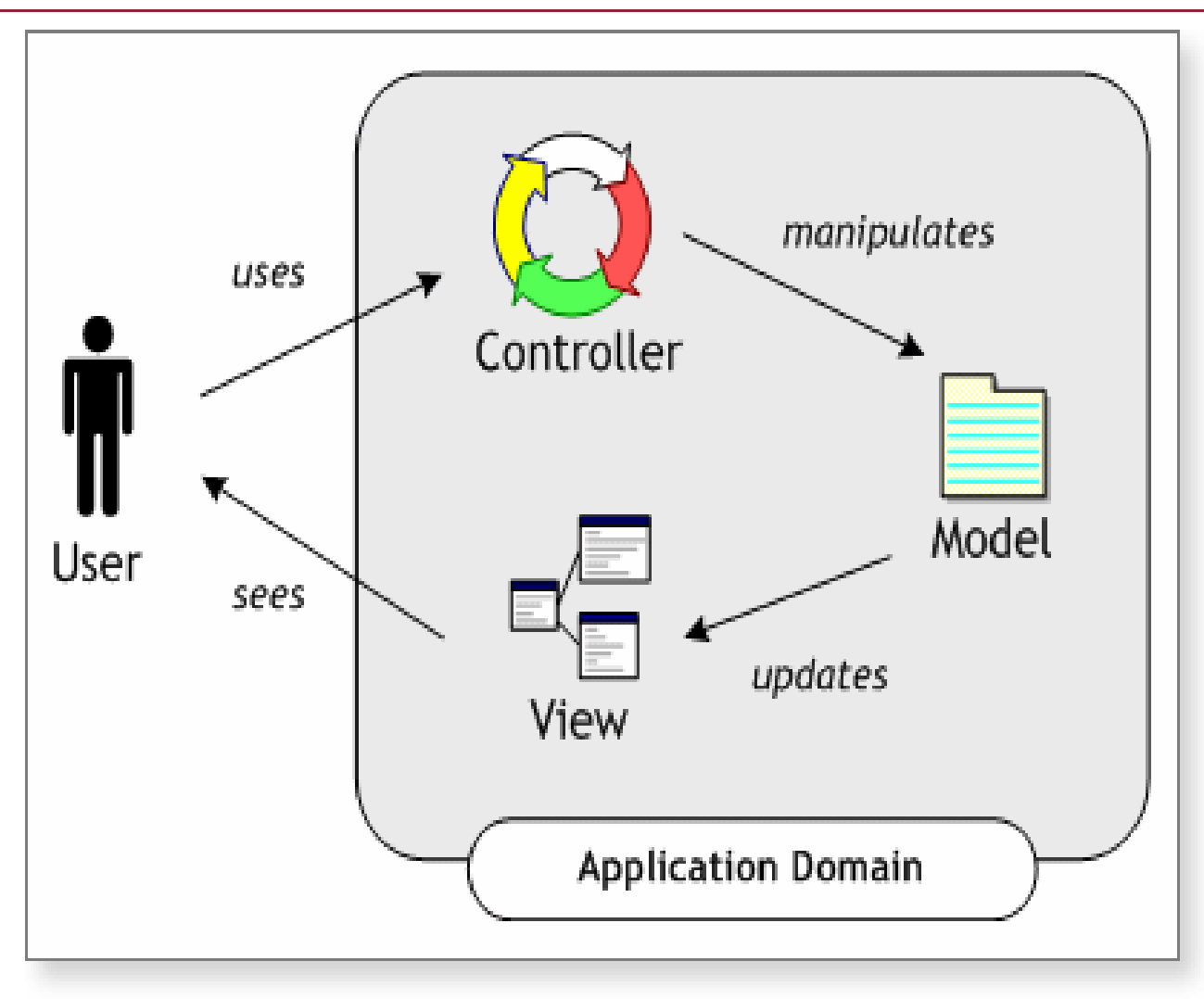

HETHE

#### Mitől MVC

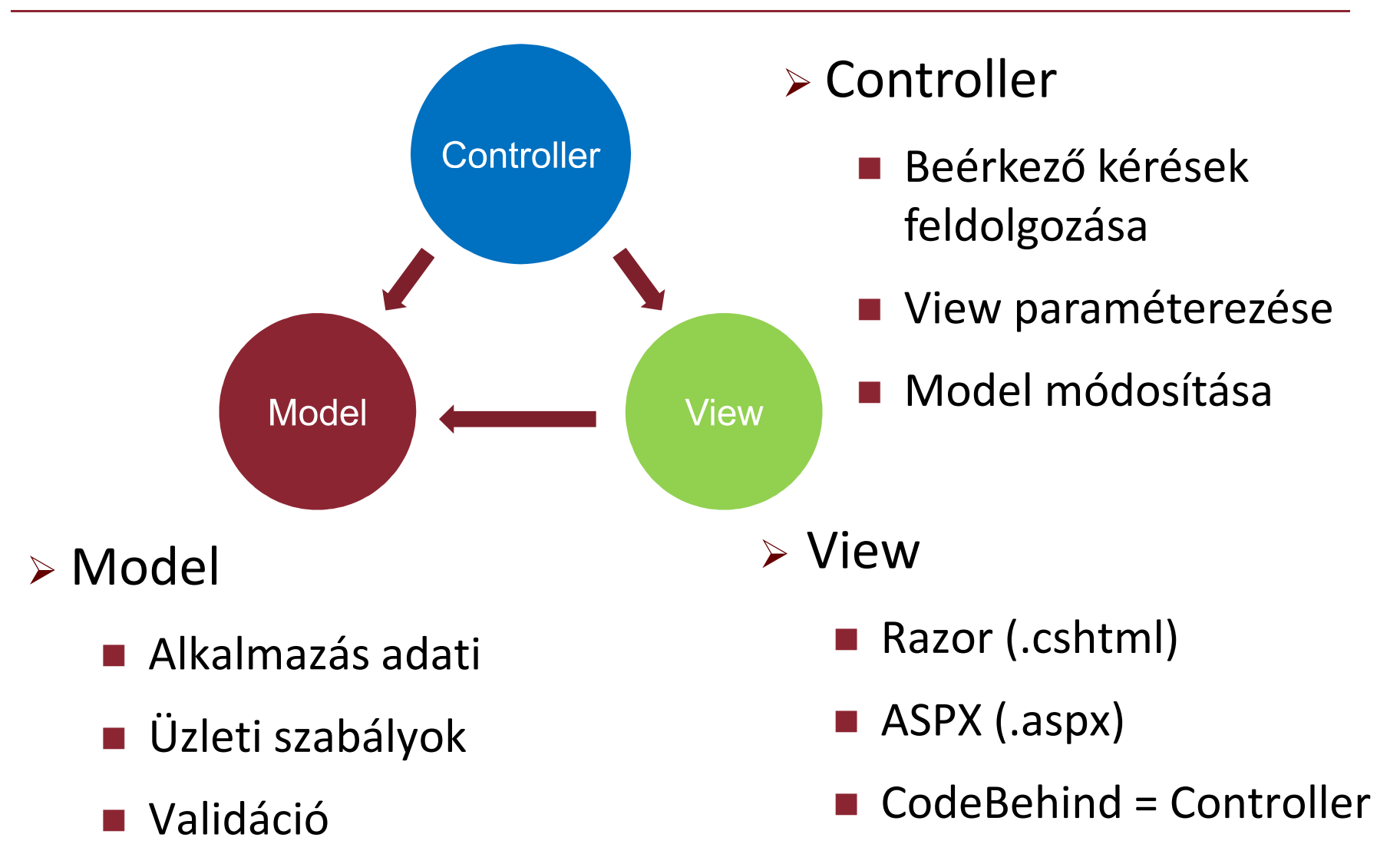

#### Controller és Action

- Amire URL mappelhető
	- http://mycdshop.hu/categories/details/blues
	- -CategoriesController.Detials( "blues" )
- Egy kérés feldolgozásának belépési pontja
	- A kérést kezelő osztály = *Controller,* metódus = *Action( paraméterek)*
- Módosítja a modellt
- A Controller paraméterezi a View, hogy vissza tudja küldeni a választ a kliensnek.
- A kliensnek küldött válasz lehet akár string vagy JSON is nem csak HTML

#### View

- Sablon a válasz előállításához
- $\blacktriangleright$ "Üres helyeit" a Controller tölti ki a *Model* alapján
- Több különböző sablon szintaxis (ViewEngine)
	- Razor (.cshtml)
	- $\blacksquare$  ASPX (.aspx)
- Kényelmes és pontos HTML előállítás
- Lehet erősen típusos, vagy típus nélküli

#### Model

Az adat amire a View-ban hivatkozhatunk

- $\blacktriangleright$  Üzleti logika állítja elő.
	- Egyszerű esetekben megegyezhet az EF objektumokkal
	- -Általában azonban kifejezetten a View-hoz készül
- Adatok validációja a modellhez kötődik
- A ViewBag-ben adhatunk át olyan adatokat, ami nem része a modellnek, de el kell érni a View-n.

#### Tisztaság

- $\triangleright$  Tiszta URL
	- Testreszabható URL képzés (Routing)
	- Representational State Transfer [REST]
	- Search engine optimization [SEO]
- $\triangleright$  Tiszta HTML
	- A kimenet strukturált és olvasható
	- Teljes mértékben a mi kezünkben van

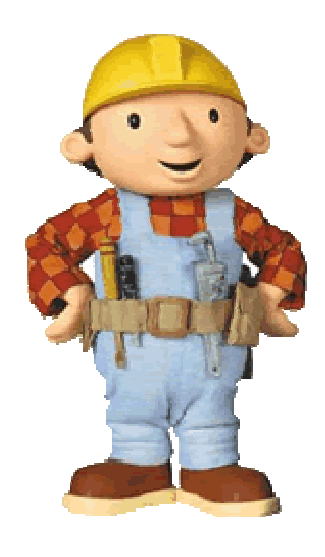

# DEMÓ

Hogyan néz ki egy regisztráció

- Mit látunk a Controllerben (GET és POST)
- **E** View megismerése
- Mi van a Model-ben

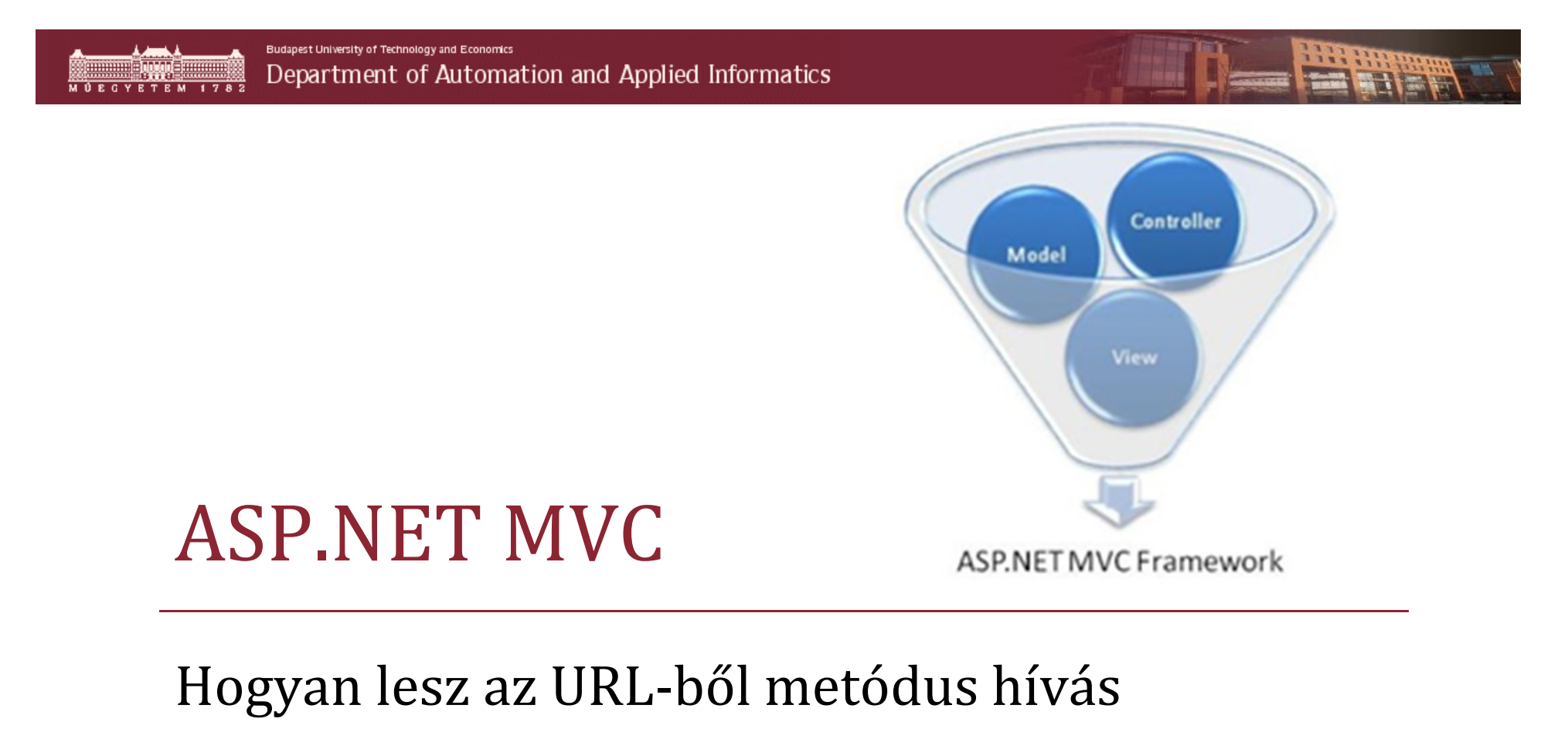

■ REST

-Routing

#### ■ Area

 $\epsilon$  http://myshop.com/Products/List  $\mathbf{v}$  |

ゥ

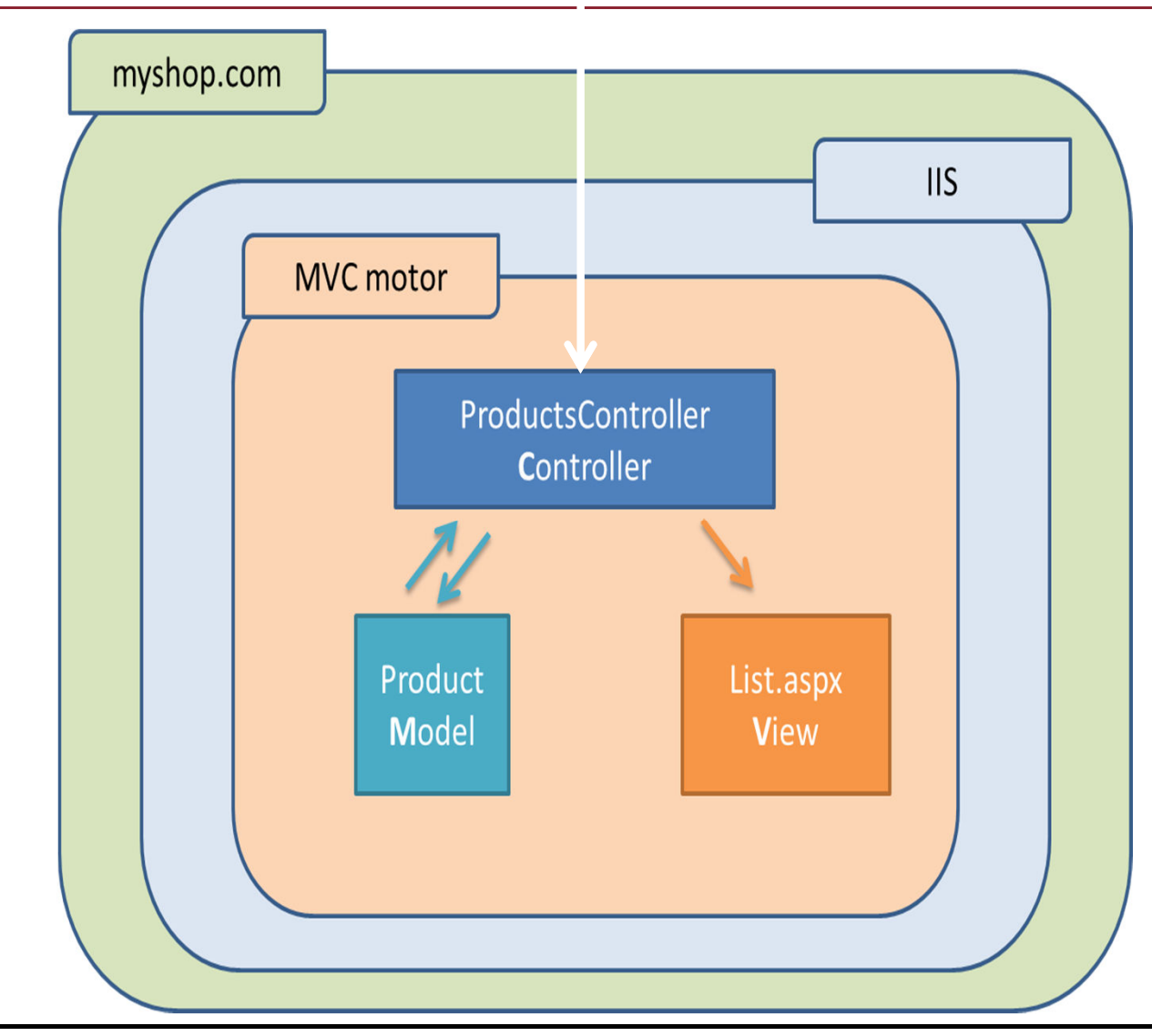

**THE CHANGE** 

### Beérkező kérés feldolgozása

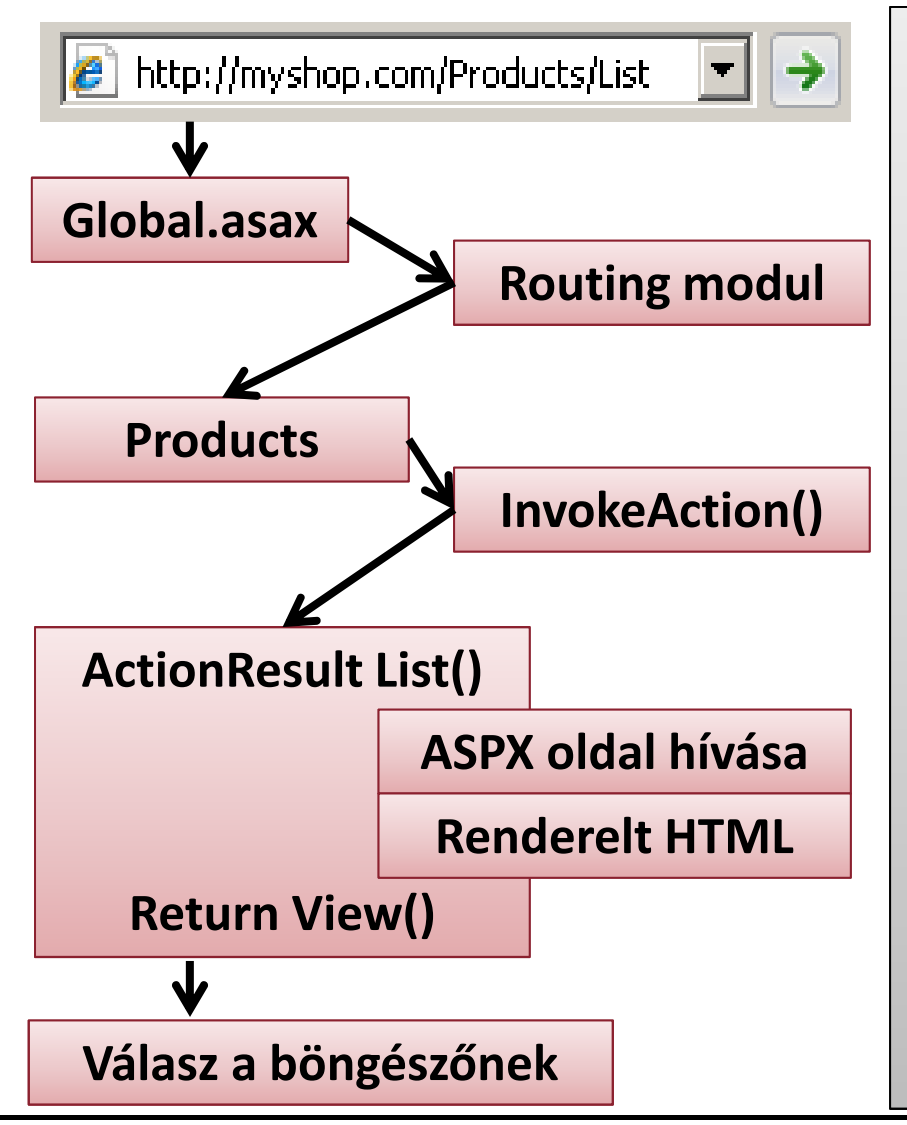

Beérkező kérés a **Products/List**-re

#### **URL → mely metódust kell hívni**<br>Contreller: **Products** Action: Li Controller: **Products,** Action: **List**

Megkeresi a Controller, megfelelő Actionjét. (paraméter nélküli, attribútum is)

Meghívja a **Prdoducts.List()**-et

Action összeállítja a modell alapján a megfelelő Viewnak az adatokat

**Views/Products/List.aspx**, ami kirendereli a HTML-t amit visszaad az Actionnek

Action visszaküldi a HTML-t a böngészőnek

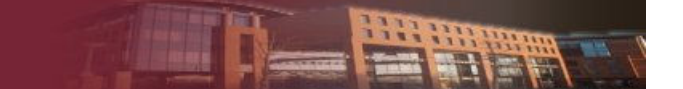

#### Kérés életciklus

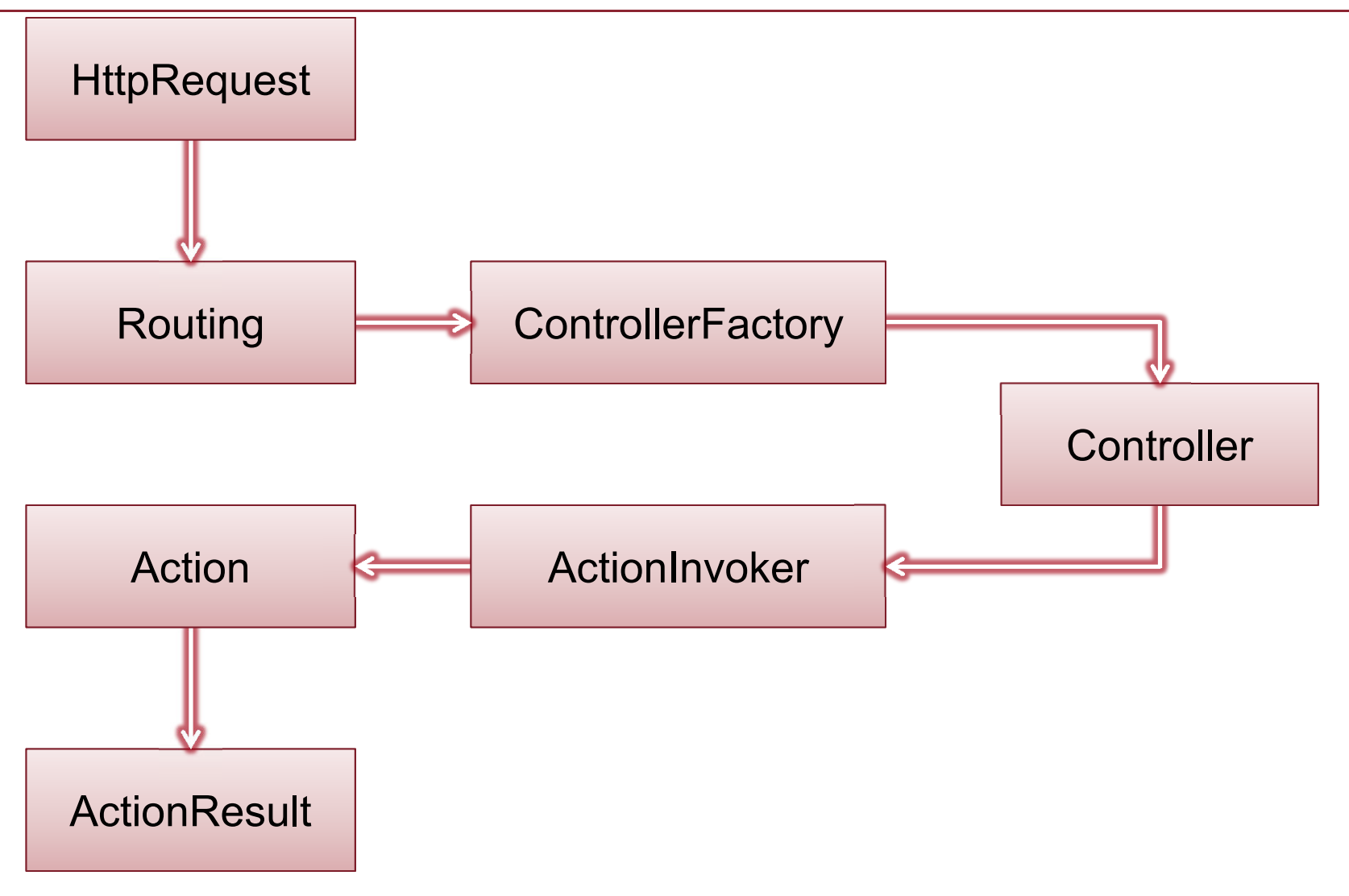

### Hogy is van ez?

- Az alkalmazás API-ja = az elérhető URL-ek
- REST-esen elérhető minden Action
- > Routing: URL  $\rightarrow$  Controller/Action/Id megfeleltetés
	- URL → Osztály/Metódus/Paraméterek ami nem más, mint<br>a Controller/Action/Id a Controller/Action/Id
- Külön Action a HTTP GET-re és POST-ra

## Hogyan működik a Routing

Global.asax Application\_Start-ban regisztrálni

- IgnoreRoute és MapRoute
- Fontos a sorrend, contraintek is megadhatók

```
public static void RegisterRoutes(RouteCollection routes) {
  routes.IgnoreRoute("{resource}.axd/{*pathInfo}");routes.MapRoute("Default", // Név"{controller}/{action}/{id}", // Url paraméterekkel
     // Paraméter default értékeinew {        controller = "Home",        action = "Index",        id = ""        },
      new { id
= @"\d{1,6}" } // Megkötések
  ); }
```
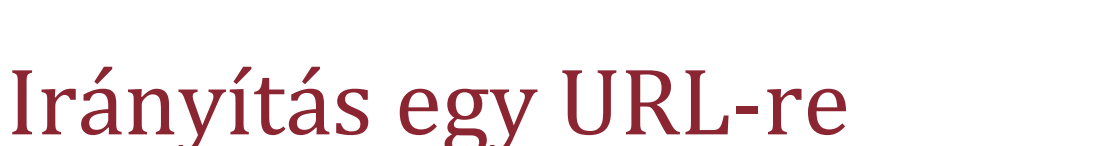

- $\triangleright$  A routing táblába URL  $\rightarrow$  Controller + Action
- Visszafele irányban
	- Action
	- ActionLink

```
<%= Html.ActionLink("Red items", "List", "Products",
```

```
new { color="Red", page=2 }, null) %>
```
<a href="/Products/List?color=Red&amp;page=2">Red items</a>

#### **RedirectToAction**

```
public ActionResult MyActionMethod()
{ return RedirectToAction("List", "Products"); }
```
## Routing előre definiált beállításokkal

Named routes

-Routing listához hozzáadni a sablont

```
routes.MapRoute("intranet",
```
"staff/{action}",

new { controller <sup>=</sup>"StaffHome" });

-Link megadása ASPX szintaxissal

```
<%= Html.RouteLink( "Katt",
```
**"intranet",** 

```
new { action = "StaffList" } ) %>
```
-Generált link

<a href="/staff/StaffList">Katt</a>

#### Area

- Logikai szeparációs egység
	- Könyvtár szinten
	- Routing lista regisztrálás alapján
	- Külön web.config
- Beágyazott kis MVC alkalmazás

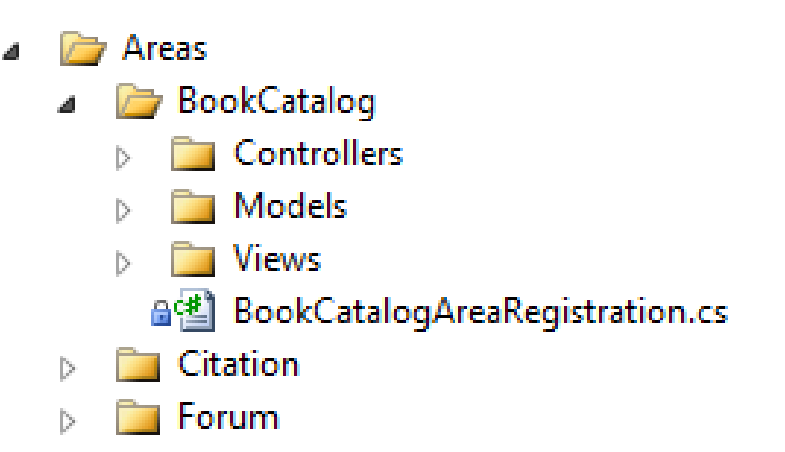

# Életciklus [HTTP GET]

#### **http://www.myshop.com/Products/List**

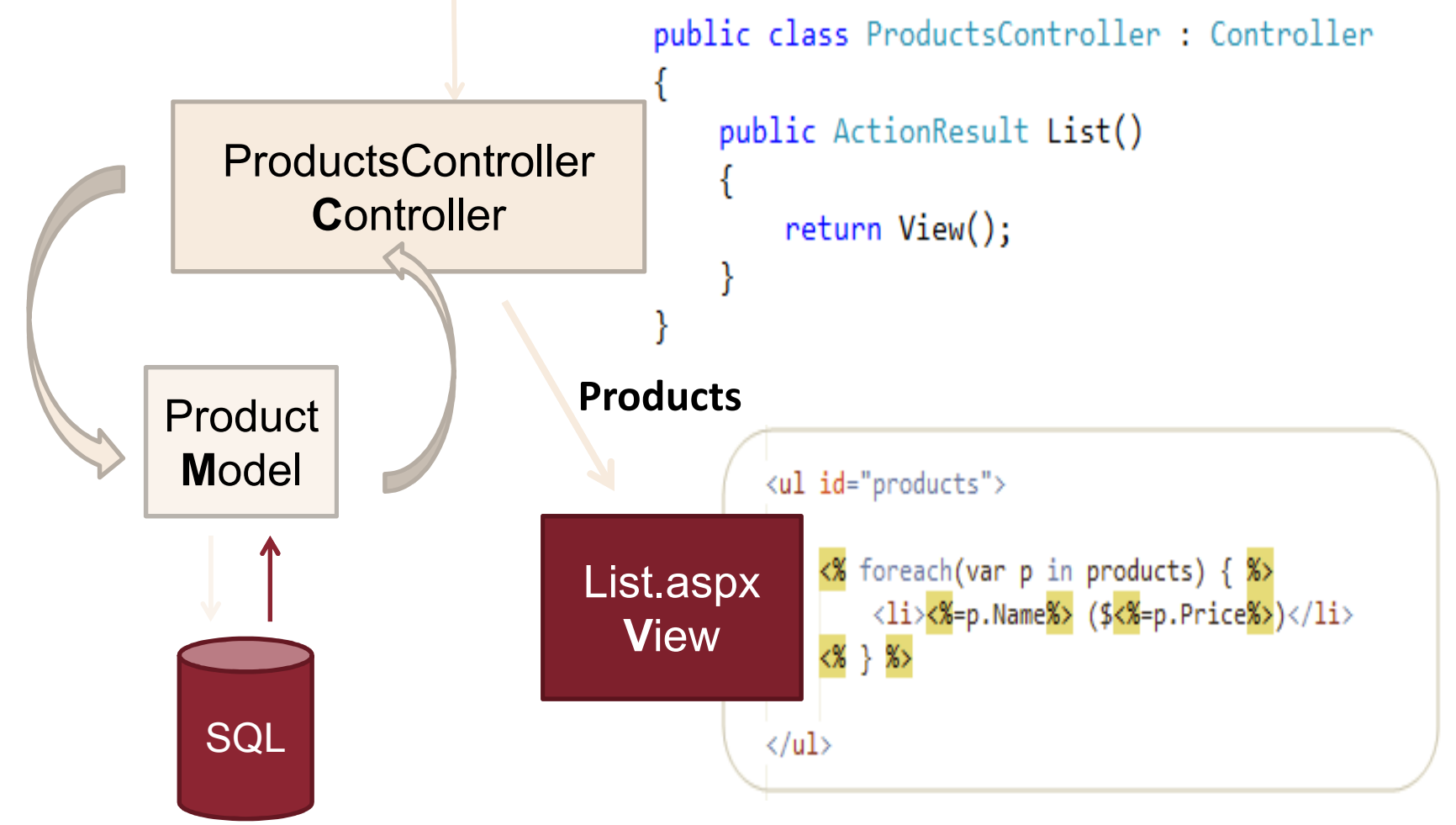
Budapest University of Technology and Economics Department of Automation and Applied Informatics

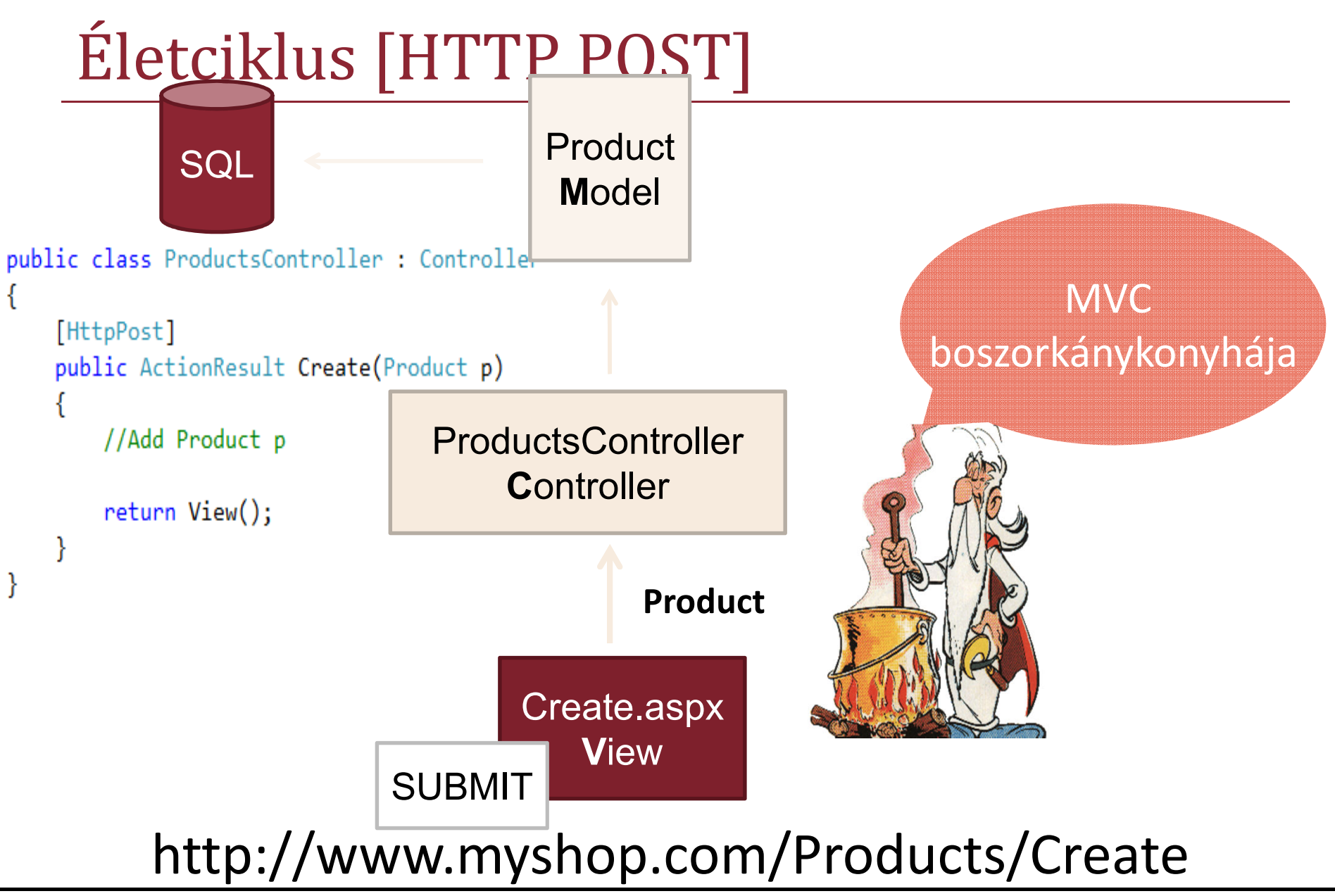

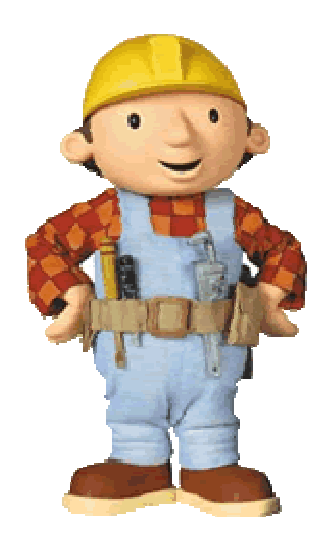

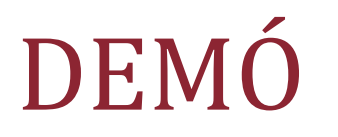

#### Debuggoljuk végig a regisztrációs folyamatot

■ GET és POST Actionök vizsgálata.

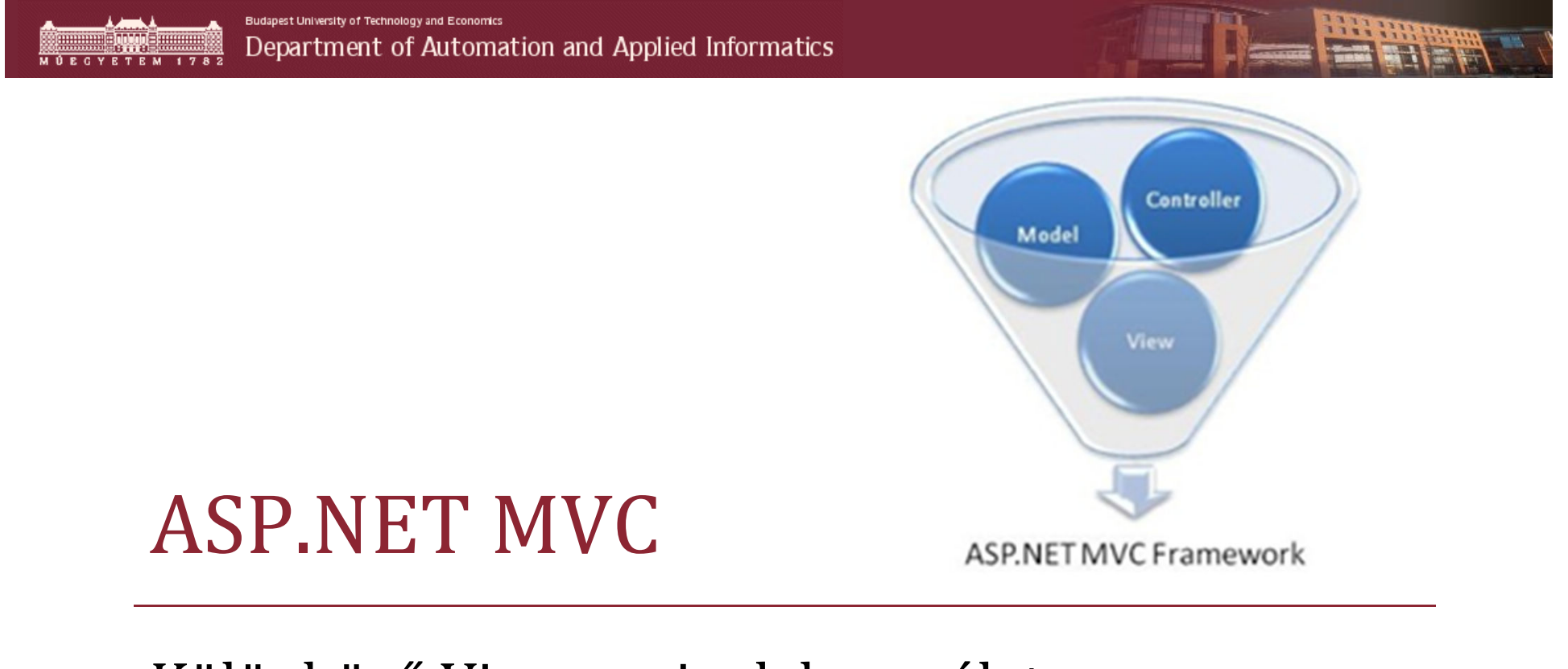

Különböző View enginek használata

-Razor

■ ASPX

## Erős típusosság

- Az ASP.NET MVC-ben minden erősen típusos
- Karbantartható, logikus, semmit sem érzünk feleslegesnek
- > View-hoz többféle tároló property tartozik
	- ViewBag bármilyen adat tárolására
	- Model azonos típusú objektumok tárolására

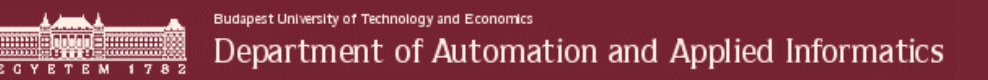

## Példa az erősen típusosságra

## Inheritsben nem a kódfájl, hanem a Model szerepel

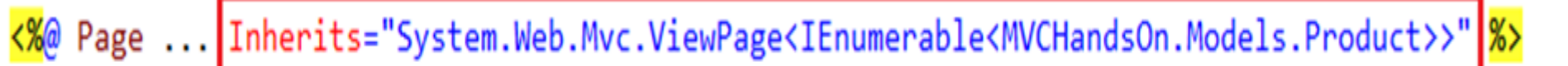

```
<% foreach (var item in Model) { %>
```

```
<tr>
           <td>
                 <%: item.Name %>
           \langle/td>
           <td>
                 <%: item.Price %>
           \langle /td \rangle\langle/tr>
<% } %>
```
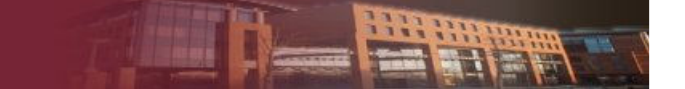

## Tartalom megjelenítése Viewban

- $\triangleright$  Inline kód
	- HTML-be ágyazott <mark><%</mark>= érték <mark>%></mark>
	- <title><mark><%</mark>= M**odel.Name** %></title>
- HTML helper metódus
	- <mark><%</mark>= Html.TextBox("comment") <mark>%></mark>
- Szerver oldali vezérlő (!)
	- Teszőleges ASP.NET-es szerver oldali vezérlő használható
- Partial View
	- Újrafelhasználható vezérlő, amiben nem lehet üzleti logika
- Html.RenderAction()
	- Újrafelhasználható vezérlő, amibe üzleti logika is lehet

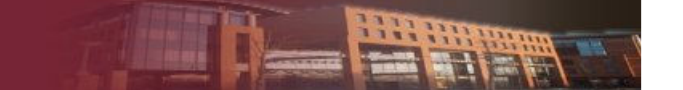

## Html helper metódusok

- $\blacktriangleright$  Input vezérlők
	- - Html.CheckBox, Html.Hidden, Html.RadioButton, Html.Password, Html.TextArea, Html.TextBox
- $\blacktriangleright$  Link és URL
	- -Url.Content, Html.ActionLink, Url.Action, Url.RouteUrl, Html.RouteLink
- Html kódolás
	- -Html.Encode, Html.AttributeEncode
- Több választtós input
	- -Html.DropDownList, Html.ListBox
- Futures szerelvény metódusai (Microsoft.Web.Mvc.dll)
	- -Html.Image, Html.Button, Html.MailTo, Html.SubmitButton, Html.SubmitImage
- További metódusok
	- - Html.BeginForms, Html.RenderAction, Html.RenderRoute, Html.RenderPartial, Html.ValidationMessage, Html.ValidationSumary, Html.AntiForgeryToken

#### Szerver oldali vezérlők használata

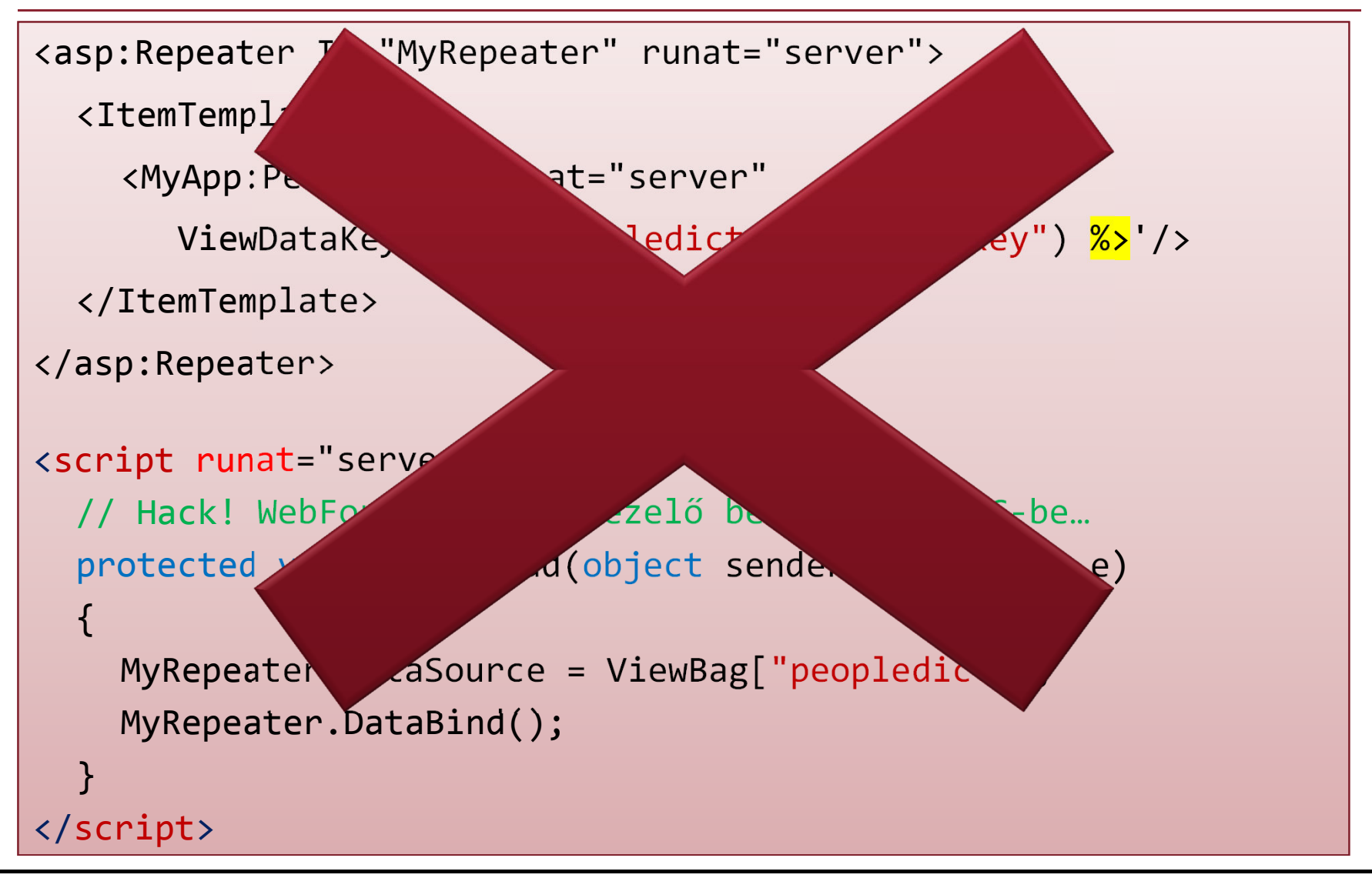

## Html.RenderAction (Controller)

 Meghív egy Controller Action-t aminek a tartalmát beilleszti a generált HTML-be

```
public class WorldClockController : Controller
\{public ViewResult Index() {
    return View(new Dictionary<string, DateTime> {
      { "UTC", DateTime.UtcNow },{ "New York", DateTime.UtcNow.AddHours(-5) },{ "Hong Kong", DateTime.UtcNow.AddHours(8) }});}<br>}
}<br>}
```
#### Html.RenderAction (Razor view)

```
</table>@{ ViewBag.Title
="Index"; }<h2>Index</h2><table><thead><tr><th>Location</th><th>Time</th></tr></thead>@foreach(var pair in Model)
{<tr><td>@pair.Key</td><td>@pair.Value.ToShortTimeString()</td></tr>}
```
#### Razor

- $\blacktriangleright$  Új View Engine
	- WebMatrixban jelent meg
- ASP.NET MVC újdonság
- $\blacktriangleright$  $\triangleright$  CÉLOK:
	- Egyszerűsítés
	- Célközönség növelése
	- PHP-nak konkurencia
	- Kevesebb <% %>

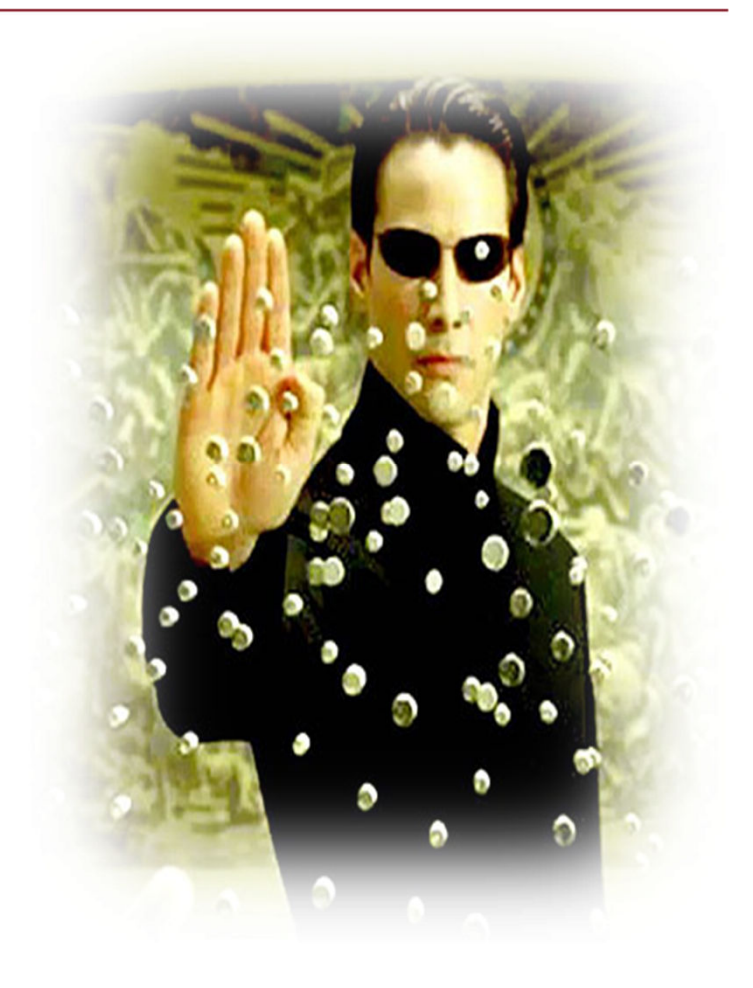

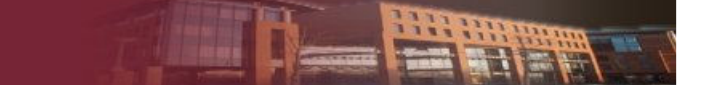

#### WebForms vs Razor

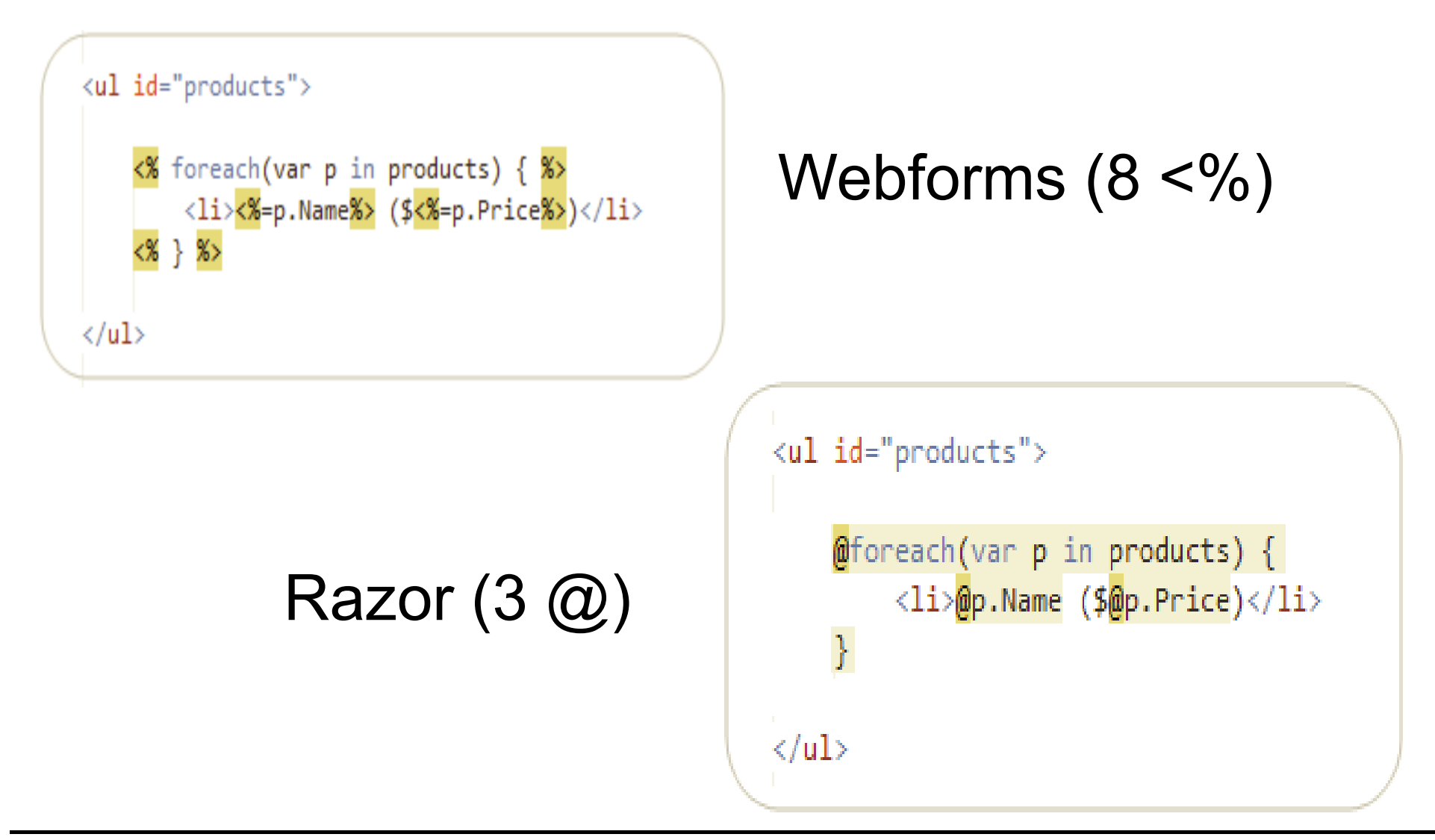

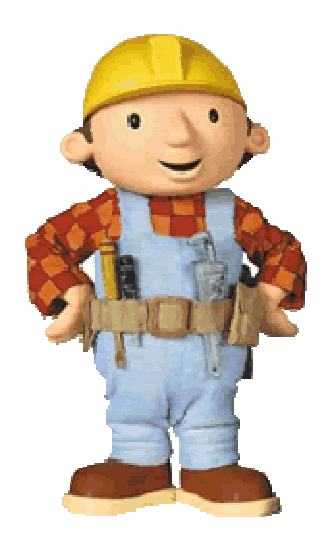

# DEMÓ

#### Különböző View enginek használata

#### Termékek, kategóriák listázása

-Razor

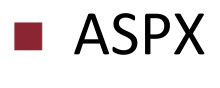

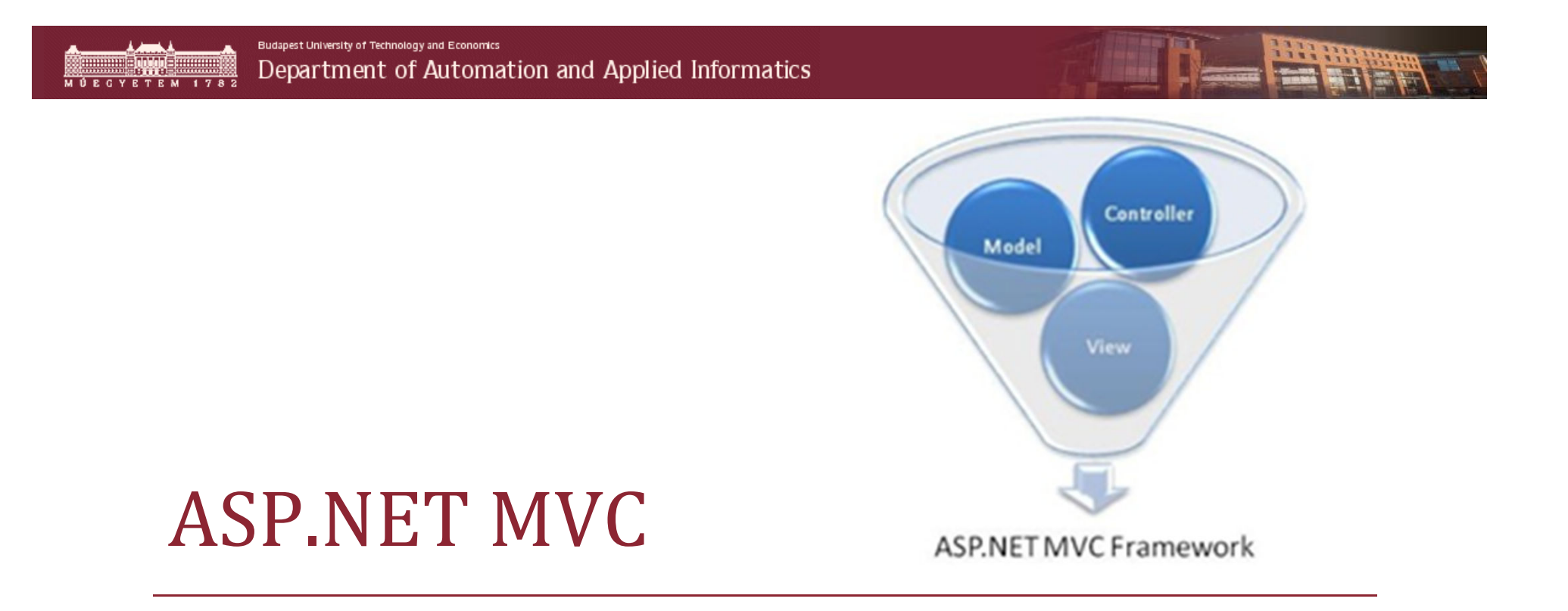

#### DRY

- Egyedi helperek
- **Partial View**
- Template-ek
- Model validáció

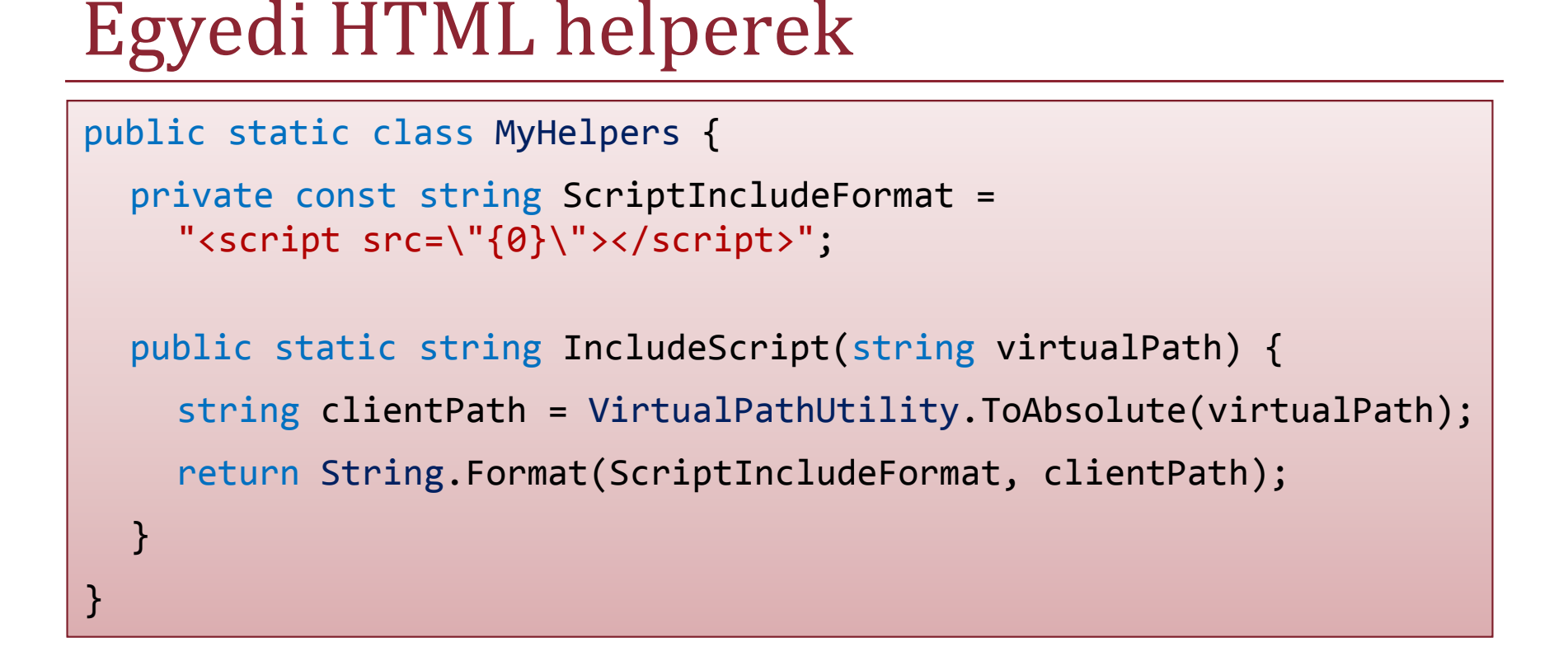

<%= MyHelpers.IncludeScript("~/Scripts/SomeScript.js") %>

<script src="/Scripts/SomeScript.js"></script >

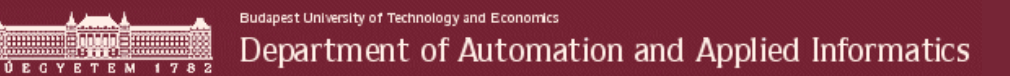

#### HTML helper bővítő metódussal

```
public static string IncludeScript(this HtmlHelper helper,
       string virtualPath)
```

```
string clientPath = VirtualPathUtility.ToAbsolute(virtualPath);
```

```
return String.Format(ScriptIncludeFormat, clientPath);
```
<%= Html.IncludeScript("~/Scripts/SomeScript.js") %>

 $\{$ 

}

#### Partial View

- ≽ Úira felhaszı Újra felhasználható vezérlő
	- Nem tartalmaz üzleti logikát
	- View központú megközelítés

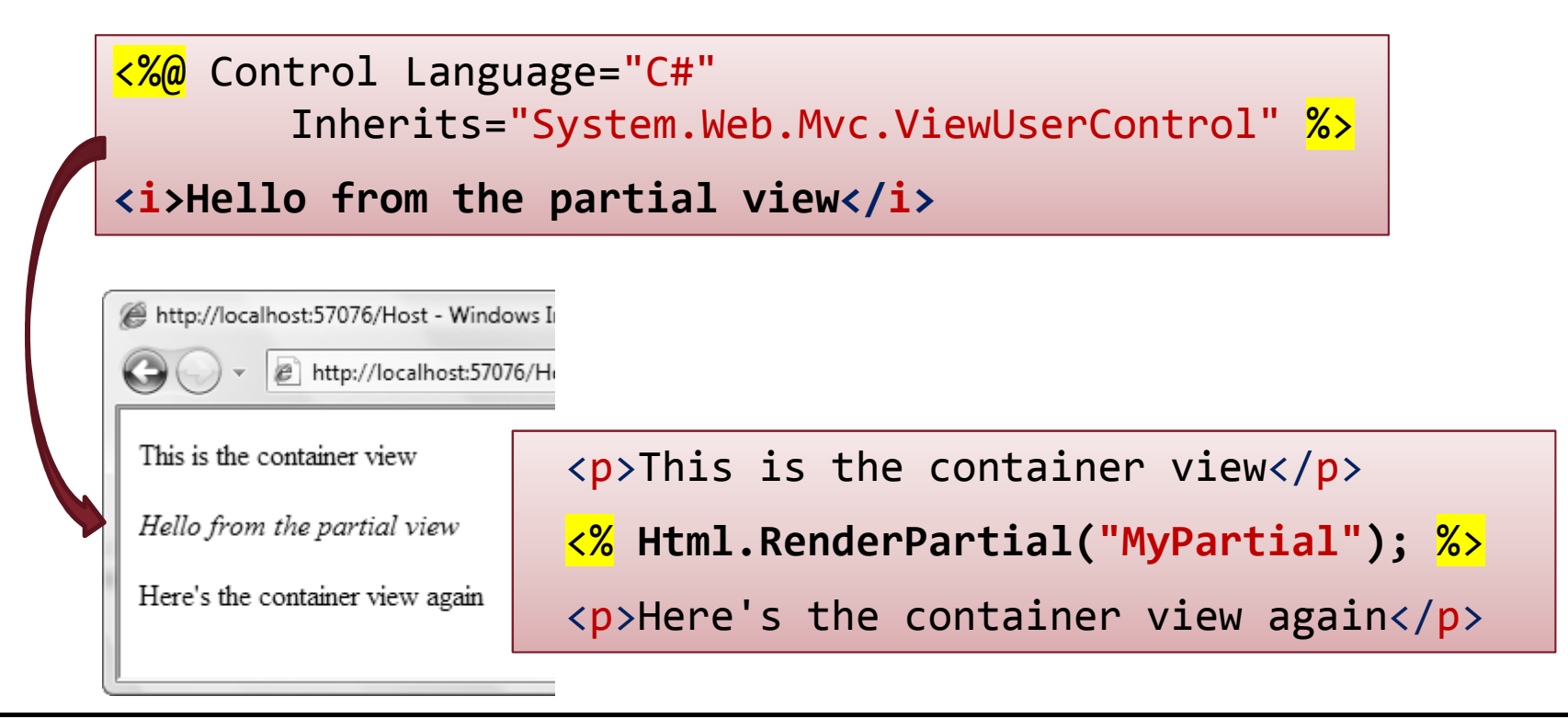

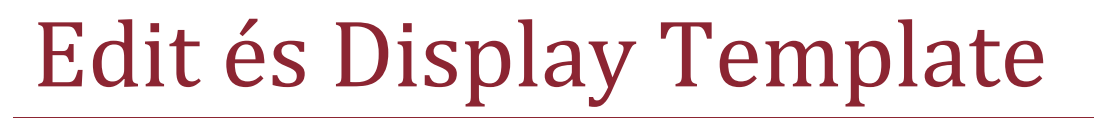

#### $\blacktriangleright$ Újra felhasználható vezérlő egy típushoz

#### ■ Model centrikus megközelítés

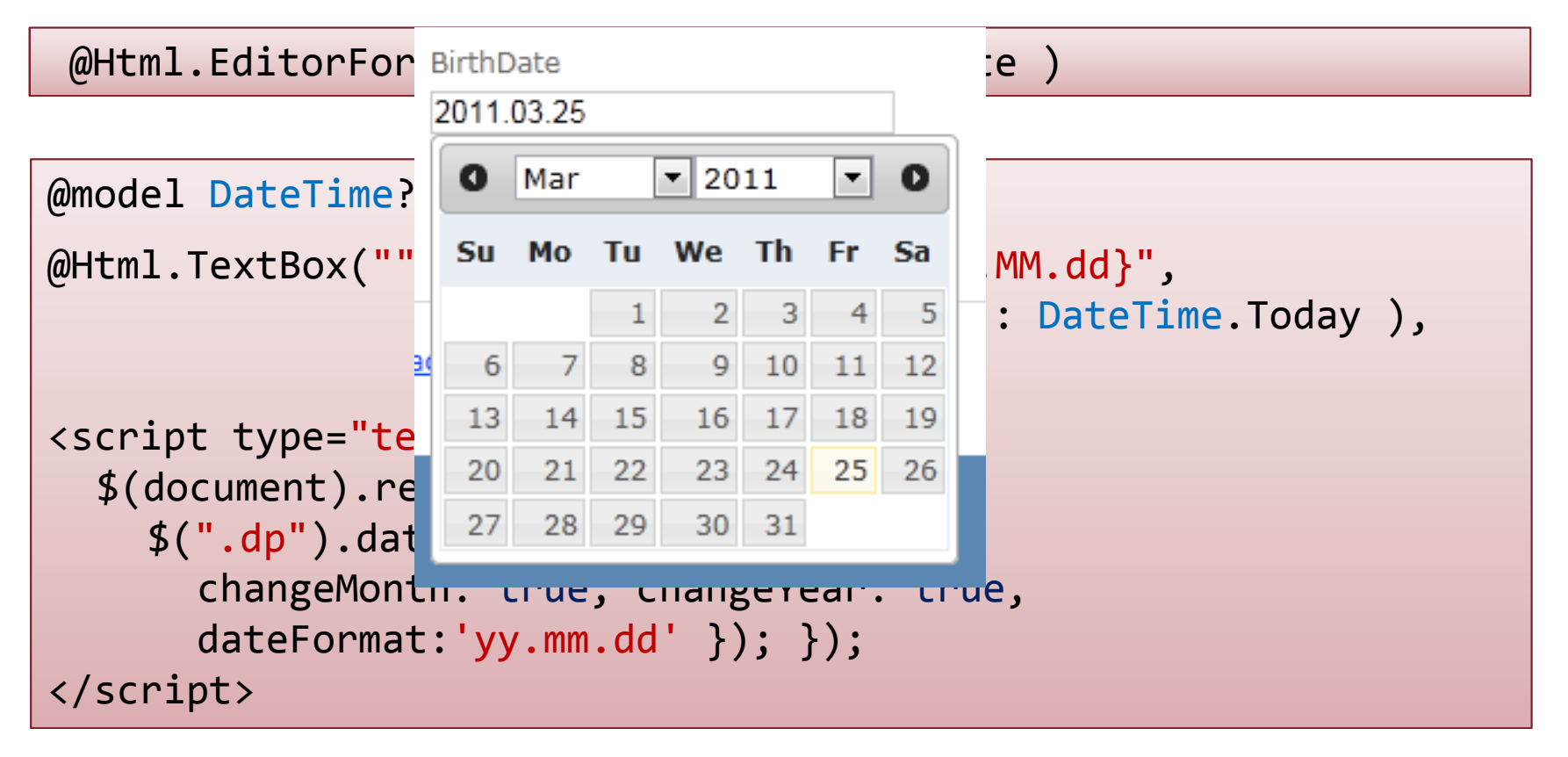

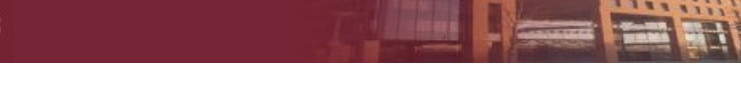

## Model szintű validáció

#### Attribútumokkal lehet megadni

> Szerver: ModelState.IsValid kliens: jQuery

```
[Required(ErrorMessage = "A keresztnév megadása kötelező")]
[StringLength(50, ErrorMessage = "Max 50 karakter")]
public string FirstName { get; set; }
```
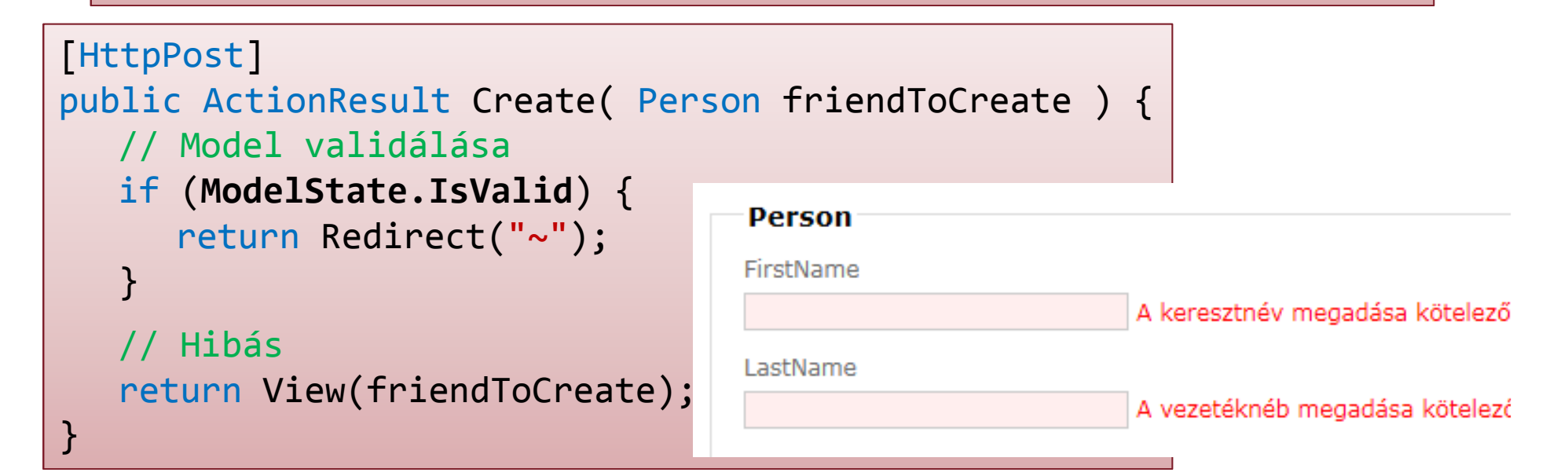

# Összetett validáció

## Több tulajdonság közti validáció

```
[Required]public string Passowrd
{ get; set; }
```

```
[Required, Compare
("Passowrd")]public string ConfirmPassowrd { get; set; }
```

```
public class Person : IValidatableObject
{public IEnumerable<ValidationResult> Validate(
                     ValidationContext validationContext)
 {if( YearOfBirth != DateTime.Now.Year + Age )
      yield return new ValidationResult
("Születési év vagy kor hibás!");}<br>}
}<br>}
```
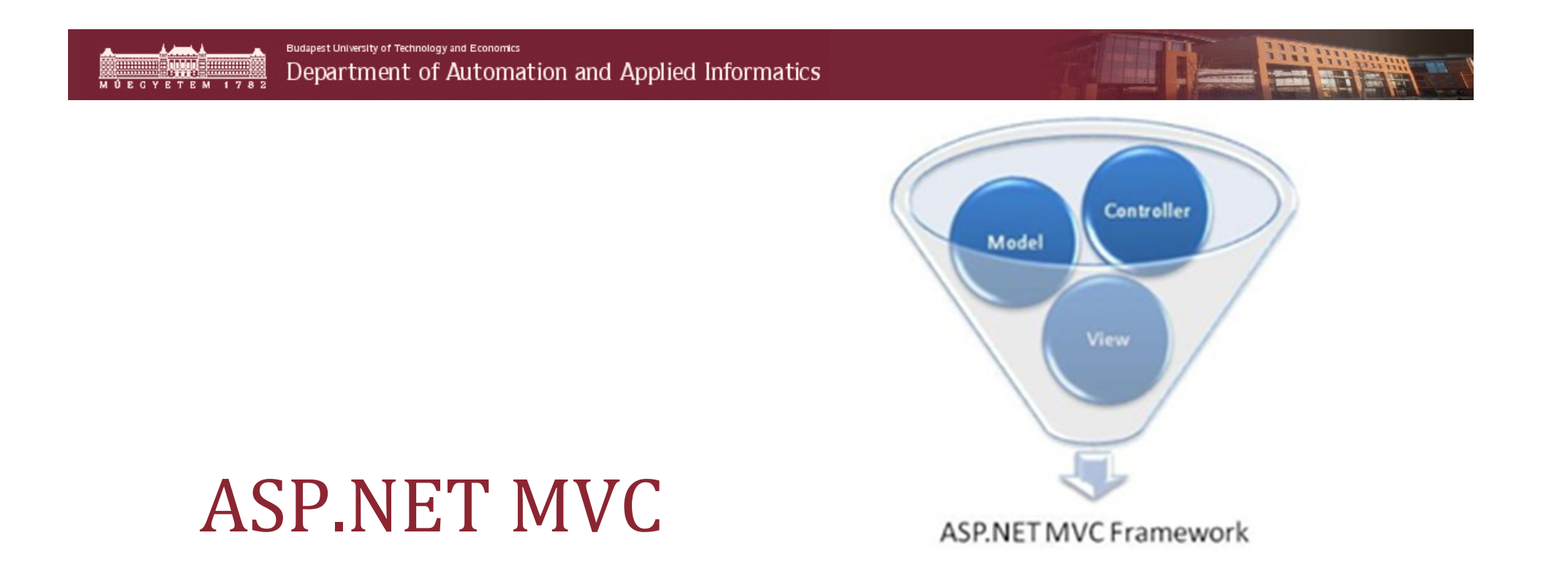

Globális filterek használta

Egység teszt készítése

#### Filterek

- MVC 1.0-ban került be.
- Action elé attribútum ami lefut az Actionnel
- Macerás minden Action elé kitenni **Global filters**
	- Global.asax-ban a RegisterGlobalFilters-ben kell megadni
	- Egy helyen adható meg minden Actionre

#### **Globális filter**

 $\blacktriangleright$ Minden kéréshez lefut

#### **FilterProvider**

- $\blacktriangleright$  Feltételtől függően fut le.
	- г Pl csak debug módban

# Egység teszt (TDD)

- A projecttel együtt létre lehet hozni
- $\triangleright$  "Ellenőrizd a kódot mielőtt megírnád"
- Helyesen működnek-e a Controllerek?
- Nem indítunk külön ASP.NET processzt
- Web szerver sem fut feleslegesen
- Több Unit Test keretrendszer is támogatott:
	- -NUnit
	- MBUnit
	- MS Test
	- -Visual Studio Unit Test (default)

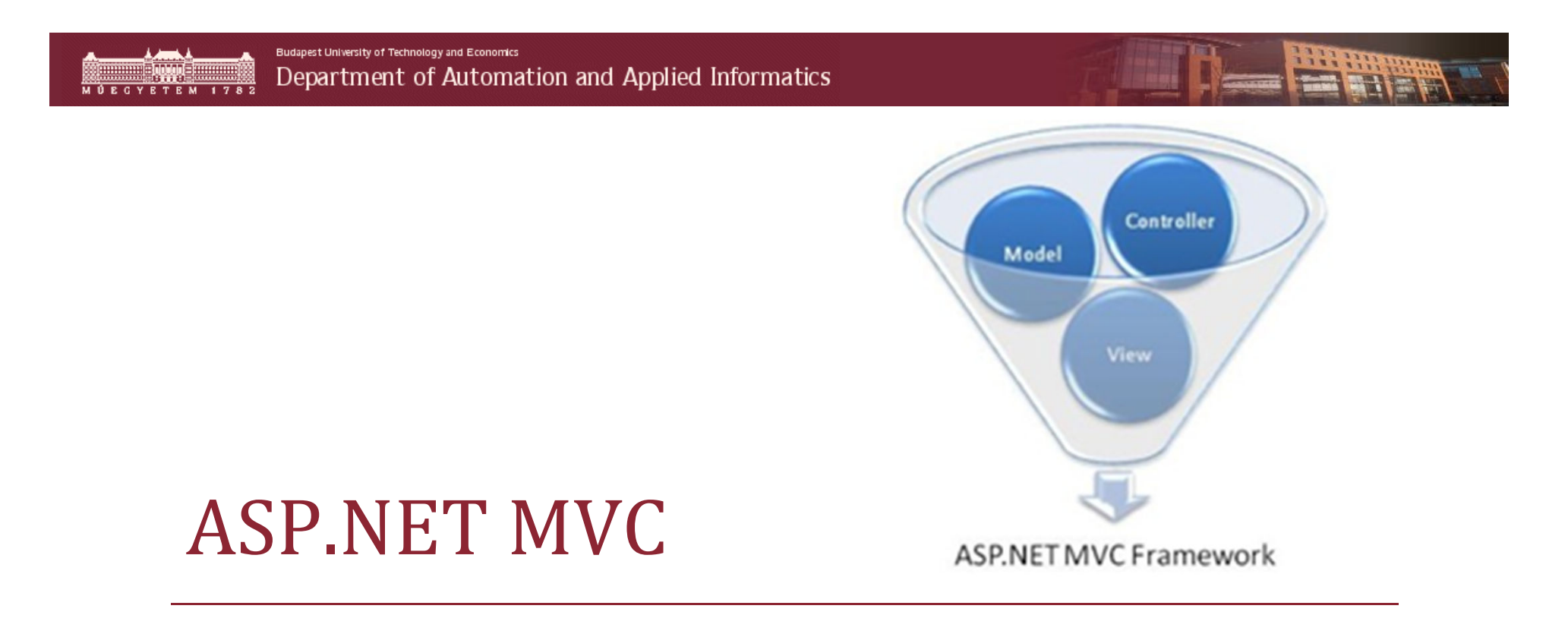

Amit megtanultunk  $\mathbb{\odot}$ 

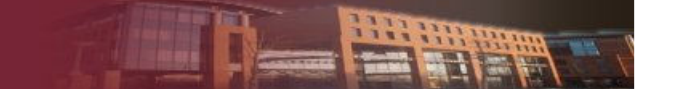

### Amit megtanultunk ☺

- Miért MVC az MVC
- URL Mapping
- Két View engine (aspx és razor)
- $\triangleright$  DRY
	- **Partial View,**
	- Template,
	- **E** HTML helper
- Model szintű validáció

#### Tehát

- ASP.NET Model View Controller architektúrára épülő változata
- Hiába 4.0, még mindig új!
- $\triangleright$  Kis irodalom:
	- Hivatalos oldal:
		- **http://www.asp.net/mvc**
	- Scott Guthrie blogja:

**http://weblogs.asp.net/scottgu/**